# LUSAS

# Rail Track Analysis User Manual

## **Rail Track Analysis User Manual**

**LUSAS Version 21.0 : Issue 1**

LUSAS Forge House, 66 High Street, Kingston upon Thames, Surrey, KT1 1HN, United Kingdom

> Tel: +44 (0)20 8541 1999 Fax +44 (0)20 8549 9399 Email: info@lusas.com http://www.lusas.com

Distributors Worldwide

Copyright ©1982-2023 LUSAS All Rights Reserved.

## **Table of Contents**

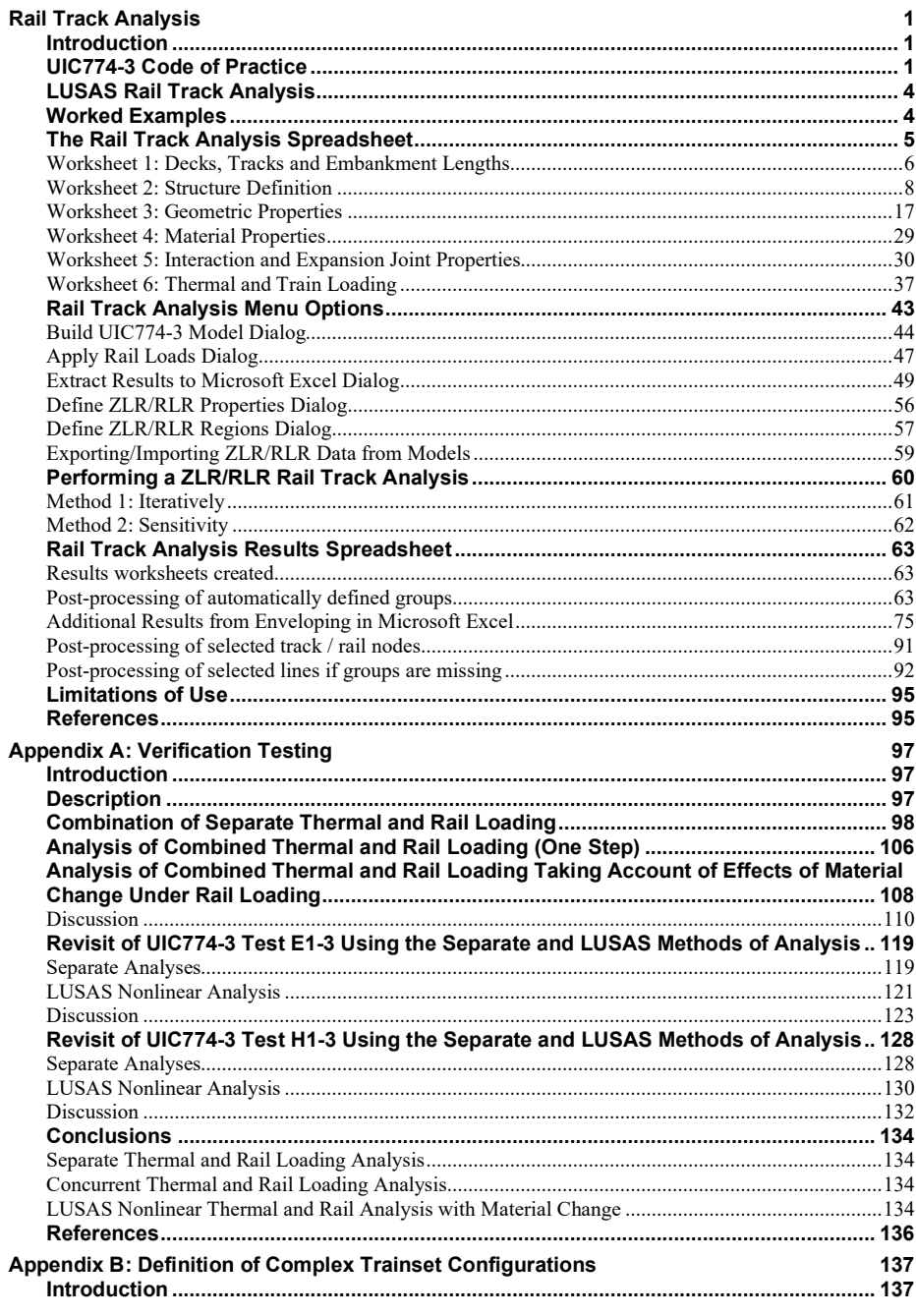

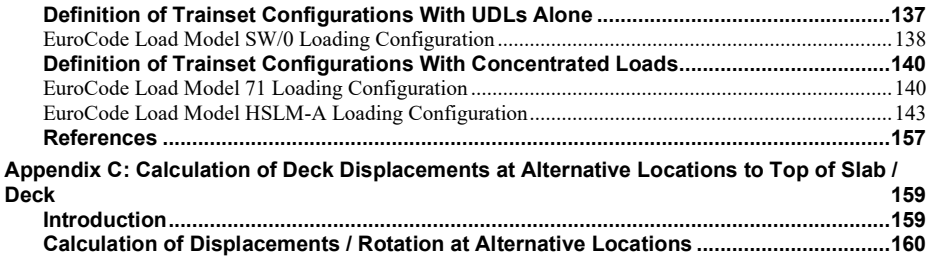

## <span id="page-6-0"></span>Rail Track Analysis

## <span id="page-6-1"></span>**Introduction**

The passage of one or more trains crossing a rail bridge causes forces and moments to occur in the rails that, in turn, induce displacements in the supporting bridge deck, bearings and piers. As part of the design process for rail bridges it is necessary to ensure that any interaction between the track and the bridge as a result of temperature and train loading is within specified design limits.

## <span id="page-6-2"></span>UIC774-3 Code of Practice

According to the Union Internationale des Chemins de fer (International Union of Railways) UIC774-3 Code of Practice, the track-structure interaction effects should be evaluated in terms of the longitudinal reactions at support locations, rail stresses induced by the temperature and train loading effects in addition to the absolute and relative displacements of the rails and deck. To accurately assess the behaviour these interaction effects should be evaluated through the use of a series of nonlinear analyses where all thermal and train loads are taken into account. These loads should be:

- **Thermal loading on the bridge deck**
- **Thermal loading on the rail if any rail expansion devices are fitted**
- **Vertical loads associated with the trainsets**
- **Longitudinal braking and/or acceleration loads associated with the trainsets**

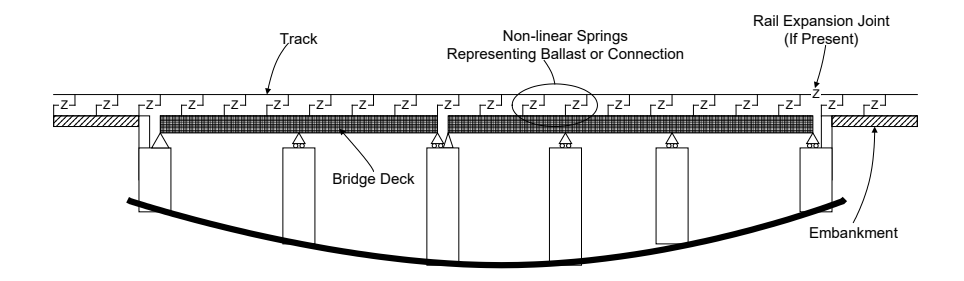

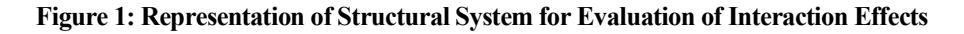

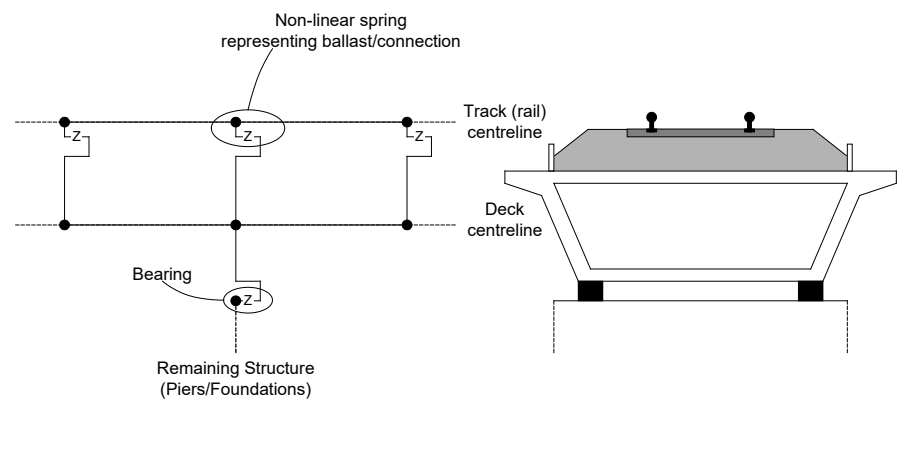

Longitudinal Schematic Of The Model Transverse Cross-Section Of Track-Deck-Bearing System

#### **Figure 2: Typical Model of Track-Deck-Bearing System**

The interaction between the track and the bridge is approximated in the UIC774-3 Code of Practice by a bilinear relationship as indicated in the following figure. The resistance of the track to the longitudinal displacements for a particular track type is a function of both the relative displacement of the rail to the supporting structure and the loading applied to the track. If the track is subjected to no train loads then the ultimate resistance of the track to relative movement is governed by the lower curve in the figure (based on the track type). Application of train loads increases the resistance of the track to the relative displacements and the upper curve should be used for the interaction between the track and bridge where these train loads are present – unloaded resistance is still used for all other locations.

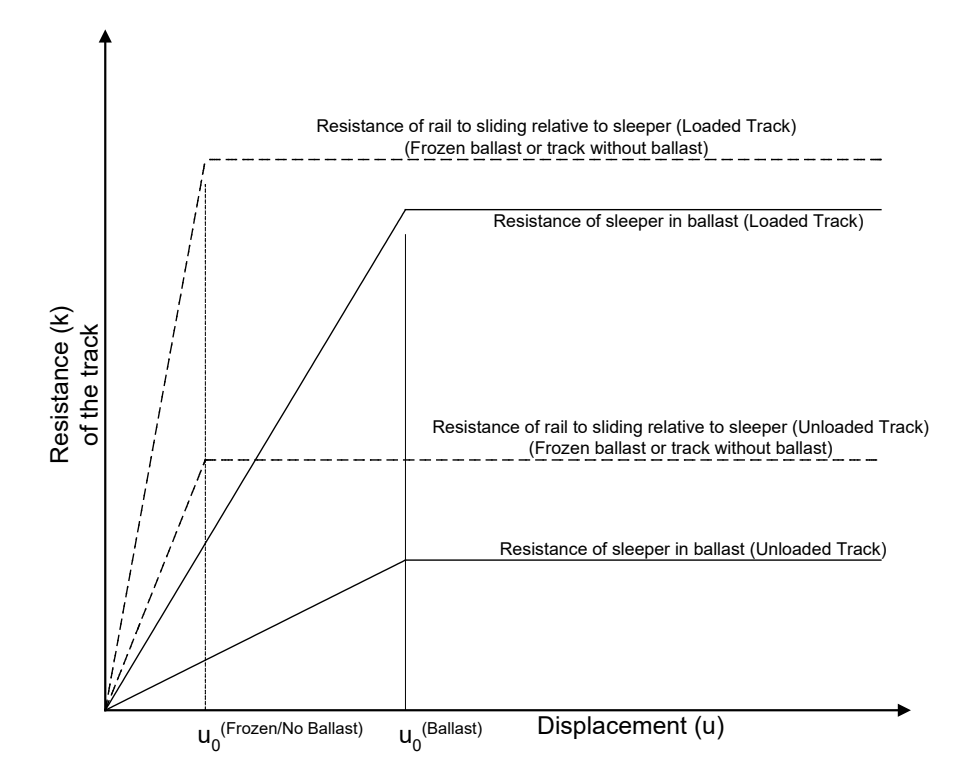

**Figure 3: Resistance (k) of the Track per Unit Length versus Longitudinal Relative Displacement of Rails**

The values of displacement and resistance to use in these bilinear curves are governed by the track structure and maintenance procedures adopted and will be specified in the design specifications for the structure. Typical values are listed in the Code of Practice for ballast, frozen ballast and track without ballast for moderate to good maintenance and are repeated below.

Displacement between the elastic and plastic zones,  $u_0$ :

Resistance of the rail to sliding relative to sleeper  $= 0.5$  mm

Resistance of sleeper in the ballast  $= 2.0$  mm

Resistance in the plastic zone, k:

Resistance of sleeper in ballast (unloaded track), moderate maintenance  $= 12 \text{ kN/m}$ 

Resistance of sleeper in ballast (unloaded track), good maintenance =  $20 \text{ kN/m}$ 

Resistance of loaded track or track with frozen ballast =  $60 \text{ kN/m}$ 

Resistance of unloaded track for unballasted track  $= 40 \text{ kN/m}$ 

Resistance of loaded track for unballasted track  $= 60 \text{ kN/m}$ 

According to the UIC774-3 Code of Practice there is no requirement to consider a detailed model of the substructure (bearing-pier-foundation and bearing-abutmentfoundation systems) when 'standard' bridges are considered, instead this can be modelled simply through constraints and/or spring supports that approximate the horizontal flexibility due to pier translational, bending and rotational movement. The LUSAS Rail Track Analysis option allows this type of analysis to be carried out where the behaviour of the bearing and the pier/abutment-foundation are individually specified but also provides the capability of explicitly modelling the bearingpier/abutment-foundation systems where each component is defined, including the height and properties of the pier/abutment.

The approach outlined in the UIC774-3 Code of Practice is also incorporated in the "Eurocode 1: Actions on Structures – Part 2: Traffic loads on bridges" (EN 1991- 2:2003).

## <span id="page-9-0"></span>LUSAS Rail Track Analysis

The Rail Track Analysis option in LUSAS provides the means to automate the finite element analyses required for conducting bridge/track interaction analyses in accordance with the UIC774-3 Code of Practice. The key features are:

- LUSAS finite element models are automatically built from general arrangement, deck/abutment/pier properties, expansion joints, supports, interaction effects, and thermal and train loading data defined in a Microsoft Excel spreadsheet.
- $\Box$  Zero Longitudinal Resistance (ZLR) and Reduced Longitudinal Resistance (RLR) fastening systems can be included in the interaction analyses
- $\Box$  Batch capabilities allow both multiple structures to be built and multiple rail load configurations to be analysed to investigate the interaction effects on different structures, the results of which can be enveloped to determine worst effects
- $\Box$  Rail and structure results are automatically extracted to Microsoft Excel for presentation and further processing

## <span id="page-9-1"></span>Worked Examples

A worked example "Track-Structure Interaction to UIC774-3" is provided. This examines the track-structure interaction between a braking train and a single span bridge to replicate (as far as the original test data allows) testcase E1-3 which can be found in Appendix D.1 of the UIC774-3 Code of Practice.

Enhanced features of the Rail Track Analysis tool are demonstrated in additional worked examples such as the "Rail Track-Structure Interaction with Offset Bearings and Train Loading Groups" worked example which provides an example of more complex trainset configuration modelling and the "Rail Track-Structure Interaction with Zero Longitudinal Resistance" worked example which provides an example of the use of Zero Longitudinal Resistance rail fasteners.

## <span id="page-10-0"></span>The Rail Track Analysis Spreadsheet

A Microsoft Excel spreadsheet is used to define the data from which a LUSAS finite element model is built and a track/bridge interaction analysis carried out. The spreadsheet is separated into a number of worksheets that relate to particular aspects of the Rail Track Analysis input requirements. These worksheets cover:

- **Number of Decks, Tracks and Embankment Lengths**
- **Structure Definition**
- **Geometric Properties**
- **Material Properties**
- **Interaction and Expansion Joint Properties**
- **Loading**

For each worksheet comments are included to advise on the appropriate input to the spreadsheet. These can be seen when hovering the mouse cursor over the cell of interest.

The template for the input spreadsheet is located in the **\<Lusas Installation Folder>\Programs\Scripts\User** folder. This template should be edited and saved under a different file name in the working folder in order to carry out analyses.

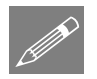

**Note.** All of the data entered into the Microsoft Excel spreadsheet should be in metric units. The required units are indicated in the various sections of the spreadsheet and should be adhered to for the correct modelling of the interaction analysis. When the model is built, all input will be converted to SI units of N, m, kg, C and s.

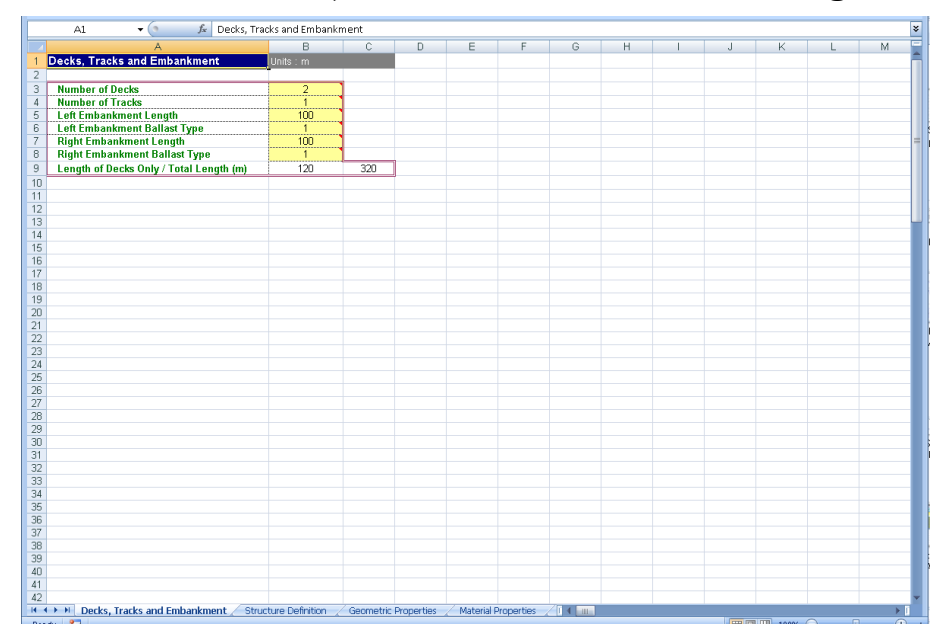

## <span id="page-11-0"></span>Worksheet 1: Decks, Tracks and Embankment Lengths

**Figure 4: Definition of Number of Decks, Tracks and Embankment Lengths**

This worksheet defines the global arrangement details of the bridge structure. The inputs to the worksheet are:

#### Number of Decks

This defines the number of decks in the structure and controls the importing of the structure layout in the *Structure Definition* worksheet. The number of decks is initially limited to 100 but this number can be increased by modifying the *Structure Definition* worksheet as outlined in the following section.

#### Number of Tracks

This defines the number of railway tracks that pass along the structure and embankments. The number of tracks must be equal to one or more. For two or more tracks, one track should take the braking load of a trainset and another the acceleration load of a separate trainset in accordance with the UIC77-3 Code of Practice (Clause 1.4.3). In addition, Code of Practice such as "Eurocode 1: Actions on Structures – Part 2: Traffic loads on bridges (EN 1991-2:2003)" have additional conditions when two or more tracks have the same permitted direction of travel.

Each track consists of two rails which act together (see the *Geometric Properties* section).

#### Left and Right Embankment Length

This defines the lengths of the left and right embankments in the model illustrated in the figure below. These lengths should be sufficiently long to allow enough of the trainset loading to be placed on the embankment to model the approach of the trainset to the structure. For very long trainset definitions the embankment does not have to be long enough to accommodate the whole trainset, the Rail Track Analysis tool will allow train loading to remain outside of the model for some trainset positions of the analysis (a warning will be issued before the model is built).

The lengths of the embankments should also be long enough to allow the rail stress to return to a constant value away from the abutments where additional stresses are typically introduced into the rails from temperature variations applied to the decks of the structure. [Figure 6](#page-12-0) shows typical rail stress variations for a simply supported deck for (a) where there is Continuously Welded Rail (CWR) and just a temperature increase has been applied to the deck and (b) where temperature increases have been applied to both the rails and the deck. For both models the embankment length just sufficient for the rail stresses to be considered constant.

When defining the lengths of the embankments the UIC774-3 Code of Practice states that these should be greater than 100m (Clause 1.7.3).

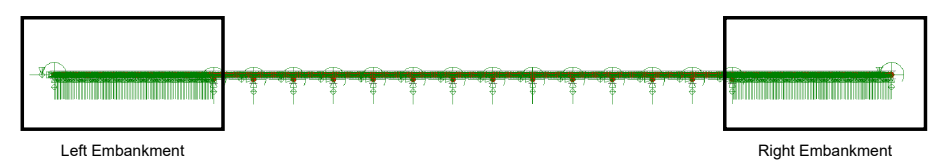

**Figure 5: Left and Right Embankments in Model**

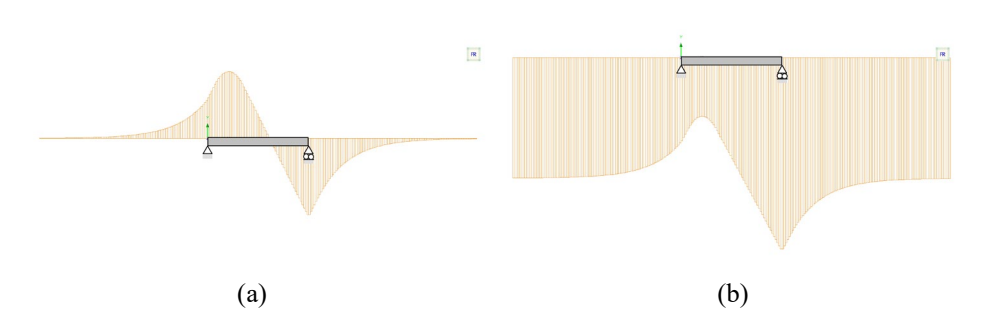

<span id="page-12-0"></span>**Figure 6: Rail Stresses due to Temperature Variations for a Simply Supported Deck (a) Temperature Increase in the Deck Alone, (b) Temperature Increase in the Deck and Rail**

#### Left and Right Embankment Ballast Type

This defines the type of ballast that characterises the interaction between the tracks and the left and right embankments of the model. The ballast type is defined through bilinear relationships that are input in the *Interaction and Expansion Joint* properties worksheet and the integer ID must correspond to one of the definitions in this worksheet.

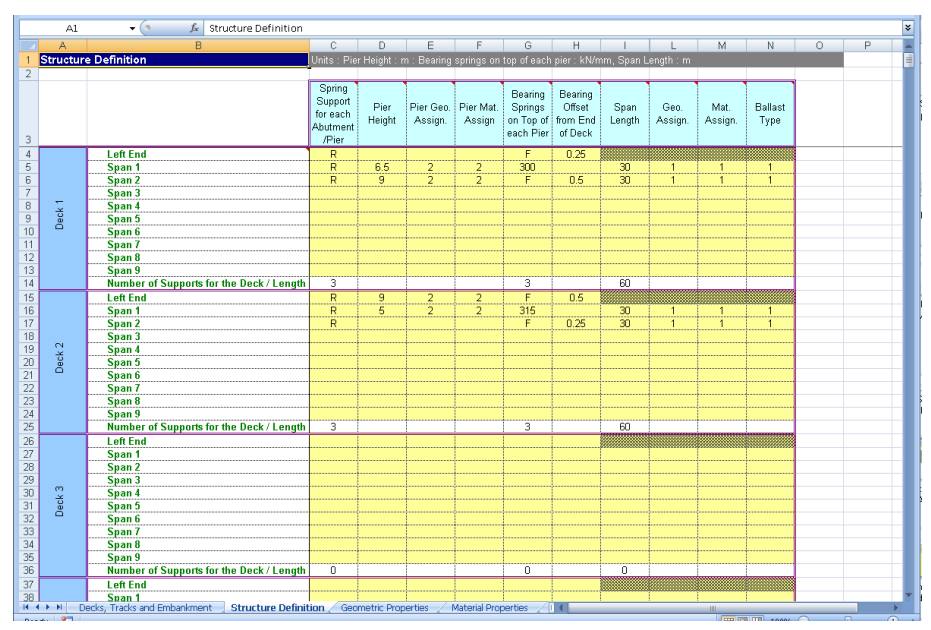

### <span id="page-13-0"></span>Worksheet 2: Structure Definition

**Figure 7: Structure Definition**

<span id="page-13-1"></span>The *Structure Definition* worksheet allows the geometry of the bridge to be input deck by deck. For each deck the worksheet allows the definition of the length, geometric, material and ballast type assignments of the internal spans plus pier/abutment arrangements along with their support and bearing characteristic. The input allows the modelling of the piers through equivalent springs using the method proposed in the UIC774-3 Code of Practice (see note below) or through the physical modelling of the piers by entering input of the pier heights plus geometric and material assignments. The inputs to the worksheet are:

#### Spring Support for each abutment/pier

This defines the longitudinal stiffness for the abutment or pier. The longitudinal stiffness for the abutment or pier should be entered as either free 'F', restrained 'R' or a positive stiffness in kN/mm.

For the equivalent spring approach, if the displacement behaviour of the support and the bearings are modelled separately the supports should be set to take account of the displacement at the top of the support due to elastic deformation, the displacement at the top of the support due to the rotation of the foundation and the displacement at the top of the support due to the longitudinal movement of the foundation. If instead the displacement behaviour of the support and bearings are lumped together, as illustrated in the example i[n Figure 7,](#page-13-1) the spring supports for the piers and abutments should be set to 'R' for restrained.

If the piers are physically modelled then the spring support for the pier should represent the longitudinal stiffness of the foundation at the base of the pier.

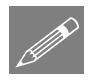

**Note.** The pier properties for the last pier of one deck must exactly match the properties defined for the next deck or an error will be reported when the Microsoft Excel spreadsheet is used to carry out the analysis.

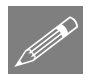

**Note.** When the pier/foundation system is modelled as a spring this spring can be calculated by combining the component movements associated with the pier as indicated below and described further in the UIC774-3 Code of Practice:

$$
\delta_{\text{total}} = \delta_{\text{p}} + \delta_{\varphi} + \delta_{\text{h}} \left[ + \delta_{\text{b}} \right]
$$

where

 $\delta_p$  = displacement at top of support due to elastic deformation

 $\delta_{\varphi}$  = displacement at top of support due to rotation of the foundation

 $\delta_h$  = displacement at top of support due to horizontal movement of the foundation

 $\delta_b$  = relative displacement between the upper and lower parts of bearing (Only included if bearings effects lumped into support conditions)

and the total spring stiffness is calculated from:

$$
K = \frac{H}{\delta_{\text{total}}} \quad (\text{in kN/mm})
$$

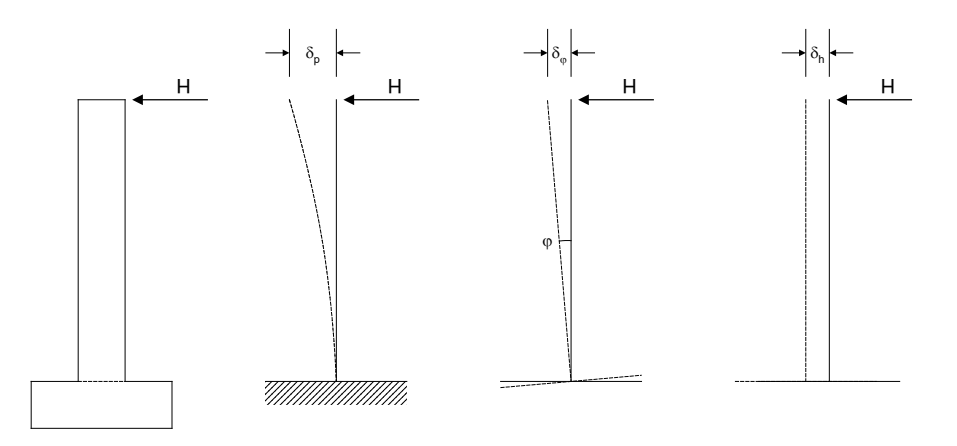

**Figure 8: Component Behaviour for Calculating Support Stiffness**

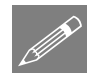

**Note.** If the piers are modelled in the analysis the rotation of the foundation is assumed to be zero in the analysis. This can be adjusted by modifying the support conditions manually after a temperature only analysis has been performed (see user interface discussions).

#### Bearing springs on top of each pier

This defines the longitudinal stiffness of the bearings between the top of the support and the deck. The longitudinal stiffness for the bearing should be entered as either free 'F', restrained 'R' or a positive stiffness in kN/mm.

For the equivalent spring approach where the stiffness of the support due to elastic deformation, rotation of the foundation and horizontal movement of the foundation are lumped with the bearing behaviour this input should include all of the stiffness contributions and the *Spring support for each abutment/pier* should be set to 'R'. If the bearing behaviour is separated from the behaviour of the support the input should match the requirements for the bearing alone.

When the piers are physically modelled in the model by setting their height and properties the longitudinal stiffness of the bearing alone should be input since the behaviour of the pier will be incorporated by the extra beam elements representing the pier in the model.

#### Bearing offset from end of deck

This defines the offset from the end of the deck for the longitudinal location of the bearing. The bearing offset should be in m.

The bearing at the end of the deck may not be at the end (or sufficiently close to the end) of the deck to be able to justify such modelling as contained in UIC774-3 where bearings are assumed to be at the end. If the bearing is inboard of the end of the deck this can have a significant effect on the displacement / bending behaviour of the deck which itself can have an effect on the track-structure interaction and the displacement behaviour between decks plus the deck ends and the abutments as illustrated below..

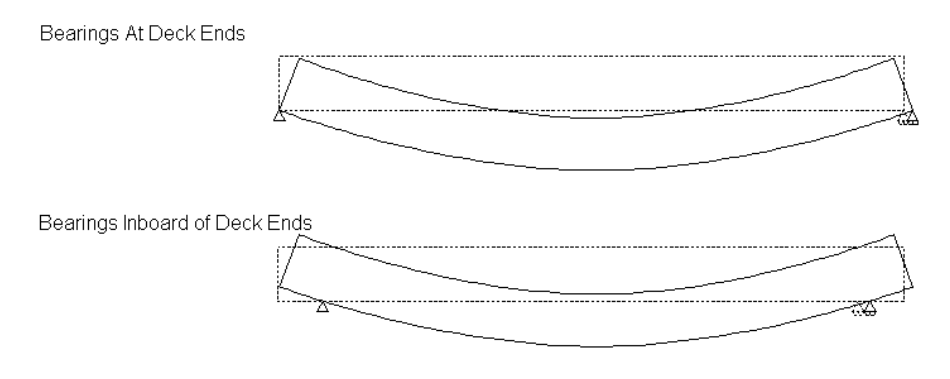

**Figure 9: Effect of Bearings Inboards of the Deck Ends**

When bearing offsets are used with physical pier modelling the physical geometry of the pier will be built with rigid offsets modelled to ensure the bearing bases are at both the correct longitudinal location relative to the pier and also at the correct elevation as shown in the image below. This modelling ensures the correct translational and rotational behaviours of the bases of the bearing for the displacement and rotation of the supporting pier.

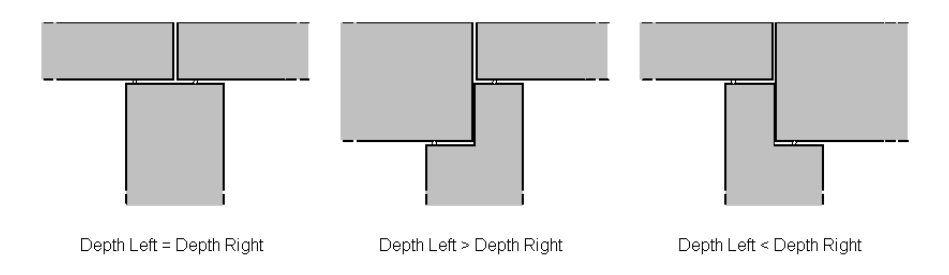

#### **Figure 10: Pier Geometry Configurations for Bearing Elevations**

This additional displacement from the correct longitudinal bearing offset modelling could increase the observed displacements of the decks themselves and could be more detrimental to the track-structure interaction.

Bearing offsets can be used when the equivalent spring pier modelling is being used but there is no ability to incorporate the additional rotation of the top of the pier and its effect on the bases of the bearings since the rotation behaviour of the pier is accounted for solely in the longitudinal stiffness used in the equivalent spring pier modelling and not through a degree of freedom in the analysis. It is therefore recommended that

bearing offsets are **not** used when equivalent spring pier modelling in accordance with UIC774-3 is being used.

#### Span Length

This defines the span length between support locations for a deck. Up to nine spans can initially be defined for each deck but this can be increased (see the section on *[Increasing the number of spans modelled](#page-19-0) in the decks*). In the example illustrated in [Figure 7](#page-13-1) the first two decks have two 25m spans each and the third deck has three 25m spans.

#### Geometric Assignment

This defines the geometric properties that are assigned to the spans of the decks. The integer ID must match one of the geometric properties that is defined in the *Geometric Properties* worksheet. Different properties can be assigned to each span of the deck. Although the input only allows a single ID to be assigned to each span, continuously varying properties can also be modelled (see the section on *Geometric Properties*).

#### Material Assignment

This defines the material properties that are assigned to the spans of the decks. The integer ID must match one of the material properties that is defined in the *Material Properties* worksheet.

#### Ballast Type

This defines the ballast type properties representing the track-structure-interaction that is assigned to the spans of the decks. The integer ID must match one of the bilinear interaction properties that is defined in the *Interaction and Expansion Joint* worksheet. The ballast type can be varied between decks and the input also allows different ballast types to be assigned to different spans within the same deck. This could be used if, for example, different bilinear interaction properties were required to represent different ballast conditions along a structure.

If physical modelling of the piers is to be included in the analysis then additional input is required for these piers. The inputs to the worksheet are:

#### Pier Height

This defines the height of the support / pier for the current location in the deck. If the pier height is blank the Rail Track Analysis tool assumes that the pier behaviour is represented solely by the spring supports and bearing springs.

#### Pier Geometric Assignment

This defines the geometric properties that are assigned to the support / pier for the current location in the deck. The integer ID <u>must</u> match one of the geometric properties that is defined in the *Geometric Properties* worksheet. Although the input only allows a single ID to be assigned to the support / pier, continuously varying properties can also be modelled (see the section on *Geometric Properties*).

#### Pier Material Assignment

This defines the material properties that are assigned to the support / pier for the current location in the deck. The integer ID must match one of the material properties that is defined in the *Material Properties* worksheet.

#### Increasing the number of decks modelled

If more than 100 decks are required the Microsoft Excel spreadsheet can be modified. To do this, scroll to the end of the *Structure Definition* worksheet and select the last complete deck definition as indicated on the figure below.

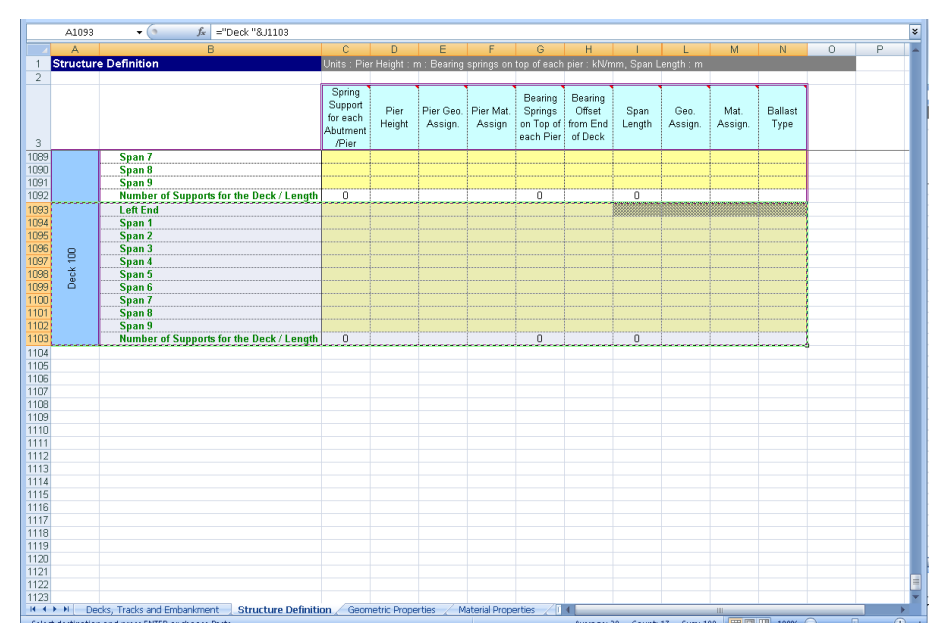

**Figure 11: Selection and Copying of Structure Definition Worksheet to Increase Number of Decks**

Copy and paste this section as many times as required at the end of the worksheet, ensuring that the row formatting is not altered as indicated below. If successful, the deck number should be correctly calculated for the added entries. The number of decks in the *Decks, Tracks and Embankment* worksheet of the spreadsheet can now be increased to the number of decks added to the structure definition.

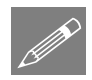

**Note.** This may require the worksheet to be unprotected first which can be done under the Review options in Microsoft Excel. This worksheet protection should be turned back on immediately after the extra entries for additional decks have been inserted into the worksheet to avoid accidental changes to other parts of the worksheet that could cause errors when the spreadsheet is imported into the Rail Track Analysis tool.

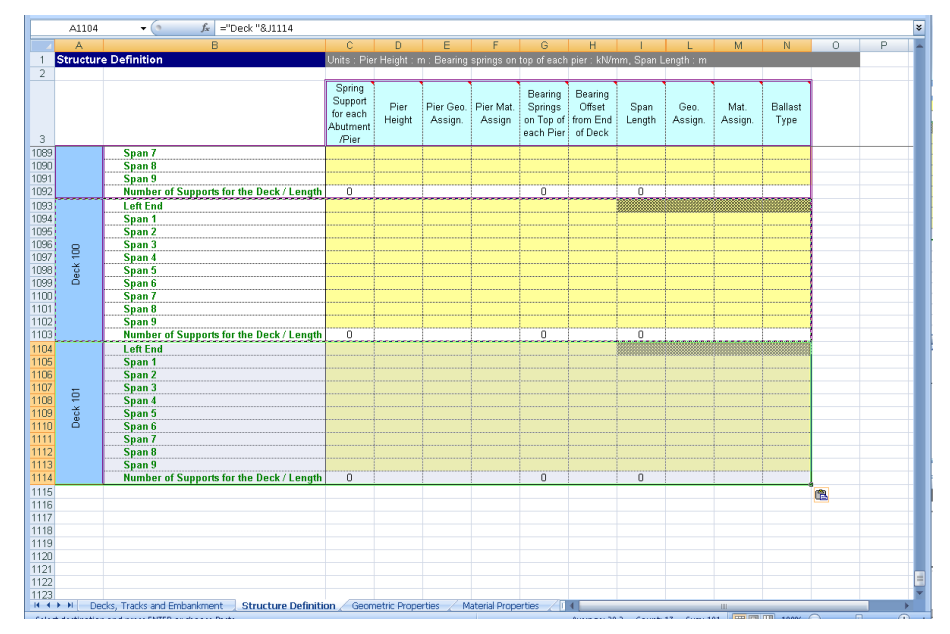

**Figure 12: Pasting of Additional Decks to Ensure Formatting Maintained**

#### <span id="page-19-0"></span>Increasing the number of spans modelled in the decks

If more than 9 spans are required in any of the decks of a structure then the Microsoft Excel spreadsheet can be modified. To do this, select the whole row containing the *Structure Number of Supports for the Deck / Length* cell for the deck you wish to increase the number of spans for within Microsoft Excel as indicated on the figure below (in the figure we are adding spans to the second deck of a structure we are defining).

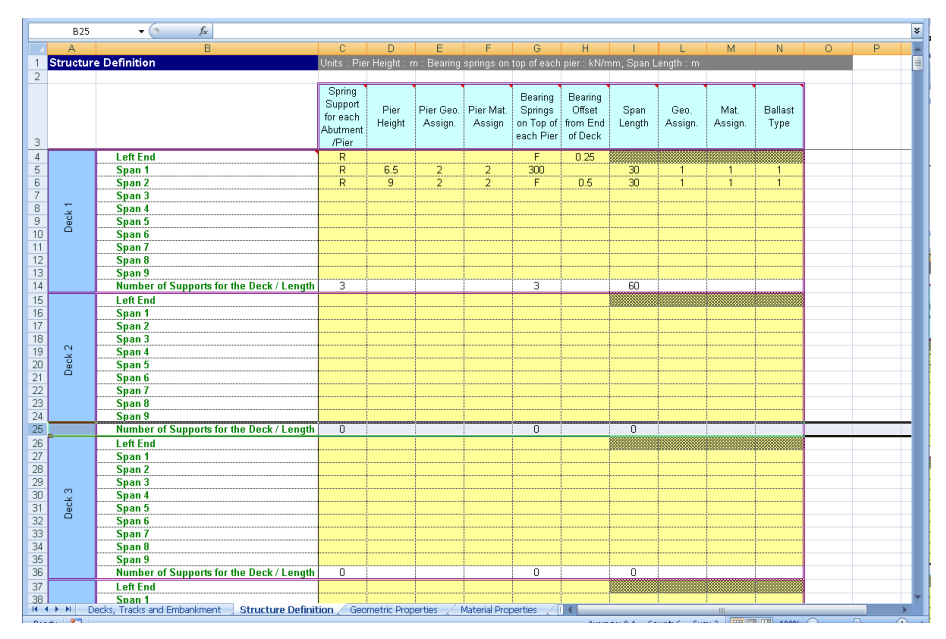

**Figure 13: Selection of the Last Row in Deck Definition to Increase Number of Spans in Current Deck**

Select to *Insert Sheet Rows* within Microsoft Excel as many times as required for the number of additional spans that are required for the deck. If a single extra span is required then one extra row only needs to be inserted, if five extra spans are required then five extra rows need to be inserted. If more spans are inserted than are required and then structural data is not defined the extra rows will be ignored during the importing of the spreadsheet.

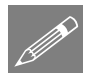

**Note.** This may require the worksheet to be unprotected first which can be done under the Review options in Microsoft Excel. This worksheet protection should be turned back on immediately after the extra rows for additional spans have been inserted into the worksheet to avoid accidental changes to other parts of the worksheet that could cause errors when the spreadsheet is imported into the Rail Track Analysis tool.

The extra spans that have been added will not have any labels as Microsoft Excel cannot automatically create these when the extra rows were inserted as shown in the figure below when five rows were added to the second deck. These labels are not essential for the import process but for presentation purposes they can be corrected manually as shown in the subsequent figure.

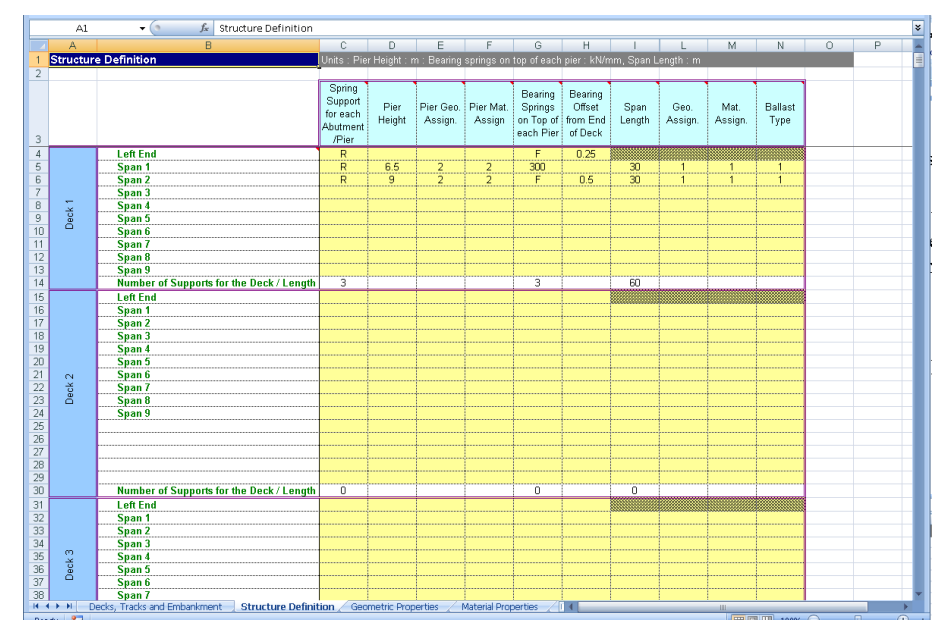

**Figure 14: Inserted Spans Lack the Labelling of the Original Template**

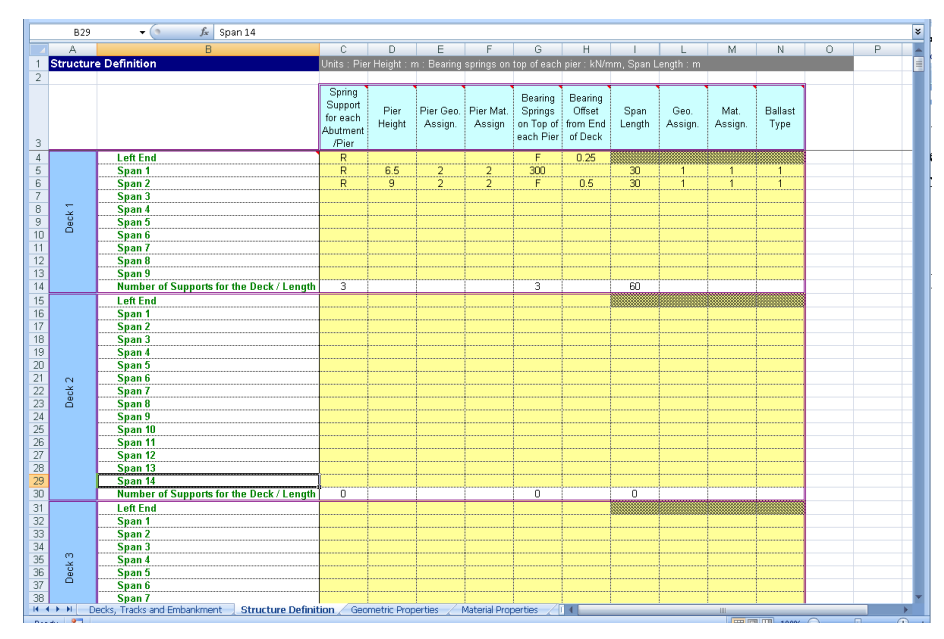

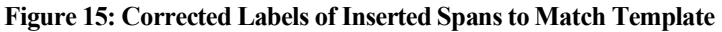

In addition to adding extra spans to the end of the deck definition it is also possible to insert spans part of the way through the definition of an existing deck should, for example, the arrangement of a deck need to be altered due to a design change and the analysis re-run. The span labelling will need to be corrected should this be done. It is generally advised that extra spans are inserted at the end of the deck definition prior to entering the structure details where possible.

While it is also possible to remove span rows from the deck definitions in the input spreadsheet this is not advisable and is also not necessary because the import of a deck stops when it detects the first blank row within a deck definition.

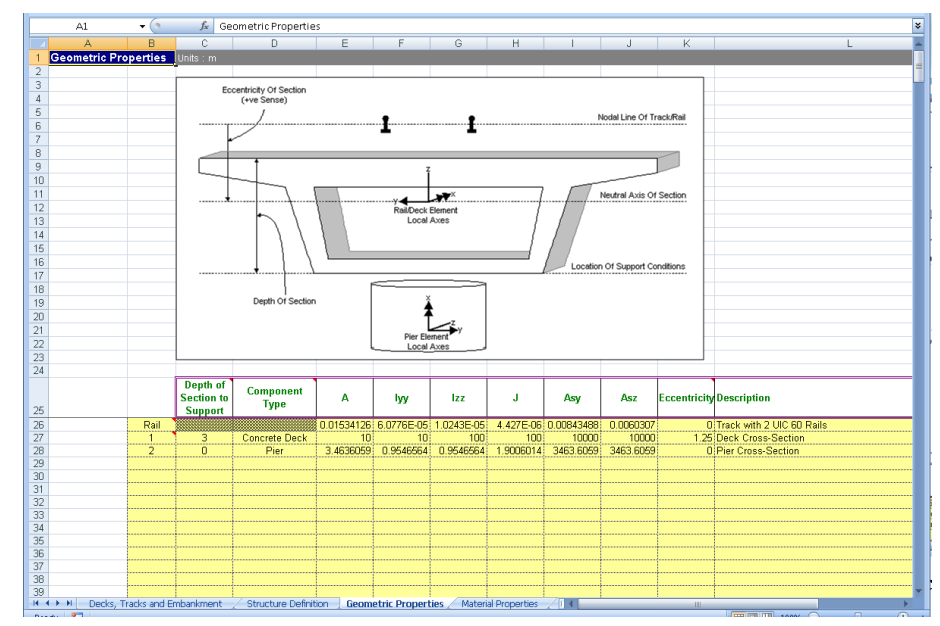

### <span id="page-22-0"></span>Worksheet 3: Geometric Properties

**Figure 16: Geometric Properties Table for Structure**

The geometric properties worksheet should list all of the section properties required for the modelling of the structure and the unique ID numbers must include all of the geometric properties that have been assigned in the *Structure Definition* worksheet. The properties should be entered in metres and are all standard LUSAS values except the *Depth of Section* to the support and the *Component Type* entries.

When the tracks are modelled the two rails of a track are assumed to behave together and the section properties should therefore take account of both rails.

#### Depth of Section to the Support

The *Depth of Section* to the support defines the distance from the top of slab / surface that the track interacts with to the elevation of the bearing supports for the deck and is required to ensure that the correct support conditions are maintained in combination with the overall interaction modelling. For different structure types the depth of section to support is defined slightly differently as indicated in the following figure. For a lot of structures it will often be the overall depth of the section as indicated by the lefthand and central images but for 'U'-shaped sections such at the right-hand image the depth of the section will just be the depth of the bottom slab.

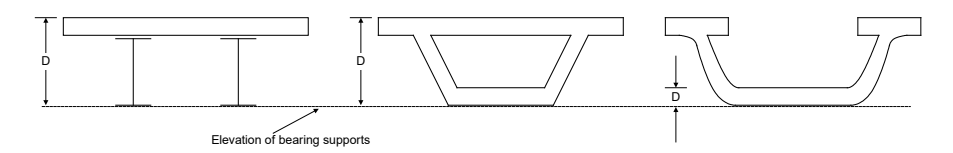

**Figure 17: Depth of Section to the Support for Different Bridge Cross-Sections**

#### Component Type

This defines the component type of the geometric property and is used for the application of the appropriate deck temperature loads defined in the *Loading* worksheet. The component type will usually be *Concrete Deck*, *Steel Deck* or *Pier*. A *User Deck* type is also provided and this can be used for a user-defined deck type.

#### Element Orientations

The orientations of the sectional properties should obey the axes indicated in the illustration within the worksheet and the element local axes indicated in the following figure where the double-headed arrow indicates the element local x-axis, the single headed arrow indicates the element local y-axis and the line without an arrowhead indicates the element local z-axis. For both the spans and the piers the element local yaxis is orientated into the lateral direction for the bridge with the local z-axis orientated vertically for the spans and in the longitudinal direction for the piers.

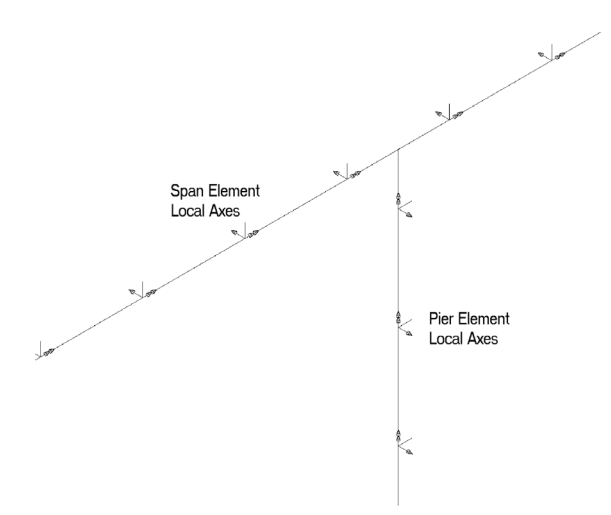

**Figure 18: Beam Element Local Axes for Deck and Pier Modelling**

For defining the geometric properties of the decks and rails the section axes are illustrated i[n Figure 19.](#page-24-0)

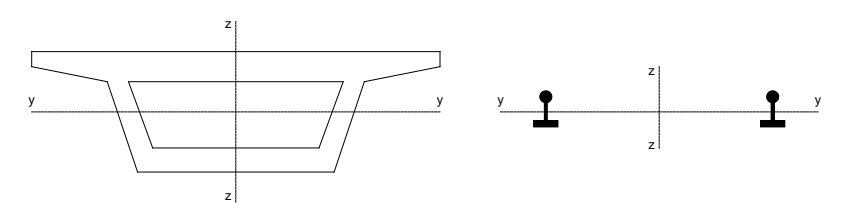

**Figure 19: Section Axes for Deck and Rail Definitions**

#### <span id="page-24-0"></span>**Eccentricity**

All eccentricity in the modelling is defined relative to the nodal line of the track/rail and therefore a positive eccentricity will place a section below this line as indicated in the following figure. If an eccentricity is entered for the geometric property of the rail then the neutral axis of the rail will be offset from this nodal line based on the positive sense described. For this reason the eccentricity of the rail should generally be set to zero for all cases.

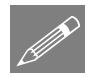

#### **Notes**

The number of entries can be increased by adding data to the bottom of the table. Data input will terminate on the first blank ID number in column B.

The depth of section should not be defined for geometric properties assigned to piers.

The eccentricity between the rail/slab indicated in the figure is defined later in the interaction worksheet and should not be defined as a geometric property.

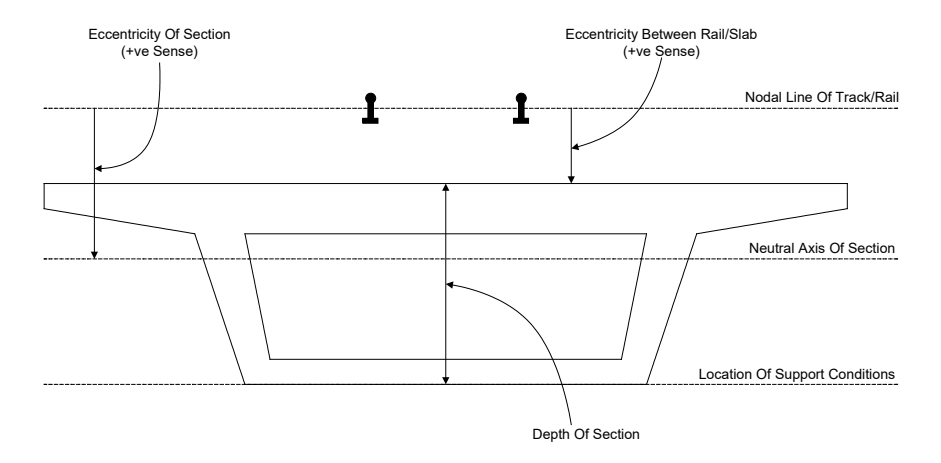

#### **Figure 20: Eccentricity Definition for Geometric Properties and Depth of Section**

#### Varying Section Geometric Properties

Although the Microsoft Excel spreadsheet does not allow the input of geometric properties with varying sections it is possible to analyse structures with varying sections by modifying the temperature loading only model after it has been built by the Rail Track Analysis tool before subsequently using the **Apply Rail Loads** dialog to include the trainset loading. To do this the model should be defined in the spreadsheet with an initial set of deck geometric properties.

All sections that will be used to define the varying sections of the deck must be defined externally in separate models using either the Precast Beam Section Generator, the Box Section Property Calculator or the Arbitrary Section Property Calculator and the sections added to either a local library or the server library. This will make these sections available to other models.

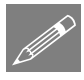

Note. The *Depth of Section* must be correctly set in the *Geometric Properties* worksheet for each of the deck support locations to ensure that the behaviour of the decks is correct. All other entries will be determined from the varying section.

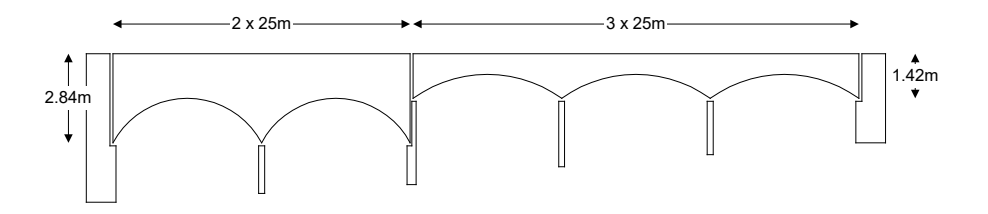

**Figure 21: Example Varying Section Structure**

<span id="page-26-0"></span>If the structure i[n Figure 21](#page-26-0) was required, the main track-structure interaction model could be set up using a Microsoft Excel Spreadsheet with the *Structure Definition* and *Geometric Properties* indicated in [Figure 22](#page-26-1) an[d Figure 23.](#page-27-0) This would define the base model indicated i[n Figure 24.](#page-27-1)

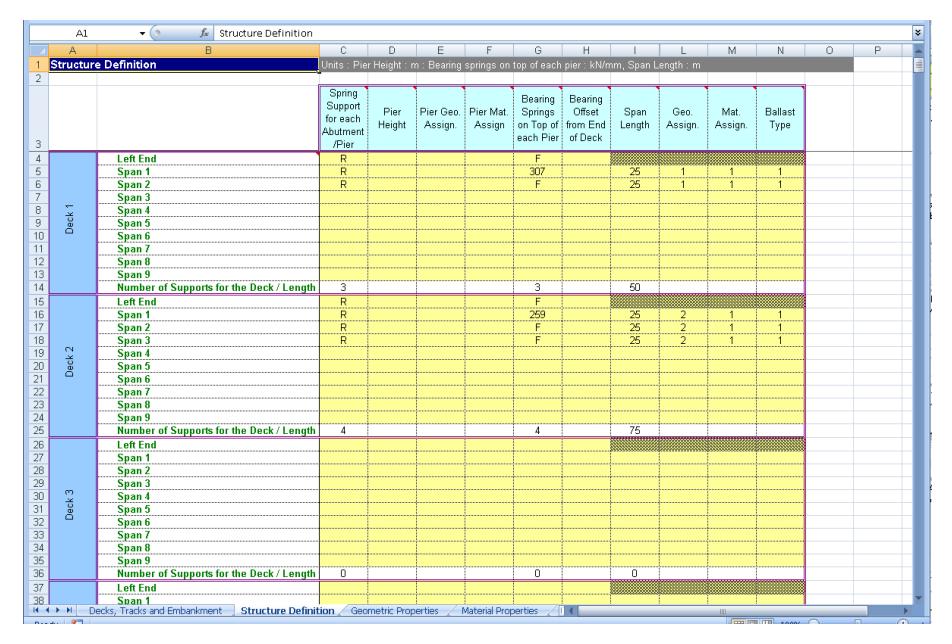

<span id="page-26-1"></span>**Figure 22: Structure Definition for Sample Varying Section Structure**

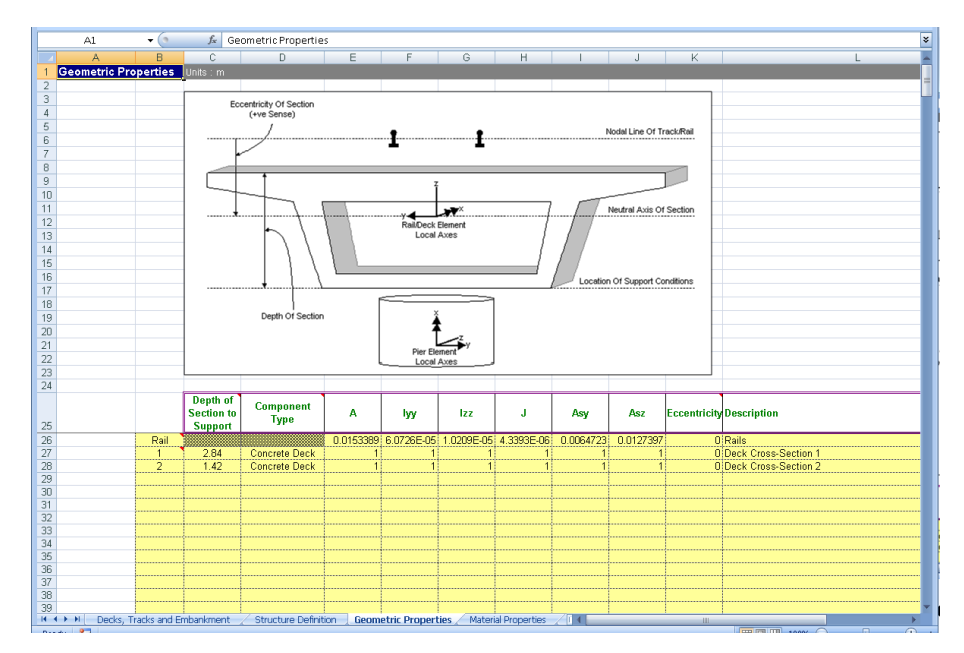

<span id="page-27-0"></span>**Figure 23: Geometric Properties for Sample Varying Section Structure**

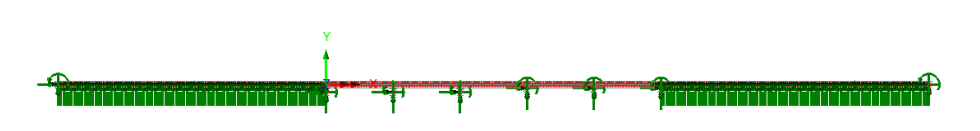

**Figure 24: Base Model for Sample Varying Section Structure**

<span id="page-27-1"></span>In order to define the smooth variation for a single span of the decks the minimum number of sections for interpolation is five. For the 2.84m and 1.42m deep deck spans these sections are defined in separate models, calculated with the *Arbitrary Section Property Calculator* (as illustrated in the figure below for one of the sections from the 2.84m deep deck spans) and then added to the local library so they can be accessed from other models (NOTE: Only three actual sizes need to be defined for each due to symmetry).

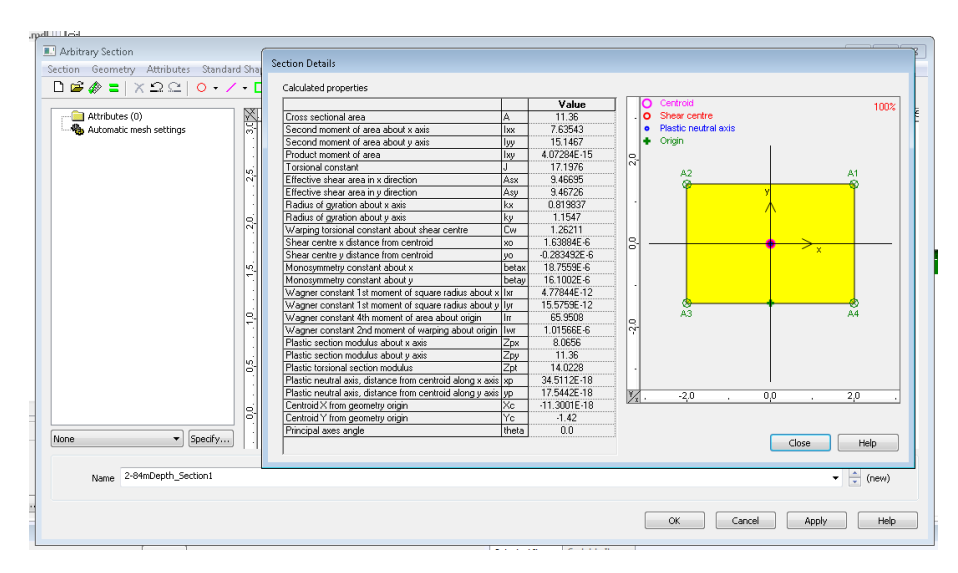

**Figure 25: Arbitrary Section Property Calculation for 2.84m Depth of Section Span**

These sections can now be used to define the *Multiple Varying Section* facility in Modeller. Before defining these multiple varying sections the reference paths along which the variation will take place must be defined. Define a reference path for each of the spans as illustrated in [Figure 26](#page-29-0) for the first span of the first deck. In this definition the X coordinates match the extent of the span and the Y coordinate has been set to 10 so it can be visualised easily. Four additional reference paths should also be defined, one for each of the other spans. On completion the model will resemble the one in [Figure 27](#page-29-1) where each reference path has been offset in the Y direction for visualisation purposes.

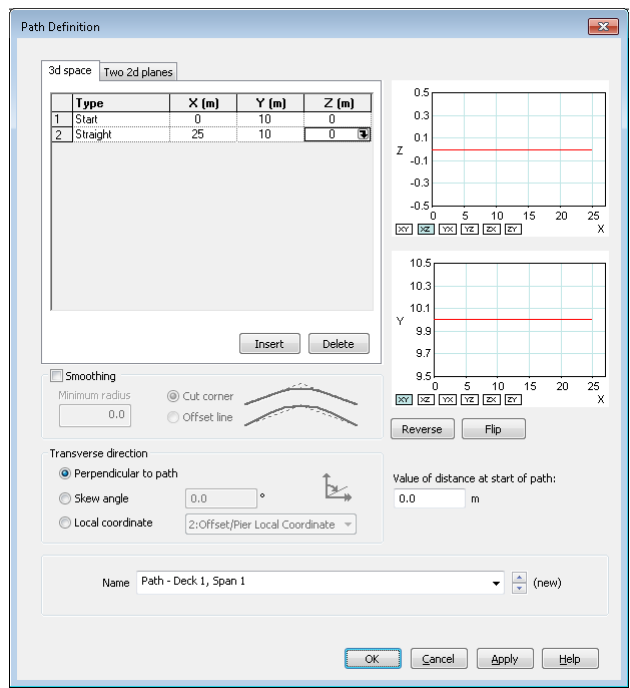

**Figure 26: Definition of Reference Path for Deck 1, Span 1**

<span id="page-29-0"></span>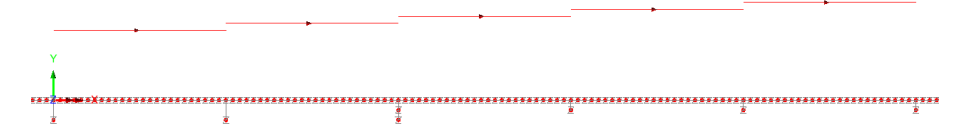

<span id="page-29-1"></span>**Figure 27: Reference Path for all Decks and Spans (Offset for Visualisation Purposes)**

The varying sections can now be defined using the *Multiple Varying Section* dialog. For the definition of the varying section for the first span of the first deck the distance interpretation should be set to *Along reference path* and the path for the first span of the first deck selected ("Path – Deck 1, Span 1" in this example – se[e Figure 26\)](#page-29-0). For the start of the varying section the 2.84m deep section ("2-84mDepth Section1" in this case) should be selected from the arbitrary section library and the section edited. The eccentricity in the z direction (ez) should be set to the required value of 1.42m to obtain the required eccentricity of the neutral axis of the section from the nodal line of the track / rail which would have been entered into the *Geometric Properties* worksheet (to place the nodal line on the top of the slab). At this stage the Multiple Varying Section dialog will just have the starting section as illustrated in [Figure 28.](#page-30-0)

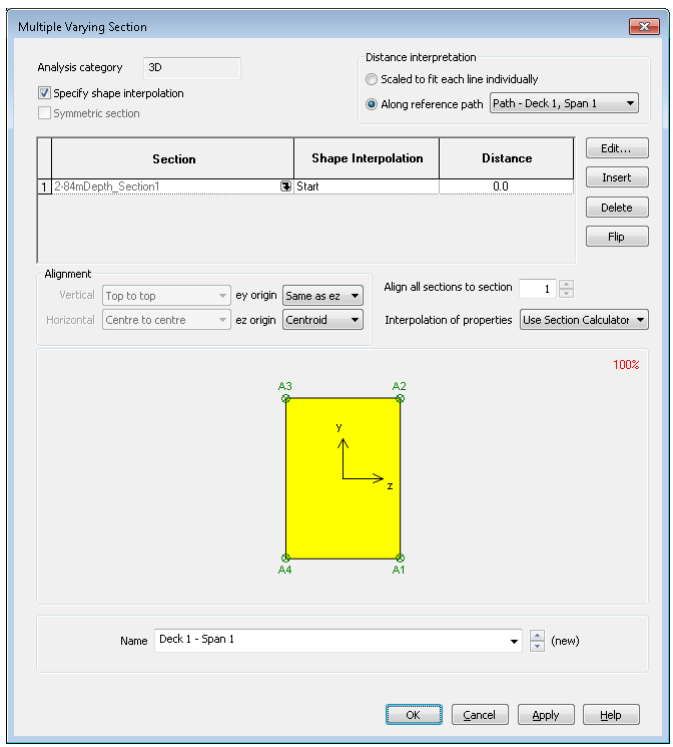

**Figure 28: Definition of Multiple Varying Section for Deck 1, Span 1 (1 of 2)**

<span id="page-30-0"></span>The other sections defining the span also need to be added to the varying section definition and these are input as follows with the *Vertical alignment* set to *Centre to centre* and the *Horizontal alignment* set to *Right to right*:

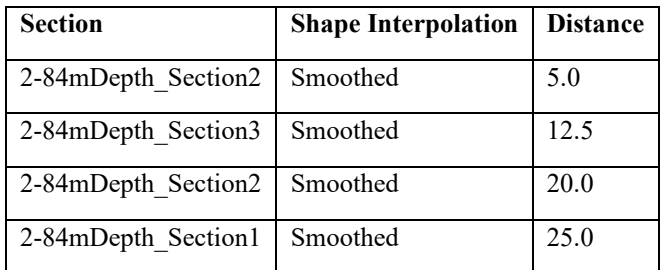

**Table 1: Section Interpolation for Deck 1, Span 1**

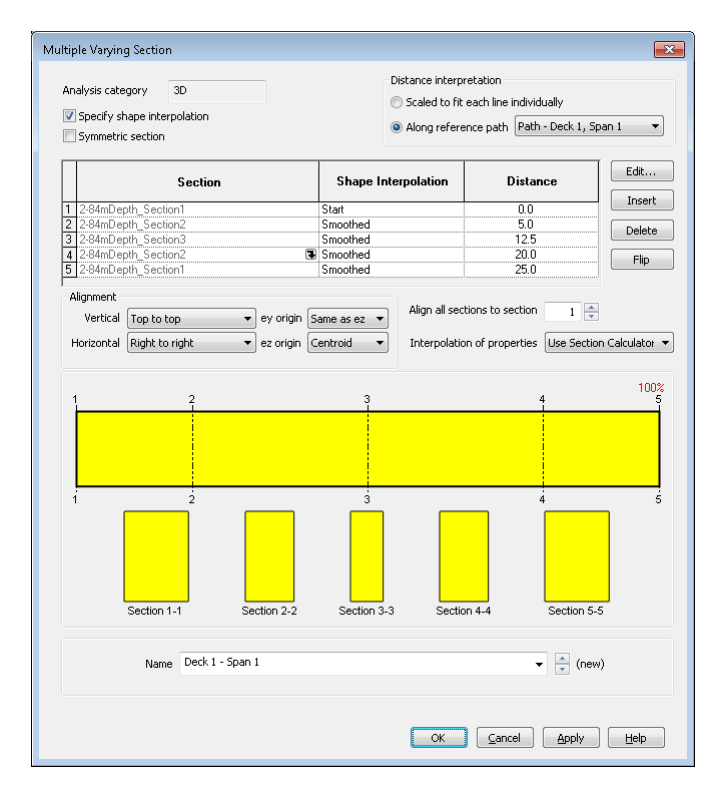

**Figure 29: Definition of Multiple Varying Section for Deck 1, Span 1 (2 of 2)**

This multiple varying section can now be assigned to all of the lines defining the first span of the first deck, overwriting the original assignment from the Rail Track Analysis tool. A similar multiple varying section can also be defined and assigned but using the appropriate reference path for the second span of the first deck.

The same procedure should also be followed for the 1.42m deep section using associated sections and a starting eccentricity in the z direction (ez) of 0.71m to obtain the required eccentricity of the neutral axis of the section from the nodal line of the track / rail which would have been entered into the *Geometric Properties* worksheet. On completion and assignment of the multiple varying section geometric attributes to the appropriate spans of the model the structure would look similar to the model in [Figure 30.](#page-32-0)

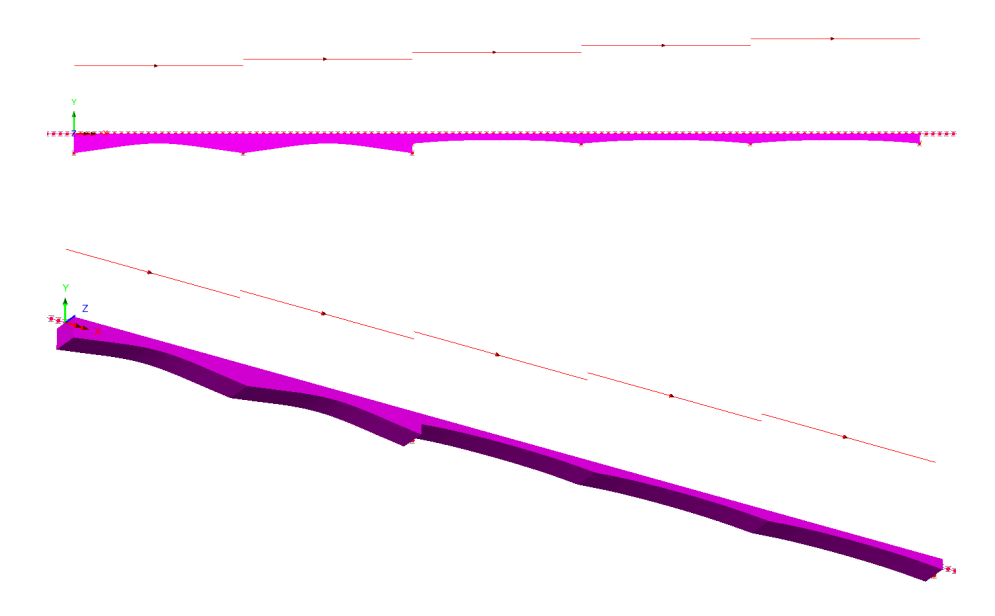

**Figure 30: Model after Assignment of Multiple Varying Sections**

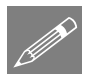

<span id="page-32-0"></span>**Note.** The multiple varying section could be defined with just two reference paths, one for each of the decks and the geometric attributes defined as indicated in [Figure 31.](#page-33-0) When modelling structures where the sections do not vary smoothly, for example over a pier as indicated in [Figure 21,](#page-26-0) caution should be exercised as using a single reference path per deck could lead to artificial smoothing of the section variation. This is illustrated i[n Figure 32](#page-33-1) an[d Figure 33](#page-33-2) which examine the behaviour at an intermediate pier of a deck when a single path is used for each deck. In [Figure 33](#page-33-2) the image on the left is from the use of a single reference path for the whole deck and shows the smoothing that has occurred over the pier when compared to the image on the right which is from the use of a single reference path for each span of the deck.

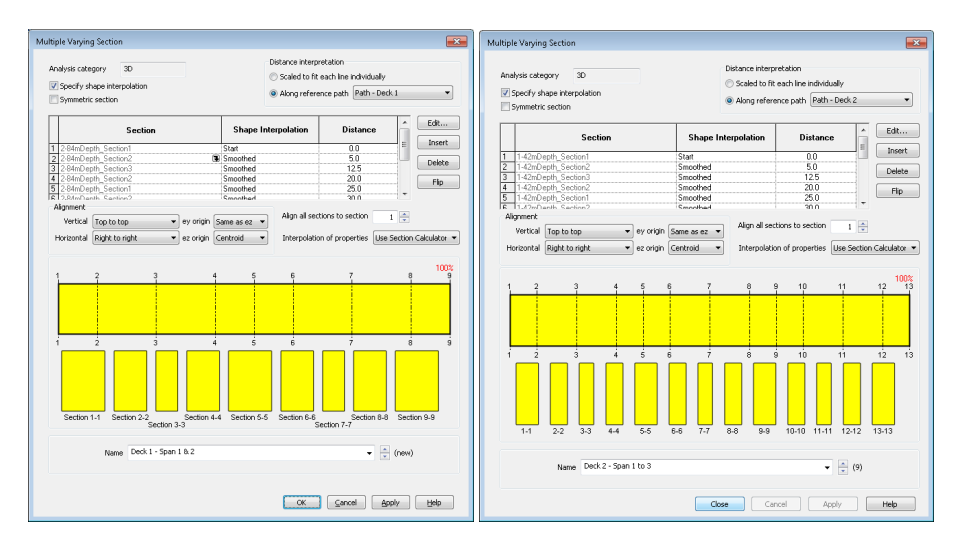

<span id="page-33-0"></span>**Figure 31: Definition of Multiple Varying Section for Deck 1 and Deck 2 for Two Reference Paths**

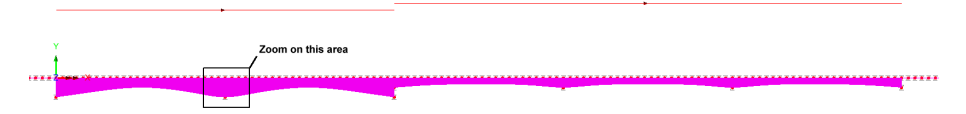

<span id="page-33-1"></span>**Figure 32: Model after Assignment of Multiple Varying Sections with Two Reference Paths**

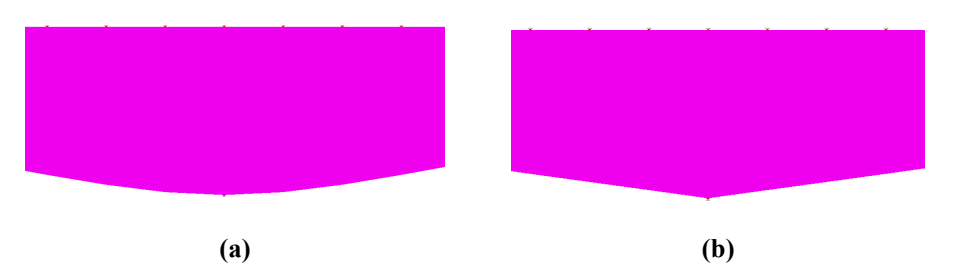

<span id="page-33-2"></span>**Figure 33: Zoomed Plot of Pier Location between Spans of Deck 1 Showing (a) Smoothed Section for a Multiple Varying Sections with One Reference Path per Deck and (b) Correct Unsmoothed Section for a Multiple Varying Sections with One Reference Path per Span**

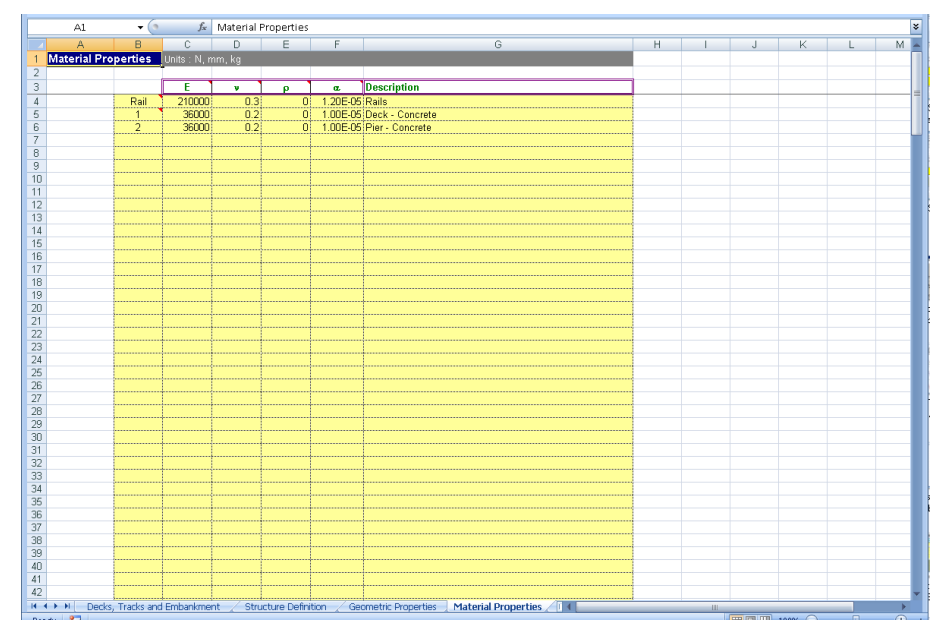

### <span id="page-34-0"></span>Worksheet 4: Material Properties

**Figure 34: Material Properties Table for Structure**

The material properties worksheet should list all of the material properties required for the modelling of the structure and the unique ID numbers must include all of the material properties that have been assigned in the *Structure Definition* worksheet. The elastic properties are all standard LUSAS values which should be entered in Newtons, millimetres and kilograms. The mass density  $(\rho)$  is not used in the analysis but is provided to allow the model to be solved with self-weight loading and for it to be combined with the thermal/train loading effects covered in these analyses.

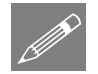

Note. The number of entries can be increased by adding data to the bottom of the table. Data input will terminate on the first blank ID number in column B.

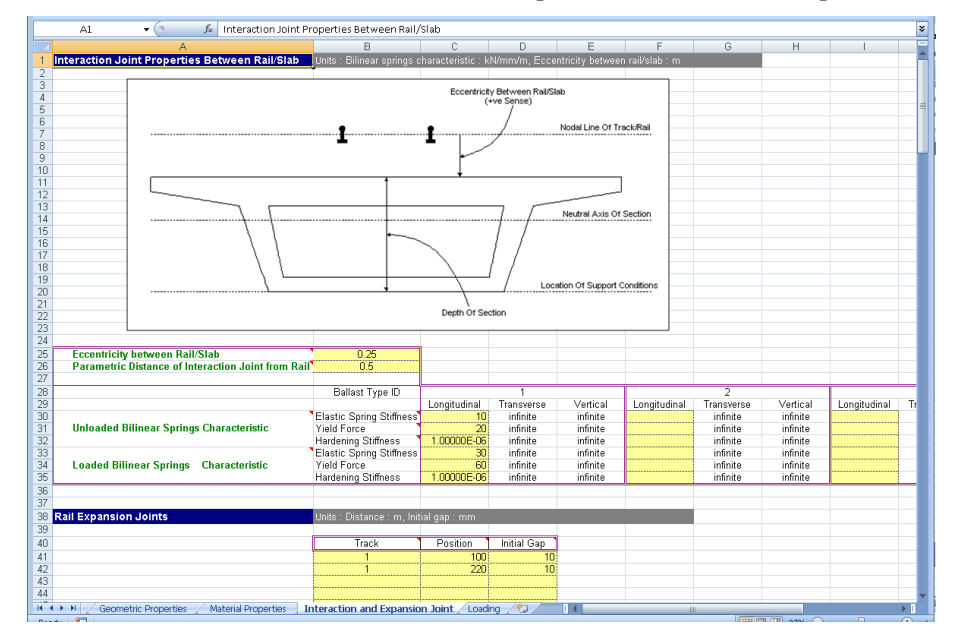

## <span id="page-35-0"></span>Worksheet 5: Interaction and Expansion Joint Properties

**Figure 35: Interaction Properties Between the Track/Bridge and Expansion Joint Definition**

The main bilinear interaction effects for the track/bridge interaction are defined in this worksheet along with additional properties associated with the rail/track. These include the eccentricity between the rail/slab (see Figure 11 and the *Geometric Properties* section) and the presence of any rail expansion joints.

#### Eccentricity Between Rail/Slab

The eccentricity between the rail/slab is used to define the distance between the nodal line of the rail/track and the top of the bridge slab/deck as indicated in Figure 11. In general, all eccentricities will be positive in the modelling unless the neutral axis of the structure section is above the level of the rails. This only happens for certain types of structures and the definitions of eccentricity should generally follow the sign conventions defined in the following figure.

#### Parametric Distance of Interaction Joint from Rail

The position of the interaction joint from the rail is controlled by this entry. When the eccentricity between the rail/track and the top of the bridge slab/deck is small the eccentricity can be modelled using eccentricity in the elements representing the components of the model. For larger eccentricities the positioning of the rail/track relative to the bridge slab/deck should be modelled using rigid offsets and the positioning of the interaction joints can be set to be at the elevation of the rail/track by
setting this entry to 0, at the elevation of the bridge slab/deck by setting this entry to 1, or at any position in between by setting a value between 0 and 1. If the entry is undefined the Rail Track Analysis tool will assume a value of 0.5 to place the interaction joints midway between the rail/track and the bridge slab/deck.

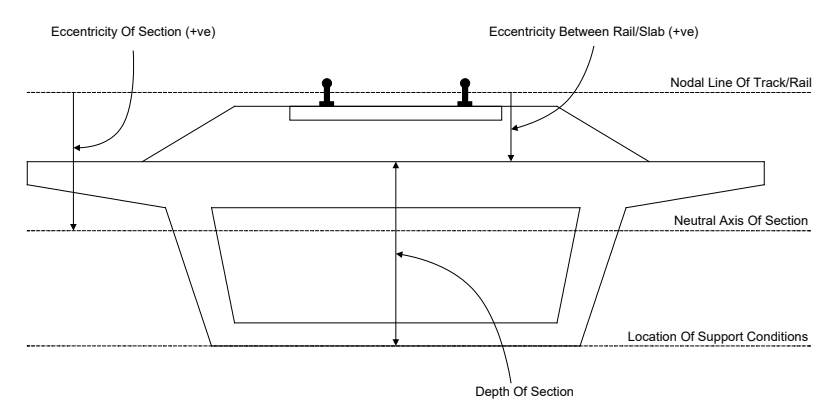

Eccentricity Definitions (Section Neutral Axis Below Rail Level, Support At Base)

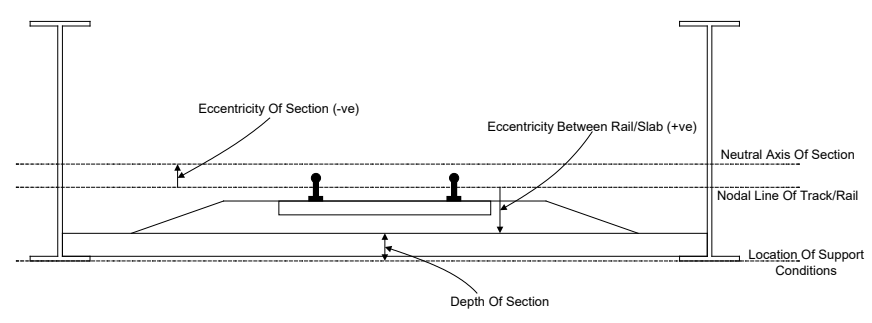

Eccentricity Definitions (Section Neutral Axis Above Rail Level, Support At Base)

#### **Figure 36: Sign Conventions for Eccentricity Definition**

### <span id="page-36-0"></span>Bilinear Interaction Properties

The bilinear interaction properties are derived from the bilinear curves defined in the UIC774-3 Code of Practice and it is possible to define up to five separate sets of properties by default. Properties are entered for both the unloaded state where just temperature loads are applied in the model to the track and the loaded state where both temperature and trainset loads are applied to the track. For each state of loading the elastic spring stiffness is defined in kN/mm per metre length of track, the yield force (onset of plastic yield) is defined in kN per metre length and the hardening stiffness

defined as a small value so there is no stiffness once plastic yielding has started. The values in [Figure 35](#page-35-0) are for unballasted track where the displacement between the elastic and plastic zones and the associated resistance in the plastic zone are (see the earlier discussion on the bilinear relationship):

> $u_0 = 0.5$  mm  $k = 40 \text{ kN/m (Unloaded)}$  $= 60 \text{ kN/m}$  (Loaded)

The elastic spring stiffness is calculated directly from:

Elastic Spring Stiffness =  $\frac{k}{u_0}$ 

giving 80 kN / mm per m of track for the unloaded and 120 kN / mm per m of track for the loaded interaction elastic spring stiffness values.

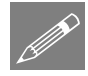

**Note.** If a zero or small yield force is used in the interaction characteristics the default settings for the nonlinear convergence scheme used in the solution may not result in a converged solution. These convergence parameters may need to be adjusted and the model resolved if this occurs.

### Increasing the number of bilinear interaction properties

The input Microsoft Excel spreadsheet allows the input of five different ballast types by default for the model which can be specified in the *Decks, Tracks and Embankment* and *Structure Definition* worksheets for the modelling. If more than five ballast definitions are required to fully define the variation of ballast properties characterising the track-structure-interaction then the number of definitions can be increased by copying and pasting the last bilinear definition section as many times as required as demonstrated below.

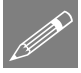

**Note.** This may require the worksheet to be unprotected first which can be done under the Review options in Microsoft Excel. This worksheet protection should be turned back on immediately after the extra entries for additional interaction properties have been inserted into the worksheet to avoid accidental changes to other parts of the worksheet that could cause errors when the spreadsheet is imported into the Rail Track Analysis tool.

In the example below we have defined four bilinear interaction properties but we need to define a total of seven. Using the fifth and final definition in the worksheet we will create the input sections for the additional two definitions required and adjust the column widths to match the rest of the worksheet.

|                                                                                                    | $f_x = 28+1$<br>028<br>$\bullet$ (a) |                      |                      |              |                      |                      |   |                |   |        |   |   |            | ¥  |              |   |
|----------------------------------------------------------------------------------------------------|--------------------------------------|----------------------|----------------------|--------------|----------------------|----------------------|---|----------------|---|--------|---|---|------------|----|--------------|---|
|                                                                                                    | т.                                   | M                    | $\mathbb N$          | $\circ$      | P                    | $\overline{Q}$       | R | $\mathbb S$    | T | $\cup$ | V | W | $\times$   | Y. | $\mathbb{Z}$ | Ē |
| $\mathbf{1}$                                                                                                    |                                      |                      |                      |              |                      |                      |   |                |   |        |   |   |            |    |              |   |
| $\overline{2}$                                                                                                    |                                      |                      |                      |              |                      |                      |   |                |   |        |   |   |            |    |              |   |
| 3                                                                                                    |                                      |                      |                      |              |                      |                      |   |                |   |        |   |   |            |    |              |   |
| $\overline{4}$                                                                                                    |                                      |                      |                      |              |                      |                      |   |                |   |        |   |   |            |    |              |   |
| 5                                                                                                    |                                      |                      |                      |              |                      |                      |   |                |   |        |   |   |            |    |              |   |
| 6                                                                                                    |                                      |                      |                      |              |                      |                      |   |                |   |        |   |   |            |    |              |   |
| $\overline{7}$                                                                                                    |                                      |                      |                      |              |                      |                      |   |                |   |        |   |   |            |    |              |   |
| $\bf 8$                                                                                                    |                                      |                      |                      |              |                      |                      |   |                |   |        |   |   |            |    |              |   |
| $\overline{9}$                                                                                                    |                                      |                      |                      |              |                      |                      |   |                |   |        |   |   |            |    |              |   |
| 10                                                                                                    |                                      |                      |                      |              |                      |                      |   |                |   |        |   |   |            |    |              |   |
| 11<br>12                                                                                                    |                                      |                      |                      |              |                      |                      |   |                |   |        |   |   |            |    |              |   |
| 13                                                                                                    |                                      |                      |                      |              |                      |                      |   |                |   |        |   |   |            |    |              |   |
| 14                                                                                                    |                                      |                      |                      |              |                      |                      |   |                |   |        |   |   |            |    |              |   |
| 15                                                                                                    |                                      |                      |                      |              |                      |                      |   |                |   |        |   |   |            |    |              |   |
| 16                                                                                                    |                                      |                      |                      |              |                      |                      |   |                |   |        |   |   |            |    |              |   |
| 17                                                                                                    |                                      |                      |                      |              |                      |                      |   |                |   |        |   |   |            |    |              |   |
| 18                                                                                                    |                                      |                      |                      |              |                      |                      |   |                |   |        |   |   |            |    |              |   |
| 19                                                                                                    |                                      |                      |                      |              |                      |                      |   |                |   |        |   |   |            |    |              |   |
| 20                                                                                                    |                                      |                      |                      |              |                      |                      |   |                |   |        |   |   |            |    |              |   |
| 21                                                                                                    |                                      |                      |                      |              |                      |                      |   |                |   |        |   |   |            |    |              |   |
| 22                                                                                                    |                                      |                      |                      |              |                      |                      |   |                |   |        |   |   |            |    |              |   |
| 23                                                                                                    |                                      |                      |                      |              |                      |                      |   |                |   |        |   |   |            |    |              |   |
| 24                                                                                                    |                                      |                      |                      |              |                      |                      |   |                |   |        |   |   |            |    |              |   |
| 25                                                                                                    |                                      |                      |                      |              |                      |                      |   |                |   |        |   |   |            |    |              |   |
| 26                                                                                                    |                                      |                      |                      |              |                      |                      |   |                |   |        |   |   |            |    |              |   |
| 27                                                                                                    |                                      |                      |                      |              |                      |                      |   |                |   |        |   |   |            |    |              |   |
| 28                                                                                                    |                                      | $\overline{4}$       |                      |              | τ                    |                      |   |                |   |        |   |   |            |    |              |   |
| 29                                                                                                    | Longitudinal                         | Transverse           | Vertical             | Longitudinal | Transverse           | Vertical             |   |                |   |        |   |   |            |    |              |   |
| 30<br>31                                                                                                    | 10 <sub>1</sub><br>$\overline{20}$   | infinite<br>infinite | infinite<br>infinite |              | infinite<br>infinite | infinite<br>infinite |   |                |   |        |   |   |            |    |              |   |
| 32                                                                                                    | 1.00000E-06                          | infinite             | infinite             |              | infinite             | infinite             |   |                |   |        |   |   |            |    |              |   |
| 33                                                                                                    |                                      | infinite             | infinite             |              | infinite             | infinite             |   |                |   |        |   |   |            |    |              |   |
| 34                                                                                                    | $\frac{30}{60}$                      | infinite             | infinite             |              | infinite             | infinite             |   |                |   |        |   |   |            |    |              |   |
| 35                                                                                                    | 1.00000E-06                          | infinite             | infinite             |              | infinite             | infinite             |   |                |   |        |   |   |            |    |              |   |
| 36                                                                                                    |                                      |                      |                      |              |                      |                      |   |                |   |        |   |   |            |    |              |   |
| 37                                                                                                    |                                      |                      |                      |              |                      |                      |   |                |   |        |   |   |            |    |              |   |
| 38                                                                                                    |                                      |                      |                      |              |                      |                      |   |                |   |        |   |   |            |    |              |   |
| 39                                                                                                    |                                      |                      |                      |              |                      |                      |   |                |   |        |   |   |            |    |              |   |
| 40                                                                                                    |                                      |                      |                      |              |                      |                      |   |                |   |        |   |   |            |    |              |   |
| 41                                                                                                    |                                      |                      |                      |              |                      |                      |   |                |   |        |   |   |            |    |              |   |
| A2                                                                                                    |                                      |                      |                      |              |                      |                      |   |                |   |        |   |   |            |    |              |   |
|                                                                                                    | $H \rightarrow H$                    |                      |                      |              |                      |                      |   | $\overline{1}$ |   |        |   |   | <b>ALL</b> |    | ×            |   |
| Geometric Properties / Material Properties   Interaction and Expansion Joint / Loading / 2<br><b>CONSTRUCTION AND STATE OF A LICENS</b><br>We have all calculations and a new company with an advance the sale<br>$\sqrt{2}$ |                                      |                      |                      |              |                      |                      |   |                |   |        |   |   |            |    |              |   |

**Figure 37: Select the Fifth Bilinear Definition Section**

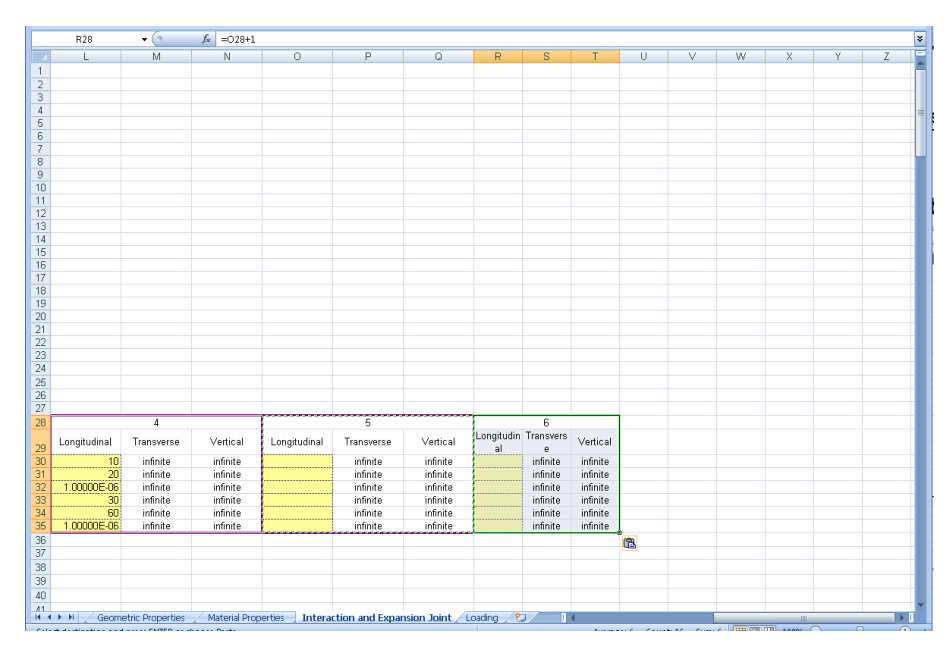

**Figure 38: Paste the Bilinear Definition Section to Create the Sixth Definition**

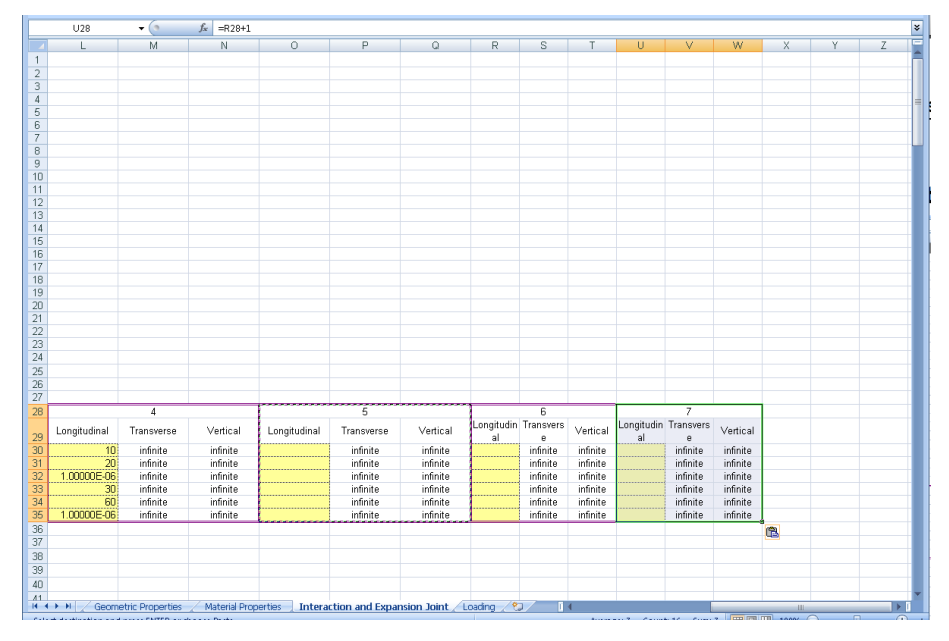

**Figure 39: Paste the Bilinear Definition Section to Create the Seventh Definition**

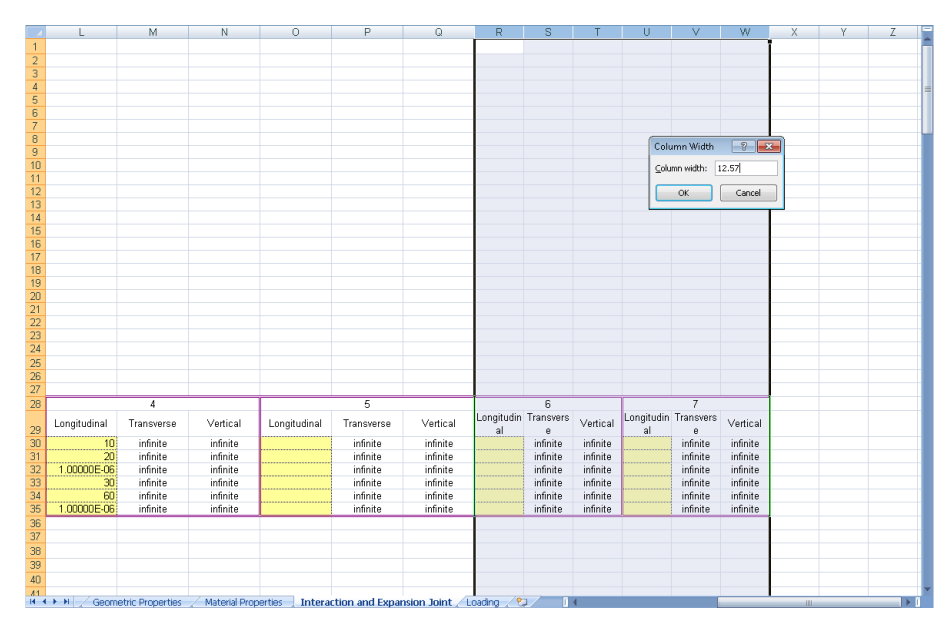

**Figure 40: Select the Columns to Adjust the Column Width to Match Other Columns**

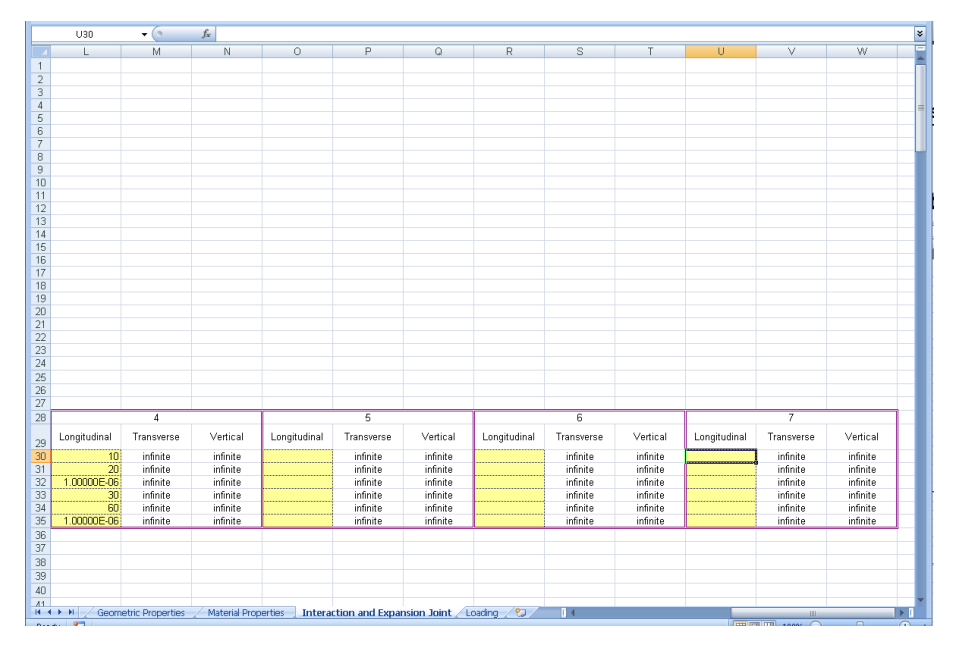

**Figure 41: Completed Bilinear Definitions Ready for Input**

Any number of bilinear interaction definitions can be added to the worksheet up to the limit of the number of columns in Microsoft Excel. The only restriction for the Rail Track Analysis tool is that the formatting / layout of the columns must be identical to the existing bilinear interaction definitions in the worksheet. When the new bilinear interaction definition section is copied and pasted into the worksheet it will automatically take the next integer ID above the previous definition.

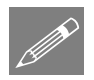

**Note.** It is possible to manually edit the bilinear interaction definition integer IDs at the top of the sections and even change their order but this is not recommended. If these definition IDs are edited then the onus is entirely on the user to ensure that they are valid integer IDs and IDs are not repeated otherwise data input errors will occur.

### Including Zero and/or Reduced Longitudinal Resistance Interaction Modelling

Zero Longitudinal Resistance (ZLR) and Reduced Longitudinal Resistance (RLR) interaction modelling cannot be included directly in the input Microsoft Excel spreadsheet. The inclusion of ZLR and/or RLR rail fastener modelling is usually dependent on the inspection axial stress and displacements in the rail track and these having exceeded acceptable levels. For this reason a rail track analysis must have been built and analysed (and post-processed) before the ZLR and/or RLR can be included into the modelling and is covered in detail in the section on *[Performing](#page-65-0) a ZLR/RLR Rail Track [Analysis](#page-65-0)*.

### Defining Rail Expansion Joints

If rail expansion joints/devices are present in the bridge then the information for these can be entered into the worksheet for each track. The data input takes the form of a unique track ID number, the position and initial gap. For each track ID number the expansion joint is defined by entering the position in metres from the start of the lefthand embankment and initial gap in millimetres. The expansion joint data will be read from the spreadsheet until a blank track ID entry is detected. The expansion joints can be specified in any order.

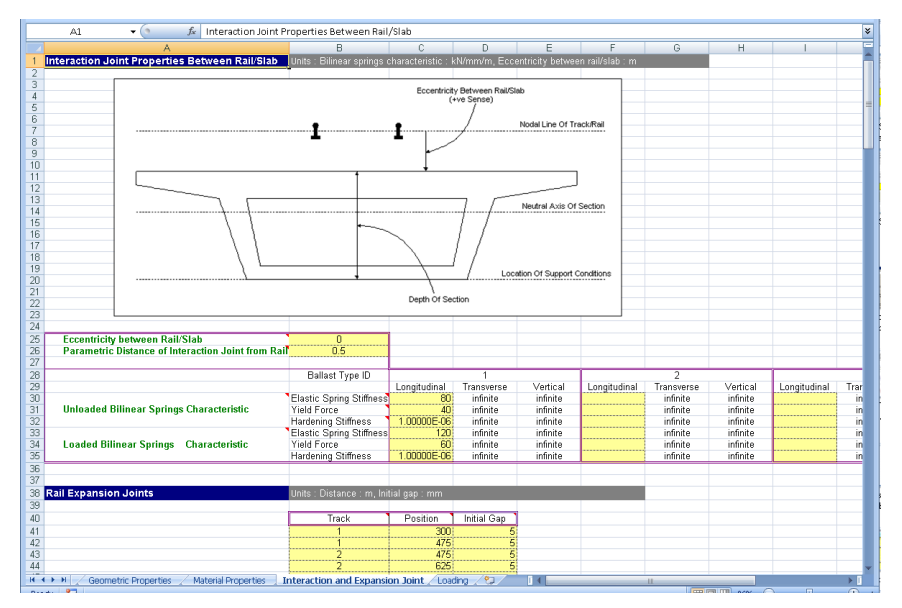

**Figure 42: Sample Expansion Joint Definitions**

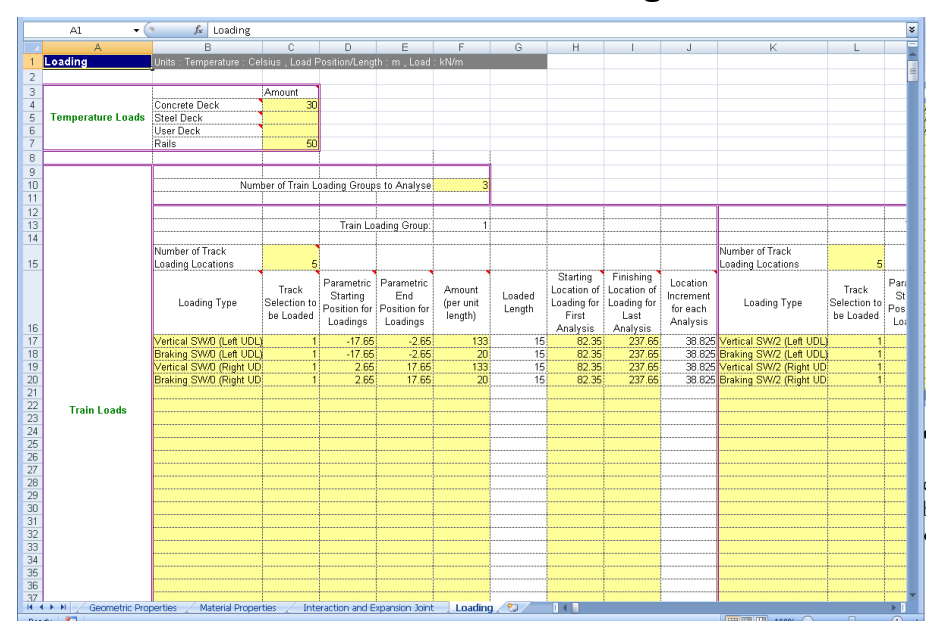

## Worksheet 6: Thermal and Train Loading

**Figure 43: Definition of Thermal and Train Loading for Structure**

<span id="page-42-0"></span>The loading worksheet allows the input of the temperature and trainset loading characteristics that are to be considered for the structure. This includes the capability of defining multiple trainset configurations and locations using the Train Loading Groups and parametric loading facilities which are described below.

### Temperature Loading

The temperature effects in the rails for a continuously welded rail (CWR) track do not cause a displacement of the track and do not need to be considered (UIC774-3 Clause 1.4.2), only changes in temperature of the bridge deck relative to the reference temperature need to be considered for CWR track.

For all other tracks the change in temperature of the bridge deck and rails relative to the reference temperature of the deck when the rail was fixed needs to be considered in accordance to the Code of Practice and design specifications.

The temperature loads for both the slab/deck and the rail should be entered (zero if not required) in Celsius (degrees centigrade) where temperature rises are entered as positive values and temperature drops are entered as negative values.

Within the *Geometric Properties* worksheet the assignment of the geometric attributes to the decks and spans of the structure allowed the selection of whether the structural components were constructed from concrete, steel or from a user-defined fabrication

type. Within the temperature loading definitions different temperature changes from the reference temperature can be defined in the *Loading* worksheet for each of these types as shown in [Figure 43.](#page-42-0) Where a deck type does not exist in the model the temperature change can be left blank or set to zero.

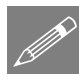

**Note.** For an analysis where more than one temperature loading may need to be entered for the same deck type either the user-defined type can used or the model should be defined with a single deck type temperature and then a temperature only model built. This temperature only model can then have its temperature loading for the appropriate decks adjusted before the **Apply Rail Loads** dialog is then used to include the trainset loading to the rail tracks. It should however be noted that it is the responsibility of the user to ensure that such an analysis with multiple temperatures for the same deck type adheres to the appropriate Codes of Practice.

### Trainset Loading to Rails of Tracks

The Rail Track Analysis tool allows the analysis of the positioning / movement of multiple trainset configurations within the same overall Rail Track Analysis. This is done through the Train Loading Groups and parametric positioning of the trainsets within each of these Train Loading Groups. This can be used for either the global passage of multiple different trainset configurations across the whole structure (such as an analysis containing SW/0, SW/2 and HSLM-A trainset configurations / loadings to assess the overall behaviour to each of these) or the targeted and / or more detailed placement of a single (or more) trainset configuration(s) at critical positions indicated by a prior global analysis or by engineering judgement.

For each of the Train Loading Groups the trainset loading is defined in terms of the type, track to load, position and magnitude. The loading allows for multiple trainset loading positions to be defined in each Train Loading Group and all of these positions will be analysed in one model by the Rail Track Analysis tool.

Since trainset configurations can be longer than the approach embankment recommendations of UIC774-3 (and in some cases could be significantly longer than the approach embankment and structure) the Rail Track Analysis tool allows the trainset loading to fall outside the extents of the model.

Currently the *Loading* worksheet of the input Microsoft Excel spreadsheet allows up to 10 Train Loading Groups (each with formatted input of 125 rows of loading definitions to describe the longitudinal and vertical loading pattern) to be defined within the formatting.

As many rail/train loads that are required can be defined in the spreadsheet with data input terminating when blank data is detected in the loading type column. This allows more complex loading patterns to be defined such as those illustrated in [Figure 44](#page-46-0) and ["Appendix B: Definition of Complex Trainset Configurations"](#page-142-0). To extend the bottom of the table beyond the 125 loading definitions extra rows can be inserted (making sure to copy the formulae in columns G and J for Train Loading Group 1 and similarly for others) or the last rows copied and pasted as many times as required.

Similarly, should the number of Train Loading Groups need to be increased from the 10 provided in the template this can be done by selecting the whole of the region defining the tenth Train Loading Group (as indicated in [Figure 45\)](#page-47-0) and pasting it as many times to the right of the existing Train Loading Groups (as indicated in [Figure](#page-48-0)  [46\)](#page-48-0).

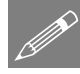

**Note.** This may require the worksheet to be unprotected first which can be done under the Review options in Microsoft Excel. This worksheet protection should be turned back on immediately after the extra entries for additional loads have been inserted into the worksheet to avoid accidental changes to other parts of the worksheet that could cause errors when the spreadsheet is imported into the Rail Track Analysis tool.

The inputs to the worksheet are:

#### Number of train loading groups to analyse

This defines the number of Train Loading Groups to include in the analysis. If only a single trainset configuration is to be considered then this should be set to 1. To analyse more than one Train Loading Group the number should be set to a positive integer equal to (or less than) the number of Train Loading Groups that have been defined in the worksheet. No breaks / gaps are permitted in the definition of the Train Loading Groups.

Then, for each of the Train Loading Groups the inputs are:

### Number of track loading locations

This defines the number of parametric locations for the placement of the trainset loading carried out in the analysis of this Train Loading Group. If only a single position of the trainset loading is to be considered then this should be set to 1. To analyse more than one location the number should be set to a positive integer.

### Loading type

This defines the loading type that will be assigned to the selected track. The first character governs the loading type with valid options being **A**cceleration or **T**raction, **B**raking and **V**ertical. A more descriptive definition of the loading type may be entered if required as illustrated in ["Appendix B: Definition of Complex Trainset](#page-142-0)  [Configurations"](#page-142-0) so long as the first character in the description is set to either A, B, T or V.

### Track selection to be loaded

This defines the track that the loading will be assigned to for the current Train Loading Group and can be any of the tracks within the model.

For structures supporting two or more tracks the UIC774-3 Code of Practice (Clause 1.4.3) and "Eurocode 1: Actions on Structures – Part 2: Traffic loads on bridges (EN 1991-2:2003)" state that the braking forces on one track shall be considered with the acceleration/traction forces on one other track. In addition, "Eurocode 1: Actions on Structures – Part 2: Traffic loads on bridges (EN 1991-2:2003)" states that where two or more tracks have the same permitted direction of travel either traction on two tracks or braking on two tracks shall be taken into account. Other codes of practice may have different conditions that need to be considered.

### Parametric starting position for loadings

This defines the starting parametric position of the loading of the trainset for the current Train Loading Group. For the trainset the starting position is the left-most position of the load when considering the trainset alone (i.e. independent of the structure). The reference parametric position used for the combination of the trainset loading and the current position on the structure is at a value of zero so positions that are negative will place the defined loading to the left of the reference position defined using the entries in columns H and I and positions that are positive will place the loading to the right.

### Parametric end position for loadings

This defines the ending parametric position of the loading of the trainset for the current Train Loading Group. For the trainset the ending position is the right-most position of the load when considering the trainset alone (i.e. independent of the structure). These are relative to the reference position as described for the parametric starting position above.

### Amount (per unit length)

This defines the magnitude of the trainset loading in units of kN per metre length for the current Train Loading Group. For longitudinal loads such as acceleration, traction and braking loads a positive value will cause the loading to act towards the right embankment, a negative value will cause the loading to act towards the left embankment. For vertical loads a positive value will cause the loading to act downwards onto the track and structure.

### Loaded length

The loaded length is automatically calculated from the parametric starting and end position for the loading and provides a check that these values have been entered correctly. Negative or zero loaded lengths are not permitted in the modelling.

[Figure 44](#page-46-0) illustrates some trainset loading configurations and their input into the worksheet. Examples (d) and (e) in this figure are equivalent and both definition methods are equally valid in the worksheet. Further examples are illustrated in ["Appendix B: Definition of Complex Trainset Configurations"](#page-142-0).

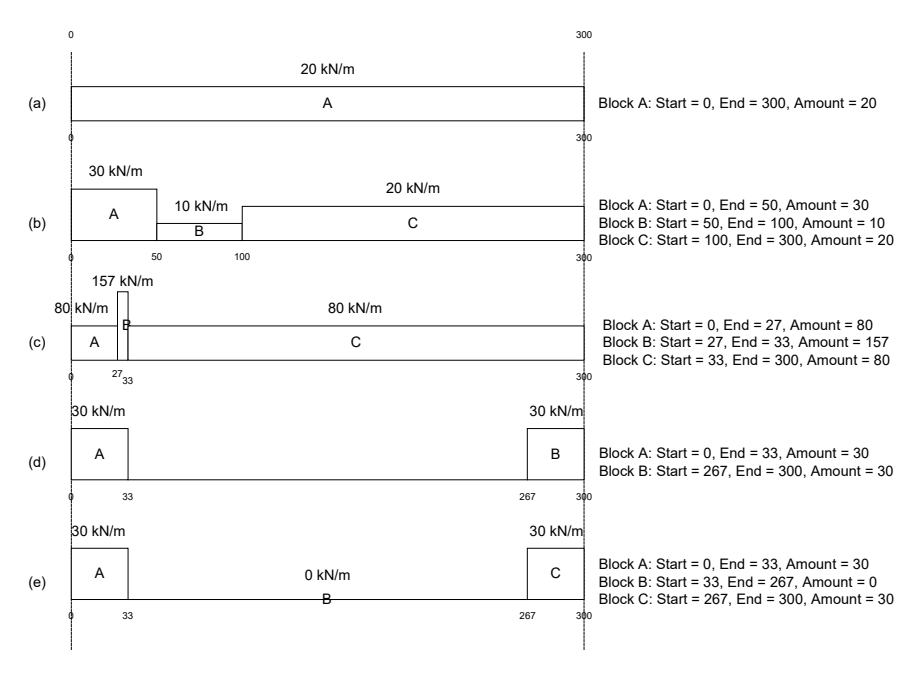

**Figure 44: Sample Trainset Loading Position Definitions**

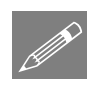

<span id="page-46-0"></span>**Note.** It is possible to approximate concentrated loads in trainset loading configurations through the use of UDLs over small contact lengths. Due to the scale of the modelling, with elements typically 1 to 2m in length, the use of a small contact length (such as 5 to 10% of the element length or smaller) allows the concentrated load to be modelled. The procedure for modelling concentrated loads within the Rail Track Analysis tool is covered in ["Appendix B: Definition of Complex Trainset](#page-142-0)  [Configurations"](#page-142-0).

### Starting location of loading for first analysis

This defines the starting location of the reference position of the parametric trainset loading on the track for the first analysis for the current Train Loading Group. The location should be defined from the left-most end of the left-hand embankment which is at a location of 0.0m.

The starting position can be defined outside the limits of the rail track. A negative value will place the reference position of the trainset before the left-most end of the left-hand embankment and a value greater than the total track length (available from the Decks, Tracks and Embankment worksheet of the input Microsoft Excel spreadsheet) will place it after the right-most end of the right-hand embankment.

Any trainset loading outside of the model extents (embankment lengths) will be excluded from the track-structure-interaction analysis.

#### Finishing location of loading for last analysis

This defines the finishing location of the reference position of the parametric trainset loading on the track for the last analysis for the current Train Loading Group. The location should be defined from the left-most end of the left-hand embankment which is at a location of 0.0m.

The finishing position can be defined in a similar manner to the starting position described above. Any trainset loading outside the model extents (embankment lengths) will be excluded from the track-structure-interaction analysis.

#### Location increment for each analysis

The location increment for the loading for each analysis is automatically calculated from the starting and finishing locations of the loading and the defined number of track loading locations. All of the loading for a given track should have the same increment to ensure that each component of the loading moves as a group. Generally the starting and finishing locations for the reference position of the loading for a given track should be identical for that track. Different location increments are possible between tracks when more than one track is analysed with positive location increments indicating that the trainset is moving from left to right and negative location increments indicating that the trainset is moving from right to left.

For a single track structure the trainset loading may be stationary (location increment = 0.0m) but for this condition the number of track loading locations must be set to 1. For a two or more track structure, one of the trainsets on one of the tracks may be stationary but an error will result if all trainset loading the tracks are stationary if the number of track loading locations is greater than 1. To analyse multiple stationary trainsets on a two or more track structure the number of track loading locations must be set to 1.

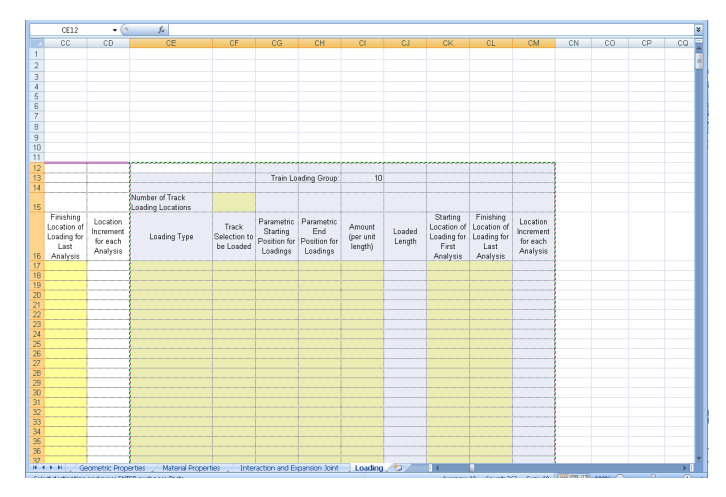

<span id="page-47-0"></span>**Figure 45: Adding Extra Train Loading Groups (Copy)**

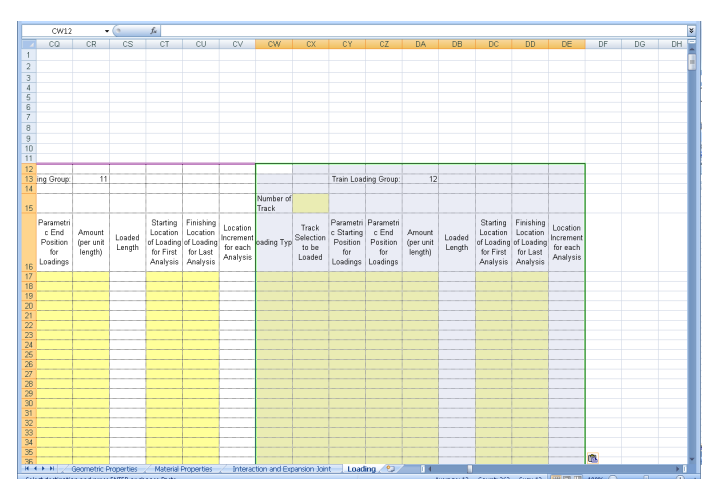

**Figure 46: Adding Extra Train Loading Groups (Paste)**

# Rail Track Analysis Menu Options

<span id="page-48-0"></span>The Rail Track Analysis option is accessed through the Bridge menu by selecting the Rail Track Analysis entry. This menu entry provides the following three options:

- **Build UIC774-3 Model…**
- **Apply Rail Loads…**
- **Extract Results To Excel…**
- **Define ZLR/RLR Properties…**
- **Define ZLR/RLR Regions…**

# Build UIC774-3 Model Dialog

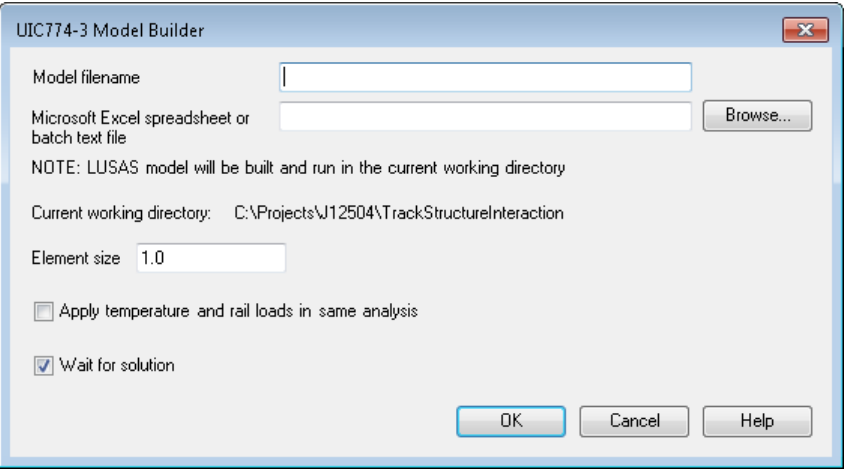

**Figure 47: UIC774-3 Model Builder Dialog**

- **Model filename** The model filename for the analysis should be entered into the box if batch processing is not being used (see below). The file should not contain any folder specification as all models created will be placed in the current working folder indicated on the dialog.
- **Microsoft Excel spreadsheet or batch text file** If batch processing is not being used and a single model is being created, the filename of the Microsoft Excel spreadsheet that will be used to define the analysis must be entered into the box (including file extension). If no folder structure is specified the spreadsheet should be located in the current working folder. Alternatively, the Browse… button may be used to locate the spreadsheet.

If batch processing of multiple models is being performed then a batch text file listing the Microsoft Excel spreadsheets to use for defining the models should be entered into the box (must have a \*.txt file extension). The batch text file can be entered explicitly into the dialog or located using the Browse… button and selecting "Batch text file (\*.txt)" as the file type.

The format of the batch text file is indicated below and simply contains a TAB delimited list of the Microsoft Excel files to build the models from and an optional LUSAS model name (if no model name is supplied the basename of the Microsoft Excel spreadsheet will be used) with one model entry per line. If no folder structure is defined for the Microsoft Excel files then the current working folder will be assumed to contain the spreadsheet files, otherwise they may exist at any folder level on the computer system. If a spreadsheet file cannot be found or contains invalid data it will be skipped in the batch processing and an error reported in the "UIC774- 3\_BuildModel.log" file created in the current working folder. Blank lines are ignored

and batch processing will terminate at the end of the batch text file. The number of analyses in the batch process is unlimited.

In the example below the first model built from the Bridge1.xlsx spreadsheet will be called LUSAS\_Bridge1.mdl, the second model will take its basename from the Microsoft Excel spreadsheet and will be called Bridge2.mdl and the third model will be called RTA\_Bridge3.mdl .

```
Bridge1.xlsx LUSAS_Bridge1
..\SomeFolder\Bridge2.xlsx
D:\Project\Spreadsheet\Bridge3.xlsx RTA_Bridge3
```
### **Figure 48: Example Batch Text File With Three Bridges To Build**

 **Element Size** The element size to use in the Finite Element mesh should be specified in this box. According to the UIC774-3 Code of Practice, the maximum element size that is permitted in an analysis is 2.0m (Clause 1.7.3). The dialog therefore generally allows element sizes of  $0.0 \leq$  Element Size  $\leq$ 2.0m for the building of the models. Larger element sizes can be used (up to the length of the smallest bridge deck span) but a warning will be issued about noncompliance with the UIC774-3 Code of Practice.

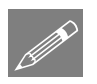

Note. For large bridges and/or embankments the use of small element sizes can generate excessively large models which take significant time to manipulate / solve. Use of element sizes below 1.0m should be used with caution.

- **Apply temperature and rail loads in same analysis** Two analysis types are available from the model building dialog. These are:
	- The solution of the combined temperature and rail loading effects (option turned on)
	- The solution of just the temperature effects (option turned off)

If only a single rail loading configuration is going to be analysed for a particular model then this option should be switched on.

If, on the other hand, a range of rail loading configurations needs to be applied to a model (for different train positions with varying braking / accelerating loading configurations) then this option should be turned off to allow the rail loads to be applied separately by the **Apply Rail Loads** dialog described below.

Building a model to solve only temperature effects also allows the structural model to be updated prior to applying the rail loading. A situation where this may be needed is the case where full representation of piers has been included in the track-structureinteraction model rather than the simplified longitudinal equivalent spring approach and the support conditions need be modified for pier foundations to change them from full fixity to a rotational stiffness (see the discussion of the *Structure Definition* section of the Microsoft Excel spreadsheet). Other situations may be the need to incorporate varying cross-sections to the decks and spans of the structure (see section "*[Varying Section Geometric Properties](#page-25-0)*") or the addition of girder modelling or additional detailing to the basic deck modelling provided by the Rail Track Analysis tool which couldn't be included within the spreadsheet input (although such additional modelling must be carried out with caution). All of these are possible when a "temperature effects only" model is built in the Rail Track Analysis tool.

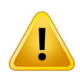

**Caution.** Models created from the original spreadsheet data contain named groups that are used in the creation of results worksheets. Care should be taken to avoid making changes to these groups, the definition/layout of the track-structure-interaction between the tracks and the decks and the loadcases themselves otherwise the application of the rail loading and post-processing may fail. It is also advisable to keep backups of the models and, unless you have extensive experience of modifying Rail Track Analysis models, regularly test the modifications that are made to the model to ensure at minimum that a single trainset loading can still be applied to the rails and post-processed (this will avoid spending a lot of time making modifications to the model only to ultimately find that you have invalidated the track-structure-interaction model for the Rail Track Analysis tool).

 **Wait for solution** If the option to wait for the solution is selected then all of the analyses will be run from Modeller and nothing can be carried out in the current Modeller window until the solution has finished. For relatively small structures or analyses with a limited set of parametric trainset loading locations this is may be fine. If a large number of parametric trainset loading locations are included in an analysis and/or a large number of models are being built using the batch processing then waiting for the solution can take a considerable amount of time. Under this situation the wait for solution option can be turned off which will cause the analyses to be built and run but the Modeller application will be free for additional tasks.

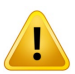

**Caution.** You should not attempt to run another rail track analysis in the same folder as an existing analysis is being built or solved. Attempting to do this will corrupt the current analysis that is being built or solved. If sufficient LUSAS / rail track analysis licenses are available on the machine that is being used then additional rail track analyses can be performed so long as each analysis is performed in a different folder.

## Apply Rail Loads Dialog

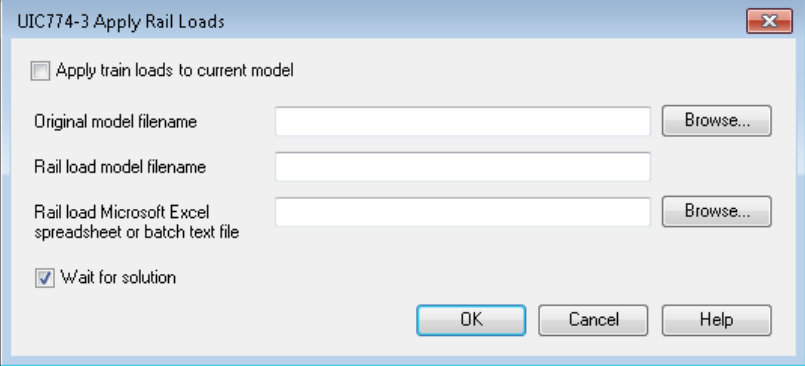

**Figure 49: UIC774-3 Apply Rail Loads Dialog**

If the bridge model was built and solved with only the temperature loads (**Apply temperature and rail loads in same analysis** turned off in model building dialog) then this model can subsequently be used for applying rail load configurations using this dialog. The dialog should not be used for models that have been built with both the temperature and rail loading applied and will report an error if attempted.

- **Apply train loads to current model** If the current model loaded was generated from the **Build Model...** dialog with the **Apply temperature and rail loads in same analysis** option turned off then this option can be selected. If this option is not selected then the **Original model filename** entry is available for manual selection of the original model containing only temperature loads.
- **Original model filename** If a single rail load configuration is to be analysed and the currently loaded model is not being used, the original model filename should be entered into the box. Alternatively, the Browse… button can be used to locate the original model file containing only the temperature loading. For batch processing the original model filename is ignored.
- **Rail load model filename** If a single rail load configuration is to be analysed the new filename for the model incorporating the temperature and rail loads should be entered into the box. This filename can contain the path name for the model location (folder must exist) but should generally only have the filename defined which will then be saved in the current working folder. This filename can be the same as the original model filename but should generally be different to allow the temperature loading model to be reused for another rail load configuration. For batch processing the new rail load model filename is ignored.
- **Rail load Microsoft Excel spreadsheet or batch text file** If a single rail load configuration is to be analysed for the specified bridge model the filename of the Microsoft Excel spreadsheet containing the required loading should be

entered into the box. Alternatively the Browse… button can be used to locate the file. Once the spreadsheet has been specified the OK button can be clicked to carry out the modification of the original bridge model to include the combined effects of the temperature and rail loading.

If multiple models and/or multiple rail load configurations are to be analysed then only the batch text file (which must have a \*.txt file extension) listing the information required by the software should be entered into this box. Alternatively, the Browse… button can be used, selecting "Batch text file (\*.txt)" as the file type.

For each model/rail configuration analysis the batch text file should contain a separate line of data. Each line should specify the original temperature model, the new combined loading model to create and the Microsoft Excel spreadsheet that contains the rail configuration definition. Each item on a line should be TAB delimited to allow spaces to be used in the filenames. An example batch text file is shown below.

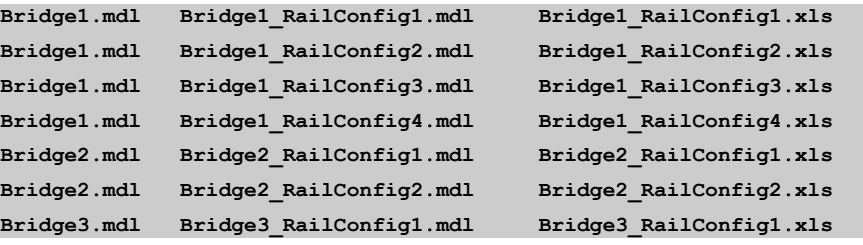

**Figure 50: Sample Rail Loading Batch Text File**

In the above example, three different bridge deck temperature models have been selected and four rail load configurations analysed for the first, two rail load configurations for the second and one rail load configuration for the third. The number of entries in the batch text file is unlimited and batch processing will terminate once the end of the file is reached. If any analysis fails due to missing or invalid files an error will be reported to the "UIC774-3 RailLoads.log" file in the current working folder.

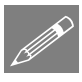

Note. If the batch text file method is being used the **Apply train loads to current model** option will be ignored since the list of temperature only models to use for the applying of the rail loads for each of the analyses is contained within the batch text file.

 **Wait for solution** If the option to wait for the solution is selected then all of the analyses will be run from Modeller and nothing can be carried out in the current Modeller window until the solution has finished. For relatively small structures or analyses with a limited set of parametric trainset loading locations this is may be fine. If a large number of parametric trainset loading locations are included in an analysis and/or a large number of models are being built using the batch processing then waiting for the solution can take a considerable amount of time. Under this situation the wait for solution option can be turned off which will

cause the analyses to be built and run but the Modeller application will be free for additional tasks.

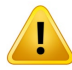

**Caution.** You should not attempt to run another rail track analysis in the same folder as the one where an existing analysis is being built or solved. Attempting to do this will corrupt the current analysis that is being built or solved. If sufficient LUSAS / rail track analysis licenses are available on the computer that is being used then additional rail track analyses can be performed so long as each analysis is performed in a different folder.

## Extract Results to Microsoft Excel Dialog

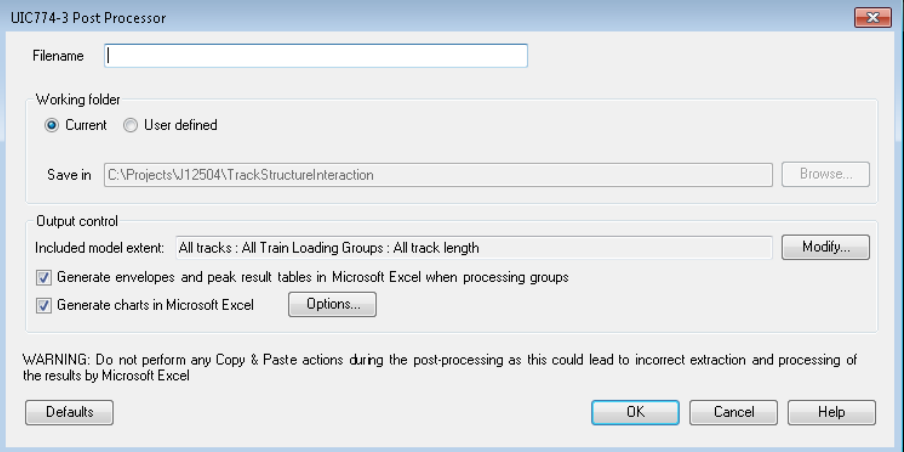

**Figure 51: UIC774-3 Post Processor Dialog**

<span id="page-54-0"></span>A dedicated post-processing dialog is provided that allows the automatic extraction of the results from the track/bridge interaction analysis to a Microsoft Excel spreadsheet. On start-up, if nothing is selected in Modeller, the dialog will inspect the active model to ensure that there are results present and also detect whether the UIC774-3 groups defined during the model building process are present in the Groups Treeview. For this reason any manual editing of the model should be kept to a minimum and the "Track 1", "Track 2", "Decks" and interaction joint groups should not be modified or renamed.

- **Filename** The filename for the Microsoft Excel spreadsheet that will be created should be entered into this box. The filename must not have any folder structure specified as the file will be placed in the folder selected below.
- **Working folder / Save In** If the spreadsheet is to be saved in a folder other than the current working folder then the User defined option can be selected and the required folder entered into the box or browsed for using the … button.
- **Output control** The output from the post-processor can be customised. By default all output for all tracks and all Train Loading Groups/positions in the analyses are output to the Microsoft Excel spreadsheet with charts. For very large analyses this can not only take time but it can also exceed the memory limits and cause issues within Microsoft Excel itself in some circumstances. The **Included model extent** allows the selection of the tracks / Train Loading Groups / track extent to be controlled for the post-processing. Further options are also included to control the generation of the envelopes / peak result tables and allow control over the creation of individual charts within the postprocessing.
- After clicking **OK** the software will perform the requested post-processing and generate a Microsoft Excel spreadsheet in the chosen output folder.

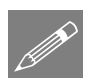

**Note.** When large models and / or large numbers of results files are being postprocessed then the time required for the post-processing can become significant due to the amount of data that is transferred between Modeller and Microsoft Excel. During the post-processing it will not be possible to perform any other tasks in Modeller.

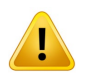

**Caution.** You should not have any other Microsoft Excel windows open while the post-processing is carried out. Starting Microsoft Excel or opening another Microsoft Excel spreadsheet while the post-processing is running will break the connection between Modeller and Microsoft Excel resulting in an error and termination of the post-processing.

### Output Control

The automatic post-processor allows the output extracted from the track-structureinteraction analysis to be customised. This is particularly useful for very large models that may include long structures where specific decks need to be interrogated or where only specific train loading configurations of a larger parametric study need to be considered. Within the **Output control** input of the post-processor the options to perform enveloping/peak summary tables and charting may also be adjusted.

### Included model extent

By default all tracks, all Train Loading Groups and the whole track length will be included in any post-processing and this will be reported in the **Included model extent** textbox when the post-processor is run for the first time on a model as indicated in [Figure 51.](#page-54-0) To change the selected output extent click on the **Modify…** button to display the **Modify Output Control** dialog shown in [Figure 52.](#page-56-0) In this dialog the tracks, Train Loading Groups and track extent to be post-processed can all be selected as illustrated in [Figure 53.](#page-57-0) On clicking the **OK** button in the **Modify Output Control** dialog the main post-processing dialog will mirror the selection in the **Included model extent** textbox [\(Figure 54\)](#page-57-1).

These settings will be saved with the model and will be available the next time model is loaded and the post-processing dialog is started to post-process a different track / Train Loading Group / extent of track.

The default settings of outputting all tracks, all Train Loading Groups and the whole rail track length can be reset by clicking the **Defaults** button in the **Modify Output Control** dialog.

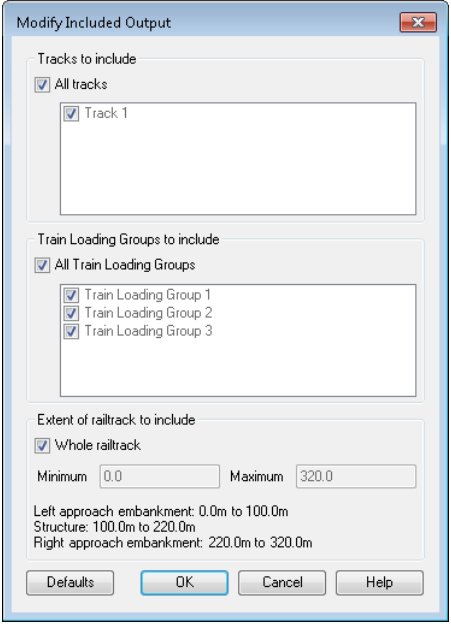

<span id="page-56-0"></span>**Figure 52: Modify Included Output Dialog**

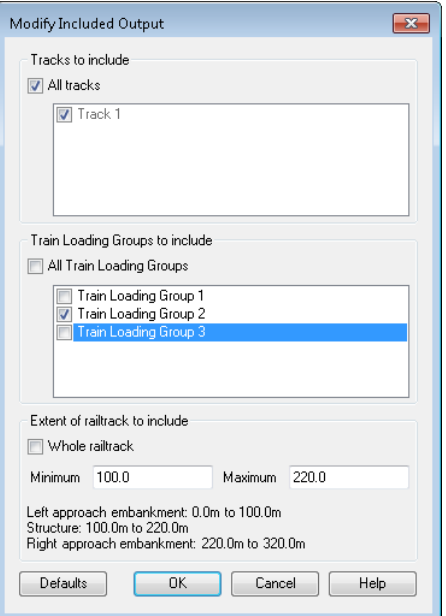

**Figure 53: Train Loading Group 2 and Structure Selected Only**

<span id="page-57-0"></span>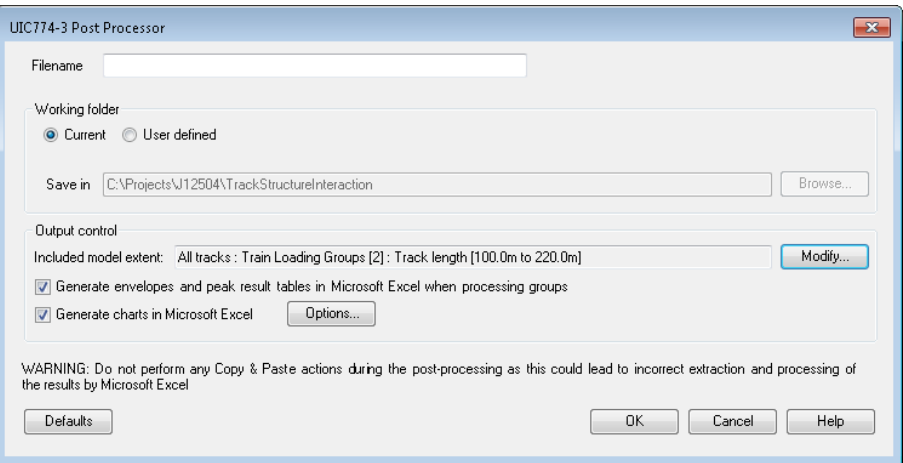

<span id="page-57-1"></span>**Figure 54: Revised Main Post Processor Dialog**

#### Generate envelopes and peak result tables in Microsoft Excel when processing groups

This option allows the post-processor to perform enveloping internally within Microsoft Excel and output the results of these (including charts) within the final Microsoft Excel spreadsheet itself. The key advantage of this is that the quantities output can also include derived quantities such as the longitudinal relative railbed displacement (displacement of the track relative to the bridge deck / embankment).

As part of this enveloping operation the post-processor also generates peak result tables for quantities such as the longitudinal relative railbed displacement, displacements between the ends of bridge decks, longitudinal reactions and track axial stresses to allow comparison of the peak observations for each Train Loading Group / trainset position considered with the Code of Practice limits (see section "*[Additional Results](#page-80-0)  from Enveloping [in Microsoft Excel](#page-80-0)*" for more information).

#### Generate charts in Microsoft Excel

By default the post-processing will create charts for all of the key quantities in the output Microsoft Excel spreadsheet generated for all of the tracks, Train Loading Groups and track extent selected. Clicking on the *Modify…* button will allow the included charts to be adjusted from the defaults shown in [Figure 55.](#page-60-0)

The track charts available for output are:

- *Railbed / track / deck* Plots the longitudinal displacements of the track and the structure along with the longitudinal relative railbed (displacement of the track relative to the deck) on a single chart.
- *Axial rail stress (single track)* Plots the axial stress for the track that is currently being post-processed.
- *Axial rail stress (multiple tracks)* Plots the axial stresses for the current track being post-processed and all other tracks being post-processed. The chart has two further display options to control the legibility of the chart when the number of tracks plotted on the same chart increases.

*Limit for all curves to have peaks labelled* controls the maximum number of curves (tracks) allowed in the chart for all of them to still have the peak value labels included. If the number of tracks plotted exceeds this value then no track plots will have the peaks labelled.

*Limit on total number of curves in chart* controls the maximum number of curves (tracks) allowed in the chart. If the number of tracks to be plotted exceeds this value then the multiple track axial rail stress chart will be excluded from the post-processing spreadsheet.

The deck charts available for output are:

- *Longitudinal displacement* Plots the longitudinal displacement of the deck of the structure where the track-structure-interaction occurs between the structure and the ballast. This is generally the "top of the slab" for most decks. These displacements are at the nodal line in the Finite Element model (the geometric sections are modelled eccentric to this with rigid offsets to ensure correct support locations) and they are not the displacements at the neutral axis or the displacements at the bearings.
- *Vertical displacement* Plots the vertical displacement of the deck of the structure where the track-structure-interaction occurs.
- *Rotational displacement* Plots the rotation of the deck of the structure where the track-structure-interaction occurs.
- *Axial force* Plots the axial force in the deck of the structure.
- *Shear force* Plots the vertical shear force in the deck of the structure.
- *Bending moment* Plots the vertical bending moment in the deck of the structure.

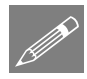

**Note.** If the model is large with a significant number of tracks and Train Loading Groups / trainset positions then selecting the *Axial rail stress (multiple tracks)* chart can cause the post-processing to take longer, especially in more recent versions of Microsoft Excel where the charting appears to be slower. To avoid this issue the selection of the multiple track axial rail stress chart should generally be avoided for such models unless the included model extent has been reduced.

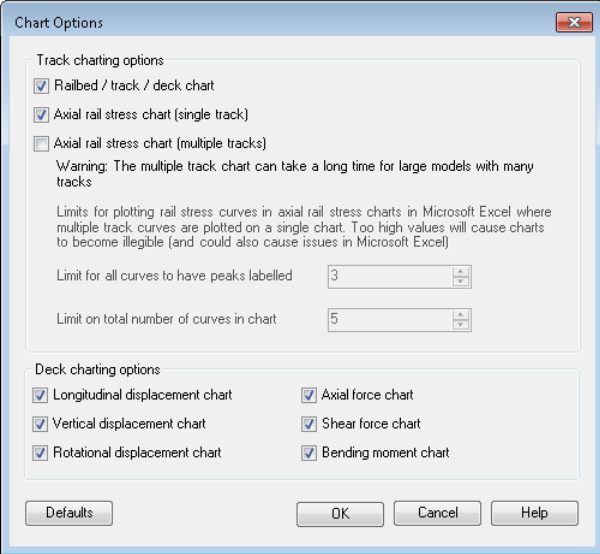

**Figure 55: Chart Options Dialog**

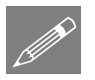

<span id="page-60-0"></span>**Note.** The charting within Microsoft Excel for some more recent versions of the software can be slower for very large models when the number of tracks, Train Loading Groups and overall size of the models become large. Under this situation when post-processing the whole model with all tracks and Train Loading Groups it may be necessary to disable the charting completely and only extract the numerical results from the track-structure-interaction model. This will be quicker and can also require lower memory overheads in Microsoft Excel. These results can then be inspected and any further targeted post-processing with charting carried out using the **Included model extent** controls to obtain any charts that are required. For some old versions of Microsoft Excel the charting of large models can also be very memory intensive due to issues which are fixed in newer versions of Microsoft Excel.

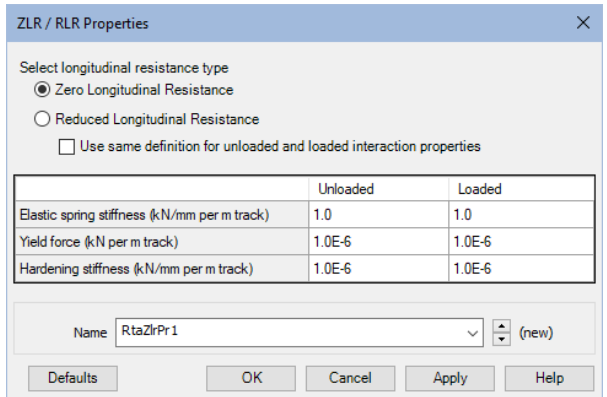

# Define ZLR/RLR Properties Dialog

**Figure 56: ZLR/RLR Property Definition Dialog**

If Zero Longitudinal Resistance (ZLR) and/or Reduced Longitudinal Resistance (RLR) regions are to be included in the track-structure-interaction modelling then the definitions of the ZLR and/or RLR properties need to be created using the **ZLR/RLR Properties** dialog.

- **Zero Longitudinal Resistance** For a rail fastener connection which provides effectively frictionless movement of the rail in the longitudinal direction. The default properties can be modified if minor resistance is observed or if the rail fastener is able to resist some longitudinal load when the train loading is present (under the "Loaded" condition).
- **Reduced Longitudinal Resistance** For a rail fastener connection/ballast system that provides reduced resistance in the longitudinal direction compared to the original system modelled in the track-structure-interaction model. See below for defaults.
- **Use same definition for unloaded and loaded interaction properties** If selected, only a single set of bilinear interaction properties needs to be defined which applies to both the Unloaded (temperature only) and the Loaded (temperature and train loading) conditions. If the option is not selected (the default), then separate bilinear interaction properties are defined for the two conditions.
- **Name** Enter a unique attribute name for the ZLR/RLR property. The ZLR/RLR property definition will appear under the "Rail Track Analysis>ZLR/RLR Properties" entry in the Utilities Treeview.

The input for the ZLR and RLR property definitions is the same as the input for the original Microsoft Excel spreadsheet described in the *Bilinear [Interaction Properties](#page-36-0)* sub-section under the *[Worksheet 5: Interaction and Expansion Joint Properties](#page-35-1)* section.

For a RLR resistance type the default properties for a model that has a single ballast type will be the original properties that were input into the spreadsheet that was used to build the Rail Track Analysis model. This makes it easy to define the reduced resistance attribute as these values can then be modified using standard formulae such as 0.5\*Val where Val is the default number that has been placed into the dialog. Clicking the "Defaults" button for a model with a single ballast type will populate the RLR properties with these original spreadsheet values again.

For a RLR resistance type for a model with multiple ballast types there will be no default properties and clicking the "Defaults" button will clear the dialog for this type of model. When a Rail Track Analysis model has multiple ballast types the dialog is unable to determine which ballast type the default should be returned for.

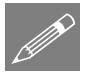

**Note.** The hardening stiffness for all resistance types is normally set to a very small number, default  $= 1.0E-6$  kN/mm per m track, to ensure perfectly plastic yielding without numerical issues. Setting a larger hardening stiffness will cause plastic hardening after yielding and usually incorrect results from the Rail Track Analysis.

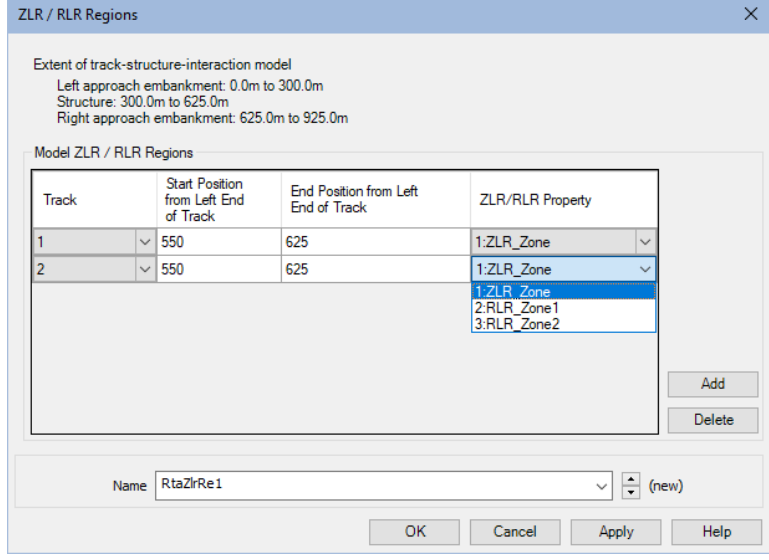

## Define ZLR/RLR Regions Dialog

**Figure 57: ZLR/RLR Region Definition Dialog**

Any ZLR and/or RLR regions are defined using the **ZLR/RLR Regions** dialog. A region contains all of the zones of different longitudinal resistances (ZLR and/or RLR) that define the entire changes to the original bilinear track-structure-interaction definitions that were created from the original input spreadsheet used to build the Rail Track Analysis model. If it is selected for the Rail Track Analysis, a ZLR/RLR Region definition will overwrite the original track-structure-interaction definitions over the zones that have been specified in the region definition.

Each region definition includes one or more of the following entries to define a zone within the region:

- **Track** The rail track that the current ZLR/RLR zone applies to.
- **Start Position from Left End of Track** The start (left end) of the current ZLR/RLR zone relative to the far left end of the track / start of the left-hand approach embankment.
- **End Position from Left End of Track** The end (right end) of the current ZLR/RLR zone relative to the far left end of the track / start of the left-hand approach embankment.
- **ZLR/RLR Property** Name of the ZLR/RLR property to use for the current zone.

The final input for the region definition is:

 **Name** Enter a unique attribute name for the ZLR/RLR region. The ZLR/RLR region definition will appear under the "Rail Track Analysis>ZLR/RLR Regions" entry in the Utilities Treeview.

To add a new ZLR/RLR zone click the **Add** button. Select the required rail track for the new zone from the list and enter the required start and end positions then select the required ZLR/RLR property from the available list. To delete zones from the region definition, select cells in the rows of the grid that you wish to delete and click the **Delete** button.

The start and end of the modified longitudinal resistance zones for each rail track are defined relative to the left end of the rail track (relative to the start of the left approach embankment). This allows zones of ZLR or RLR to be placed anywhere within the length of the model. To assist with the placing of the zones a summary of the key model geometry is provided above the main input table in the dialog.

The ZLR/RLR property is selected from the properties that have been previously defined in the **ZLR / RLR Property** definition dialog.

If a ZLR/RLR zone is specified later in the region definition that overlaps a previous ZLR/RLR zone for the same rail track, the new ZLR/RLR zone will overwrite the previous zone where the overlap occurs in the definition for that rail track.

A ZLR / RLR region will not affect the behaviour of the track-structure-interaction model until it is set active. Only a single ZLR / RLR region can be active in the model.

Within a single model it is possible to define more than one region should a master model be needed for a sensitivity study – this will be discussed more in the section below on how to use ZLR/RLR modelling.

# Exporting/Importing ZLR/RLR Data from Models

Where a set of ZLR/RLR property and potentially ZLR/RLR region definitions need to be shared across multiple models the data export/import tools within Modeller can be used to store the definitions within a library. All or just part of the data within the library can then be transferred from one model to the other via the library. The tools are accessed from the File > Import/Export Model Data... menu entry.

[Figure 58](#page-64-0) shows an example of the exporting of the full definition of a combined ZLR/RLR region with its associated ZLR and RLR property definitions from a model. For a different rail track analysis model [Figure 59](#page-65-1) shows that the library has been selected for importing. For this model only the ZLR and RLR properties are going to be imported though and not the region.

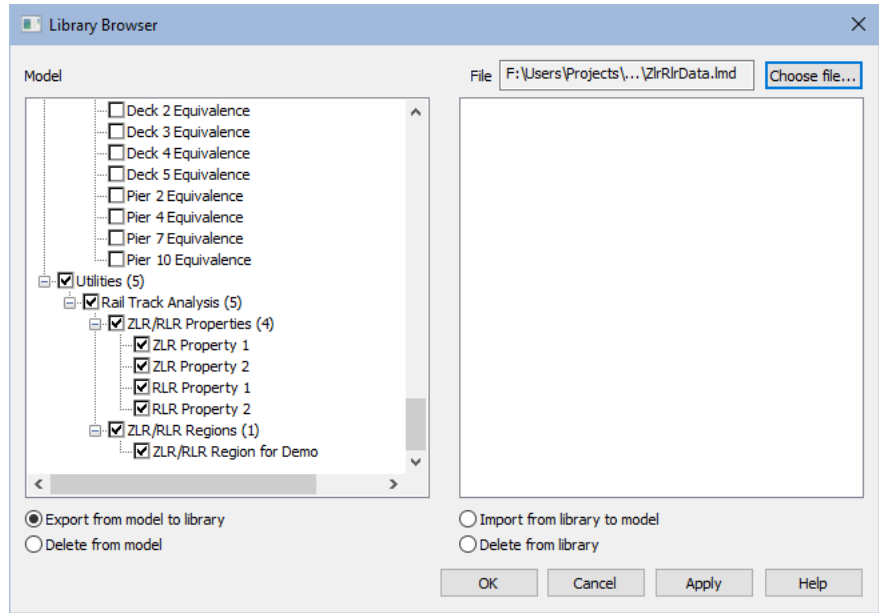

<span id="page-64-0"></span>**Figure 58: Exporting the ZLR and RLR Properties and Region**

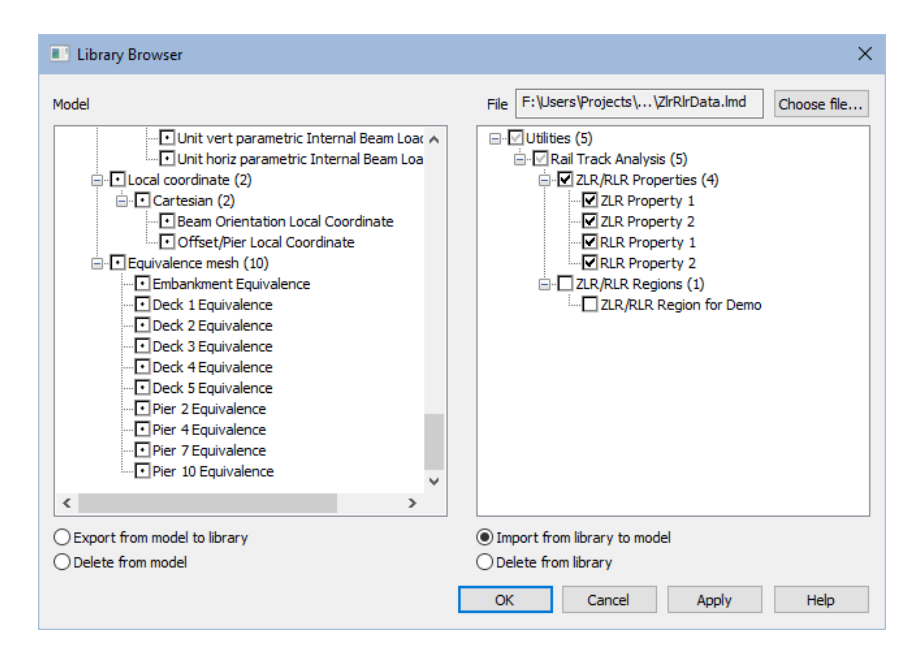

**Figure 59: Importing the ZLR and RLR Properties Only**

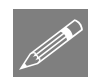

<span id="page-65-1"></span>**Note.** Care should be taken when importing both RLR properties and ZLR/RLR regions from libraries. RLR properties may be specific to the track-structure-interaction parameters of the models that they were originally defined for. Similarly, the zones / lengths of zones defined in the ZLR/RLR regions in a library may specifically relate to a particular structure that was analysed and from which the library was created.

Only the export/import of ZLR/RLR properties should be attempted using this tool. Attempting to export/import any other aspects of the rail track analysis modelling is likely to invalidate the rail track analysis and could stop an analysis from being performed successfully.

# <span id="page-65-0"></span>Performing a ZLR/RLR Rail Track Analysis

A Rail Track Analysis model must have been built from the input Microsoft Excel spreadsheet before any ZLR/RLR properties or regions can be defined in a model. It is also usual that the results of the Rail Track Analysis would have been inspected (either manually or using the automatic post-processing facilities provided by the Rail Track Analysis tool) to determine where the regions of ZLR/RLR should be placed to relieve regions of high axial stress in the tracks.

The ZLR/RLR properties and regions can then be defined in the model using the dialogs that are described above. Once a fully qualified ZLR/RLR region has been defined the region needs to be set active in Modeller before it will affect the Rail Track Analysis. A region is set active by right-clicking on it in the Utilities Treeview and selecting the "Set Active" option. More than one ZLR/RLR region can be defined in the model but only one ZLR/RLR region can be set active within the model at any time. The definition of the regions (in terms of the ZLR/RLR zones within the region) may be as complex as necessary though to define the model.

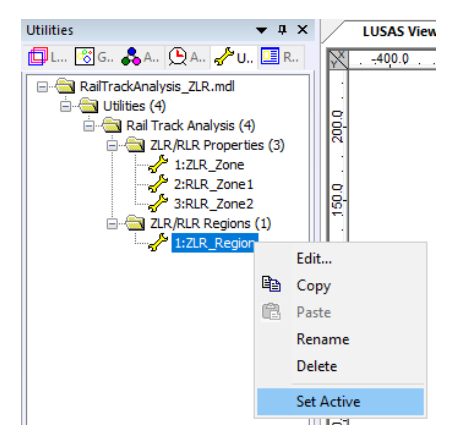

**Figure 60: Setting a ZLR/RLR Region Active**

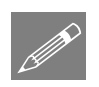

**Note.** It is also possible to set all regions inactive (by right-clicking on the active region and deselecting the "Set Active") to return the track-structure-interaction model to the state it was before any ZLR / RLR regions were defined.

There are two ways that the ZLR / RLR modelling can be used in the Rail Track Analysis tool, iteratively or through a sensitivity study using a master model that has a variety of ZLR/RLR configurations defined within it.

# Method 1: Iteratively

The iterative approach will generally be the more common approach to find a configuration that meets the design criteria. For this an initial track-structureinteraction analysis will have been carried out and the response obtained.

1) Where excessive rail axial stresses have been observed in particular regions, the interaction is modified to include ZLR and/or RLR at strategic locations,

- 2) The model is saved (often as a new filename to preserve the original model), resolved and post-processed again to assess the effect of the configuration of ZLR and/or RLR,
- 3) The performance of the current design is assessed: If the performance is unacceptable then the arrangement of ZLR and/or RLR is modified and we return to 2); if the performance is acceptable then exit the iteration process.

# Method 2: Sensitivity

The sensitivity approach is based more on engineering judgement and past experience since it generally requires some knowledge of the types of layouts of ZLR and/or RLR that would be needed to meet the design criteria for reducing the excessive rail axial stresses. It could also be used if specific layouts to be considered were specified from the start of a project. An initial track-structure-interaction analysis will have been carried out and the response obtained.

- 1) Excessive rail axial stresses are observed in particular regions indicating where it may be beneficial to include ZLR and/or RLR,
- 2) Based on engineering judgement and past experience multiple configurations of ZLR and/or RLR are 'designed' and input into a 'master' model but are left deactivated so they have no effect on the track-structure-interaction analysis. This master model is saved (often as a new filename to preserve the original model) to be used for the creation of all subsequent sensitivity models,
- 3) For each ZLR and/or RLR region in the master model:
	- a. Load the master model,
	- b. Set the appropriate ZLR/RLR region active,
	- c. Save the model as a new filename, solve and post-process the analysis to allow the assessment of the effect of the configuration of ZLR and/or RLR,
	- d. The performance of the current design is assessed: If the performance is unacceptable then the next arrangement of ZLR and/or RLR in the master model will be considered and we return to 3); if the performance is acceptable then
		- i. Either accept the current design and exit the study, or
		- ii. Return to 3) to continue with the sensitivity study to see if another of the ZLR and/or RLR configurations gives a better performance.

# Rail Track Analysis Results Spreadsheet

The results spreadsheet contains worksheets of results for specific areas of interest. The number of worksheets created will depend upon the number of tracks and decks modelled and whether enveloping of results was selected.

When using the Rail Track Analysis post-processor dialog the post-processing carried out is dependent upon whether any selections have been made in LUSAS Modeller. The Rail Track analysis post-processor can carry out:

- **Post-processing of automatically defined groups** (when no selections have been made in Modeller)
- **Post-processing of selected track / rail nodes**
- **Post-processing of selected lines if groups are missing** (if they are meshed with beam elements)

# Results worksheets created

The spreadsheet created will contain worksheets that typically include results for:

- **Track 1, 2 etc**
- **Deck 1, 2, 3 etc**
- **Envelope, Track 1, 2 etc**
- **Envelope, Deck 1, 2, 3 etc**
- **Railbed Check**
- **Longitudinal Reactions Check**
- **Rail Stresses Check**

and, if more than one deck is defined in the model, additional results for:

### **Deck End Longitudinal Displacements (axial, end rotations and total)**

**Deck End Vertical Displacements**

plus, if ZLR/RLR modelling is included:

### **ZLR-RLR Summary**

## Post-processing of automatically defined groups

If nothing is selected in the Modeller window and all of the UIC774-3 groups are present in the Groups Treeview then separate results worksheets are generated for the tracks/rails and decks. If more than one results file is loaded, no combinations or

envelopes are defined in the LUSAS model and enveloping in Microsoft Excel has been selected then additional envelope results output is generated in separate results worksheets.

If basic combinations or envelopes were defined in the LUSAS model the results from these are output to the tracks/rails and decks worksheets in addition to the temperature only and combined temperature and train loading results. If enveloping in Microsoft Excel has been selected then an additional envelope will be generated for the basic combinations included in the model (and these results will be included in the overall envelope of all results). LUSAS envelopes will not be included in the Microsoft Excel enveloping.

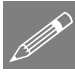

**Note.** Basic combinations that contain only pure loadcases can be post-processed but basic combinations that contain envelopes or smart combinations cannot be postprocessed. Envelopes cannot be post-processed if they contain smart combinations. It should, however, be noted that combinations of nonlinear results (such as those from the Rail Track Analysis tool) is not strictly valid and results should be used with caution.

### ZLR/RLR Summary

If a Rail Track Analysis that includes ZLR and/or RLR modelling has been performed then the first worksheet in the results spreadsheet will contain a summary of the zone and associated property definitions used within the active region for the analysis.

A sample summary for a Rail Track Analysis with a simple ZLR region is shown in [Figure 61.](#page-69-0) The summary shows that the Rail Track Analysis has an active ZLR/RLR region consisting of matching ZLR zones for the two tracks that use a single ZLR property definition.

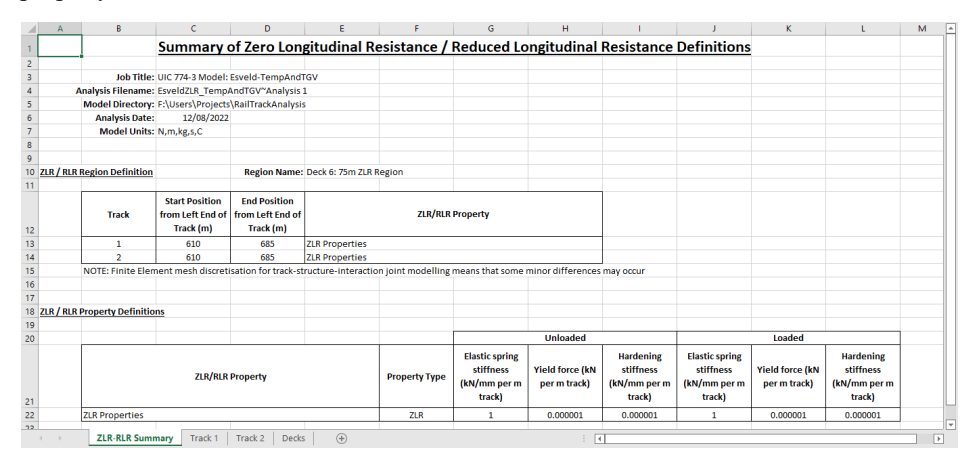

<span id="page-69-0"></span>**Figure 61: ZLR/RLR Properties and Active Region Summary**

The ZLR/RLR region definition can consist of a simple zone as illustrated in [Figure 61](#page-69-0) or it could consist of multiple zones with different properties – the number of ZLR/RLR properties that can be defined and assigned to a ZLR/RLR region is unlimited. When the zones of ZLR/RLR are defined in the ZLR/RLR region dialog, if positions within the definitions of the zones of a rail track overlap the last zone defined in the table for a particular rail track will overwrite the previous definitions for that rail track. Messages will have been issued when the original region was defined and these will be repeated in the summary as illustrated in the example shown in [Figure 62](#page-70-0) below.

| $\overline{A}$          | B                                                             | c                     | D                                                    | E                     | F                                                                                                    | G                     | н                      |                  |                       | ĸ                                                      |                  | M | N | $\circ$ | ı.             |
|-------------------------|---------------------------------------------------------------|-----------------------|------------------------------------------------------|-----------------------|----------------------------------------------------------------------------------------------------|-----------------------|------------------------|------------------|-----------------------|--------------------------------------------------------|------------------|---|---|---------|----------------|
| $\overline{1}$          |                                                               |                       |                                                      |                       | Summary of Zero Longitudinal Resistance / Reduced Longitudinal Resistance Definitions                                                |                       |                        |                  |                       |                                                        |                  |   |   |         |                |
| $\overline{\mathbf{2}}$ |                                                               |                       |                                                      |                       |                                                                                                    |                       |                        |                  |                       |                                                        |                  |   |   |         |                |
|                         |                                                               |                       | Job Title: UIC 774-3 Model: Esveld-TempAndTGV        |                       |                                                                                                    |                       |                        |                  |                       |                                                        |                  |   |   |         |                |
|                         | Analysis Filename: EsveldMultiZLRandRLR TempAndTGV~Analysis 1 |                       |                                                      |                       |                                                                                                    |                       |                        |                  |                       |                                                        |                  |   |   |         |                |
| $\frac{4}{5}$           |                                                               |                       | Model Directory: F:\Users\Projects\RailTrackAnalysis |                       |                                                                                                    |                       |                        |                  |                       |                                                        |                  |   |   |         |                |
| $\overline{6}$          | <b>Analysis Date:</b>                                         | 12/08/2022            |                                                      |                       |                                                                                                    |                       |                        |                  |                       |                                                        |                  |   |   |         |                |
| $\overline{7}$          | Model Units: N,m,kg,s,C                                       |                       |                                                      |                       |                                                                                                    |                       |                        |                  |                       |                                                        |                  |   |   |         |                |
| $\overline{\mathbf{8}}$ |                                                               |                       |                                                      |                       |                                                                                                    |                       |                        |                  |                       |                                                        |                  |   |   |         |                |
| $\overline{9}$          |                                                               |                       |                                                      |                       |                                                                                                    |                       |                        |                  |                       |                                                        |                  |   |   |         |                |
| 10                      | <b>ZLR / RLR Region Definition</b>                            |                       |                                                      |                       | Region Name: Unrealistic ZLR/RLR Region for Demo                                                                                     |                       |                        |                  |                       |                                                        |                  |   |   |         |                |
| 11                      |                                                               |                       |                                                      |                       |                                                                                                    |                       |                        |                  |                       |                                                        |                  |   |   |         |                |
|                         |                                                               | <b>Start Position</b> | <b>End Position</b>                                  |                       |                                                                                                    |                       |                        |                  |                       |                                                        |                  |   |   |         |                |
|                         | Track                                                         | from Left End of      | from Left End of                                     |                       | <b>ZLR/RLR Property</b>                                                                                                    |                       |                        |                  |                       |                                                        |                  |   |   |         |                |
| 12                      |                                                               | <b>Track (m)</b>      | Track (m)                                            |                       |                                                                                                    |                       |                        |                  |                       |                                                        |                  |   |   |         |                |
| 13                      | $\mathbf{1}$                                                  | $\circ$               | 1038                                                 | <b>RLR Property 1</b> |                                                                                                    |                       |                        |                  |                       |                                                        |                  |   |   |         |                |
| 14                      | $\mathbf{1}$                                                  | 300                   | 738                                                  | <b>RLR Property 2</b> |                                                                                                    |                       |                        |                  |                       | Overlaps a previous region in the ZLR / RLR definition |                  |   |   |         |                |
| 15                      | $\mathbf{1}$                                                  | 610                   | 685                                                  | <b>ZLR Property 1</b> |                                                                                                    |                       |                        |                  |                       | Overlaps a previous region in the ZLR / RLR definition |                  |   |   |         |                |
| 16                      | $\overline{1}$                                                | 713                   | 763                                                  | <b>ZLR Property 2</b> |                                                                                                    |                       |                        |                  |                       | Overlaps a previous region in the ZLR / RLR definition |                  |   |   |         |                |
| 17                      | $\mathcal{L}$                                                 | $\bullet$             | 1038                                                 | <b>RLR Property 1</b> |                                                                                                    |                       |                        |                  |                       |                                                        |                  |   |   |         |                |
| 18                      | $\overline{ }$                                                | 300                   | 738                                                  | <b>RLR Property 2</b> |                                                                                                    |                       |                        |                  |                       | Overlaps a previous region in the ZLR / RLR definition |                  |   |   |         |                |
| 19                      | $\overline{2}$                                                | 610                   | 685                                                  | <b>ZLR Property 1</b> |                                                                                                    |                       |                        |                  |                       | Overlaps a previous region in the ZLR / RLR definition |                  |   |   |         |                |
| 20                      | $\overline{2}$                                                | 713                   | 763                                                  | <b>ZLR Property 2</b> |                                                                                                    |                       |                        |                  |                       | Overlaps a previous region in the ZLR / RLR definition |                  |   |   |         |                |
| 21                      |                                                               |                       |                                                      |                       | NOTE: Finite Element mesh discretisation for track-structure-interaction ioint modelling means that some minor differences may occur |                       |                        |                  |                       |                                                        |                  |   |   |         |                |
| 22                      |                                                               |                       |                                                      |                       |                                                                                                    |                       |                        |                  |                       |                                                        |                  |   |   |         |                |
| 23                      |                                                               |                       |                                                      |                       |                                                                                                    |                       |                        |                  |                       |                                                        |                  |   |   |         |                |
| 24                      | <b>ZLR / RLR Property Definitions</b>                         |                       |                                                      |                       |                                                                                                    |                       |                        |                  |                       |                                                        |                  |   |   |         |                |
| 25                      |                                                               |                       |                                                      |                       |                                                                                                    |                       |                        |                  |                       |                                                        |                  |   |   |         |                |
| 26                      |                                                               |                       |                                                      |                       |                                                                                                    |                       | <b>Unloaded</b>        |                  |                       | Loaded                                                 |                  |   |   |         |                |
|                         |                                                               |                       |                                                      |                       |                                                                                                    | <b>Elastic spring</b> |                        | <b>Hardening</b> | <b>Elastic spring</b> |                                                        | <b>Hardening</b> |   |   |         |                |
|                         |                                                               |                       |                                                      |                       |                                                                                                    | stiffness             | <b>Yield force (kN</b> | stiffness        | stiffness             | <b>Yield force (kN</b>                                 | stiffness        |   |   |         |                |
|                         | <b>ZLR/RLR Property</b>                                       |                       |                                                      |                       | <b>Property Type</b>                                                                                                    | (kN/mm per m          | per m track)           | (kN/mm per m     | (kN/mm per m          | per m track)                                           | (kN/mm per m     |   |   |         |                |
|                         |                                                               |                       |                                                      |                       |                                                                                                    | track)                |                        | track)           | track)                |                                                        | track)           |   |   |         |                |
| 27<br>28                | <b>RLR Property 1</b>                                         |                       |                                                      |                       | <b>RLR</b>                                                                                                    | 8.75                  | 17.5                   | 0.000001         | 8.75                  | 17.5                                                   | 0.000001         |   |   |         |                |
| 29                      | <b>RLR Property 2</b>                                         |                       |                                                      |                       | <b>RLR</b>                                                                                                    | 7.5                   | 15                     | 0.000001         | 7.5                   | 15                                                     | 0.000001         |   |   |         |                |
| 30                      | <b>ZLR Property 1</b>                                         |                       |                                                      |                       | ZLR                                                                                                    | $\mathbf 1$           | 0.000001               | 0.000001         | ı.                    | 0.000001                                               | 0.000001         |   |   |         |                |
| 31                      | <b>ZLR Property 2</b>                                         |                       |                                                      |                       | ZLR                                                                                                    | 1                     | 0.000001               | 0.000001         | ı                     | 0.000001                                               | 0.000001         |   |   |         |                |
| $\overline{a}$          |                                                               |                       |                                                      |                       |                                                                                                    |                       |                        |                  |                       |                                                        |                  |   |   |         | 同              |
|                         | <b>ZLR-RLR Summary</b>                                        | Track 1               | Track 2                                              | $\bigoplus$<br>Decks  |                                                                                                    |                       |                        | $\rightarrow$    |                       |                                                        |                  |   |   |         | $\overline{E}$ |

<span id="page-70-0"></span>**Figure 62: Region Summary with Multiple Zones and Properties(including overlaps)**

### Rail Track Results

A separate results worksheet is created for each track in the model. In this worksheet the displacement (including railbed relative displacement), forces / moments and axial stresses in the track rails are reported for all of the results files. If only temperature results exist in a results file the post-processing will only generate the output for these (Increment 1 of the nonlinear analysis), [Figure 63](#page-71-0) to [Figure 65.](#page-72-0) If trainset loading is also present in the analyses then for each results file the results for the temperature only (Increment 1 of the nonlinear analysis) and the combined temperature and trainset loading (Increment 2 of the nonlinear analysis) are output for each results file[, Figure](#page-73-0)  [66](#page-73-0) t[o Figure 68.](#page-74-0)

[Figure 69](#page-74-1) shows a zoomed out version of the worksheet showing the output for multiple results files. In this figure the temperature only and combined results for two results files are illustrated with the analyses incrementing from left to right and for

each, the first column of results and graphs are for the temperature only case and the second column are for the combined case for each analysis.

P

**Note.** When only a single Train Loading Group is analysed the results and charts will report results / chart titles as "Position ? – Deck Temp (Manual NL)" or "Position ? – Train Loads". For analyses where multiple Train Loading Groups are included then each of the results / chart titles will reflect the Train Loading Group and position with text such as "Train Loading Group ? – Position ? – Train Loads" to identify the results and charts within the post-processing spreadsheet (and provide fully titled charts should these be copied and pasted from the spreadsheet).

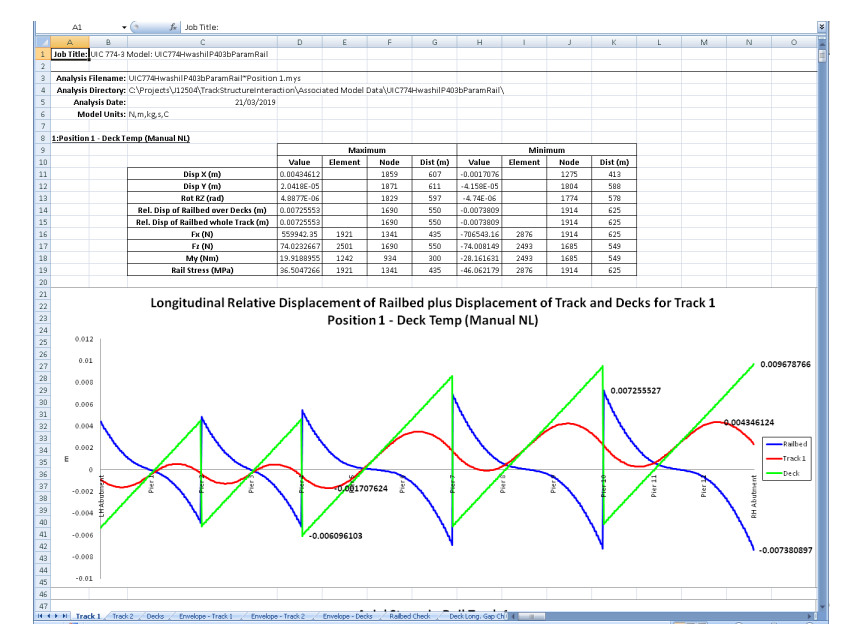

<span id="page-71-0"></span>**Figure 63: Track Worksheet Summary and Railbed Graph for Temperature Only Results of Analysis, Increment 1 (1 of 3)**
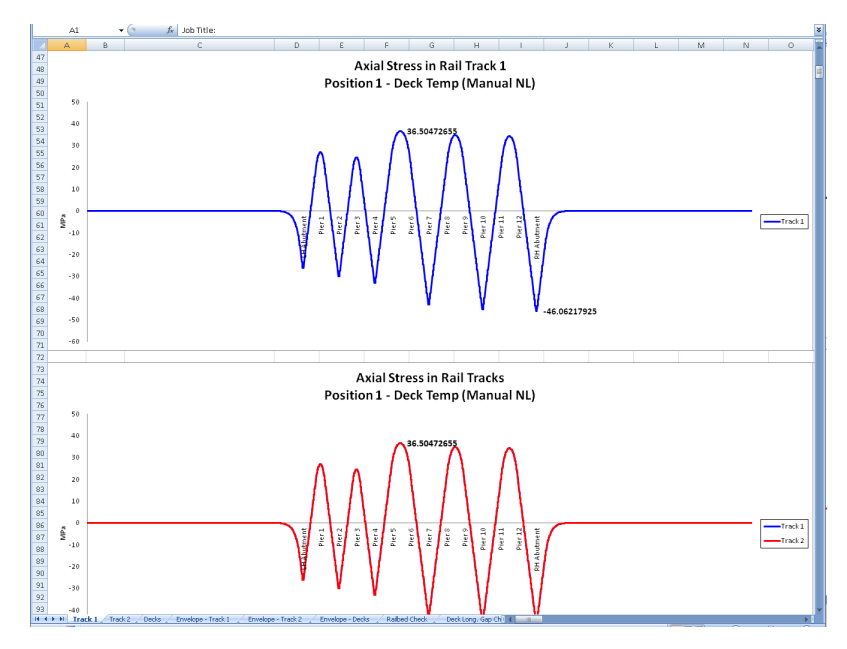

**Figure 64: Track Worksheet Rail Stress Graphsfor Temperature Only Results of Analysis, Increment 1 (2 of 3)**

|            | Δ        | R.   | c                                                           | $\mathsf{n}$             | E.                         | F.           | G            | H                               | п.                                  | J.                     | K.                                                                 | Ы.     | M      | N                                                                                         | $\circ$                          |
|------------|----------|------|-------------------------------------------------------------|--------------------------|----------------------------|--------------|--------------|---------------------------------|-------------------------------------|------------------------|--------------------------------------------------------------------|--------|--------|-------------------------------------------------------------------------------------------|----------------------------------|
| 99         | Element  | Node | <b>Abutment / Pier</b>                                      | Distance<br>(m)          | X(m)                       | Y(m)         | 2(m)         |                                 | $Disp X(m)$ Disp Y (m)              | <b>Rot RZ</b><br>(rad) | <b>Rel. Disp of</b><br>Railbed<br>(m)                              | Fx (N) | Fz (N) | My (Nm)                                                                                   | <b>Bail Stress</b><br>(MPa)      |
| 100        | 39       | 33   |                                                             | $\mathbf{0}$             | $-300$                     | $\mathbf{0}$ | $\mathbf{0}$ | $\mathbf{a}$                    | ń.                                  | $\theta$               |                                                                    |        |        | 0 -3.034E-15 1.212E-209 2.886E-210 -1.978E-19                                             |                                  |
| 101        | 39       | 38   |                                                             | $\mathbf{1}$             | $-299$                     | $\theta$     |              |                                 | $-9.42E - 25$ 9.172E-219 1.113E-216 |                        |                                                                    |        |        | -9.42E-25 -3.034E-15 1.212E-209 2.886E-210 -1.978E-19                                     |                                  |
| 102        | 44       | 38   |                                                             | $\mathbf{1}$             | $-299$                     | $\theta$     |              |                                 | $-9.42E - 25$ 9.172E-219 1.113E-216 |                        | $-9.42E - 25$                                                      |        |        | $-3.11E - 15 - 4.49E - 209 - 1.35E - 209 - 2.027E - 19$                                   |                                  |
| 103        | 44       | 39   |                                                             | <sup>2</sup>             | $-298$                     | $\theta$     |              |                                 |                                     |                        |                                                                    |        |        | 0 -1.907E-24 -2.43E-218 -4.63E-216 -1.907E-24 -3.11E-15 -4.49E-209 -1.35E-209 -2.027E-19  |                                  |
| 104        | 48       | 39   |                                                             | <sup>2</sup>             | $-298$                     | $\theta$     |              |                                 |                                     |                        |                                                                    |        |        | 0 -1.907E-24 -2.43E-218 -4.63E-216 -1.907E-24 -3.262E-15 1.76E-208 5.203E-209             | $-2.127E - 19$                   |
| 105        | 48       | 42   |                                                             | $\overline{a}$           | $-297$                     | $\theta$     | 0.           |                                 |                                     |                        |                                                                    |        |        | -2.92E-24 9.113E-218 1.81E-215 -2.92E-24 -3.262E-15 1.76E-208 5.203E-209 -2.127E-19       |                                  |
| 106        | 51       | 42   |                                                             | $\overline{a}$           | $-297$                     | $\theta$     |              |                                 |                                     |                        |                                                                    |        |        | 0 -2.92E-24 9.113E-218 1.81E-215 -2.92E-24 -3.496E-15 -6.85E-208 -2.03E-208               | $-2.279E - 19$                   |
| 107        | 51       | 46   |                                                             | A.                       | $-296$                     | $\mathbf{r}$ |              |                                 |                                     |                        |                                                                    |        |        | 0 -4.005E-24 -3.55E-217 -7.05E-215 -4.005E-24 -3.496E-15 -6.85E-208 -2.03E-208 -2.279E-19 |                                  |
| 108        | 56       | 46   |                                                             | A.                       | $-296$                     | $\theta$     |              |                                 |                                     |                        |                                                                    |        |        | 0 -4.005E-24 -3.55E-217 -7.05E-215 -4.005E-24 -3.816E-15 2.669E-207 7.892E-208 -2.488E-19 |                                  |
| 109        | 56       | 49   |                                                             | 5                        | $-295$                     | $\theta$     |              |                                 |                                     |                        |                                                                    |        |        | 0 -5.19E-24 1.3B1E-216 2.746E-214 -5.19E-24 -3.816E-15 2.669E-207 7.892E-208 -2.488E-19   |                                  |
| 110        | 59       | 49   |                                                             | s                        | $-295$                     | $\theta$     |              |                                 |                                     |                        |                                                                    |        |        | 0 -S.19E-24 1.381E-216 2.746E-214 -S.19E-24 -4.232E-15 -1.04E-206 -3.07E-207 -2.759E-19   |                                  |
| 111        | 59       | 52   |                                                             | Á                        | $-294$                     | $\mathsf{n}$ |              |                                 |                                     |                        |                                                                    |        |        | 0 -6.504E-24 -5.38E-216 -1.07E-213 -6.504E-24 -4.232E-15 -1.04E-206 -3.07E-207 -2.759E-19 |                                  |
| 112        | 63       | 52   |                                                             | Á                        | $-294$                     | $\theta$     |              |                                 |                                     |                        |                                                                    |        |        | 0 -6.504E-24 -5.38E-216 -1.07E-213 -6.504E-24 -4.752E-15 4.048E-206 1.197E-206            | $-3.098E - 19$                   |
| 113        | 63       | 55   |                                                             | $\overline{\phantom{a}}$ | $-293$                     | $\theta$     |              |                                 |                                     |                        |                                                                    |        |        | 0 -7.979E-24 2.094E-215 4.165E-213 -7.979E-24 -4.752E-15 4.048E-206 1.197E-206            | $-3.098E - 19$                   |
| 114        | 67       | 55   |                                                             | $\overline{7}$           | $-293$                     | $\theta$     |              |                                 |                                     |                        |                                                                    |        |        | 0 -7.979E-24 2.094E-215 4.165E-213 -7.979E-24 -5.39E-15 -1.58E-205 -4.66E-206             | $-3.514E - 19$                   |
| 115        | 67       | 58   |                                                             | Ŕ                        | $-292$                     | $\theta$     |              |                                 |                                     |                        |                                                                    |        |        | 0 -9.653E-24 -8.16E-215 -1.62E-212 -9.653E-24 -5.39E-15 -1.58E-205 -4.66E-206             | $-3.514E - 19$                   |
| 116        | 71       | 58   |                                                             | Ŕ                        | $-292$                     | $\theta$     |              |                                 |                                     |                        |                                                                    |        |        | 0 -9.653E-24 -8.16E-215 -1.62E-212 -9.653E-24 -6.162E-15 6.14E-205 1.816E-205             | $-4.018E - 19$                   |
| 117        | 71       | 62   |                                                             | ٩                        | $-291$                     | $\theta$     |              |                                 |                                     |                        |                                                                    |        |        | 0 -1.157E-23 3.177E-214 6.318E-212 -1.157E-23 -6.162E-15 6.14E-205 1.816E-205             | $-4.018E - 19$                   |
| 118        | 76       | 62   |                                                             | $\mathbf{q}$             | $-291$                     | $\theta$     |              |                                 |                                     |                        |                                                                    |        |        | 0 -1.157E-23 3.177E-214 6.318E-212 -1.157E-23 -7.088E-15 -2.39E-204 -7.07E-205            | $-4,621E-19$                     |
| 119        | 76       | 65   |                                                             | 10                       | $-290$                     | $\theta$     |              |                                 |                                     |                        |                                                                    |        |        | 0 -1.377E-23 -1.24E-213 -2.46E-211 -1.377E-23 -7.088E-15 -2.39E-204 -7.07E-205            | $-4,621E-19$                     |
| 120        | 79       | 65   |                                                             | 10                       | $-290$                     | $\theta$     |              |                                 |                                     |                        |                                                                    |        |        | 0 -1.377E-23 -1.24E-213 -2.46E-211 -1.377E-23 -8.189E-15 9.313E-204 2.754E-204 -5.339E-19 |                                  |
| 121        | 79       | 66   |                                                             | 11                       | $-289$                     | $\theta$     |              |                                 |                                     |                        |                                                                    |        |        | 0 -1.631E-23 4.819E-213 9.583E-211 -1.631E-23 -8.189E-15 9.313E-204 2.754E-204            |                                  |
| 122        | 83       | 66   |                                                             | 11                       | $-289$                     | $\theta$     |              |                                 |                                     |                        |                                                                    |        |        | 0 -1.631E-23 4.819E-213 9.583E-211 -1.631E-23 -9.494E-15 -3.63E-203 -1.07E-203            | $-5.339E - 19$<br>$-6.189E - 19$ |
| 123        | 83       | 71   |                                                             | 12                       | $-288$                     | $\theta$     |              |                                 |                                     |                        |                                                                    |        |        | 0 -1.926E-23 -1.88E-212 -3.73E-210 -1.926E-23 -9.494E-15 -3.63E-203 -1.07E-203            |                                  |
|            |          |      |                                                             |                          |                            | $\theta$     |              |                                 |                                     |                        |                                                                    |        |        |                                                                                           | $-6.189E - 19$                   |
| 124        | 87<br>87 | 71   |                                                             | 12                       | $-288$                     | $\theta$     |              |                                 |                                     |                        |                                                                    |        |        | 0 -1.926E-23 -1.88E-212 -3.73E-210 -1.926E-23 -1.103E-14 1.413E-202 4.177E-203 -7.193E-19 |                                  |
| 125<br>126 |          | 72   |                                                             | 13                       | $-287$                     |              |              |                                 |                                     |                        |                                                                    |        |        | 0 -2.268E-23 7.309E-212 1.454E-209 -2.268E-23 -1.103E-14 1.413E-202 4.177E-203 -7.193E-19 |                                  |
|            | 91       | 72   |                                                             | 13                       | $-287$                     | $\theta$     |              |                                 |                                     |                        | 0 -2.268E-23 7.309E-212 1.454E-209 -2.268E-23 -1.285E-14           |        |        | -5.5E-202 -1.63E-202 -8.376E-19                                                           |                                  |
| 127        | 91       | 77   |                                                             | 14                       | $-286$                     | $\theta$     |              |                                 |                                     |                        | 0 -2.667E-23 -2.85E-211 -5.66E-209 -2.667E-23 -1.285E-14           |        |        | -5.5E-202 -1.63E-202 -8.376E-19                                                           |                                  |
| 128        | 95       | 77   |                                                             | 14                       | $-286$                     | $\theta$     |              |                                 |                                     |                        |                                                                    |        |        | 0 -2.667E-23 -2.85E-211 -5.66E-209 -2.667E-23 -1.498E-14 2.143E-201 6.336E-202 -9.767E-19 |                                  |
| 129        | 95       | 79   |                                                             | 15                       | $-285$                     | $\theta$     |              |                                 |                                     |                        |                                                                    |        |        | 0 -3.132E-23 1.109E-210 2.205E-208 -3.132E-23 -1.498E-14 2.143E-201 6.336E-202 -9.767E-19 |                                  |
| 130        | 99       | 79   |                                                             | 15                       | $-285$                     | $\theta$     |              |                                 |                                     |                        |                                                                    |        |        | 0 -3.132E-23 1.109E-210 2.205E-208 -3.132E-23 -1.749E-14 -8.34E-201 -2.47E-201            | $-1.14E - 18$                    |
| 131        | 99       | 82   |                                                             | 16                       | $-284$                     | $\theta$     |              |                                 |                                     |                        |                                                                    |        |        | 0 -3.675E-23 -4.32E-210 -8.59E-208 -3.675E-23 -1.749E-14 -8.34E-201 -2.47E-201            | $-1.14E-18$                      |
| 132        | 104      | 83   |                                                             | 16                       | $-284$                     | $\theta$     |              |                                 |                                     |                        | 0 -3.675E-23 -4.32E-210 -8.59E-208 -3.675E-23 -2.043E-14 3.25E-200 |        |        | 9.61E-201 -1.332E-18                                                                      |                                  |
| 133        | 104      | 84   |                                                             | 17                       | $-283$                     | $\theta$     |              |                                 |                                     |                        | 0 -4.309E-23 1.682E-209 3.344E-207 -4.309E-23 -2.043E-14 3.25E-200 |        |        | $9.61E - 201$                                                                             | $-1.332E - 18$                   |
| 134        | 107      | 84   |                                                             | 17                       | $-283$                     | $\theta$     |              |                                 |                                     |                        |                                                                    |        |        | 0 -4.309E-23 1.682E-209 3.344E-207 -4.309E-23 -2.388E-14 -1.27E-199 -3.74E-200            | $-1.557E - 18$                   |
| 135        | 107      | 87   |                                                             | 18                       | $-282$                     | $\theta$     |              | $0 - 5.05E - 23 - 6.55E - 209$  |                                     | $-1.3E - 206$          |                                                                    |        |        | -5.05E-23 -2.388E-14 -1.27E-199 -3.74E-200                                                | $-1.557E - 18$                   |
| 136        | 112      | 87   |                                                             | 18                       | $-282$                     | $\theta$     |              |                                 | $-5.05E - 23 - 6.55E - 209$         | $-1.3E - 206$          |                                                                    |        |        | -5.05E-23 -2.792E-14 4.93E-199 1.458E-199                                                 | $-1.82E - 18$                    |
| 137        | 112      | 91   |                                                             | 19                       | $-281$                     | $\theta$     |              |                                 |                                     |                        |                                                                    |        |        | 0 -5.917E-23 2.551E-208 5.072E-206 -5.917E-23 -2.792E-14 4.93E-199 1.458E-199             | $-1.82E - 18$                    |
| 138        | 116      | 91   |                                                             | 19                       | $-281$                     | $\theta$     |              |                                 |                                     |                        |                                                                    |        |        | 0 -5.917E-23 2.551E-208 5.072E-206 -5.917E-23 -3.265E-14 -1.92E-198 -5.68E-199            | $-2.129E - 18$                   |
| 139        | 116      | 9.0  |                                                             | $20 -$                   | $-280$                     | $\theta$     |              |                                 |                                     |                        |                                                                    |        |        | 0 -6.931E-23 -9.93E-208 -1.98E-205 -6.931E-23 -3.265E-14 -1.92E-198 -5.68E-199            | $-2.129E - 18$                   |
| 140        | 119      | 94   |                                                             | 20                       | $-280$                     | $\theta$     |              |                                 |                                     |                        |                                                                    |        |        | 0 -6.931E-23 -9.93E-208 -1.98E-205 -6.931E-23 -3.819E-14 7.477E-198 2.211E-198            | $-2.49E - 18$                    |
| 141        | 119      | 96   |                                                             | 21                       | $-279$                     | $\theta$     |              |                                 |                                     |                        |                                                                    |        |        | 0 -8.116E-23 3.869E-207 7.694E-205 -8.116E-23 -3.819E-14 7.477E-198 2.211E-198            | $-2.49E - 18$                    |
| 142        | 123      | 96   |                                                             | 21                       | $-279$                     | $\theta$     |              |                                 |                                     |                        |                                                                    |        |        | 0 -8.116E-23 3.869E-207 7.694E-205 -8.116E-23 -4.469E-14 -2.91E-197 -8.61E-198            | $-2.913E - 18$                   |
| 143        | 123      | 99   | Track 2<br>Decks / Envelope - Track 1<br>Envelope - Track 2 | 22                       | $-278$<br>Envelope - Decks | $\theta$     |              | $0 - 9.504E - 23 - 1.51E - 206$ |                                     |                        |                                                                    |        |        | -3E-204 -9.504E-23 -4.469E-14 -2.91E-197 -8.61E-198 -2.913E-18                            |                                  |

**Figure 65: Track Worksheet Tabulated Output for Temperature Only Results of Analysis, Increment 1 (3 of 3)**

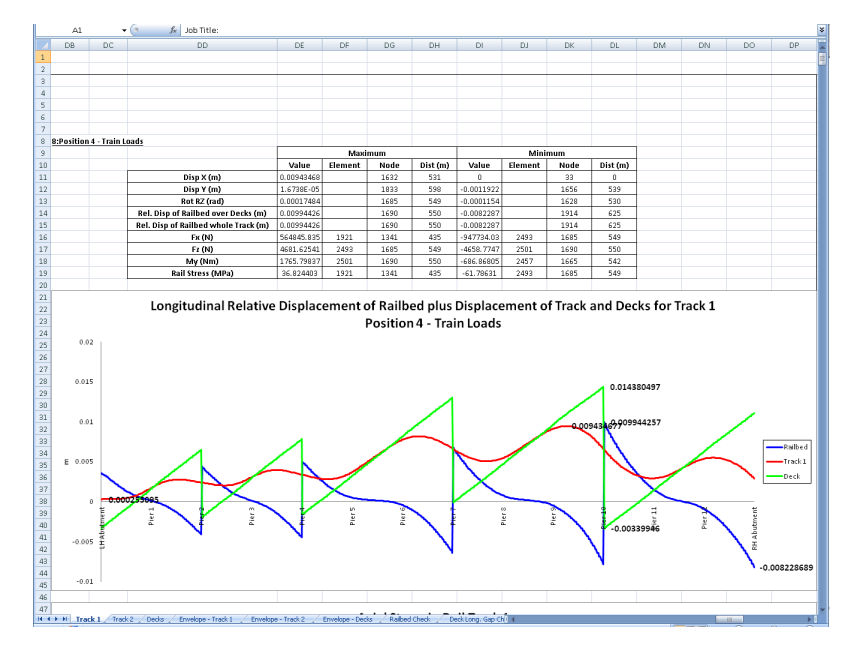

**Figure 66: Track Worksheet Summary and Railbed Graph for Temperature and Trainset Results of Analysis, Increment 2 (1 of 3)**

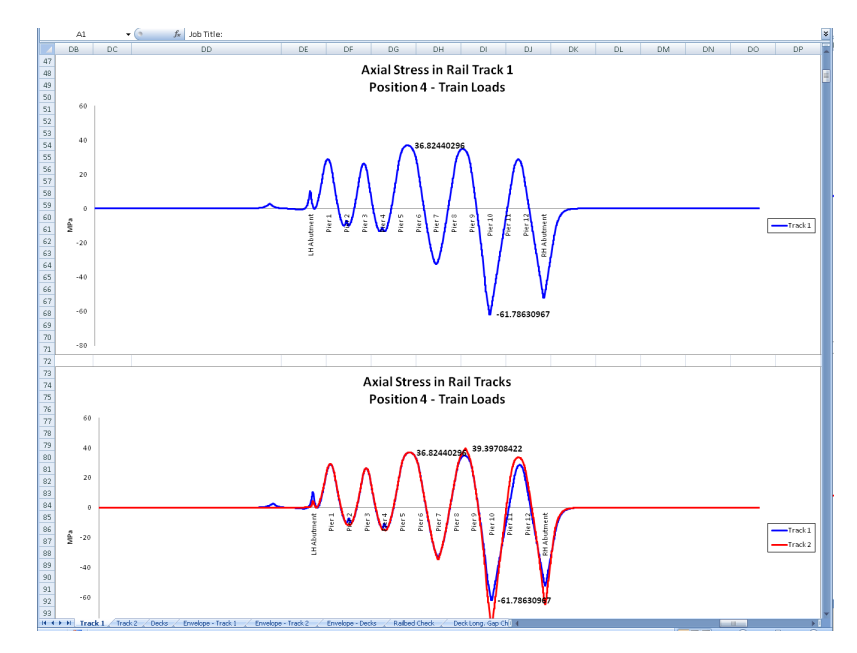

**Figure 67: Track Worksheet Rail Stress Graphs for Temperature and Trainset Results of Analysis, Increment 2 (2 of 3)**

|      | DB.             | DC              | DD                            | DE.                                   | DF     | DG           | DH           | DI                    | DJ.                                                                                       | DK.                               | DL                                    | <b>DM</b>                                                                  | <b>DN</b> | DO.                                       | DP.                         |
|------|-----------------|-----------------|-------------------------------|---------------------------------------|--------|--------------|--------------|-----------------------|-------------------------------------------------------------------------------------------|-----------------------------------|---------------------------------------|----------------------------------------------------------------------------|-----------|-------------------------------------------|-----------------------------|
| 99   | Element         | Node            | <b>Abutment / Pier</b>        | Distance<br>(m)                       | X(m)   | Y(m)         | 2(m)         | Disp X (m) Disp Y (m) |                                                                                           | <b>Rot RZ</b><br>$(\mathrm{rad})$ | <b>Rel. Disp of</b><br>Railbed<br>(m) | Ex (N)                                                                     | Fz (N)    | My (Nm)                                   | <b>Bail Stress</b><br>(MPa) |
| 100  | 39              | 33              |                               | $\mathbf{0}$                          | $-300$ | $\mathbf{0}$ | n.           | n.                    | $\theta$                                                                                  | n.                                |                                       | 0 1.9998E-12 -9.82E-175 -2.34E-175 1.3037E-16                              |           |                                           |                             |
| 101  | 39              | 38              |                               | $\overline{1}$                        | $-299$ | $\theta$     |              |                       | 0 6.2083E-22 -7.43E-184 -9.02E-182 6.2083E-22 1.9998E-12 -9.82E-175 -2.34E-175 1.3037E-16 |                                   |                                       |                                                                            |           |                                           |                             |
| 102  | 44              | 38              |                               | $\overline{1}$                        | $-299$ | $\theta$     |              |                       | 0 6.2083E-22 -7.43E-184 -9.02E-182 6.2083E-22 2.0495E-12 3.641E-174 1.095E-174 1.3361E-16 |                                   |                                       |                                                                            |           |                                           |                             |
| 103  | 44              | 39              |                               | þ                                     | $-298$ | $\theta$     |              |                       | 0 1.2571E-21 1.971E-183 3.752E-181 1.2571E-21 2.0495E-12 3.641E-174 1.095E-174 1.3361E-16 |                                   |                                       |                                                                            |           |                                           |                             |
| 104  | 48              | 39              |                               | þ                                     | $-298$ | $\theta$     |              |                       | 0 1.2571E-21 1.971E-183 3.752E-181 1.2571E-21                                             |                                   |                                       |                                                                            |           | 2.15E-12 -1.43E-173 -4.22E-174 1.4017E-16 |                             |
| 105  | 48              | 42              |                               | à                                     | $-297$ | $\theta$     |              |                       | 0 1.9246E-21 -7.38E-183 -1.47E-180 1.9246E-21                                             |                                   |                                       |                                                                            |           | 2.15E-12 -1.43E-173 -4.22E-174 1.4017E-16 |                             |
| 106  | 51              | 43              |                               | à                                     | $-297$ | $\theta$     |              |                       | 0 1.9246E-21 -7.38E-183 -1.47E-180 1.9246E-21 2.304E-12 5.553E-173 1.642E-173 1.5021E-16  |                                   |                                       |                                                                            |           |                                           |                             |
| 107  | 51              | 46              |                               | d                                     | $-296$ | $\theta$     |              |                       | 0 2.6398E-21 2.873E-182 5.713E-180 2.6398E-21 2.304E-12 5.553E-173 1.642E-173 1.5021E-16  |                                   |                                       |                                                                            |           |                                           |                             |
| 108  | 56              | 46              |                               | 4                                     | $-296$ | $\theta$     |              |                       | 0 2.6398E-21 2.873E-182 5.713E-180 2.6398E-21 2.5152E-12 -2.16E-172 -6.39E-173 1.6397E-16 |                                   |                                       |                                                                            |           |                                           |                             |
| 109  | 56              | 49              |                               | s                                     | $-295$ | $\theta$     |              |                       | 0 3.4206E-21 -1.12E-181 -2.23E-179 3.4206E-21 2.5152E-12 -2.16E-172 -6.39E-173 1.6397E-16 |                                   |                                       |                                                                            |           |                                           |                             |
| 110  | 59              | 49              |                               | s                                     | $-295$ | $\theta$     |              |                       | 0 3.4206E-21 -1.12E-181 -2.23E-179 3.4206E-21 2.7888E-12 8.422E-172                       |                                   |                                       |                                                                            |           | 2.49E-172 1.8181E-16                      |                             |
| 111  | 59              | 52              |                               | Ŕ                                     | $-294$ | $\theta$     |              |                       | 0 4.2864E-21 4.357E-181 8.666E-179 4.2864E-21 2.7888E-12 8.422E-172                       |                                   |                                       |                                                                            |           | 2.49E-172 1.8181E-16                      |                             |
| 112  | 63              | 52              |                               | Á                                     | $-294$ | $\theta$     |              |                       | 0 4.2864E-21 4.357E-181 8.666E-179 4.2864E-21 3.1318E-12 -3.28E-171                       |                                   |                                       |                                                                            |           | $-9.7E - 172$ 2.0417E-16                  |                             |
| 113  | 63              | 55              |                               | 7                                     | $-293$ | $\theta$     |              |                       | 0 5.2587E-21 -1.7E-180 -3.37E-178 5.2587E-21 3.1318E-12 -3.28E-171                        |                                   |                                       |                                                                            |           | $-9.7E - 172$ 2.0417E-16                  |                             |
| 114  | 67              | 55              |                               | $\overline{7}$                        | $-293$ | $\theta$     |              |                       | 0 5.2587E-21 -1.7E-180 -3.37E-178 5.2587E-21 3.5524E-12 1.277E-170 3.777E-171             |                                   |                                       |                                                                            |           |                                           | $2.316E - 16$               |
| 115  | 67              | 58              |                               | Ŕ                                     | $-292$ | $\theta$     |              |                       | 0 6.3615E-21 6.609E-180 1.314E-177 6.3615E-21 3.5524E-12 1.277E-170 3.777E-171            |                                   |                                       |                                                                            |           |                                           | 2.316E-16                   |
| 116  | 71              | 58              |                               | Ŕ                                     | $-292$ | $\theta$     |              |                       | 0 6.3615E-21 6.609E-180 1.314E-177 6.3615E-21 4.0614E-12 -4.98E-170 -1.47E-170 2.6478E-16 |                                   |                                       |                                                                            |           |                                           |                             |
| 117  | 71              | 62              |                               | q                                     | $-291$ | $\theta$     |              |                       | 0 7.6224E-21 -2.57E-179 -5.12E-177 7.6224E-21 4.0614E-12 -4.98E-170 -1.47E-170 2.6478E-16 |                                   |                                       |                                                                            |           |                                           |                             |
| 118  | 76              | 62              |                               | ٩                                     | $-291$ | $\theta$     |              |                       | 0 7.6224E-21 -2.57E-179 -5.12E-177 7.6224E-21 4.6712E-12 1.938E-169 5.729E-170 3.0453E-16 |                                   |                                       |                                                                            |           |                                           |                             |
| 119  | 76              | 65              |                               | 10                                    | $-290$ | $\theta$     |              |                       | 0 9.0725E-21 1.002E-178 1.994E-176 9.0725E-21 4.6712E-12 1.938E-169 5.729E-170 3.0453E-16 |                                   |                                       |                                                                            |           |                                           |                             |
| 120  | 79              | 65              |                               | 10                                    | $-290$ | $\theta$     |              |                       | 0 9.0725E-21 1.002E-178 1.994E-176 9.0725E-21 5.397E-12 -7.55E-169 -2.23E-169 3.5185E-16  |                                   |                                       |                                                                            |           |                                           |                             |
| 121  | 79              | 66              |                               | 11                                    | $-289$ | $\theta$     |              | $0$ 1.0748E-20        |                                                                                           |                                   |                                       | -3.9E-178 -7.76E-176 1.0748E-20 5.397E-12 -7.55E-169 -2.23E-169 3.5185E-16 |           |                                           |                             |
| 122  | 83              | 66              |                               | 11                                    | $-289$ | $\mathsf{n}$ |              | $0$ 1.0748E-20        |                                                                                           |                                   |                                       | -3.9E-178 -7.76E-176 1.0748E-20 6.2568E-12 2.939E-168                      |           | 8.69E-169                                 | 4.079E-16                   |
| 123  | 83              | 71              |                               | 12                                    | $-288$ | $\theta$     |              |                       | 0 1.269E-20 1.521E-177 3.024E-175 1.269E-20 6.2568E-12 2.939E-168                         |                                   |                                       |                                                                            |           | 8.69E-169                                 | 4.079E-16                   |
| 124  | 87              | 71              |                               | 12                                    | $-288$ | $\theta$     |              |                       | 0 1.269E-20 1.521E-177 3.024E-175 1.269E-20 7.272E-12 -1.14E-167 -3.38E-168 4.7409E-16    |                                   |                                       |                                                                            |           |                                           |                             |
| 125  | 87              | 72              |                               | 13                                    | $-2R$  | $\theta$     |              |                       | 0 1.4948E-20 -5.92E-177 -1.18E-174 1.4948E-20 7.272E-12 -1.14E-167 -3.38E-168 4.7409E-16  |                                   |                                       |                                                                            |           |                                           |                             |
| 126  | 91              | $\overline{12}$ |                               | 13                                    | $-287$ | $\theta$     |              |                       | 0 1.4948E-20 -5.92E-177 -1.18E-174 1.4948E-20 8.4679E-12 4.458E-167 1.318E-167 5.5205E-16 |                                   |                                       |                                                                            |           |                                           |                             |
| 127  | 91              | 77              |                               | 14                                    | $-286$ | $\theta$     |              |                       | 0 1.7577E-20 2.306E-176 4.587E-174 1.7577E-20 8.4679E-12 4.458E-167 1.318E-167 5.5205E-16 |                                   |                                       |                                                                            |           |                                           |                             |
| 128  | 95              | 77              |                               | 14                                    | $-286$ | $\theta$     |              |                       | 0 1.7577E-20 2.306E-176 4.587E-174 1.7577E-20 9.874E-12 -1.74E-166 -5.13E-167 6.4372E-16  |                                   |                                       |                                                                            |           |                                           |                             |
| 129  | 95              | 79              |                               | 15                                    | $-285$ | $\theta$     |              |                       | 0 2.0642E-20 -8.98E-176 -1.79E-173 2.0642E-20 9.874E-12 -1.74E-166 -5.13E-167 6.4372E-16  |                                   |                                       |                                                                            |           |                                           |                             |
| 130  | 99              | 79              |                               | 15                                    | $-285$ | $\theta$     |              |                       | 0 2.0642E-20 -8.98E-176 -1.79E-173 2.0642E-20 1.1525E-11 6.761E-166 1.999E-166 7.5138E-16 |                                   |                                       |                                                                            |           |                                           |                             |
| 131  | 99              | 83              |                               | 16                                    | $-284$ | $\theta$     |              |                       | 0 2.422E-20 3.498E-175 6.957E-173 2.422E-20 1.1525E-11 6.761E-166 1.999E-166 7.5138E-16   |                                   |                                       |                                                                            |           |                                           |                             |
| 132  | 104             | 83              |                               | 16                                    | $-284$ | $\theta$     |              |                       | 0 2.422E-20 3.498E-175 6.957E-173 2.422E-20 1.3463E-11 -2.63E-165 -7.79E-166              |                                   |                                       |                                                                            |           |                                           | $8.777E - 16$               |
| 133  | 104             | 84              |                               | 17                                    | $-283$ | $\theta$     | $\mathbf{r}$ |                       | 2.84E-20 -1.36E-174 -2.71E-172                                                            |                                   |                                       | 2.84E-20 1.3463E-11 -2.63E-165 -7.79E-166                                  |           |                                           | $8.777E - 16$               |
| 134  | 107             | 84              |                               | 17                                    | $-283$ | $\theta$     | $\Omega$     |                       | 2.84E-20 -1.36E-174 -2.71E-172                                                            |                                   |                                       | 2.84E-20 1.5735E-11 1.026E-164 3.033E-165 1.0258E-15                       |           |                                           |                             |
| 135  | 107             | 87              |                               | 18                                    | $-2R2$ | $\theta$     |              |                       | 0 3.3284E-20 5.306E-174 1.055E-171 3.3284E-20 1.5735E-11 1.026E-164 3.033E-165 1.0258E-15 |                                   |                                       |                                                                            |           |                                           |                             |
| 136  | 112             | 87              |                               | 18                                    | $-282$ | $\theta$     |              |                       | 0 3.3284E-20 5.306E-174 1.055E-171 3.3284E-20 1.8398E-11 -3.99E-164 -1.18E-164 1.1994E-15 |                                   |                                       |                                                                            |           |                                           |                             |
| 137  | 112             | 91              |                               | 19                                    | $-281$ | $\theta$     |              |                       | 0 3.8996E-20 -2.07E-173 -4.11E-171 3.8996E-20 1.8398E-11 -3.99E-164 -1.18E-164 1.1994E-15 |                                   |                                       |                                                                            |           |                                           |                             |
| 138  | 116             | 91              |                               | 19                                    | $-281$ | $\mathbf{r}$ |              |                       | 0 3.8996E-20 -2.07E-173 -4.11E-171 3.8996E-20 2.1517E-11 1.556E-163                       |                                   |                                       |                                                                            |           | 4.6E-164 1.4028E-15                       |                             |
| 139  | 116             | 9.0             |                               | 20                                    | $-280$ | $\theta$     |              |                       | 0 4.5676E-20 8.048E-173 1.601E-170 4.5676E-20 2.1517E-11 1.556E-163                       |                                   |                                       |                                                                            |           | 4.6E-164 1.4028E-15                       |                             |
| 140  | 119             | 9.0             |                               | 20                                    | $-280$ | $\theta$     |              |                       | 0 4.5676E-20 8.048E-173 1.601E-170 4.5676E-20 2.5171E-11 -6.06E-163 -1.79E-163            |                                   |                                       |                                                                            |           |                                           | 1.641E-15                   |
| 141  | 119             | 96              |                               | 21                                    | $-279$ | $\theta$     |              |                       | 0 5.349E-20 -3.13E-172 -6.23E-170                                                         |                                   |                                       | 5.349E-20 2.5171E-11 -6.06E-163 -1.79E-163                                 |           |                                           | 1.641E-15                   |
| 142  | 123             | 96              |                               | 21                                    | $-279$ | $\theta$     |              |                       | 0 5.349E-20 -3.13E-172 -6.23E-170                                                         |                                   |                                       | 5.349E-20 2.9451E-11 2.359E-162 6.977E-163                                 |           |                                           | $1.92E - 15$                |
| 1.43 | 123             | 99              |                               | 22                                    | $-278$ | $\theta$     |              |                       | 0 6.2633E-20 1.221E-171 2.428E-169 6.2633E-20 2.9451E-11 2.359E-162 6.977E-163            |                                   |                                       |                                                                            |           |                                           | $1.92E - 15$                |
|      | H + + H Track 1 | Track 2         | Dedis /<br>Envelope - Track 1 | Envelope - Track 2 / Envelope - Decks |        | Raibed Check |              | Deck Long, Gap Child  |                                                                                           |                                   |                                       |                                                                            |           |                                           |                             |

**Figure 68: Track Worksheet Tabulated Output for Temperature and Trainset Results of Analysis, Increment 2 (3 of 3)**

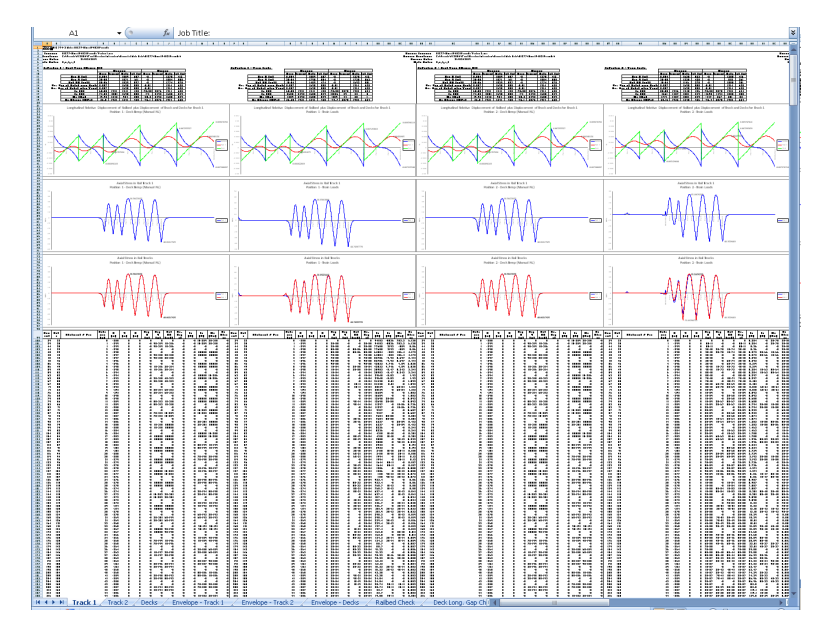

**Figure 69: Track Worksheet for Multiple Results Files**

If ZLR and/or RLR modelling has been included in the Rail Track Analysis then an additional legend is included above the "Rail Stress" column of the tabular output in the track worksheets as shown i[n Figure 70.](#page-75-0) Within the tabular results the rail stress cells that correspond to regions of track that are within zones of ZLR track will be coloured with the pale blue shading and the regions of track that are within zones of RLR track will be coloured with the pale orange shading.

For the structure that has been modelled in [Figure 70](#page-75-0) it is possible to visualise where the ZLR track is present in the rail stress chart itself as it is indicated by the constant rail stress of -116.27 MPa stretching from within Deck 6 to Pier 6. The extent of the region of ZLR is indicated within the tabulated results i[n Figure 71](#page-76-0) an[d Figure 72](#page-76-1) which shows that the zone stretches over a range of 310 to 385 m from the start of the left-hand abutment to Pier 6 (610 to 685 m from the start of the track including the lefthand abutment).

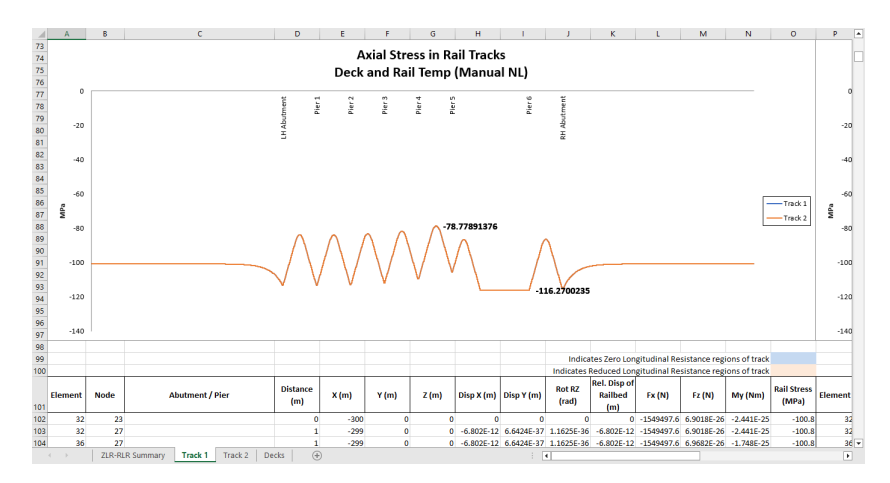

<span id="page-75-0"></span>**Figure 70: Track Results – Top of Tabular Results for ZLR/RLR Modelling**

|      | A    | в                      | с               |              | D          | Ε   | F.       | G | н |                          |                                    | ĸ.                                                                                        |                                                 | M            | N                                                            | o            | <b>In</b>  |
|------|------|------------------------|-----------------|--------------|------------|-----|----------|---|---|--------------------------|------------------------------------|-------------------------------------------------------------------------------------------|-------------------------------------------------|--------------|--------------------------------------------------------------|--------------|------------|
| 1307 | 2755 | 1840                   |                 |              | 603        | 303 | ۰        |   |   |                          |                                    | 0 0.00689824 3.7133E-09 6.1916E-11 -0.0064639 -1647300.8 -0.0076117 0.68699168            |                                                 |              |                                                              | $-107.16242$ | 275        |
| 1308 | 2758 | 1840                   |                 |              | 603        | 303 | n        |   |   |                          |                                    | 0 0.00689824 3.7133E-09 6.1916E-11 -0.0064639                                             | $-1667300.8$                                    |              | $-0.0072649$ 0.67955338                                      | $-108.46349$ | 275        |
| 1309 | 2758 | 1843                   |                 |              | 604        | 304 | n        |   |   | 0 0.00686175 3.7736E-09  |                                    | 5.868E-11 -0.0068558 -1667300.8 -0.0072649 0.67955338                                     |                                                 |              |                                                              | $-108.46349$ | 275        |
| 1310 | 2764 | 1843                   |                 |              | 604        | 304 | n        |   |   | 0 0.00686175 3.7736E-09  |                                    | 5.868E-11 -0.0068558 -1687300.8 -0.0070944 0.67237375 -109.76456                          |                                                 |              |                                                              |              | 276        |
| 1311 | 2764 | 1846                   |                 |              | 605        | 305 | o        |   |   |                          | 0 0.00681906 3.8306E-09 5.5478E-11 |                                                                                           |                                                 |              | -0.007254 -1687300.8 -0.0070944 0.67237375 -109.76456        |              | 276        |
| 1312 | 2768 | 1846                   |                 |              | 605        | 305 | n        |   |   |                          | 0 0.00681906 3.8306E-09 5.5478E-11 |                                                                                           |                                                 |              | -0.007254 -1707300.8 -0.0070552 0.66529895 -111.06563        |              | 276        |
| 1313 | 2768 | 1847                   |                 |              | 606        | 306 | o        |   |   | 0 0.00677018 3.8845E-09  |                                    | 5.231E-11 -0.0076586 -1707300.8 -0.0070552 0.66529895 -111.06563                          |                                                 |              |                                                              |              | 276        |
| 1314 | 2774 | 1847                   |                 |              | 606        | 306 | ۰        |   |   | 0 0.00677018 3.8845E-09  |                                    | 5.231E-11 -0.0076586 -1727300.8 -0.0071087 0.65821698 -112.36669                          |                                                 |              |                                                              |              | 277        |
| 1315 | 2774 | 1852                   |                 |              | 607        | 307 | ۰        |   |   |                          |                                    | 0 0.0067151 3.9352E-09 4.9176E-11 -0.0080694 -1727300.8 -0.0071087 0.65821698 -112.36669  |                                                 |              |                                                              |              | 277        |
| 1316 | 2778 | 1852                   |                 |              | 607        | 307 | $\Omega$ |   |   |                          |                                    | 0 0.0067151 3.9352E-09 4.9176E-11 -0.0080694 -1747300.8 -0.0072231 0.65105107 -113.66776  |                                                 |              |                                                              |              | 277        |
| 1317 | 2778 | 1855                   |                 |              | 608        | 308 | $\Omega$ |   |   |                          |                                    | 0 0.00665382 3.9829E-09 4.6075E-11 -0.0084866 -1747300.8 -0.0072231 0.65105107 -113.66776 |                                                 |              |                                                              |              | 277        |
| 1318 | 2783 | 1855                   |                 |              | 608        | 308 | $\Omega$ |   |   |                          |                                    | 0 0.00665382 3.9829E-09 4.6075E-11 -0.0084866 -1767300.8 -0.0073728 0.64375313 -114.96883 |                                                 |              |                                                              |              | 278        |
| 1319 | 2783 | 1858                   |                 |              | 609        | 309 | $\Omega$ |   |   |                          | 0 0.00658635 4.0274F-09 4.301F-11  |                                                                                           |                                                 |              | $-0.00891$ $-1767300.8$ $-0.0073728$ 0.64375313 $-114.96883$ |              | 278        |
| 1320 | 2789 | 1858                   |                 |              | 609        | 309 | ٥        |   |   | 0 0.00658635 4.0274E-09  | 4.301E-11                          |                                                                                           |                                                 |              | $-0.00891 -1787300.8 -0.0075384 0.63629753 -116.26989$       |              | 278        |
| 1321 | 2789 | 1861                   |                 |              | 610        | 310 | ٥        |   |   | 0 0.00651269 4.0689E-09  |                                    | 3.998E-11 -0.0093398 -1787300.8 -0.0075384 0.63629753                                     |                                                 |              |                                                              | $-116.26989$ | 278        |
| 1322 | 2794 | 1861                   |                 |              | 610        | 310 | ٠        |   |   | 0 0.00651269 4.0689E-09  |                                    | 3.998E-11 -0.0093398 -1787300.8                                                           |                                                 |              | $-0.0077054$ 0.62867562                                      | $-116.2699$  | <b>279</b> |
| 1323 | 2794 | 1862                   |                 |              | 611        | 311 | ٠        |   |   |                          |                                    | 0 0.00643902 4.1074E-09 3.6986E-11 -0.0097696 -1787300.8                                  |                                                 |              | $-0.0077054$ 0.62867562                                      | $-116.2699$  | <b>279</b> |
| 1324 | 2800 | 1862                   |                 |              | 611        | 311 | n        |   |   |                          |                                    | 0 0.00643902 4.1074E-09 3.6986E-11 -0.0097696 -1787300.8                                  |                                                 |              | $-0.007864$ 0.62089088                                       | $-116.2699$  | 280        |
| 1325 | 2800 | 1865                   |                 |              | 612        | 312 | n        |   |   | 0 0.00636536 4.1429E-09  |                                    | 3.403E-11 -0.0101994 -1787300.8                                                           |                                                 |              | $-0.007864$ 0.62089088                                       | $-116.2699$  | <b>280</b> |
| 1326 | 2804 | 1865                   |                 |              | 612        | 312 | n        |   |   | 0 0.00636536 4.1429E-09  |                                    | 3.403E-11 -0.0101994 -1787300.8                                                           |                                                 |              | $-0.0080078$ 0.61295497                                      | $-116.2699$  | <b>280</b> |
| 1327 | 2804 | 1870                   |                 |              | 613        | 313 | n        |   |   |                          |                                    | 0 0.00629169 4.1754E-09 3.1111E-11 -0.0106291 -1787300.8                                  |                                                 |              | $-0.0080078$ 0.61295497                                      | $-116.2699$  | <b>280</b> |
| 1328 | 2808 | 1870                   |                 |              | 613        | 313 | n        |   |   |                          |                                    | 0 0.00629169 4.1754E-09 3.1111E-11 -0.0106291 -1787300.9 -0.0081332 0.60488445            |                                                 |              |                                                              | $-116.2699$  | <b>280</b> |
| 1329 | 2808 | 1872                   |                 |              | 614        | 314 | o        |   |   | 0 0.00621802 4.2051E-09  |                                    | 2.823E-11 -0.0110589 -1787300.9                                                           |                                                 |              | $-0.0081332$ $0.60488445$                                    | $-116.2699$  | 280        |
| 1330 | 2813 | 1872                   |                 |              | 614        | 314 | o        |   |   | 0 0.00621802 4.2051E-09  |                                    | 2.823E-11 -0.0110589 -1787300.9                                                           |                                                 |              | $-0.008239$ 0.59669834                                       | $-116.2699$  | 281        |
| 1331 | 2813 | 1874                   |                 |              | 615        | 315 | o        |   |   |                          |                                    | 0 0.00614436 4.2319E-09 2.5389E-11 -0.0114887 -1787300.9                                  |                                                 |              | $-0.008239$ $0.59669834$                                     | $-116.2699$  | 281        |
| 1332 | 2819 | 1874                   |                 |              | 615        | 315 | o        |   |   |                          |                                    | 0 0.00614436 4.2319E-09 2.5389E-11 -0.0114887 -1787300.9                                  |                                                 | $-0.0083253$ | 0.5884162                                                    | $-116.2699$  | 281        |
| 1333 | 2819 | 1878                   |                 |              | 616        | 316 | $\Omega$ |   |   |                          |                                    | 0 0.00607069 4.2559E-09 2.2587E-11 -0.0119185 -1787300.9 -0.0083253                       |                                                 |              | 0.5884162                                                    | $-116.2699$  | 281        |
| 1334 | 2824 | 1878                   |                 |              | 616        | 316 | $\Omega$ |   |   |                          |                                    | 0 0.00607069 4.2559E-09 2.2587E-11 -0.0119185 -1787300.9 -0.0083934 0.58005685            |                                                 |              |                                                              | $-116.2699$  | 282        |
| 1335 | 2824 | 1882                   |                 |              | 617        | 317 | $\Omega$ |   |   |                          |                                    | 0 0.00599702 4.2771E-09 1.9825E-11 -0.0123482 -1787300.9 -0.0083934 0.58005685            |                                                 |              |                                                              | $-116.2699$  | 282        |
| 1336 | 2830 | 1882                   |                 |              | 617        | 317 | ٠        |   |   |                          |                                    | 0 0.00599702 4.2771E-09 1.9825E-11 -0.0123482 -1787300.9 -0.0084453 0.57163751            |                                                 |              |                                                              | $-116.2699$  | 283        |
| 1337 | 2830 | 1883                   |                 |              | 618        | 318 | ٠        |   |   |                          | 0 0.00592336 4.2955E-09 1.7103E-11 |                                                                                           | -0.012778 -1787300.9 -0.0084453 0.57163751      |              |                                                              | $-116.2699$  | 283        |
| 1338 | 2833 | 1883                   |                 |              | 618        | 318 | ٠        |   |   |                          | 0 0.00592336 4.2955E-09 1.7103E-11 |                                                                                           | $-0.012778 - 1787300.9 - 0.0084831 - 0.5631733$ |              |                                                              | $-116.2699$  | 283        |
| 1339 | 2833 | 1888                   |                 |              | 619        | 319 | ٠        |   |   |                          |                                    | 0 0.00584969 4.3113E-09 1.4421E-11 -0.0132078 -1787300.9 -0.0084831 0.5631733             |                                                 |              |                                                              | $-116.2699$  | 283        |
| 1340 | 2840 | 1888                   |                 |              | 619        | 319 | ٠        |   |   |                          |                                    | 0 0.00584969 4.3113E-09 1.4421E-11 -0.0132078 -1787300.9 -0.0085093 0.55467706            |                                                 |              |                                                              | $-116.2699$  | $284 -$    |
|      |      | <b>ZLR-RLR Summary</b> | Track 1 Track 2 | <b>Decks</b> | $(\oplus)$ |     |          |   |   | $\overline{\mathcal{M}}$ |                                    |                                                                                           |                                                 |              |                                                              |              | ஈ          |

**Figure 71: Track Results – Visualisation of Extents of ZLR Track (1 of 2)**

<span id="page-76-0"></span>

|      |      | B                      | с       |         |              | D   | E   | F         | G | н                                                                                         |                         |              | ĸ                                                                           | м                                                     | N                    | o                       | ۰              | $\overline{a}$ |
|------|------|------------------------|---------|---------|--------------|-----|-----|-----------|---|-------------------------------------------------------------------------------------------|-------------------------|--------------|-----------------------------------------------------------------------------|-------------------------------------------------------|----------------------|-------------------------|----------------|----------------|
| 1454 | 3124 | 2058                   |         |         |              | 676 | 376 | ۰         |   | 0 0.00165071 2.0459E-09 -9.346E-11 -0.0377049 -1787302.5                                  |                         |              |                                                                             |                                                       | 0.2432565 1.73794737 | $-116.27$               | 312            |                |
| 1455 | 3124 | 2060                   |         |         |              | 677 | 377 | n         |   | 0 0.00157704 1.9486E-09                                                                   |                         |              | $-1.017E-10$ $-0.0381347$ $-1787302.5$ 0.2432565 1.73794737                 |                                                       |                      | $-116.27$               | 312            |                |
| 1456 | 3130 | 2060                   |         |         |              | 677 | 377 | n         |   | 0 0.00157704 1.9486E-09                                                                   |                         |              | $-1.017E-10$ $-0.0381347$ $-1787302.5$ 0.20793127 1.96354126                |                                                       |                      | $-116.27$               | 313            |                |
| 1457 | 3130 | 2064                   |         |         |              | 678 | 378 | n         |   | 0 0.00150337 1.8425E-09                                                                   |                         |              | $-1.111E-10$ $-0.0385645$ $-1787302.5$ 0.20793127 1.96354126                |                                                       |                      | $-116.27$               | 313            |                |
| 1458 | 3134 | 2064                   |         |         |              | 678 | 378 | n         |   | 0 0.00150337 1.8425E-09                                                                   |                         |              | $-1.111E-10$ $-0.0385645$ $-1787302.5$ 0.13866622                           |                                                       | 2.13684              | $-116.27001$            | 313            |                |
| 1459 | 3134 | 2066                   |         |         |              | 679 | 379 | n         |   | 0 0.00142971 1.7265E-09                                                                   |                         |              | $-1.213E-10 -0.0389943$                                                     | -1787302.5 0.13866622                                 | 2.13684              | $-116.27001$            | 313            |                |
| 1460 | 3139 | 2066                   |         |         |              | 679 | 379 | n         |   | 0 0.00142971 1.7265E-09                                                                   |                         |              | -1.213E-10 -0.0389943 -1787302.6 0.02589619 2.21912121 -116.27001           |                                                       |                      |                         | 313            |                |
| 1461 | 3139 | 2069                   |         |         |              | 680 | 380 | n         |   | 0 0.00135604                                                                              | $1.6E - 09$             | $-1.318E-10$ |                                                                             | -0.039424 -1787302.6 0.02589619 2.21912121 -116.27001 |                      |                         | 313            |                |
| 1462 | 3145 | 2069                   |         |         |              | 680 | 380 | n         |   | 0 0.00135604                                                                              | $1.6E - 09$             | $-1.318E-10$ |                                                                             | -0.039424 -1787302.6 -0.1406457 2.16174643 -116.27001 |                      |                         | 314            |                |
| 1463 | 3145 | 2073                   |         |         |              | 681 | 381 | n         |   | 0 0.00128237 1.4628E-09 -1.421E-10 -0.0398538 -1787302.6 -0.1406457 2.16174643 -116.27001 |                         |              |                                                                             |                                                       |                      |                         | 314            |                |
| 1464 | 3148 | 2073                   |         |         |              | 681 | 381 | $\bullet$ |   | 0 0.00128237 1.4628E-09 -1.421E-10 -0.0398538 -1787302.7 -0.3713914 1.90572785 -116.27001 |                         |              |                                                                             |                                                       |                      |                         | 314            |                |
| 1465 | 3148 | 2075                   |         |         |              | 682 | 382 | o         |   | 0 0.00120871 1.3157E-09 -1.512E-10 -0.0402836 -1787302.7 -0.3713914 1.90572785 -116.27001 |                         |              |                                                                             |                                                       |                      |                         | 314            |                |
| 1466 | 3153 | 2075                   |         |         |              | 682 | 382 | ۰         |   | 0 0.00120871 1.3157E-09 -1.512E-10 -0.0402836 -1787302.7 -0.6761449 1.38195968 -116.27002 |                         |              |                                                                             |                                                       |                      |                         | 315            |                |
| 1467 | 3153 | 2078                   |         |         |              | 683 | 383 | $\bullet$ |   | 0 0.00113504 1.1604E-09 -1.578E-10 -0.0407134 -1787302.7 -0.6761449 1.38195968 -116.27002 |                         |              |                                                                             |                                                       |                      |                         | 315            |                |
| 1468 | 3159 | 2078                   |         |         |              | 683 | 383 | $\bullet$ |   | 0 0.00113504 1.1604E-09 -1.578E-10 -0.0407134 -1787302.7 -1.0629839 0.51239527 -116.27002 |                         |              |                                                                             |                                                       |                      |                         | 315            |                |
| 1469 | 3159 | 2082                   |         |         |              | 684 | 384 | $\bullet$ |   | 0 0.00106137 1.0001E-09 -1.602E-10 -0.0411431 -1787302.7 -1.0629839 0.51239527 -116.27002 |                         |              |                                                                             |                                                       |                      |                         | 315            |                |
| 1470 | 3164 | 2082                   |         |         |              | 684 | 384 | $\Omega$  |   | 0 0.00106137 1.0001E-09 -1.602E-10 -0.0411431 -1787302.8 -1.5368087                       |                         |              |                                                                             |                                                       |                      | $-0.787501 - 116.27002$ | 316            |                |
| 1471 | 3164 | 2084 Pier 6            |         |         |              | 685 | 385 | $\Omega$  |   | 0 0.00098771 8.3995E-10 -1.565E-10 -0.0415729 -1787302.8 -1.5368087                       |                         |              |                                                                             |                                                       |                      | $-0.787501 - 116.27002$ | 316            |                |
| 1472 | 3171 | 2084                   |         |         |              | 685 | 385 | $\Omega$  |   | 0 0.00098771 8.3995E-10 -1.565E-10 0.00952554 -1787302.8 -1.4270451 -2.2694279 -116.27002 |                         |              |                                                                             |                                                       |                      |                         | 317            |                |
| 1473 | 3171 | 2088                   |         |         |              | 686 | 386 | o         |   | 0 0.00091404 6.8717E-10 -1.457E-10 0.00909203 -1787302.8 -1.4270451 -2.2694279 -116.27002 |                         |              |                                                                             |                                                       |                      |                         | 317            |                |
| 1474 | 3176 | 2088                   |         |         |              | 686 | 386 | o         |   | 0 0.00091404 6.8717E-10 -1.457E-10 0.00909203 -1767302.8 -0.8077565 -3.3868287 -114.96896 |                         |              |                                                                             |                                                       |                      |                         | 317            |                |
| 1475 | 3176 | 2092                   |         |         |              | 687 | 387 | o         |   | 0.00084657                                                                                |                         |              | 5.486E-10 -1.295E-10 0.00866477 -1767302.8 -0.8077565 -3.3868287 -114.96896 |                                                       |                      |                         | 317            |                |
| 1476 | 3181 | 2092                   |         |         |              | 687 | 387 | $\Omega$  |   | 0.00084657                                                                                |                         |              | 5.486E-10 -1.295E-10 0.00866477 -1747302.8 -0.3348128 -3.9581134 -113.66789 |                                                       |                      |                         | 318            |                |
| 1477 | 3181 | 2094                   |         |         |              | 688 | 388 | $\Omega$  |   | 0.00078529 4.2809E-10 -1.107E-10 0.00824375 -1747302.8 -0.3348128 -3.9581134 -113.66789   |                         |              |                                                                             |                                                       |                      |                         | 318            |                |
| 1478 | 3186 | 2094                   |         |         |              | 688 | 388 | $\Omega$  |   | 0.00078529 4.2809E-10 -1.107E-10 0.00824375 -1727302.8 0.0102167 -4.1204114 -112.36682    |                         |              |                                                                             |                                                       |                      |                         | 318            |                |
| 1479 | 3186 | 2098                   |         |         |              | 689 | 389 | $\Omega$  |   | 0 0.00073021 3.2722E-10 -9.106E-11 0.00782896 -1727302.8 0.0102167 -4.1204114 -112.36682  |                         |              |                                                                             |                                                       |                      |                         | 318            |                |
| 1480 | 3191 | 2098                   |         |         |              | 689 | 389 | $\Omega$  |   | 0 0.00073021 3.2722E-10 -9.106E-11 0.00782896 -1707302.8 0.24735625 -3.9916249 -111.06575 |                         |              |                                                                             |                                                       |                      |                         | 31S            |                |
| 1481 | 3191 | 2100                   |         |         |              | 690 | 390 | 0.        |   | 0 0.00068133 2.4596E-10 -7.206E-11 0.00742042 -1707302.8 0.24735625 -3.9916249 -111.06575 |                         |              |                                                                             |                                                       |                      |                         | <b>319</b>     |                |
| 1482 | 3196 | 2100                   |         |         |              | 690 | 390 | 0.        |   | 0 0.00068133 2.4596E-10 -7.206E-11 0.00742042 -1687302.8 0.39658137 -3.6696561 -109.76469 |                         |              |                                                                             |                                                       |                      |                         | <b>319</b>     |                |
| 1483 | 3196 | 2104                   |         |         |              | 691 | 391 | o.        |   | 0 0.00063864 1.8312E-10 -5.458E-11 0.00701811 -1687302.8 0.39658137 -3.6696561 -109.76469 |                         |              |                                                                             |                                                       |                      |                         | 31S            |                |
| 1484 | 3202 | 2104                   |         |         |              | 691 | 391 | $\Omega$  |   | 0 0.00063864 1.8312E-10 -5.458E-11 0.00701811 -1667302.8 0.47668976 -3.2330205 -108.46362 |                         |              |                                                                             |                                                       |                      |                         | 320            |                |
| 1485 | 3202 | 2106                   |         |         |              | 692 | 392 | $\Omega$  |   | 0 0.00060215 1.3681E-10 -3.919E-11 0.00662205 -1667302.8 0.47668976 -3.2330205 -108.46362 |                         |              |                                                                             |                                                       |                      |                         | 320            |                |
| 1486 | 3207 | 2106                   |         |         |              | 692 | 392 | ۰         |   | 0 0.00060215 1.3681E-10 -3.919E-11 0.00662205 -1647302.8 0.50459103 -2.7423801 -107.16255 |                         |              |                                                                             |                                                       |                      |                         | 320            |                |
| 1487 | 3207 | 2109                   |         |         |              | 693 | 393 | $\Omega$  |   | 0 0.00057185 1.0476E-10 -2.613E-11 0.00623223 -1647302.8 0.50459103 -2.7423801 -107.16255 |                         |              |                                                                             |                                                       |                      |                         | $320 -$        |                |
|      |      | <b>ZLR-RLR Summary</b> | Track 1 | Track 2 | <b>Decks</b> | (4) |     |           |   |                                                                                           | $\overline{\mathbb{R}}$ |              |                                                                             |                                                       |                      |                         | $\overline{ }$ |                |

<span id="page-76-1"></span>**Figure 72: Track Results – Visualisation of Extents of ZLR Track (2 of 2)**

If valid basic combinations or envelopes that match the criteria described in "*[Post](#page-68-0)processing of automatically [defined groups](#page-68-0)*" (pag[e 63\)](#page-68-0) are present in the model then additional results for these will be tabulated into the Microsoft Excel worksheets for the tracks. For basic combinations a warning will be added at the top of the extracted results indicating that basic combinations of nonlinear results are not strictly valid. For LUSAS envelopes all quantities other than the longitudinal relative railbed displacements will be extracted for the tracks and the results from LUSAS envelopes will also be excluded from any enveloping carried out in Microsoft Excel.

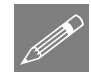

Note. Longitudinal relative railbed displacements cannot be calculated within the LUSAS envelopes directly because this is a quantity derived from two separate disconnected nodes in the model and requires a knowledge of the geometry of the model. The calculation of the longitudinal relative railbed displacements can only be carried out by the Rail Track Analysis specific post-processing which performs its enveloping within Microsoft Excel.

## Deck Results

A separate worksheet is created for the deck in the model. In this worksheet the displacement and forces / moments in the deck are reported for all of the results files. If only temperature results exist in a results file the post-processing will only generate the output for these (Increment 1 of the nonlinear analysis). If trainset loading is also present in the analyses then for each results file the results for the temperature only (Increment 1 of the nonlinear analysis) and the combined temperature and trainset loading (Increment 2 of the nonlinear analysis) are output for each results file. [Figure](#page-78-0)  [73](#page-78-0) to [Figure 76](#page-79-0) show the tabulated and graph output generated for the deck for all of the loading conditions included in the analyses. [Figure 77](#page-80-0) shows a zoomed out version of the worksheet showing the output for multiple results files. In this figure the temperature only and combined results for more than two results files are illustrated with the analyses incrementing from left to right and for each, the first column of results and graphs are for the temperature only case and the second column are for the combined case for each analysis.

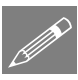

**Note.** The tabulated and graphed nodal displacements for the deck are the displacements associated with the top of the slab / the surface where the interaction occurs between the structure and the track, not the displacements at the neutral axis or at the bearings, since this is the nodal line of the main deck mesh to ensure correct longitudinal relative railbed displacement calculations. It is possible to calculate the displacements at these locations if needed – see "*Appendix C: [Calculation of Deck](#page-164-0)  [Displacements at Alternative Locations to Top of Slab / Deck](#page-164-0)*".

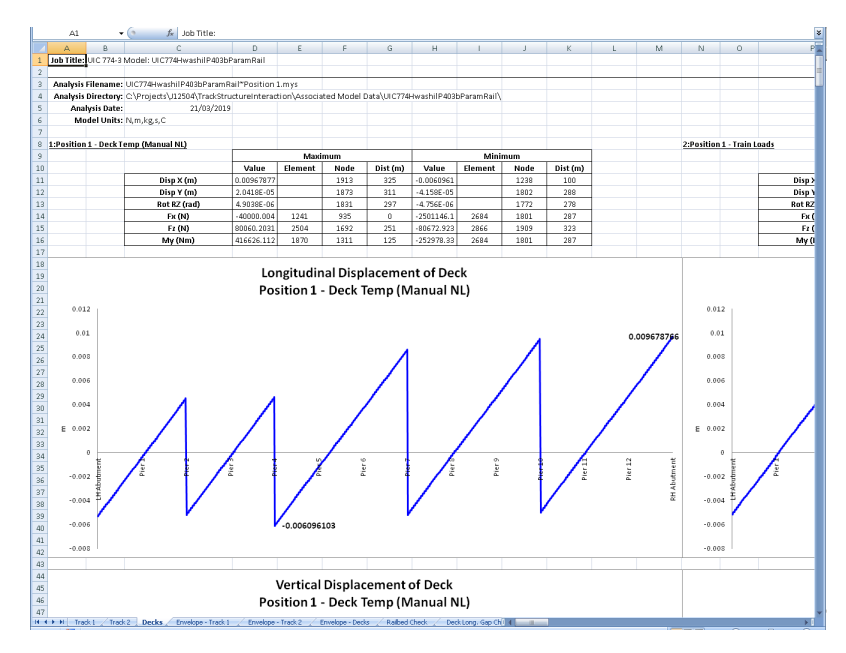

<span id="page-78-0"></span>**Figure 73: Deck Worksheet Summary and Longitudinal Displacement Graph for Results of Analysis(1 of 4)**

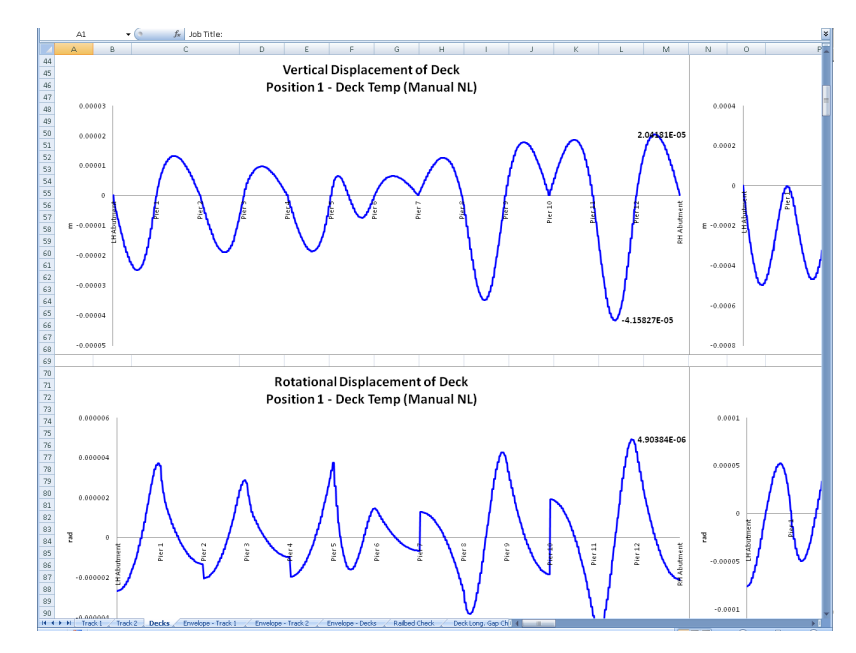

**Figure 74: Deck Worksheet Vertical and Rotational Displacement Graphsfor Results of Analysis(2 of 4)**

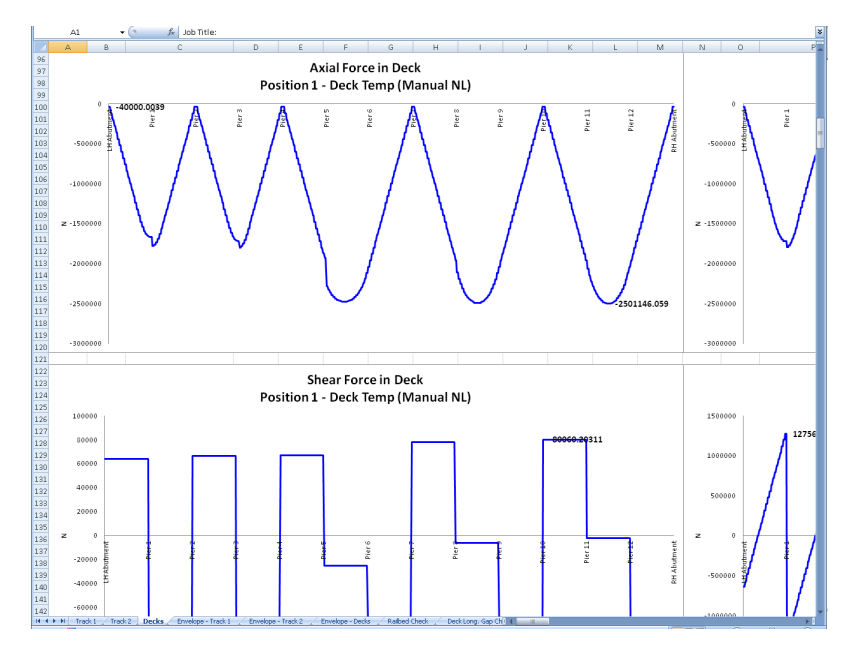

**Figure 75: Deck Worksheet Axial and Shear Force Graphs for Results of Analysis (3 of 4)**

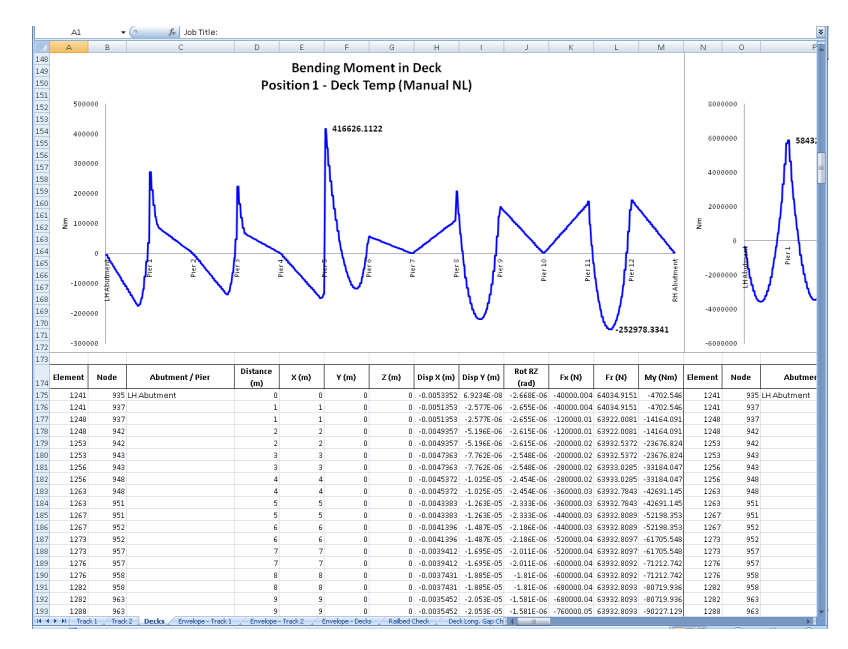

<span id="page-79-0"></span>**Figure 76: Deck Worksheet Bending Moment Graph and Tabulated Output for Results of Analysis (4 of 4)**

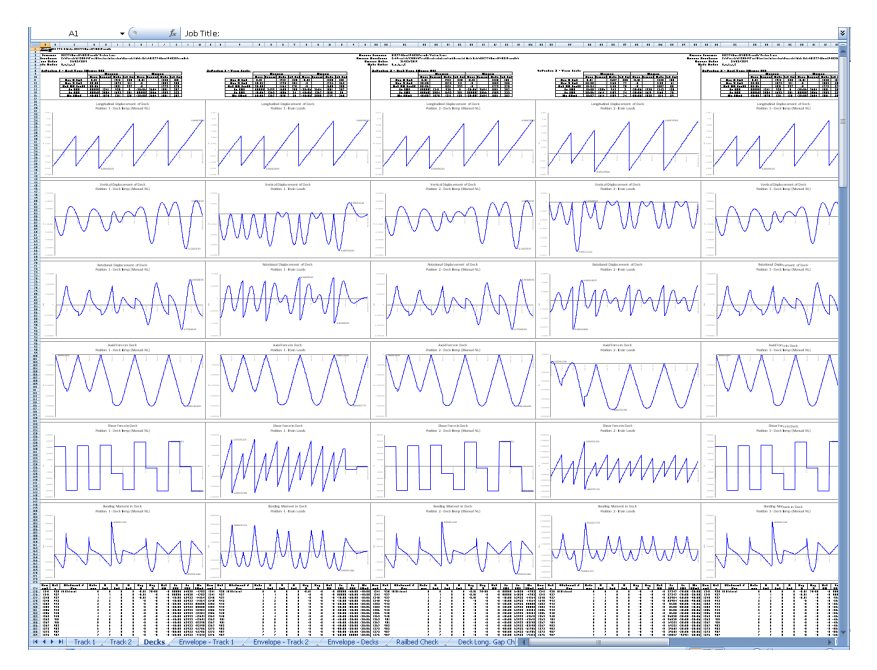

**Figure 77: Deck Worksheet for Multiple Results Files**

<span id="page-80-0"></span>If valid basic combinations or envelopes that match the criteria described in "*[Post](#page-68-0)processing of automatically [defined groups](#page-68-0)*" (page [63\)](#page-68-0) are present in the model then additional results for these will be tabulated into the Microsoft Excel worksheets for the decks. For basic combinations a warning will be added at the top of the extracted results indicating that basic combinations of nonlinear results are not strictly valid. For LUSAS envelopes all quantities will be extracted for the decks but the results from the LUSAS envelopes will be excluded from any enveloping carried out in Microsoft Excel.

# Additional Results from Enveloping in Microsoft Excel

If more than one results file is loaded, basic combinations are defined in the model that may be post-processed (see the restrictions under the "*[Post-processing of](#page-68-0) automatically [defined groups](#page-68-0)*" section on pag[e 63\)](#page-68-0) and enveloping in Microsoft Excel has been selected then additional envelope results output can be generated by the postprocessor in separate worksheets in Microsoft Excel. These additional worksheets include envelopes of the raw results and summary tables for key results that are required for checking against the UIC774-3 code. The track and deck envelopes produce the same summary tables, graphs and results highlighted in the previous two sections for the following envelopes:

## **Maximum and minimum envelopes for temperature loading only**

- **Maximum and minimum envelopes for temperature and trainset rail loading**
- **Maximum and minimum envelopes for all of the basic combinations defined in the model (if valid basic combinations are present)**
- **Maximum and minimum envelopes for all configurations (an envelope of all of the above results – temperature only, temperature and trainset, basic combinations)**

The additional UIC774-3 summary tables output by the post-processor are dependent upon the configuration of the model (the number of tracks and the number of decks in the structure) but will include some or all of the following tables:

- **Longitudinal Relative Displacement of Railbed (Relative Displacement between Rails and Deck)**
- **Longitudinal Relative Displacement between Ends of Decks (Axial)**
- **Longitudinal Relative Displacement between Ends of Decks (End Rotations)**
- **Longitudinal Relative Displacement between Ends of Decks (Total Effects)**
- **Vertical Relative Displacement between Ends of Decks**
- **Longitudinal Reactions**
- **Axial Rail Stress**

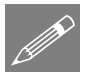

**Note.** The 'total effect' longitudinal relative displacement between the ends of the decks is the sum of the axial movement of the deck support position and the movement of the top of the deck from the rotation of the deck about this support position.

Sample tables are shown in the following figures which provide the peak values, the track that the peak is occurring in (if appropriate), the distance from the left end of the structure of the peak and also a description of where the peak is occurring. In all of the worksheets the worst effects are highlighted in bold and blue text to allow the quick determination of which analysis is causing the worst effects for each of the checks that need to be performed.

| $\overline{B}$       |                                                                                                    | $\overline{a}$           | τ                        | F.              | $\alpha$                                  | H                  |                 |                             |                     |                            | $\overline{M}$                      |
|----------------------|----------------------------------------------------------------------------------------------------|--------------------------|--------------------------|-----------------|-------------------------------------------|--------------------|-----------------|-----------------------------|---------------------|----------------------------|-------------------------------------|
|                      | Check of Longitudinal Relative Displacement of Railbed (Relative Displacement between Rails and Deck)            |                          |                          |                 |                                           |                    |                 |                             |                     |                            |                                     |
|                      | Job Title: UC 774-3 Model UC774-heart (101P aram                                                                 |                          |                          |                 |                                           |                    |                 |                             |                     |                            |                                     |
|                      | Analysis Filename: UC774-inspirit/Param Position I -> UC774-inspirit/Param Position 01                           |                          |                          |                 |                                           |                    |                 |                             |                     |                            |                                     |
|                      | Model Directory: CXProjects J12504(TrackStructureInteraction                                                     |                          |                          |                 |                                           |                    |                 |                             |                     |                            |                                     |
|                      | Analysis Date: 2010/2019 -> 20/03/2019                                                                           |                          |                          |                 |                                           |                    |                 |                             |                     |                            |                                     |
| Model Units: Nmkss.C |                                                                                                    |                          |                          |                 |                                           |                    |                 |                             |                     |                            |                                     |
|                      |                                                                                                    |                          | Track <sub>1</sub>       |                 |                                           | Track <sub>2</sub> |                 |                             |                     |                            |                                     |
|                      |                                                                                                    |                          | Distance from            | Distance from   |                                           | Distance from      | Distance from   | <b>Pask Balating</b>        |                     | <b>Distance from</b>       |                                     |
|                      |                                                                                                    |                          | Left End of the          | Left End of the |                                           | Left End of the    | Left End of the | Longitudinal                | <b>Track Number</b> | Left End of                | <b>Description of</b>               |
| <b>Analysis ID</b>   | <b>Results Filename</b>                                                                                          | <b>Loading Tupe</b>      | Model to the             | Model to the    | <b>Loading Type</b>                       | Model to the       | Model to the    | <b>Displacement</b>         | with Peak           | <b>Structure for</b>       | peak location                       |
|                      |                                                                                                    |                          | <b>Starting</b>          | Finishing       |                                           | Starting           | Finishing       | <b>between Rail</b>         | Displacement        | Peak                       |                                     |
|                      | UIC774Hraphit0fParam-Position trres                                                                              | Temperature Only         | Position of the          | Position of the | Femperature Only                          | Position of the    | Position of the | and Stab (m)<br>0.007390897 |                     | <b>Displacement</b><br>325 | <b>RHAbutment</b>                   |
|                      | UC774-twack@Param <sup>-Position Trees</sup>                                                                     | <b>Buking</b>            |                          |                 | <b>200 Accelerating</b>                   | $\infty$           | <sub>c</sub>    | 0.007375343                 |                     | 226                        | <b>RHAbstment</b>                   |
|                      | UIC774Hraphil@Param=Position 2mxs                                                                                | Braking                  | 6.25                     |                 | 306.25 Accelerating                       | 303.25             | 603.25          | 0.007375286                 |                     | 325                        | <b>RHAbutness</b>                   |
|                      | UC774Hyan400Param Position Smax                                                                                  | Braking                  | 12.5                     |                 | 312.5 Accelerating                        | 1065               | 606.5           | 0.007371726                 |                     |                            | 325 PH Abutment                     |
|                      | UIC774Hvashi10'Param"Position 4 mus                                                                              | Braking                  | 19.71                    |                 | 318.75 Accelerating                       | 309.75             | 609.75          | 0.007399432                 |                     | 325                        | RHAtument                           |
|                      | UC774Heash20'Param Position Smax                                                                                 | Braking                  | 25                       |                 | 325 Accelerating                          | 3D                 | 412             | 0.00735553                  |                     | 506                        | <b>RHAbutment</b>                   |
|                      | UIC774Hvash410'Param"Position 6 mgs                                                                              | Braking                  | 3125                     |                 | 33125 Accelerating                        | 28.25              | 616.25          | 0.007358955                 |                     | 225                        | <b>RHAbutnets</b>                   |
|                      | UIC774Heashi10'Param Position 7mss                                                                               | Braking                  | 37.5                     |                 | 337.5 Accelerating                        | 385                | 619.5           | 0.007344906                 |                     |                            | 325 RH Abutment                     |
|                      | UC774HvashID/Param/Position Emgs                                                                                 | Braking                  | 43.75                    |                 | 343.75 Accelerating                       | 222.75             | 622.75          | 0.00724151                  |                     |                            | 325 FIH Abutment                    |
|                      | UIC774Heashi10'Param-Position 9mss                                                                               | Braking                  | $50 - 50$                |                 | 350 Accelerating                          | 326                | 626<br>629.25   | 0.007343822                 |                     |                            | 325 RH Abutment                     |
|                      | 0 UC774Hxsh400Param Position 10 mg<br>1 UC774Hxashi10 Param Position II mes                                      | Braking                  | 66.25<br>62.5            |                 | 356.25 Accelerating<br>362.5 Accelerating | 129.25<br>222      | 632.5           | 0.007358000<br>0.00735747   |                     |                            | 325 FIH Abstract<br>325 RH Abutment |
|                      | 2 UC774HxanifOP a am Position 12mgs                                                                              | Braking<br>Braking       | 63.75                    |                 | 368.75 Accelerating                       | 115.75             | 635.75          | 0.007361755                 |                     |                            | 325 RH Abutment                     |
|                      | UC774HxaskR/Param Position 13 mas                                                                                | Braking                  | $\overline{\phantom{a}}$ |                 | 275 Annelerativo                          | 28                 | 828             | 0.007264932                 |                     | 225                        | <b>RH Abatment</b>                  |
|                      | 14 UIC774Heaphil@Param"Position 14 mss                                                                           | Braking                  | 8125                     |                 | 38125 Accelerating                        | 342.25             | 642.25          | 0.00236550                  |                     | 30K                        | <b>RH Ahutmann</b>                  |
|                      | SUCT/N-MaskIDParan Position 5 mgs                                                                                | <b>Rusking</b>           | 97.5                     |                 | 387.5 Accelerating                        | 245.5              | 645.5           | 0.007375629                 |                     |                            | 225 FH Abutment                     |
|                      | 8 UC774Hrashi10 Param Position 16 mg                                                                             | Braking                  | 93.75                    |                 | 393.75 Accelerating                       | 348.75             | 648.75          | 0.00738473                  |                     |                            | 225 RH Ahrenard                     |
|                      | 17 UC774HusthEDE warr/Position 17 met                                                                            | Braking                  | m                        |                 | 400 Accelerating                          | 252                | 652             | 0.007399264                 |                     | 226                        | <b>RHAbstment</b>                   |
|                      | IB UC774Haghil@Param Position IBmes                                                                              | Braking                  | 106.25                   |                 | 406.25 Accelerating                       | 355.25             | 655.25          | 0.007401495                 |                     |                            | 325 RH Abutment                     |
|                      | <b>BUCTRIMMOP can Poston Bras</b>                                                                                | Buking                   | m <sub>5</sub>           |                 | 412.5 Accelerating                        | 150.5              | 650.5           | 0.007413397                 |                     |                            | 325 FIH Abutment                    |
|                      | 28 UC774HxaskR0'Param"Position 20.mus                                                                            | Braking                  | 19.71                    |                 | 418.75 Accelerating                       | 36175              | 66175           | 0.007427382                 |                     |                            | 325 RH Abutment                     |
|                      | 21 UC774 twan IOP wan 'Position 21mg                                                                             | Braking                  | 125                      |                 | 425 Accelerating                          | 38                 | 685             | 0.007448415                 |                     |                            | 175 Pier 7                          |
|                      | 22 UC774Hxash#0/Param Position 22.mus<br>23 UC774Hraphil@Param Position 23mg                                     | Braking                  | 131.25<br>137.5          |                 | 43125 Accelerating<br>437.5 Accelerating  | 368.25<br>3715     | 668.25<br>6715  | 0.007539783<br>0.007647694  |                     |                            | ITS Pier 1<br>175 Pier 7            |
|                      | 24 UIC774Hxash#DIParam Position 24 map                                                                           | Braking<br><b>Ruking</b> | 143.75                   |                 | 443.75 Accelerating                       | 274.75             | 674.75          | 0.00770444                  |                     |                            | ITS Pier 1                          |
|                      | 25 UC774Hashi10 Param Position 25 ms                                                                             | Braking                  | 150                      |                 | 450 Accelerating                          | 378                | 878             | 0.007976226                 |                     |                            | 175 Pier 7                          |
|                      | 26 UC774HusshEDP aran Position 26mg                                                                              | <b>Buking</b>            | 156.25                   |                 | 456.25 Accelerating                       | 30125              | 60125           | 0.003227512                 |                     |                            | ITS Pier 1                          |
|                      | 27 UC774Hraph#0/Param-Position 27 mis                                                                            | Braking                  | 82                       |                 | 462.5 Accelerating                        | 384.5              | 694.5           | 0.00951110                  |                     |                            | 175 Pier 7                          |
|                      | 28 UC774HusshiDP aram Position 28 mgs                                                                            | Buking                   | 103.75                   |                 | 468.75 Accelerating                       | 182.79             | 687.75          | 0.008804170                 |                     |                            | 175 Pier 1                          |
|                      | 29 UC774Hrashi10'Param"Position 29.mgs                                                                           | Braking                  | 173                      |                 | 475 Accelerating                          | 28                 | 69              | 0.02913004                  |                     |                            | mless:                              |
|                      | 30 UC774 twashi10 Param "Position 30 mg                                                                          | Braking                  | 8125                     |                 | 48125 Accelerating                        | 384.25             | 694.25          | 0.009004875                 |                     |                            | 175 Pier 1                          |
|                      | 31 UCT/4Hxash410'Param Position 31mgs                                                                            | Braking                  | 127.5                    |                 | 407.5 Accelerating                        | 2971               | 637.5           | 0.00382727                  |                     |                            | ITS Pier 1                          |
|                      | 32 UC774Haashi10 Param Position 32mg                                                                             | Braking                  | 193.75                   |                 | 493.75 Accelerating                       | 400.75             | 700.75          | 0.008714173                 |                     |                            | 175 Pier 7                          |
|                      | 33 UCT/Wissel10'Param'Position 23 mg                                                                             | <b>Buking</b>            | 200                      |                 | 500 Accelerating                          | 404                | 704             | 0.00059002                  |                     |                            | ITS Pier 1                          |
|                      | 34 UC774Hraphil@Param-Position 34mus<br>35 UC774Hush30'Param'Position 35mgs                                      | Braking<br>Buking        | 206.25<br>20.5           |                 | 506.25 Accelerating<br>512.5 Accelerating | 407.25<br>430.5    | 707.25<br>710.5 | 0.008469225<br>0.000349205  |                     |                            | 175 Pier 7<br><b>ITS</b> Part?      |
|                      | 36 UC774Hxashi10'Param"Position 36.mus                                                                           | Braking                  | 218.71                   |                 | 518.75 Accelerating                       | 413.75             | 783.75          | 0.008371435                 |                     |                            | 250 Pier 10                         |
|                      | 17 UC774 to unit/OP man Position 37 mg                                                                           | Braking                  | 225                      |                 | 525 Accelerating                          | 417                | 212             | 0.000562548                 |                     |                            | 250 Pier 10                         |
|                      | 38 UC774Hxask#0/Param*Position 38.mus                                                                            | Braking                  | 23121                    |                 | 53125 Accelerating                        | 420.25             | 720.25          | 0.009927527                 |                     |                            | 250 Pler 10                         |
|                      | 39 UC774 Headh DDP aram "Position 38 mss                                                                         | Braking                  | 237.5                    |                 | 537.5 Accelerating                        | 4235               | 723.5           | 0.009126667                 |                     |                            | 250 Pier 10                         |
|                      | 40 UCT/4HxsshIDP.eam/Position 40.mg                                                                              | Braking                  | 243.75                   |                 | 543.75 Accelerating                       | 426.75             | 726.75          | 0.009452668                 |                     |                            | 250 Pier 10                         |
|                      | 41 UIC774Hwashil101Param*Position 41.mss                                                                         | Braking                  | 250                      |                 | <b>550 Accelerating</b>                   | 430                | 73              | 0.009782891                 |                     |                            | 250 Pier 10                         |
|                      | 42 UC774HusshEDP aram Position 42mg                                                                              | <b>Buking</b>            | 256.25                   |                 | 556.25 Accelerating                       | 410.25             | 733.25          | 0.009625735                 |                     |                            | 250 Pier 10                         |
|                      | 43 UC774Hraph#0/Param-Position 43mus                                                                             | Braking                  | 282                      |                 | 592.5 Accelerating                        | 428.5              | 739.5           | 0.009455664                 |                     |                            | 200 Pierro                          |
|                      | 44 UC774 twash (IOP warn "Position 44 mus-                                                                       | Buking                   | 268.75                   |                 | SSE75 Accelerating                        | 459.75             | 739.75          | 0.009255804                 |                     |                            | 250 Pier 10                         |
|                      | 45 UC774Hxaskil0'Param"Position 45 mg                                                                            | Blaking                  | 27                       |                 | 575 Accelerating                          | $\overline{a}$     | 742             | 0.003125255                 |                     |                            | 250 Plecio                          |
|                      | 46 UC774Hraphit0'Param Position 46mg<br>47 UC774HuashII0'Param"Position 47 mg                                    | Braking                  | 28125<br>2871            |                 | 58125 Accelerating<br>597.5 Accelerating  | 446.25<br>449.5    | 746.25<br>743.5 | 0.009007622<br>0.009332502  |                     |                            | 250 Pier 10<br>225 RH Abstract      |
|                      | 48 UC774Hraphil@Param Position 48mus                                                                             | Braking                  | 293.75                   |                 | 593.75 Accelerating                       | 452.75             | 752.75          | 0.009122915                 |                     |                            | 325 RH Abutment                     |
|                      | 43 UC774Hustil IDIP aran 'Position 49.mg                                                                         | Braking<br>Braking       | 300                      |                 | EEO Accelerating                          | 459                | 759             | 0.023142235                 |                     | 225                        | <b>RHAbitment</b>                   |
|                      | 58 UC774Hraphil@Param-Position 50mg                                                                              | Braking                  | 306.25                   |                 | 606.25 Accelerating                       | 459.25             | 769.25          | 0.009041033                 |                     | 325                        | <b>RHAbutness</b>                   |
|                      | 51 UC774-twash@Param/Position Street                                                                             | Braking                  | 312.5                    |                 | 612.5 Accelerating                        | 4625               | 762.5           | 0.000030865                 |                     |                            | 325 FIH Abutment                    |
|                      | 52 UC774HxaskR0Param*Position 52mus                                                                              | Braking                  | 318.71                   |                 | 618.75 Accelerating                       | 465.70             | 765.75          | 0.003133484                 |                     |                            | 325 RH Abutment                     |
|                      | 53 UC774 twash D7P warn Position 53 mg                                                                           | Braking                  | 325                      |                 | <b>625 Accelerating</b>                   | 463                | 769             | 0.005152716                 |                     | 325                        | <b>RH Ahutman</b>                   |
|                      | 54 UC774Huashi10'Param Position Munic                                                                            | Braking                  | 33121                    |                 | 63125 Accelerating                        | 472.25             | 772.25          | 0.003209681                 |                     | 225                        | RHAtutnent                          |
|                      | 55 UC774Hraphit0'Param Position 55mg                                                                             | Braking                  | 337.9                    |                 | 637.5 Accelerating                        | 475.5              | 225.5           | 0.009223563                 |                     |                            | 325 RH Abutment                     |
|                      | 56 UC774HxashJ10'Param Position 56 mg                                                                            | Braking                  | 343.75                   |                 | 643.75 Accelerating                       | 478.75             | 779.75          | 0.009224284                 |                     |                            | 225 RH Abutment                     |
|                      | 57 UC774Hraphil@Param Position 57ms                                                                              | Braking                  | 350                      |                 | 650 Accelerating                          | 482                | 782             | 0.009239825                 |                     |                            | 225 RH Ahrenard                     |
|                      | 51 UC774-toxic D'Param Position Silmer                                                                           | Braking                  | 166.25                   |                 | 656.25 Accelerating                       | 445.25             | 705.25          | 0.009236702                 |                     | 325                        | <b>RHAbitment</b>                   |
|                      | 59 UC774Hraph#0Param-Position 59mus                                                                              | Braking                  | 201                      |                 | 662.5 Accelerating                        | 4,987              | 788.8           | 0.009237485                 |                     |                            | 325 RH Abutment                     |
|                      | 60 UC774Hxani101Param/Position 60mgs<br>El UC774HxaskII0Param-Position Etmas                                     | Braking                  | 368.75<br>22             |                 | 00175 Accelerating<br>675 Accelerating    | 49175<br>490       | 79175<br>731    | 0.00923641<br>0.03322246    |                     |                            | 325 PH Abutment<br>325 RH Abutment  |
|                      | 62 UC774Hyuni10'Param Position 62mg                                                                              | Braking<br>Braking       | 38125                    |                 | 68125 Accelerating                        | 458.25             | 798.25          | 0.009228364                 |                     | 325                        | <b>RHAbutment</b>                   |
|                      | 63 UC774Hrashi10'Param"Position 63 mgs                                                                           | Braking                  | 2871                     |                 | 697.5 Accelerating                        | 5015               | 9015            | 0.003221938                 |                     |                            | 325 RH Abutment                     |
|                      | ad un material and the Santa Check.<br>Railbed Check. Deck Long. Gap Check-Axial<br>Deck Long. Gap Check-End Rot | <b>Dunkley</b>           | 593 TE                   |                 |                                           | EG4 7              | <b>GYA 78</b>   | 0.009146441                 |                     |                            | 996 BM Ahmend                       |

**Figure 78: Railbed Displacement Check Worksheet for Multiple Results Files**

|                        | Check of Longitudinal Relative Displacement between Ends of Decks (Axial)                         |                     |                      |                      |                                         |                      |                      |                                                  |                    |
|------------------------|---------------------------------------------------------------------------------------------------|---------------------|----------------------|----------------------|-----------------------------------------|----------------------|----------------------|--------------------------------------------------|--------------------|
|                        |                                                                                                   |                     |                      |                      |                                         |                      |                      |                                                  |                    |
|                        | Job Title: UIC 774-3Model: UIC 774 % ashi101Param                                                 |                     |                      |                      |                                         |                      |                      |                                                  |                    |
|                        | Analysis Filename: UC774Hvashi10TParan"Position1-> UC774Hvashi10TParan"Position101                |                     |                      |                      |                                         |                      |                      |                                                  |                    |
|                        | Model Directory: C:Projects\/12504\TrackStructureInteraction                                      |                     |                      |                      |                                         |                      |                      |                                                  |                    |
|                        | Analysis Date: 28/03/2019 -- > 28/03/2019                                                         |                     |                      |                      |                                         |                      |                      |                                                  |                    |
| Model Units: NunliqueC |                                                                                                   |                     |                      |                      |                                         |                      |                      |                                                  |                    |
|                        |                                                                                                   |                     |                      |                      |                                         |                      |                      |                                                  |                    |
|                        |                                                                                                   |                     | Track <sub>1</sub>   |                      |                                         | Track <sub>2</sub>   |                      |                                                  |                    |
|                        |                                                                                                   |                     | <b>Distance from</b> | <b>Distance from</b> |                                         | <b>Distance from</b> | <b>Distance from</b> | <b>Peak Relative</b>                             | Pier Number /      |
|                        |                                                                                                   |                     | Left End of the      | Left End of the      |                                         | Left End of the      | Left End of the      | Longitudinal                                     | Location           |
| <b>Analysis ID</b>     | <b>Results Eilenane</b>                                                                           | <b>Loading Type</b> | Model to the         | Nodel to the         | <b>Loading Type</b>                     | Model to the         | Model to the         | <b>Displacement between</b>                      | Supporting         |
|                        |                                                                                                   |                     | Starting             | Finishing            |                                         | Starting             | Finishing            | <b>Ends of Deoks</b> , Positive                  | <b>Deoks with</b>  |
|                        | UC774Hvash(101Param <sup>r</sup> Position 1 mus)                                                  | Femperature Driv    |                      |                      | emperature Only                         |                      |                      | $-0.014506054$                                   | Ser 10             |
|                        | UC774HvashI101Param <sup>r</sup> Position 1 mus                                                   | Braking             |                      |                      | 300 Accelerating                        | 300                  | 600                  | $-0.014895635$                                   | Pier 10            |
|                        | UC774HvashI101Param <sup>2</sup> Position 2.mus                                                   | Braking             | 6.25                 |                      | 306.25 Accelerating                     | 303.25               | 603.25               | 68800940.0-                                      | Pier 10            |
|                        | UIC774Hvash/101Param <sup>r</sup> Position 3.mus                                                  | Braking             | 12.5                 |                      | 312.5 Accelerating                      | 306.5                | 606.5                | $-0.01490964$                                    | Pier 10            |
|                        | UC774HvadyDDParan'Poston 4 mot                                                                    | Braking             | 18.75                |                      | 318.75 Accelerating                     | 309.75               | 609.75               | -0.014917903 Pier 10                             |                    |
|                        | SUIC774HvashI101Param <sup>o</sup> Position 5.mus                                                 | Braking             | 25                   |                      | 325 Accelerating                        | 313                  | 613                  | $-0.014326743$ Plet 10                           |                    |
|                        | UIC774Hvash/101Paran"Position 6.mus                                                               | Braking             | 3125                 |                      | 33125 Accelerating                      | 316.25               | 616.25               | $-0.014338104$ Plet 10                           |                    |
|                        | UIC774Hvash(101Param <sup>2</sup> Position 7.mus)                                                 | Braking             | 37.5                 |                      | 337.5 Accelerating                      | 319.5                | 619.5                | -0.014945207 Pier 10                             |                    |
|                        | UIC774Hvash/101Param <sup>2</sup> Position 8.mus                                                  | Braking             | 43.75                |                      |                                         | 322.75               | 622.75               |                                                  |                    |
|                        | UIC774Hvash/101Param <sup>2</sup> Position 3.mus                                                  | Braking             | 50                   |                      | 343.75 Accelerating<br>350 Accelerating | 326                  | 626                  | $-0.014563949$ Pier 10<br>$-0.014964628$ Plet 10 |                    |
|                        | 10 UIC774Hv ashf101Param Position 10 mus                                                          | Braking             | <b>S625</b>          |                      | 356.25 Accelerating                     | 329.25               | 629.25               | $-0.01498533$ Plet 10                            |                    |
|                        | 11 UC774HvadvI10 Param <sup>op</sup> ostion 11 mus                                                |                     | 62.5                 |                      |                                         | 332.5                |                      |                                                  |                    |
|                        |                                                                                                   | Braking             |                      |                      | 362.5 Accelerating                      |                      | 632.5                | -0.015005903 Pler 10<br>$-0.015024629$           | Pier 10            |
|                        | 12 UIC774Hv ashf101Param Position 12 mus<br>13 UIC774Hv adult01Param <sup>2</sup> Position 13 mus | Braking             | 68.75<br>75          |                      | 368.75 Accelerating                     | 335.75<br>339        | 635.75<br>639        | $-0.015044348$                                   |                    |
|                        |                                                                                                   | Braking             |                      |                      | 375 Accelerating                        |                      | 642.25               |                                                  | Piet 10            |
|                        | 14 UIC774Hv adult01Param <sup>2</sup> Position 14 mus                                             | Braking             | 8125                 |                      | 38125 Accelerating                      | 342.25               |                      | $-0.015067153$                                   | Pier 10            |
|                        | 15 UC774Hv ashf101Param <sup>o</sup> Position 15 mys                                              | Braking             | 87.5                 |                      | 387.5 Accelerating                      | 345.5                | 64S.5                | $-0.015091519$                                   | Piet 10            |
|                        | 16 UIC774Hvash(101Param <sup>op</sup> osition 16 mus)                                             | Braking             | 93.75                |                      | 393.75 Accelerating                     | 348.75               | 648.75               | $-0.01515078$                                    | Piet 10            |
|                        | 17 UC774Hv ashft01P aran' Position 17 mys.                                                        | Braking             | 100                  |                      | 400 Accelerating                        | 352                  | 652                  | $-0.015140059$                                   | Pier 10            |
|                        | 18 UIC774Hv ashft01P acam <sup>op</sup> osition 18 must                                           | Braking             | 106.25               |                      | 406.25 Accelerating                     | 355.25               | 655.25               | $-0.015186563$                                   | Piet 10            |
|                        | 19 UIC774Hv ashft01P aram <sup>2</sup> Position 19 mus.                                           | Braking             | 112.5                |                      | 412.5 Accelerating                      | 358.5                | 658.5                | $-0.015228264$                                   | Pw 19              |
|                        | 20 UIC774Hv ashft01P aram Position 20.mus                                                         | Braking             | 118.75               |                      | 418.75 Accelerating                     | 361.75               | 66175                | $-0.015269024$                                   | Piet 10            |
|                        | 21 UIC774Hv ashft01P aram <sup>2</sup> Position 21 miss                                           | Braking             | 125                  |                      | 425 Accelerating                        | 365                  | 665                  | $-0.015401339$                                   | Pier 7             |
|                        | 22 UIC774Hv ashft01P aram Position 22.mus                                                         | Braking             | 131.25               |                      | 43125 Accelerating                      | 368.25               | 668.25               | $-0.01557328$                                    | Pier 7             |
|                        | 23 UIC774Hv ashf 101P aram Position 23.mss                                                        | Braking             | 137.5                |                      | 437.5 Accelerating                      | 3715                 | 6715                 | -0.015758342 Pier 7                              |                    |
|                        | 24 UIC774Hv ashf 101P aram Position 24.mss                                                        | Braking             | 143.75               |                      | 443.75 Accelerating                     | 374.75               | 674.75               | -0.015955933 Pier 7                              |                    |
|                        | 25 UIC774Hv ashf 10 P aram Position 25.mus                                                        | Braking             | <b>150</b>           |                      | 450 Accelerating                        | 378                  | 678                  | $-0.016154187$                                   | Pier 7             |
|                        | 26 UIC774Hv ashft0'P aram <sup>2</sup> Position 26.mys                                            | Braking             | <b>156.25</b>        |                      | 456.25 Accelerating                     | 381.25               | 68125                | $-0.016333193$                                   | Pier 7             |
|                        | 27 UIC774Hy ashf 101P aram Position 27.mss                                                        | Braking             | 162.5                |                      | 462.5 Accelerating                      | 384.5                | <b>694.5</b>         | $-0.016539634$                                   | Piar 7             |
|                        | 28 UIC774Hv ashf 10 P aram Position 28 mus                                                        | Braking             | 168.75               |                      | 468.75 Accelerating                     | 387.75               | 687.75               | $-0.016755675$                                   | $P_{\text{int}}$ 7 |
|                        | 29 UIC774Hv ashf 10 P aram Position 29.mss                                                        | Braking             | 175                  |                      | 475 Accelerating                        | 391                  | 691                  | $-0.016910744$                                   | Pier 7             |
|                        | 30 UIC774Hv ashf 10 P aram Position 30 mos                                                        | Braking             | 181.25               |                      | 48125 Accelerating                      | 394.25               | 694.25               | $-0.0168306$                                     | Pier 7             |
|                        | 31 UIC774Hy ashf 101P aram Position 31 mrs                                                        | Braking             | 187.5                |                      | 487.5 Accelerating                      | 397.5                | 697.5                | $-0.016801866$                                   | Pier 7             |
|                        | 32 UIC774Hv ashf 10 P aram Position 32.mus                                                        | Braking             | 193.75               |                      | 433.75 Accelerating                     | 400.75               | 700.75               | $-0.016717743$                                   | Pier 7             |
|                        | 33 UIC774Hy arhi10 Param Position 33 mm                                                           | Braking             | 200                  |                      | 500 Accelerating                        | 404                  | 704                  | $-0.016534624$                                   | Pier 7             |
|                        | 34 UIC774Hy aphl10TP aram Position 34.mss                                                         | Braking             | 206.25               |                      | 506.25 Accelerating                     | 407.25               | 707.25               | $-0.01671465$                                    | Pier 10            |
|                        | 35 UIC774Hv adhil 10 Param Position 35, must                                                      | Braking             | 212.5                |                      | 512.5 Accelerating                      | 410.5                | 710.5                | $-0.016905129$                                   | Pier 10            |
|                        | 35 UIC774Hv ashil 10 P aram Position 36.mvs                                                       | Braking             | 218.75               |                      | 518.75 Accelerating                     | 413.75               | 713.75               | $-0.017087318$                                   | Pier 10            |
|                        | 37 UIC774Hy ash ID Param Position 37.mus                                                          | Braking             | 225                  |                      | 525 Accelerating                        | 417                  | 717                  | -0.017255553 Pier 10                             |                    |
|                        | 38 UIC774Hv ashil 10 P aram Position 38.mvs                                                       | Braking             | 23125                |                      | 53125 Accelerating                      | 420.25               | 720.25               | $-0.017420871$ Piet 10                           |                    |
|                        | 39 UIC774Hv ashil 10 TP aram Position 33.mvs                                                      | Braking             | 237.5                |                      | 537.5 Accelerating                      | 423.5                | 723.5                | -0.017612033 Pier 10                             |                    |
|                        | 40 UIC774Hv ashil 10 TP aram Position 40, mus                                                     | Braking             | 243.75               |                      | 543.75 Accelerating                     | 426.75               | 726.75               | -0.01781256 Pier 10                              |                    |
|                        | 41 UIC774Hv ashil101Param Position 41 mvs                                                         | Braking             | 250                  |                      | 550 Accelerating                        | 430                  | 730                  | $-0.017947893$ Pier 10                           |                    |
|                        | 42 UIC774Hvashi101Parani Position 42.mvs                                                          | Braking             | 256.25               |                      | 556.25 Accelerating                     | 433.25               | 733.25               | -0.01763201 Pier 10                              |                    |
|                        | 43 UC774Hvashi101Parani Position 43.mus                                                           | Braking             | 262.5                |                      | 552.5 Accelerating                      | 436.5                | 736.5                | -0.017756247 Pier 10                             |                    |
|                        | 44 UC774Hvashi101Parani Position 44.mus                                                           | Braking             | 268.75               |                      | 566.75 Accelerating                     | 439.75               | 733.75               | -0.017632055 Pier 10                             |                    |
|                        | 45 UC774Hvashi101Paran Position 45.mus                                                            | Braking             | 275                  |                      | 575 Accelerating                        | 443                  | 743                  | $-0.017504237$                                   | Pier 10            |
|                        | 45 UC774Hvashi101Paran Position 46.mus                                                            | Braking             | 28125                |                      | 58125 Accelerating                      | 446.25               | 746.25               | $-0.017341322$                                   | Pier 10            |
|                        | 47 UC774Hvashi101Paran"Position 47.mus                                                            | Braking             | 287.5                |                      | 567.5 Accelerating                      | 449.5                | 749.5                | $-0.017206065$                                   | Pier 10            |
|                        | 48 UIC774Hvashi101Param <sup>-</sup> Position 48.mvs                                              | Braking             | 293.75               |                      | 533.75 Accelerating                     | 452.75               | 752.75               | $-0.017076626$                                   | Pier 10            |
|                        | 49 UC774Hvashi101Paran"Position 49.mus                                                            | Braking             | 300                  |                      | 600 Accelerating                        | 456                  | 756                  | $-0.016970861$                                   | Pier 10            |
|                        | 50 UIC774Hvashi101Paran"Position 50.mus                                                           | Braking             | 306.25               |                      | 606.25 Accelerating                     | 459.25               | 759.25               | $-0.016692426$ Pier 10                           |                    |
|                        | S1UIC774Hvashi101Paran"Position S1.mus                                                            | Braking             | 312.5                |                      | 612.5 Accelerating                      | 462.5                | 762.5                | $-0.016829107$                                   | Pier 10            |
|                        | S2 UIC774Hvash/I'D'Paran"Position 52.mus                                                          | Braking             | 318.75               |                      | 616.75 Accelerating                     | 465.75               | 765.75               | $-0.016776523$                                   | Pier 10            |
|                        | 53 UIC774Hvashi101Paran"Position 53.mus                                                           | Braking             | 325                  |                      | 625 Accelerating                        | 469                  | 769                  | -0.016730553 Pier 10                             |                    |
|                        | 54 UIC774Hvash/I'D'Paran' Position 54, mus                                                        | Braking             | 33125                |                      | 63125 Accelerating                      | 472.25               | 772.25               | $-0.016755321$ Pier 10                           |                    |
|                        | 55 UIC774Hvashi101Paran"Position 55.mus                                                           | Braking             | 337.5                |                      | 637.5 Accelerating                      | 475.5                | 775.5                | $-0.016772138$ Plet 10                           |                    |
|                        | 56 UIC774Hvashi101Parani Position 56.mus                                                          | Braking             | 343.75               |                      | 643.75 Accelerating                     | 478.75               | 778.75               | $-0.016792597$ Pier 10                           |                    |
|                        | 57 UIC774Hvash/I'D'Paran' Position 57, mus                                                        |                     | 350                  |                      |                                         | 480                  | 782                  |                                                  |                    |
|                        |                                                                                                   | Braking             | 356.25               |                      | 650 Accelerating                        | 485.25               | 785.25               | $-0.016804825$ Pier 10                           |                    |
|                        | 58 UIC774Hv ashl101Paran"Position 58.mys                                                          | Braking             |                      |                      | 656.25 Accelerating                     |                      |                      | $-0.016797833$ Pier 10                           |                    |

**Figure 79: Longitudinal Deck End Displacement due to Axial Effects Check Worksheet for Multiple Results Files**

| $\overline{R}$        | $\overline{c}$                                                                       | D.                  | E                    | F.                   | G                                      | H                        |                                 |                                                                |                                 |
|-----------------------|--------------------------------------------------------------------------------------|---------------------|----------------------|----------------------|----------------------------------------|--------------------------|---------------------------------|----------------------------------------------------------------|---------------------------------|
|                       | Check of Longitudinal Relative Displacement between Ends of Decks (End Rotations)    |                     |                      |                      |                                        |                          |                                 |                                                                |                                 |
|                       |                                                                                      |                     |                      |                      |                                        |                          |                                 |                                                                |                                 |
|                       | Job Title: UC 774-3 Model: UC774Hvach(101Pacen)                                      |                     |                      |                      |                                        |                          |                                 |                                                                |                                 |
|                       | Analysis Filename: UC774Hvashf01Param'Position1 --> UE774Hvashf101Param'Position 101 |                     |                      |                      |                                        |                          |                                 |                                                                |                                 |
|                       | Model Directory: C:/Projects/J2504/TrackStructureInteraction                         |                     |                      |                      |                                        |                          |                                 |                                                                |                                 |
|                       | Analysis Date: 28/03/2019 -- > 28/03/2019                                            |                     |                      |                      |                                        |                          |                                 |                                                                |                                 |
| Model Units: Ninkou C |                                                                                      |                     |                      |                      |                                        |                          |                                 |                                                                |                                 |
|                       |                                                                                      |                     |                      |                      |                                        |                          |                                 |                                                                |                                 |
|                       |                                                                                      |                     | Track 1              |                      |                                        | Track 2                  |                                 |                                                                |                                 |
|                       |                                                                                      |                     | <b>Distance from</b> | <b>Distance from</b> |                                        | <b>Distance from</b>     | <b>Distance from</b>            | <b>Peak Relative</b>                                           | Pier Number &<br>Location       |
| <b>Analysis ID</b>    | <b>Results Filenane</b>                                                              | <b>Loading Type</b> | Left End of the      | Left End of the      | <b>Loading Type</b>                    | Left End of the          | Left End of the<br>Model to the | Longitudinal                                                   |                                 |
|                       |                                                                                      |                     | Model to the         | Model to the         |                                        | Model to the<br>Starting |                                 | <b>Displacement between</b><br><b>Ends of Decks</b> , Positive | Supporting<br><b>Decks</b> with |
|                       | UC774HvashI101Param'Position Literat                                                 | Temperature Driv    | Starting             | Finishing            | Femperature Only                       |                          | Finishing                       | $-1065$ 14E $-05$ Pier 10                                      |                                 |
|                       | UCT74Hvash/IOTParam Position Links                                                   | Braking             |                      |                      | 300 Accelerating                       | 300                      | 600                             | 0.000431501 Pier 7                                             |                                 |
|                       | 2 UCT74Hvashi101Param Position 2.mus                                                 | Braking             | 6.25                 |                      | 306.25 Accelerating                    | 303.25                   | 603.25                          | 0.000431743 Pier 7                                             |                                 |
|                       | 3 UC774Hv.advI101Param/Position 3.mus                                                |                     | 12.5                 |                      |                                        | 306.5                    | 606.5                           | 0.000491896 Pier 7                                             |                                 |
|                       |                                                                                      | Braking             | 18.75                |                      | 312.5 Accelerating                     | 309.75                   | 609.75                          | 0.000432027 Pier 7                                             |                                 |
|                       | 4 UC774Hv ash ITO P aram Position 4 mys                                              | Braking             |                      |                      | 318.75 Accelerating                    |                          |                                 |                                                                |                                 |
|                       | 5 UCT74Hvashi101Param Position 5.mvs<br>SUC774HvashI101Paran/Position 6.mus          | Braking             | 25<br>3125           |                      | 325 Accelerating<br>33125 Accelerating | 313<br>316.25            | 613<br>616.25                   | 0.000432173 Pier 7<br>0.000452299 Pier 7                       |                                 |
|                       | UC774HvadsIDParan/Poston 7.mus                                                       | Braking             | 37.5                 |                      |                                        | 319.5                    | 619 S                           | 0.000552518 Pier 2                                             |                                 |
|                       |                                                                                      | Braking             |                      |                      | 337.5 Accelerating                     |                          |                                 |                                                                |                                 |
|                       | 8 UCT74Hvash I101Param Position 8.mvs                                                | Braking             | 43.75                |                      | 343.75 Accelerating                    | 322.75                   | 622.75                          | 0.000683257 Pier 2                                             |                                 |
|                       | 3 UCT74Hvashi101Param Position 3.mvs                                                 | Braking             | SC                   |                      | 350 Accelerating                       | 326                      | 626                             | 0.000746765 Pier 2                                             |                                 |
|                       | 10 UC774HvadsI101Param/Position 10.mus                                               | Braking             | <b>58.25</b>         |                      | 356.25 Acoelerating                    | 329.25                   | 629.25                          | 0.000797724 Pier 2                                             |                                 |
|                       | 11 UC774Hv adhitO1P aram/Position 11 mys                                             | Braking             | 62.5                 |                      | 362.5 Accelerating                     | 332.5                    | 632 S                           | 0.000881738 Pier 2                                             |                                 |
|                       | 12 UCT74Hvashi101Param Position 12.mys                                               | Braking             | 68.75                |                      | 368.75 Accelerating                    | 335.75                   | 635.75                          | 0.000916589 Pier 2                                             |                                 |
|                       | 13 UC774Hvashi101Paran/Position 13.mss                                               | Braking             | 75                   |                      | 375 Accelerating                       | 339                      | 635                             | 0.000877308 Pier 2                                             |                                 |
|                       | 14 UC774Hv ads(101P aram Position 14 mss)                                            | Braking             | 81.25                |                      | 38125 Accelerating                     | 342.25                   | 642.25                          | 0.000783909 Pier 2                                             |                                 |
|                       | 15 UC774Hv ash IOP aram Position 15 mm                                               | Braking             | 87.5                 |                      | 387.5 Accelerating                     | 345.5                    | 645.5                           | 0.00068061 Pier 2                                              |                                 |
|                       | 15 UCT74Hvashi101Param Position 15.mus                                               | Braking             | 33.75                |                      | 333.75 Accelerating                    | 348.75                   | 648.75                          | 0.000636353 Pier 4                                             |                                 |
|                       | 17 UC774HvashI101Param'Position 17.mus                                               | Braking             | 300                  |                      | 400 Accelerating                       | 352                      | 652                             | 0.000707037 Pier 4                                             |                                 |
|                       | 18 UC774Hv ash ITO P aran' Position 18 mys                                           | Braking             | 106.25               |                      | 406.25 Accelerating                    | 355.25                   | 655.25                          | 0.000784837 Pier 4                                             |                                 |
|                       | 19 UCT74Hvashi101Param Position 19.mys                                               | Braking             | 112.5                |                      | 412.5 Accelerating                     | 358.5                    | 658.5                           | 0.000917464 Pier 4                                             |                                 |
|                       | 20 UC174Hvashi101Param Position 20.mss                                               | Braking             | 118.75               |                      | 418.75 Accelerating                    | 36175                    | 66175                           | 0.00102237 Pier 4                                              |                                 |
|                       | 21 UIC774Heashil101Param'Position 21.mys                                             | Braking             | 125                  |                      | <b>425 Accelerating</b>                | 365                      | 665                             | 0.00106717 Pier 4                                              |                                 |
|                       | 22 UCT74Hv ashif01P aram Position 22 mm                                              | Braking             | 131.25               |                      | 43125 Accelerating                     | 368.25                   | 688.25                          | 0.001064259 Pier 4                                             |                                 |
|                       | 23 UCT74Hvashi101Param Position 23.mss                                               | Braking             | 137.1                |                      | 437.5 Accelerating                     | 3715                     | 6715                            | 0.001042008 Pier 4                                             |                                 |
|                       | 24 UC774Hvashi101Param/Position 24.mss                                               | Braking             | 143.75               |                      | 443.75 Accelerating                    | 374.75                   | 674.75                          | 0.001018645 Pier 4                                             |                                 |
|                       | 25 UC774Hv adsI101P aram Position 25 mss.                                            | Braking             | <b>60</b>            |                      | 450 Accelerating                       | 378                      | 678                             | 0.000997577 Pier 4                                             |                                 |
|                       | 26 UCT74Hv ashift01P aram Position 26 mile                                           | Braking             | 156.25               |                      | 456.25 Accelerating                    | 38125                    | 68125                           | 0.000970551 Pier 4                                             |                                 |
|                       | 27 UC774Hvashi101Param Position 27.mxs                                               | Braking             | 162.1                |                      | 462.5 Accelerating                     | 354.5                    | 654.5                           | 0.00030103 Pier 4                                              |                                 |
|                       | 28 UC774HvadsI10ParamPoston 28 mst                                                   | Braking             | 168.75               |                      | 468.75 Accelerating                    | 387.75                   | 687.75                          | 0.000874036 Pier 4                                             |                                 |
|                       | 23 UC774Hv ashifOfP aram Position 23 mss.                                            | Braking             | 775                  |                      | 475 Accelerating                       | 391                      | 691                             | 0.000805822 Pier 4                                             |                                 |
|                       | 30 UCT74Hvashi101Param Position 30.mss                                               | Braking             | 181.25               |                      | 48125 Accelerating                     | 394.25                   | 694.25                          | 0.000736725 Pier 7                                             |                                 |
|                       | 31 UC774Hvashi101Param'Position 31 mss                                               | Braking             | 187.5                |                      | 487.5 Accelerating                     | 357.5                    | 657.5                           | 0.000915344 Pier 7                                             |                                 |
|                       | 32 UC774Hv adsI101P aram Position 32 mss.                                            | Braking             | 193.75               |                      | 493.75 Accelerating                    | 400.75                   | 700.7S                          | 0.001000933 Pier 7                                             |                                 |
|                       | 33 UCT74Hv ashift01P aram Position 33 mss                                            | Braking             | 200                  |                      | 500 Accelerating                       | 404                      | 704                             | 0.001024163 Pier 7                                             |                                 |
|                       | 34 UC174Hvashi101Param Position 34.mxs                                               | Braking             | 206.25               |                      | 505.25 Accelerating                    | 407.25                   | 707.25                          | 0.001000199 Pier 7                                             |                                 |
|                       | 35 UC774Hvashi101Param/Position 35.mss                                               | Braking             | 212.5                |                      | 512.5 Accelerating                     | 410.5                    | <b>710 S</b>                    | 0.000851466 Pier 7                                             |                                 |
|                       | 36 UC774Hv ashi101P aram Position 36 mss.                                            | Braking             | 218.75               |                      | 518.75 Accelerating                    | 413.75                   | 713.75                          | 0.00093011 Pier 7                                              |                                 |
|                       | 37 UCT74Hvashi101Param Position 37.mss                                               | Braking             | 225                  |                      | 525 Accelerating                       | 417                      | 717                             | 0.000915701 Pier 7                                             |                                 |
|                       | 35 UC174Hvashi101Param Position 38.mss                                               | Braking             | 23125                |                      | 53125 Accelerating                     | 420.25                   | 720.25                          | 0.00031583 Pier 7                                              |                                 |
|                       | 39 UC774Hv ashift@aram/Position 33.mss                                               | Braking             | 237.5                |                      | 537.5 Accelerating                     | 423.5                    | 723 S                           | 0.00092306 Pier 7                                              |                                 |
|                       | 40 UC774Hv ashif01P aram Position 40 mss.                                            | Braking             | 243.75               |                      | 543.75 Accelerating                    | 426.75                   | 726.75                          | 0.000931649 Pier 7                                             |                                 |
|                       | 41 UCT74Hvashi101Param Position 41 mes                                               | Braking             | 250                  |                      | 550 Accelerating                       | 430                      | 730                             | 0.000338732 Pier 7                                             |                                 |
|                       | 42 UC774Hvashi101Param/Position 42 mss                                               | Braking             | 258.25               |                      | 556.25 Accelerating                    | 433.25                   | 733.25                          | 0.000948236 Pier 7                                             |                                 |
|                       | 43 UC774Hv ashift@wam'Position 43.mys.                                               | Braking             | 282.5                |                      | S62.5 Accelerating                     | 436.5                    | 736 S                           | 0.000961102 Pier 7                                             |                                 |
|                       | 44 UCT74Hv ashift01P aram Position 44, mss                                           | Braking             | 268.75               |                      | 568.75 Accelerating                    | 439.75                   | 739.75                          | 0.000939631 Pier 10                                            |                                 |
|                       | 45 UC174Hvashi101Param Position 45.mss                                               | Braking             | 275                  |                      | 575 Accelerating                       | 443                      | 743                             | 0.001024525 Pier 10                                            |                                 |
|                       | 46 UC774Hvashi101Param Position 46 mss                                               | Braking             | 28125                |                      | 58125 Accelerating                     | 446.25                   | 746.25                          | 0.001004322 Pier 10                                            |                                 |
|                       | 47 LICT74Hv ash (101P aram Position 47.mys)                                          | Braking             | 287.5                |                      | 587.5 Accelerating                     | 4495                     | 749 S                           | 0.001003052 Pier 7                                             |                                 |
|                       | 48 UCT74Hvashi101Param Position 48.mss                                               | Braking             | 233.75               |                      | 533.75 Accelerating                    | 452.75                   | 752.75                          | 0.000332233 Pier 7                                             |                                 |
|                       | 43 UC774Hvashi101Param Position 43 mes                                               | Braking             | 300                  |                      | 600 Accelerating                       | 456                      | 756                             | 0.000954286 Pier 7                                             |                                 |
|                       | 50 UC774Hv ashift@wam'Position 50.mys                                                | Braking             | 306.25               |                      | 606.25 Accelerating                    | 459.25                   | 759.25                          | 0.000937144 Pier 10                                            |                                 |
|                       | 51UC774Hvashft01Param/Position 51mm                                                  | Braking             | 312.5                |                      | 612.5 Accelerating                     | 462.5                    | 762.5                           | 0.000945939 Pier 10                                            |                                 |
|                       | 52 UCT74Hvashi101Param Position 52 mxs                                               | Braking             | 318.75               |                      | 618.75 Accelerating                    | 465.75                   | 765.75                          | 0.0009532 Pier 10                                              |                                 |
|                       | 53 UC774Hvashi101Param/Position 53.mss                                               | Braking             | 32                   |                      | 625 Accelerating                       | 469                      | 765                             | 0.000955026 Pier 10                                            |                                 |
|                       | 54 UC774Hv ashift@wam'Position S4 mys.                                               | Braking             | 331.25               |                      | 63125 Accelerating                     | 472.25                   | 772.25                          | 0.000954295 Pier 10                                            |                                 |
|                       | 55 UCT74Hvashi101Param Position 55.mss                                               | Braking             | 337.1                |                      | 637.5 Accelerating                     | 415.5                    | 775.5                           | 0.0009539 Pier 10                                              |                                 |
|                       | 55 UC174Hvashi101Param Position 56 mes                                               | Braking             | 343.75               |                      | 643.75 Accelerating                    | 478.75                   | 778.75                          | 0.000952197 Pier 10                                            |                                 |
|                       | 57 UC774Hvashi101Param/Position 57.mss                                               | Braking             | 350                  |                      | 650 Accelerating                       | 482                      | 782                             | 0.000948673 Pier 10                                            |                                 |
|                       | 58 UC774Hv ashi101P aram Position 58 mys                                             | Braking             | 356.25               |                      | 656.25 Accelerating                    | 485.25                   | 785.25                          | 0.000944291 Pier 10                                            |                                 |
|                       |                                                                                      |                     |                      |                      |                                        |                          |                                 | -------                                                        |                                 |

**Figure 80: Longitudinal Deck End Displacement due to End Rotation Effects Check Worksheet for Multiple Results Files**

| B                        | c                                                                                    | D                   | Ε                    | F.                   | $\overline{G}$                            | H.                   |                      |                                |             |
|--------------------------|--------------------------------------------------------------------------------------|---------------------|----------------------|----------------------|-------------------------------------------|----------------------|----------------------|--------------------------------|-------------|
|                          | Check of Longitudinal Relative Displacement between Ends of Decks (Total Effects)    |                     |                      |                      |                                           |                      |                      |                                |             |
|                          |                                                                                      |                     |                      |                      |                                           |                      |                      |                                |             |
|                          | Job Title: UC 774-3 Model UC774Heads/101Paran                                        |                     |                      |                      |                                           |                      |                      |                                |             |
|                          | Analysis Eilename: UIC774Hvarhl10'Paran'Positon 1-> UIC774Hvarhl10'Paran'Positon 101 |                     |                      |                      |                                           |                      |                      |                                |             |
|                          | Model Directory: C:Projects12504\TrackStructureInteraction                           |                     |                      |                      |                                           |                      |                      |                                |             |
|                          | Analysis Date: 2003(201) -- > 2003(2019)                                             |                     |                      |                      |                                           |                      |                      |                                |             |
| Nodel Units: N.m.kg.s.C. |                                                                                      |                     |                      |                      |                                           |                      |                      |                                |             |
|                          |                                                                                      |                     |                      |                      |                                           |                      |                      |                                |             |
|                          |                                                                                      |                     | Track <sub>1</sub>   |                      |                                           | Track 2              |                      |                                |             |
|                          |                                                                                      |                     | <b>Distance from</b> | <b>Distance from</b> |                                           | <b>Distance from</b> | <b>Distance from</b> | <b>Peak Relative</b>           | Pier Number |
| <b>Analysis ID</b>       | <b>Results Eilename</b>                                                              | <b>Loading Type</b> | Left End of the      | Left End of the      | <b>Loading Type</b>                       | Left End of the      | Left End of the      | Longitudinal                   | Location    |
|                          |                                                                                      |                     | Model to the         | Model to the         |                                           | Model to the         | Model to the         | <b>Displacement between</b>    | Supporting  |
|                          |                                                                                      |                     | Starting             | Finishing            |                                           | Starting             | Finishing            | <b>Ends of Decks, Positive</b> | Decks with  |
|                          | UIC774Hvashi101Param <sup>-</sup> Position 1mrs                                      | Temperature Dres    |                      |                      | Temperature Only                          |                      |                      | -0.014516705 Pier 10           |             |
|                          | UC774Hrashi10'Paran"Position 1 mus                                                   | Braking             |                      |                      | 300 Accelerating                          | 300                  | end                  | $-0.01443652$ Pier 10          |             |
|                          | 2 UIC774HvashI101Param <sup>op</sup> osison 2 mss                                    | Braking             | 6.25                 |                      | 306.25 Accelerating                       | 303.25               | 603.25               | $-0.0144409$ Pier 10           |             |
|                          | 3 UIC774Hy aphil 10 Param Position 3 mile                                            | Braking             | 12.5                 |                      | 312.5 Accelerating<br>318.75 Accelerating | 306.5                | 606.5                | $-0.014444847$ Pier 10         |             |
|                          | 4 UIC774He ashf 10 Param Position 4 mes                                              | Braking             | 18.75                |                      |                                           | 309.75               | 609.75               | -0.01444735 Pier 10            |             |
|                          | UC774Hrashi10'Paran"Position 5.mss                                                   | Braking             | 25                   |                      | 325 Accelerating                          | 37                   | 613                  | -0.01445141 Pier 10            |             |
|                          | 6 UIC774HvashI101Param <sup>op</sup> osison 6.mss                                    | Braking             | 3125                 |                      | 33125 Accelerating                        | 316.25               | 616.25               | $-0.01445533$ Pier 10          |             |
|                          | 7 UIC774Hy aphil 10 Param Poston 7 min                                               | Braking             | 37.5                 |                      | 337.5 Accelerating                        | 319.5                | 619.5                | $-0.01446132$ Pier 10          |             |
|                          | 8 UIC774Hy ashf 10 Param Position 8 mm                                               | Braking             | 43.75                |                      | 343.75 Accelerating                       | 322.75               | 622.75               | -0.01446787 Pier 10            |             |
|                          | 3 UC774Hvashi10'Param'Position 3.mss                                                 | Braking             | SC                   |                      | 350 Accelerating                          | 326                  | 626                  | -0.014477338 Pier 10           |             |
|                          | 10 UC774Hv.xdvI101Param <sup>op</sup> osison 10 mos                                  | Braking             | 58.25                |                      | 356.25 Accelerating                       | 329.25               | 629.25               | -0.014456248 Pier 10           |             |
|                          | 11 UIC774Hy achil 10 Param Poston 11 mot                                             | Bulana              | 62.5                 |                      | 362.5 Accelerating                        | 332.5                | 632.5                | -0.014519457 Pier 10           |             |
|                          | 12 UIC774Hy ashf 10 Param Position 12 must                                           | Braking             | 68.75                |                      | 368.75 Accelerating                       | 335.75               | 635.75               | -0.014537008 Pier 10           |             |
|                          | 13 UC774Hrashi10'Param <sup>op</sup> osition 13.mxs                                  | <b>Braking</b>      | 71                   |                      | 375 Accelerativo                          | 335                  | 633                  | -0.014556556 Pier 10           |             |
|                          | 14 UC774Hvashi10'Paran"Position 14 mus                                               | Braking             | 8125                 |                      | 38125 Accelerating                        | 342.25               | 642.25               | -0.014575167 Pier 10           |             |
|                          | 15 UIC774Hv ashl101Param <sup>2</sup> Position 15 mus.                               | Braking             | 87.5                 |                      | 387.5 Accelerating                        | 345.5                | 645.5                | $-0.014603325$ Pier 10         |             |
|                          | 15 UIC774Hy ashf 10 Param Position 16 mm                                             | Braking             | 93.75                |                      | 393.75 Accelerating                       | 348.75               | 648.75               | $-0.014626683$ Pier 10         |             |
| $\overline{17}$          | UC774HrashI10TParam <sup>-</sup> Position 17.mvs                                     | <b>Braking</b>      | 100                  |                      | 400 Accelerating                          | 353                  | 652                  | -0.014651455 Pier 10           |             |
| 稻                        | UC774Headel10'Paran'Position 18 mot                                                  | Braking             | 106.25               |                      | 406.25 Accelerating                       | 355.25               | 655.25               | $-0.014657601$ Pier 10         |             |
|                          | 13 UC774Hy ashf 10 Param Poston 13 mot                                               | Bulana              | tt2                  |                      | 412 S Acceleration                        | 358.5                | 658.5                | $-0.01473839$ Pier 10          |             |
|                          | 20 UIC774Hy ashi 10 Param Position 20 mm                                             | Braking             | 118.75               |                      | 418.75 Accelerating                       | 361.75               | 66175                | -0.014779451 Pier 10           |             |
|                          | 21 UC774HeashITOTParam'Position 21mos                                                | <b>Braking</b>      | 12                   |                      | 425 Accelerating                          | 355                  | 665                  | $-0.01486285$ Pier 7           |             |
| ż                        | UIC774Hv ashil 10 "Param" Position 22.mus                                            | Braking             | 13125                |                      | 43125 Accelerating                        | 368.25               | 668.25               | $-0.0150646$ Pier 7            |             |
|                          | 23 UIC774Hv ashi101Parani Postson 23.mus                                             | Braking             | 137.5                |                      | 437.5 Accelerating                        | 3715                 | 6715                 | -0.015276157 Pier 7            |             |
|                          | 24 UIC774Hy ashf 10 Passes Position 24 miss                                          | Braking             | 143.75               |                      | 443.75 Accelerating                       | 374.75               | 674.75               | $-0.015507631$ Pier 7          |             |
|                          | 25 UIC774Hv ashf10'Param'Position 25.mvs                                             | Braking             | 750                  |                      | 450 Accelerating                          | 3T <sub>0</sub>      | 678                  | -0.015724946 Pier 7            |             |
|                          | 26 UIC774Heashil10'Param"Position 26.mss                                             | Braking             | 156.25               |                      | 456.25 Accelerating                       | 38125                | 66125                | $-0.075875632$ Pier 7          |             |
|                          | 27 UC774Headel101Passes"Position 27 most                                             | Braking             | 182.5                |                      | 462.5 Accelerating                        | 384.5                | 684.5                | $-0.053932$ Pier 7             |             |
|                          | 28 UIC774Hy ashf 10 Passes Position 28 mus                                           | Braking             | 168.75               |                      | 468.75 Accelerating                       | 387.75               | 687.75               | $-0.016089043$ Pier 7          |             |
|                          | 23 UIC774Hv ashf 10'P aram <sup>2</sup> Position 23.mys                              | Braking             | T75                  |                      | 475 Accelerating                          | 39                   | 691                  | $-0.016179056$ Play 7          |             |
|                          | 30 UC774Hvashi10'Paran"Position 30.ms                                                | Braking             | 10125                |                      | 46125 Accelerating                        | 394.25               | 694.25               | -0.016031874 Pier 7            |             |
|                          | 31 UC774Hv ashf101Param <sup>rp</sup> osison 31 mos                                  | Braking             | 187.5                |                      | 487.5 Accelerating                        | 397.5                | 697.5                | -0.015886542 Pier 7            |             |
|                          | 32 UIC774Hy ashf 10 Param Poston 32 mus                                              | Bulana              | 193.75               |                      | 493.75 Accelerating                       | 400.75               | 700.75               | -0.015824457 Pier 10           |             |
|                          | 33 UIC774Hy ashf 10 Param Position 33.mzs                                            | Braking             | 200                  |                      | 500 Accelerating                          | 404                  | 704                  | -0.016007168 Pier 10           |             |
| 34                       | UIC774Hvashi10'Paran"Position 34.mys                                                 | Braking             | 206.21               |                      | 505.25 Accelerating                       | 407.25               | 707.25               | -0.016212651 Pier 10           |             |
|                          | 35 UC774Hvashi101ParaniPosition 35.mus                                               | Braking             | 212.                 |                      | 512.5 Accelerating                        | 410.5                | 710.5                | -0.016425718 Pier 10           |             |
|                          | 36 UIC774Hv ashf101Param <sup>2</sup> Position 36.mys                                | Braking             | 218.75               |                      | 518.75 Accelerating                       | 413.75               | 713.75               | $-0.016645677$ Pier 10         |             |
|                          | 37 UIC774Hy ashf 10 Param Position 37.m/s                                            | Braking             | 225                  |                      | 525 Accelerating                          | 45                   | 717                  | -0.016632891 Pier 10           |             |
|                          | 38 UIC774Heashi10'Param"Position 38.mss                                              | <b>Braking</b>      | 23125                |                      | 53125 Accelerating                        | 420.25               | 720.25               | -0.015353504 Pier 10           |             |
|                          | 33 UC7MHeadel TParan Poston 33 mot                                                   | Braking             | 2375                 |                      | 537.5 Accelerating                        | 4235                 | 723.5                | -0.017070087 Pier 10           |             |
|                          | 40 UIC774Hy ashf 101Param <sup>2</sup> Postson 40.mus                                | Bulana              | 243.75               |                      | 543.75 Accelerating                       | 426.75               | 726.75               | $-0.017150945$ Pier 10         |             |
|                          | 41 UIC774Hy ashil101Param <sup>-</sup> Position 41 mys                               | <b>Braking</b>      | 250                  |                      | <b>550 Accelerating</b>                   | 430                  | 730                  | $-0.017220013$ Pier 10         |             |
|                          | 42 UIC774Hv ashi10 Param Position 42.mvs                                             | Braking             | 256.21               |                      | 555.25 Accelerating                       | 433.25               | 733.25               | -0.017036363 Pier 10           |             |
|                          | 43 UC774Hv ashl101Param"Position 43.mys                                              | Braking             | 262                  |                      | 562.5 Accelerating                        | 436.5                | 736.5                | $-0.01684313$ Pier 10          |             |
|                          | 44 UIC774Hv ashf101Paran'/Position 44 mus                                            | Bisking             | 268.75               |                      | 568.75 Accelerating                       | 439.79               | 739.75               | $-0.016632424$ Pier 10         |             |
|                          | 45 UIC774Hy ashf 10 Param Position 45.mm                                             | Braking             | 275                  |                      | 575 Accelerating                          | 443                  | 743                  | $-0.016473412$ Pier 10         |             |
|                          | 46 UIC774Hv ashf10'Param'Position 46.mvs                                             | <b>Braking</b>      | 28125                |                      | 58125 Accelerating                        | 446.25               | 746.25               | -0.016337 Pier 10              |             |
|                          | 47 UC774HrashF0'Paran"Position 47.mus                                                | Braking             | 287.                 |                      | 587.5 Accelerating                        | 449.5                | 749.5                | $-0.016236206$ Pier 10         |             |
|                          | 48 UIC774Hv.ash(101Pasan <sup>op</sup> ostson 48.mus)                                | Braking             | 293.75               |                      | 593.75 Accelerating                       | 452.75               | 75275                | $-0.016133433$ Pier 10         |             |
|                          | 43 UIC774Hy ashf 10 Passes Position 43 mus                                           | Braking             | 300                  |                      | 600 Accelerating                          | 456                  | 756                  | -0.016037539 Pier 10           |             |
|                          | 50 UIC774HeashFIDTParam <sup>-position 50.m/s</sup>                                  | <b>Braking</b>      | 306.25               |                      | 606.25 Accelerating                       | 459.25               | 753.25               | -0.015955282 Pier 10           |             |
|                          | 51 UC774HeashITO'Paran'Position 51mus                                                | Braking             | 312                  |                      | 612.5 Accelerating                        | 4621                 | 762.5                | -0.015683168 Pier 10           |             |
|                          | 52 UC774Headel101Passes"Position 52 most                                             | Braking             | 318.75               |                      | 618.75 Accelerating                       | 465.75               | 765.75               | -0.015823722 Pier 10           |             |
|                          | 53 UIC774Hy ashf 10 Passes Position 53 mus                                           | Braking             | 325                  |                      | 625 Accelerating                          | 465                  | 769                  | -0.015775627 Pier 10           |             |
|                          | 54 UIC774Hv ashf 10 Param Position 54.mvs                                            | Braking             | 331.25               |                      | 63125 Accelerating                        | 472.25               | 772.25               | -0.015601026 Pier 10           |             |
|                          | 55 UC774Hrashi10'Paran"Position 55.ms                                                | Braking             | 337.5                |                      | 637.5 Accelerativo                        | 475.5                | 775.5                | -0.015818238 Pier 10           |             |
|                          | 56 UIC774HeashI101Paran"Position 56.mus                                              | Braking             | 343.75               |                      | 643.75 Accelerating                       | 478.75               | 778.75               | $-0.0158404$ Pier 10           |             |
|                          | 57 UIC774Hy ashf 101Param <sup>2</sup> Postson 57.mus                                | Bulana              | 350                  |                      | 650 Accelerating                          | 482                  | 782                  | -0.015856152 Pier 10           |             |
|                          |                                                                                      |                     |                      |                      |                                           |                      |                      |                                |             |

**Figure 81: Longitudinal Deck End Displacement due to Total Effects Check Worksheet for Multiple Results Files**

|                          |                                                                                    | n                   |                      |                      | $\overline{R}$      | H                    |                      |                                |                      |
|--------------------------|------------------------------------------------------------------------------------|---------------------|----------------------|----------------------|---------------------|----------------------|----------------------|--------------------------------|----------------------|
|                          | Check of Vertical Relative Displacement between Ends of Decks                      |                     |                      |                      |                     |                      |                      |                                |                      |
|                          |                                                                                    |                     |                      |                      |                     |                      |                      |                                |                      |
|                          | Job Title: UIC 774-3 Model UIC 774Hvashi10 Param                                   |                     |                      |                      |                     |                      |                      |                                |                      |
|                          | Analysis Filename: UE774HradvI01Paran'Position1--> UE774HradvI01Paran'Position 101 |                     |                      |                      |                     |                      |                      |                                |                      |
|                          | Model Directory: C:/ProjectriJ125041TrackStructureInteraction                      |                     |                      |                      |                     |                      |                      |                                |                      |
|                          | Analysis Date: 08/06/2017 -- > 08/06/2017                                          |                     |                      |                      |                     |                      |                      |                                |                      |
| Model Units: N.m.kg.s.C. |                                                                                    |                     |                      |                      |                     |                      |                      |                                |                      |
|                          |                                                                                    |                     |                      |                      |                     |                      |                      |                                |                      |
|                          |                                                                                    |                     | Track 1              |                      |                     | Track 2              |                      |                                |                      |
|                          |                                                                                    |                     |                      |                      |                     |                      |                      | <b>Peak Relative Vertical</b>  |                      |
|                          |                                                                                    |                     | <b>Distance from</b> | <b>Distance from</b> |                     | <b>Distance from</b> | <b>Distance from</b> | <b>Displacement between</b>    |                      |
|                          |                                                                                    |                     | Left End of the      | Left End of the      |                     | Left End of the      | Left End of the      | <b>Ends of Decks, Positive</b> | <b>Pier Number</b>   |
| <b>Analysis ID</b>       | <b>Results Filenane</b>                                                            | <b>Loading Type</b> | Model to the         | Model to the         | <b>Loading Type</b> | Model to the         | Model to the         | - Next deck / abutment         | Supporting           |
|                          |                                                                                    |                     | Starting             | Finishing            |                     | Starting             | Finishing            | higher than previous,          | Decks with Peak      |
|                          |                                                                                    |                     | Position of the      | Position of the      |                     | Position of the      | Position of the      | <b>Negative - Next deck /</b>  | <b>Displacement</b>  |
|                          |                                                                                    |                     | Loading (m)          | Loading (m)          |                     | Loading (n)          | Loading (m)          | abutment lower than            |                      |
|                          | UIC774Headsf101Param'Position 1 mos                                                | Temperature Driv    |                      |                      | Temperature Only    |                      |                      | -8.73504E-08 FH Abutnent       |                      |
|                          | UIC774Hradhi101Param Position 1mss                                                 | Braking             |                      |                      | 300 Accelerating    | 300                  | 600                  | -7.25557E-07 LH Abutment       |                      |
|                          |                                                                                    | Braking             |                      |                      |                     |                      |                      |                                |                      |
|                          | UIC774Hvash4101Param'Position 2.mus                                                |                     | 6.25                 |                      | 305.25 Accelerating | 303.25               | 603.25               | -9.2416E-07 LH Abunent         |                      |
|                          | UIC774Hv adv101P aram Position 3 must                                              | Braking             | t2.5                 |                      | 312.5 Accelerating  | 306.5                | 606.5                | -100631E-06 LH Abument         |                      |
|                          | UIC774Hy ashf101P aram Position 4 most                                             | Braking             | 18.75                |                      | 318.75 Accelerating | 309.75               | 609.75               | -9.9023E-07 LH Abutment        |                      |
|                          | UIC774Hiradhi101Param Position S.mus                                               | Braking             | 25                   |                      | 325 Accelerating    | 313                  | 613                  | -3.05053E-07 LH Abutment       |                      |
|                          | UIC774Hvash/101Param Position 6 mus                                                | Braking             | 3125                 |                      | 33125 Accelerating  | 316.25               | 616.25               | -7.93977E-07 LH Aburnent       |                      |
|                          | UIC774He ashf101P ar am Position 7 mys                                             | Braking             | 37.5                 |                      | 337.5 Accelerating  | 319.5                | 619.5                | -6.92967E-07 LH Abutment       |                      |
|                          | UIC774Hrad-i101Param Position 8.mus                                                | <b>Braking</b>      | 43.75                |                      | 343.75 Accelerating | 322.75               | 622.75               | -6.2048E-07 LH Abunent         |                      |
|                          | UIC774Hwash4101Param'Position 9.mus                                                | Braking             | 50                   |                      | 350 Accelerating    | 326                  | 626                  | 9.85809E-07 Pier 2             |                      |
|                          | 10 UIC774Hv advi/101P aram/Position 10.mys                                         | Braking             | <b>S625</b>          |                      | 356.25 Accelerating | 329.25               | 629.25               | 7.79871E-07 PH Abustrant       |                      |
|                          | 11 UIC774He adhil 101Param Position 11 mus                                         | Braking             | 62.5                 |                      | 352.5 Accelerating  | 332.5                | 632.5                | T.73555E-07 RH Abutment        |                      |
|                          | UIC774Heads/101Paran/Position 12.mus                                               | Braking             | 68.75                |                      | 368.75 Accelerating | 335.75               | 635.75               | 7.75334E-07 RH Abunnerr        |                      |
|                          | 13 UIC774Hv advi101P aran'/Position 13 mys                                         | Braking             | 75                   |                      | 375 Accelerating    | 335                  | 639                  | 7.79108E-07 RH Abunners        |                      |
|                          |                                                                                    |                     |                      |                      |                     |                      |                      | 7.76848E-07 FH Abutment        |                      |
|                          | N UIC774Hr ashf101Param Position 14.mrs                                            | Braking             | 8125                 |                      | 38125 Accelerating  | 342.25               | 642.25               |                                |                      |
|                          | 15 UIC774Hirashi101Paran Position 15.mis                                           | Braking             | 87.5                 |                      | 387.5 Accelerating  | 345.5                | 645.5                | 7 7/573F-07 RH Ab anere        |                      |
|                          | UIC774Hv ashf101Param Position 16.mus                                              | Braking             | 93.75                |                      | 393.75 Accelerating | 348.75               | 648.75               | 7.78307E-07 PH Abunere         |                      |
|                          | 17 UC774Hr ash #101P aram Position 17. mys                                         | Braking             | 100                  |                      | 400 Accelerating    | 353                  | 652                  | 7.79438E-07 Pier 4             |                      |
|                          | 18 UIC774Hrash#101Param Position 18.mrs                                            | <b>Braking</b>      | 106.25               |                      | 405.25 Accelerating | 355.25               | 655.25               | T.77573E-07 FPI Abusnero       |                      |
|                          | UC774Heads/101Param/Position 13.mus                                                | Braking             | 712.5                |                      | 412.5 Accelerating  | 358.5                | 658.5                | 7.77163E-07 RH Abunnent        |                      |
|                          | 20 UIC774Hv advd101Param/Position 20.mys                                           | Braking             | 118.75               |                      | 418.75 Accelerating | 361.75               | 66175                | 7.76762E-07 FH Abustrant       |                      |
| 21                       | LIFT774Huadid101Param'Problem 21 mos                                               | Braking             | 125                  |                      | 425 Accelerating    | 355                  | 665                  | T.76375E-07 FH Abutment        |                      |
| z                        | UIC774Headh/101Param Position 22 mes                                               | Braking             | 13125                |                      | 43125 Accelerating  | 368.25               | 668.25               | 7.75971E-07 RH Abunnent        |                      |
|                          | 23 UIC774Hu adhil101Param/Position 23 mus                                          | Braking             | 137.5                |                      | 437.5 Accelerating  | 3715                 | 6715                 | 7.75548E-07 FH Abunners        |                      |
|                          | 24 UIC774Hr ashf101P aram Position 24 mes                                          |                     | 143.75               |                      |                     | 374.75               | 674.75               | 7.75106E-07 RH Abutment        |                      |
|                          | UIC774HeadvI101Paran/Position 25.mes                                               | Braking             |                      |                      | 443.75 Accelerating |                      |                      | 7.74643E-07 RH Abunners        |                      |
| 25                       |                                                                                    | Braking             | 750                  |                      | 450 Accelerating    | 376                  | 676                  | 7.74203E-07 PH Abunners        |                      |
|                          | 26 UC774Hv advi101Param/Position 26 mys.                                           | Bulang              | <b>156.25</b>        |                      | 456.25 Accelerating | 38125                | 68125                |                                |                      |
|                          | 27 UIC774Hv axhil 01P aram Position 27, mss                                        | Braking             | 162.5                |                      | 462.5 Accelerating  | 384.5                | 684.5                | 7.73742E-07 FH Abutment        |                      |
|                          | 28 UIC774Hv ash ITOTP aram Position 28, mus-                                       | <b>Braking</b>      | 158.75               |                      | 468.75 Accelerating | 387.75               | 687.75               | 7.7327E-07 RH Abussets         |                      |
|                          | 29 UC774Hvash/101Paran/Position 29.mss                                             | Braking             | 175                  |                      | 475 Acceleration    | 39                   | 691                  | 8.35026E-07 Pier 7             |                      |
|                          | 30 UIC774Hwash4101Param/Position 30.mys                                            | Braking             | 181.25               |                      | 48125 Accelerating  | 394.25               | 694.25               | 7.71751E-07 PH Abustrant       |                      |
|                          | 31 UIC774Head-H01Param Position 31 mes                                             | <b>Braking</b>      | 187.5                |                      | 487.5 Accelerating  | 337.5                | 637.5                | T.70857E-0T FPI Abusnero       |                      |
| x                        | UIC774Hvash4101Paran/Position 32.mss                                               | Braking             | 193.75               |                      | 493.75 Accelerating | 400.75               | 700.75               | 7.70045E-07 RH Abunnero        |                      |
|                          | 33 UIC774Hy adult01Param Position 33 mss                                           | Braking             | 200                  |                      | 500 Accelerating    | 404                  | 704                  | 7.69233E-07 FH Abunnent        |                      |
|                          | 34 UIC774Hv ashf101P aram Position 34, mes                                         | Braking             | 206.25               |                      | 506.25 Accelerating | 407.25               | 707.25               | T.66525E-07 FH Abutment        |                      |
| 38                       | UIC774Headh/101Param Position 35.mes                                               | Braking             | 212.5                |                      | 512.5 Accelerating  | 410.5                | 710.5                | 7.67773E-07 PH Abunnent        |                      |
| зsі                      | UIC774HvadvI101Param/Position 36.mys                                               | Braking             | 218.75               |                      | 518.75 Accelerating | 413.75               | 713.75               | 7.67023E-07 FH Abunnent        |                      |
|                          | 37 UIC774Hv ashf101P aram Position 37. mes                                         |                     |                      |                      |                     | 417                  | 717                  | 7.66241E-07 FH Abutment        |                      |
|                          | 38 UC774HeadN101Param Position 38 mss                                              | Braking             | 225<br>23125         |                      | 525 Accelerating    | 420.25               |                      | 7.65353E-07 RH Abunent         |                      |
|                          |                                                                                    | Braking             |                      |                      | 53125 Accelerating  |                      | 720.25               |                                |                      |
|                          | 39 UIC774Hu advi101Param Position 33 mus                                           | Braking             | 237.5                |                      | 537.5 Accelerating  | 4235                 | 723.5                | 7.64466E-07 PH Abunners        |                      |
|                          | 40 UIC774Hy axhil 101P aram Position 40 mss                                        | Braking             | 243.75               |                      | 543.75 Accelerating | 426.75               | 726.75               | 7.63561E-07 FH Abutment        |                      |
|                          | 41 UIC774Hrash#101Param Position 41 mrs                                            | <b>Braking</b>      | 250                  |                      | 550 Accelerativo    | 430                  | 730                  | 8.30304E-07 Pier 10            |                      |
| 421                      | UIC774Hwash4101Param'Position 42 mes                                               | Braking             | 258.25               |                      | 556.25 Accelerating | 433.25               | 733.25               | 7.65806E-07 RH Abunnery        |                      |
|                          | 43 UIC774Hwad-4101Param/Position 43 mys                                            | Braking             | 282.5                |                      | 562.5 Accelerating  | 436.5                | 736.5                | 7.75582E-07 FH Abustrant       |                      |
|                          | 44 UIC774Hrash#101Param Position 44.mys                                            | Braking             | 268.75               |                      | 568.75 Accelerating | 439.75               | 739.75               | T.87255E-07 RH Abutment        |                      |
|                          | 45 UIC774HeadvI101Param Position 45 mes                                            | Braking             | 275                  |                      | 575 Accelerating    | 443                  | 743                  | 7.92204E-07 RH Abusnero        |                      |
| 46                       | UIC774Huadh#101Param/Position 46.mys                                               | Braking             | 28125                |                      | 58125 Accelerating  | 446.25               | 746.25               | 7.7942E-07 FH Abunners         |                      |
|                          | 47 UIC774Hraphf101Param'Position 47.mss                                            | Braking             | 287.5                |                      | 587.5 Accelerating  | 443.5                | 749.5                | -7.56552E-07 LH Abutment       |                      |
| 48                       |                                                                                    |                     |                      |                      | 533.75 Accelerating |                      |                      |                                |                      |
|                          | UIC774HeadvI101Param Position 48.mss                                               | Braking             | 253.75               |                      |                     | 452.75               | 752.75               | -7.56736E-07 LH Aburnent       |                      |
| 49                       | UIC774HvadvI101Param/Position 43.mys                                               | Braking             | 300                  |                      | 600 Accelerativo    | 458                  | 7SE                  | -7.3408SE-07 LH Aburnent       |                      |
|                          | 50 UIC774Hy axini101P ar am Position 50, mes                                       | Braking             | 306.25               |                      | 606.25 Accelerating | 459.25               | 759.25               | 7.16688E-07 FH Abutment        |                      |
|                          | 51 UC774Hradh/101Param Position 51 mas                                             | Braking             | 312.5                |                      | 612.5 Accelerating  | 462.5                | 762.5                | 8.65324E-07 FH Abunent         |                      |
| 52                       | UC774HvadvI101Param'Position 52 mus                                                | Braking             | 318.75               |                      | 618.75 Accelerating | 465.75               | 765.75               | 115794E-06 RH Abunnent         |                      |
|                          | 53 UIC774Hv ashft01Param/Position 53 mss                                           | Braking             | 325                  |                      | 625 Accelerating    | 465                  | 769                  | 159266E-06 FH Abutment         |                      |
|                          | 54 UIC774Hrash/101Param Position 54, mss                                           | <b>Braking</b>      | 33125                |                      | 63125 Accelerating  | 472.25               | 772.25               | 1.67511E-05 FM Abusners        |                      |
|                          | 55 UC774HeadvI101Paran/Position 55.mss                                             | Braking             |                      |                      | 637.5 Accelerating  |                      |                      |                                | 1615E-06 RH Abusnere |

**Figure 82: Vertical Deck End Displacement Check Worksheet for Multiple Results Files**

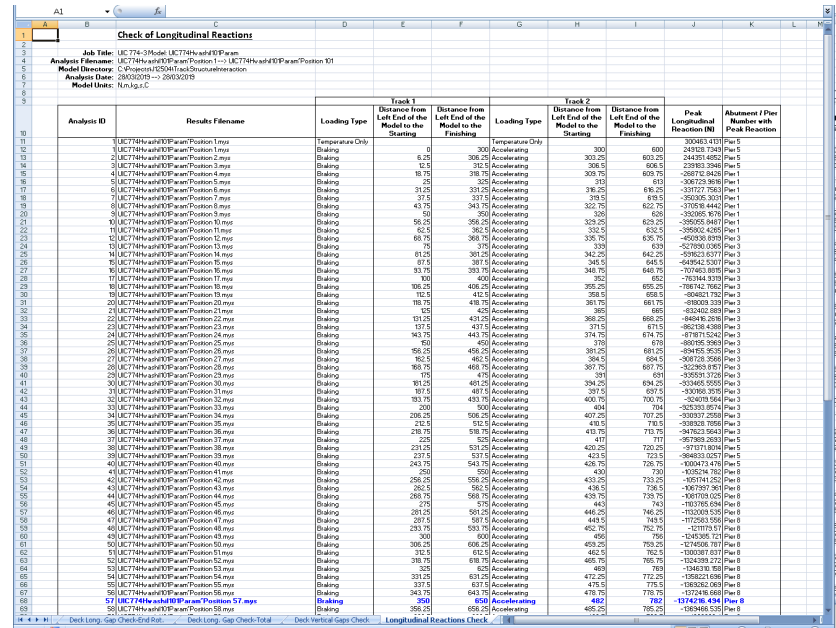

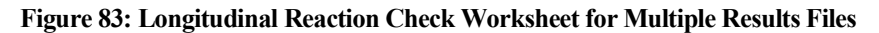

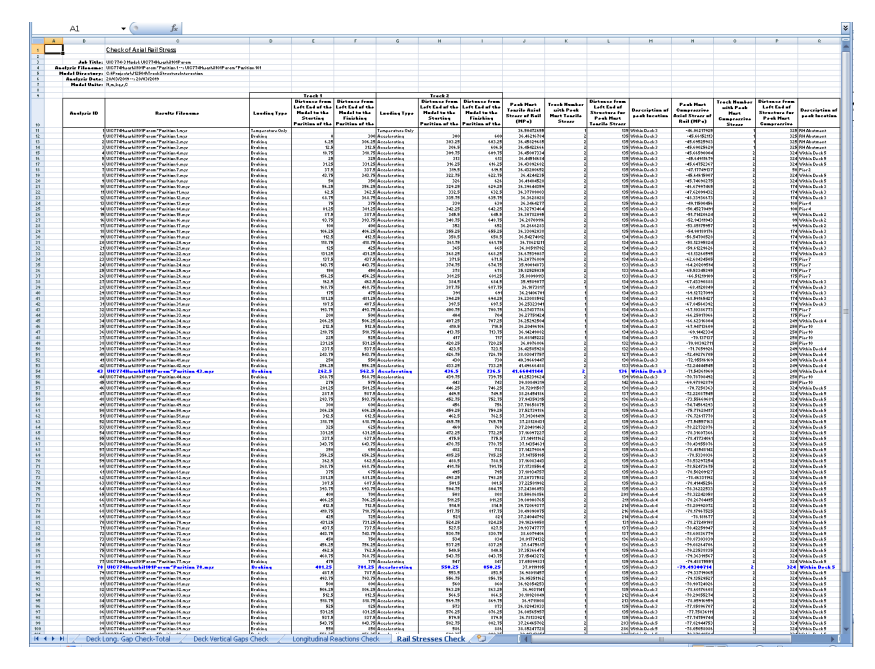

**Figure 84: Axial Rail Stress Check Worksheet for Multiple Results Files**

If valid basic combinations or envelopes that match the criteria described in "*[Post](#page-68-0)processing of automatically [defined groups](#page-68-0)*" (page [63\)](#page-68-0) are present in the model then additional results for these will be tabulated into the Microsoft Excel summary worksheets underneath the results for the temperature only and combined temperature and trainset rail loading results. A separate set of the peak results within these basic combinations will be highlighted in bold blue text as illustrated in the figures below for the longitudinal relative railbed displacement and longitudinal reaction results for a model that includes valid basic combinations.

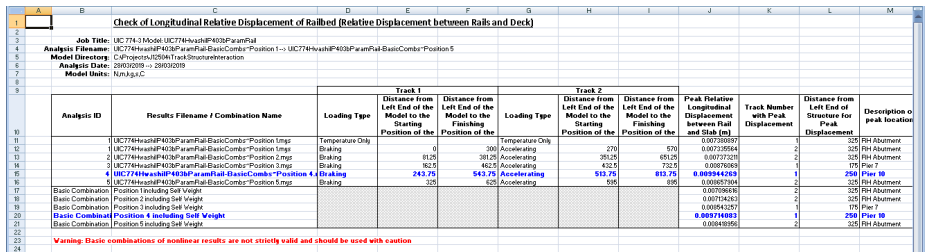

**Figure 85: Longitudinal Relative Railbed Displacement Check Worksheet for Rail Track Analysis Results and Basic Combinations of these Results**

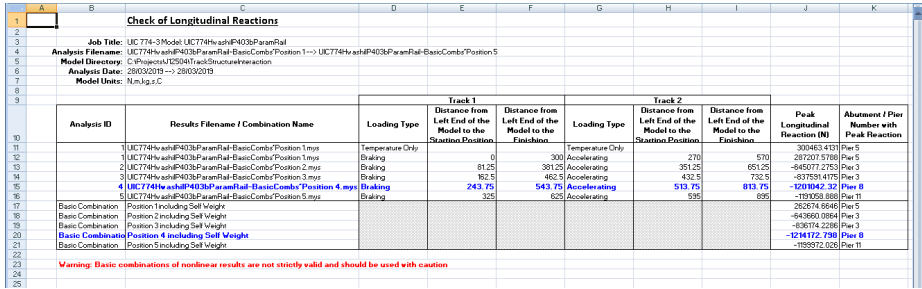

**Figure 86: Longitudinal Reaction Check Worksheet for Rail Track Analysis Results and Basic Combinations of these Results**

## Microsoft Excel Fails with Insufficient Memory Resources when Post-Processing

Microsoft Excel can sometimes fail to complete the post-processing successfully with a complaint of insufficient memory resources with messages similar to the one in the following figure. Clicking the **Continue** button will not continue the post-processing due to the nature of the failure in Microsoft Excel. The failure of Microsoft Excel will also have terminated the post-processing in LUSAS Modeller leaving the postprocessing dialog active in Modeller which must then be closed by clicking the **Cancel** button (and LUSAS Modeller restarted before any further post-processing can be carried out).

The memory limitations with Microsoft Excel are dependent upon both the size of the rail track model being post-processed plus the number of trainset positions being considered / charted in Microsoft Excel and cannot be foreseen before the postprocessing is carried out.

Newer versions of Microsoft Excel can access larger amounts of physical memory but there are no detection mechanisms available within Microsoft Excel to detect whether it is reaching its limits (this is a memory limit of Microsoft Excel and not the amount of RAM of the machine, adding more RAM will not fix this). There are ways to still postprocess the track-structure-interaction analysis to get around the restrictions of Microsoft Excel if these memory limits are encountered and these are covered in the sections below.

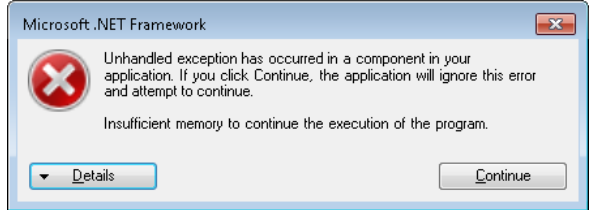

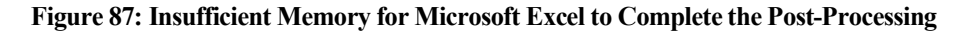

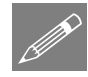

**Note.** If Microsoft Excel has failed to complete the post-processing task the postprocessor performs backup saves of its progress at key stages such as at the end of each track. The spreadsheet for this output will have been saved with the filename that has been entered in the original dialog but with the " temp" addition to the end of the name originally entered. For example, if results are being extracted to a filename "Bridge205" with Microsoft Excel 365 the partially extracted results will be in the "Bridge205 temp.xlsx" spreadsheet if at least one track has been post-processed.

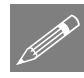

**Note.** After the failure of a post-processing the Microsoft Excel application may still be dormant on the computer and may need to be terminated by ending the process in Windows Task Manager. The current dialog of the Rail Track post-processor will also need to be closed by clicking on the **Cancel** button because this will have become inactive due to the failure of Microsoft Excel. The Rail Track module itself is also likely to have been disabled in LUSAS Modeller. This is caused by the failure of Microsoft Excel and there is no need to contact LUSAS technical support but the Rail Track module will remain disabled until LUSAS Modeller is closed down and restarted.

#### Performing Post-Processing with Selective Charting

For a large rail track analysis with multiple tracks and a significant number of Train Loading groups and/or trainset positions it is sometimes wise to first post-process the analysis without any charting. This is advised especially if a slightly older version of Microsoft Excel is being used since for some older releases of the software the charting can be the largest user of memory. Turning off the charting can often avoid a lot of memory limit issues with Microsoft Excel (and it can also extract the results/envelopes from the analysis faster since it no longer needs to access the Microsoft Excel charting).

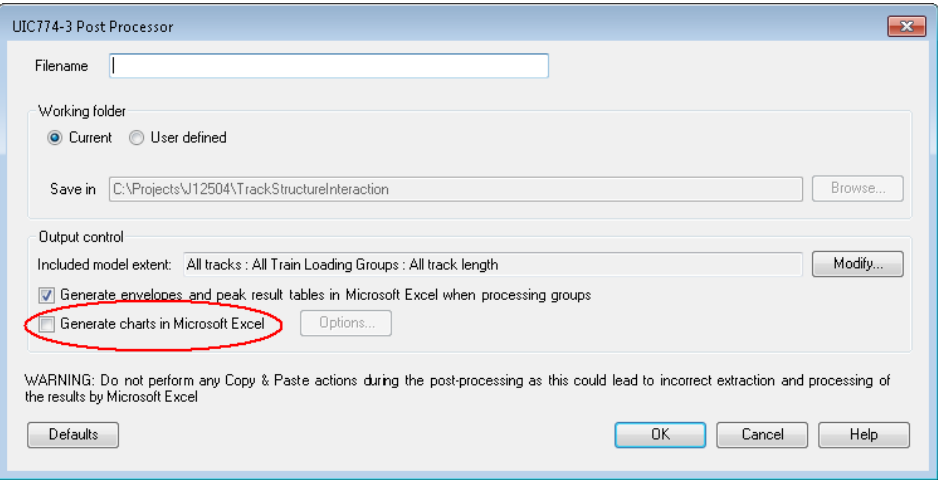

#### **Figure 88: Disabling the Charting for the Post-Processing**

The post-processor provides the option to turn off all of the charting on the main dialog as highlighted in the figure above. When this option is turned off the output from the post-processing will be identical to the full post-processing but the only difference will be the omission of the charts in the separate worksheets for the tracks and the decks. The whole (or part – see next section) analysis can therefore be post-processed first with all of the enveloping and peak checking carried out, after which these spreadsheets can be inspected.

Any aspects of the structure/analysis that warrant more detailed investigations can then be post-processed to separate Microsoft Excel spreadsheets with the charting turned back on but using the **Modify Included Output** dialog to target which tracks / Train Loading Groups / rail track extent and the **Chart Options** dialog to choose which charts are required – see "*[Performing Post-Processing with Selective Output](#page-88-0)*" below.

As an example, a viaduct model with 300 m approach embankments and 325 m structure length modelled with 1 m elements supporting two tracks was modelled with a number of Train Loading Groups/positions giving a combined total of 201 trainset positions across all of the Train Loading Groups. When the whole model was postprocessed with and without charting using Microsoft Excel 365 it was observed that the post-processing without charts took approximately 3/4 the amount of time for the postprocessing with the charts (since the same amount of data extraction/manipulation was required, the only time saving was the time saved from not having to generate the charts in Microsoft Excel) and the post-processing took approximately 2/3 the amount of memory. The time saving will always be useful but the memory saving could make the difference between being able to post-process the analysis or not.

For different models and different versions of Microsoft Excel these observations will vary and are provided as an indication only but as the complexity of the track-structureinteraction model increases (number of tracks/length of structure = number of elements, Train Loading Groups/trainset positions) the memory savings associated with performing the post-processing with no charts generally increases. For particularly old versions of Microsoft Excel, especially those that suffer from memory leaks in the charting code the differences could be significant.

### <span id="page-88-0"></span>Performing Post-Processing with Selective Output

If memory limitations are encountered with Microsoft Excel and it is necessary to carry out the post-processing of the analysis with charts included then it is possible to use the **Modify Included Output** dialog shown in the figure below (accessed by clicking on the **Modify…** button on the main post-processing dialog) to control which tracks/Train Loading Group/rail track extent are to be included in each set of post-processing extracted to separate Microsoft Excel spreadsheets. The tailoring of the post-processing to these separate spreadsheets can be adjusted to avoid the memory limitations of Microsoft Excel.

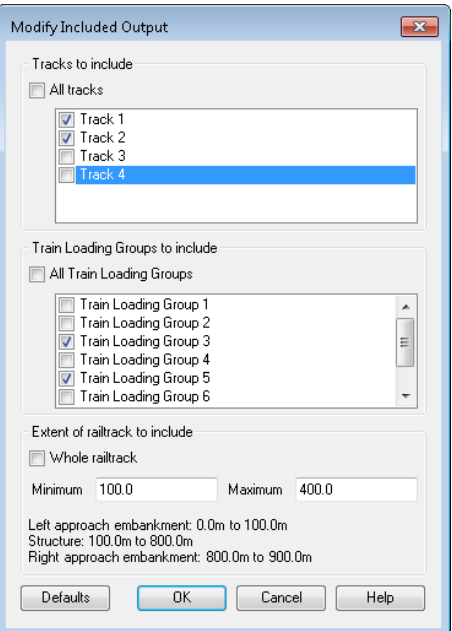

**Figure 89: Modify Included Output Dialog with Selective Output for Rail Track Model with 4 Tracks, 8 Train Loading Groups and a 0.7 km Viaduct**

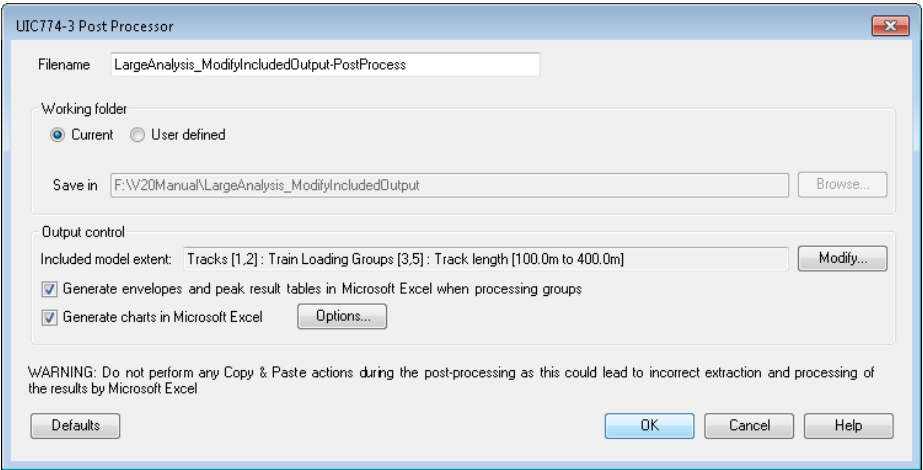

## **Figure 90: Associated Post-Processing Dialog for Rail Track Model with 4 Tracks, 8 Train Loading Groups and a 0.7 km Viaduct**

For the viaduct being post-processed above the chosen input in the dialog will create the individual spreadsheets for the selective output as normal. These will, in addition to the data and charts, contain some warnings within the worksheets for the tracks, decks and the peak quantities as a reminder that it is possible for a more onerous result to be present for a different track / Train Loading Group or trainset position / within a different rail track extent if the selection within the current results spreadsheet has not included the worst effects. *It is for this reason that the post-processing of the whole model without charts is recommended as a first step if selected output is being used because Microsoft Excel has previously failed due to insufficient memory resources (as described above), this way the peak results for the whole analysis are known prior to carrying out selective post-processing.*

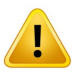

**Caution.** If selective output is being used when Microsoft Excel has not previously failed it is still recommended that the whole model (or at absolute minimum the left abutment to the right abutment) is post-processed without charts (this will be quicker than post-processing with all of the charting enabled) as a first step to ensure that the peak results and their locations are known prior to carrying out selective postprocessing.

[Figure 91](#page-90-0) shows the results worksheet created for track 1 of the model. Clearly visible at the top of the worksheet is the following warning highlighted in red:

*Warning: Only selected Train Loading Groups and track length (100.0m to 400.0m) were included in the results. Exclusion of results could lead to peak behaviours being missed and more critical conditions being excluded from the design process*

The same message will also be repeated at the top of the results worksheets for track 2 and the decks along with the associated envelope worksheets if this option has been selected. The exact message reflects the choices within the **Modify Included Output** dialog.

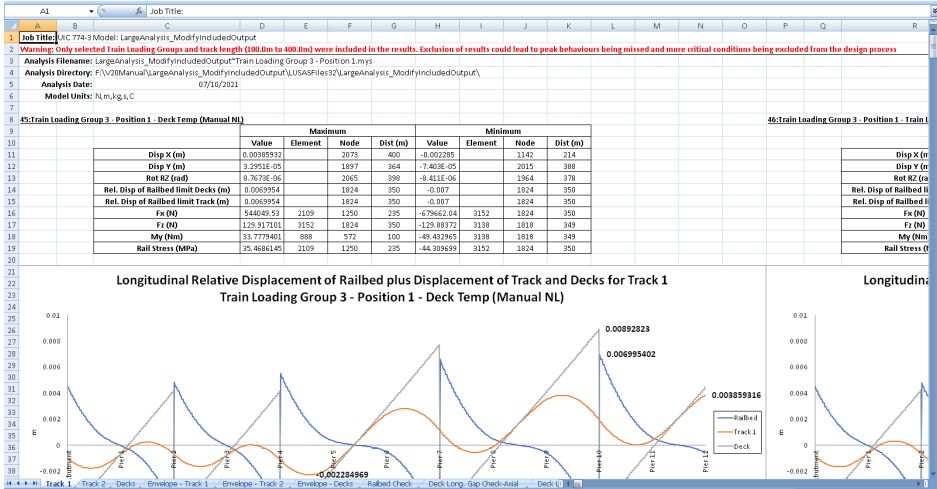

<span id="page-90-0"></span>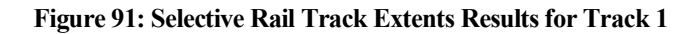

[Figure 92](#page-92-0) t[o Figure 94](#page-93-0) show the peak result table worksheet for the longitudinal relative railbed displacement. In the table only loadings applied to the tracks chosen for post-processing are output and therefore only tracks 1 and 2 are tabulated, tracks 3 and 4 have been omitted. The peak longitudinal relative railbed displacements reported in the table will also only come from tracks 1 and 2. Furthermore, only Train Loading Groups 3 and 5 were chosen for post-processing and are output in the table, Train Loading Groups 1, 2, 4 and 6 to 8 have been omitted. Finally, the selection of the rail track extent to only be from 100 m (the left-hand abutment) to 400 m means that the full length of the rail track has not been considered for the determination of the peak longitudinal relative railbed displacement which could mean that the peak value might occur outside the extent that has been chosen. As a result of the restriction of the postprocessing to the limited tracks / Train Loading Groups / rail track extent the postprocessor has issued the warnings underneath the table shown i[n Figure 94](#page-93-0) and repeated below:

*Warning: Only selected tracks were included in the enveloping in Microsoft Excel and the table above. Exclusion of tracks could result in peak behaviours in tracks being missed and more critical conditions being excluded from the design process*

*Warning: Only selected Train Loading Groups were included in the main results, enveloping and the table above. Exclusion of Train Loading Groups could result in peak behaviours from excluded results being missed and more critical conditions being excluded from the design process*

*Warning: Only selected track length (100.0m to 400.0m) was included in the enveloping in Microsoft Excel and the table above. Exclusion of track length could result in peak behaviours in tracks being missed and more critical conditions being excluded from the design process*

The same messages will also be repeated at the bottom of the peak results worksheet for axial rail stress since the choice of tracks / Train Loading Groups / rail track extent will have an identical effect on the extent of the tabular output for the axial rail stress. The exact messages reported reflect the choices within the **Modify Included Output** dialog.

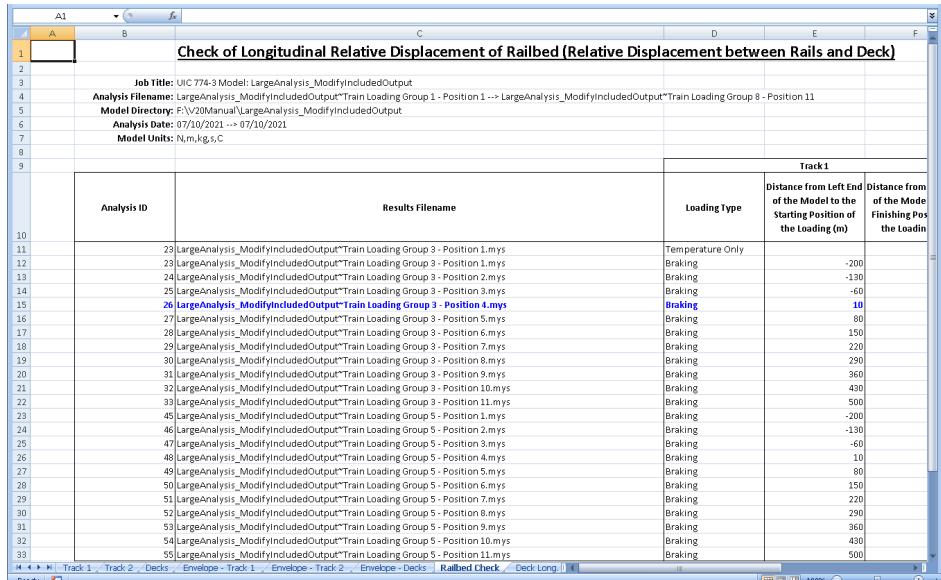

<span id="page-92-0"></span>**Figure 92: Longitudinal Relative Railbed Displacement Results for Tracks 1 and 2, Train Loading Groups 3 and 5, Rail Track Extent 100m to 400m (1 of 3)**

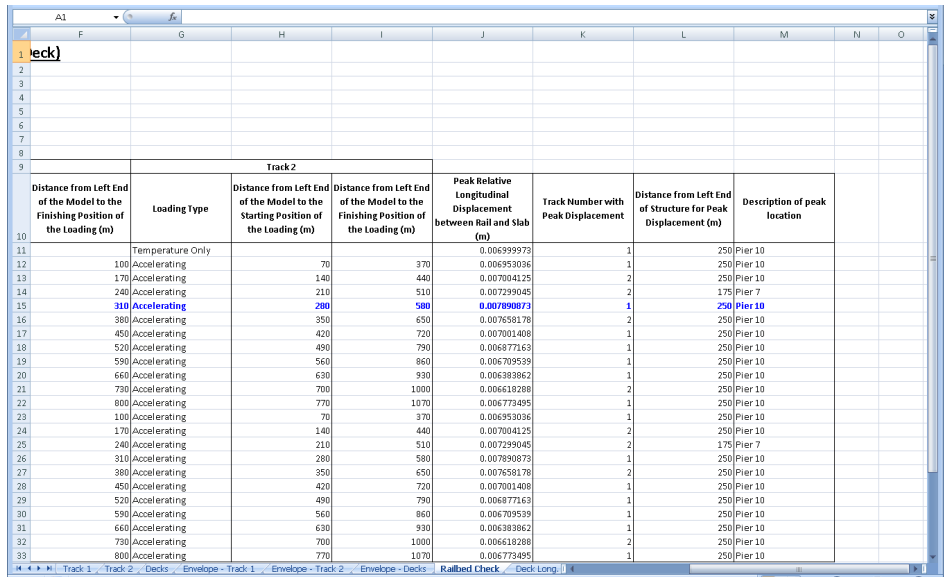

**Figure 93: Longitudinal Relative Railbed Displacement Results for Tracks 1 and 2, Train Loading Groups 3 and 5, Rail Track Extent 100m to 400m (2 of 3)**

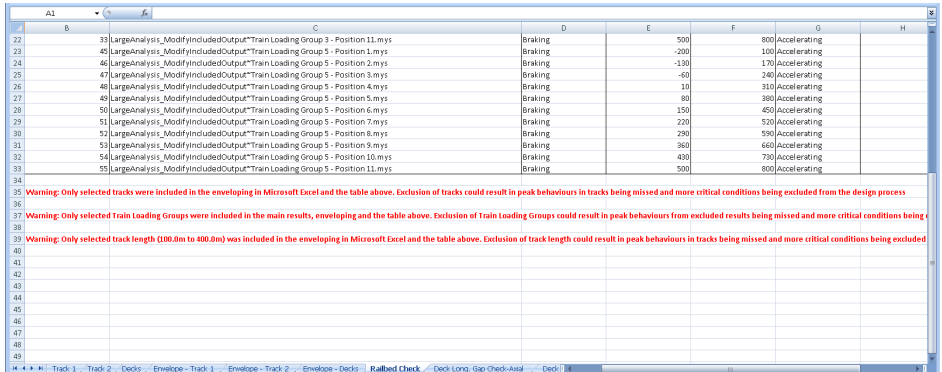

## <span id="page-93-0"></span>**Figure 94: Longitudinal Relative Railbed Displacement Results for Tracks 1 and 2, Train Loading Groups 3 and 5, Rail Track Extent 100m to 400m (3 of 3)**

In a similar manner to the longitudinal relative railbed displacement and axial rail stress peak table worksheets, the deck displacement peak displacement worksheets will also adjust their output based on the **Modify Included Output** dialog and provide associated feedback. [Figure 95](#page-94-0) t[o Figure 97](#page-95-0) show the peak result table worksheet for the longitudinal relative displacement between the deck ends (total effects) which is a measure of the movement of the end of one deck relative to the next. In the table only loadings applied to the tracks chosen for post-processing is output and therefore only tracks 1 and 2 are tabulated, tracks 3 and 4 have been omitted. It should be noted though that tracks 3 and 4 were still included within the analysis so any loading that was applied to them would have still been included in the track-structure-interaction analysis – the information is simply not being reported here because the tracks are excluded from the post-processing.

For the post-processing only Train Loading Groups 3 and 5 were chosen for postprocessing and are output in the table, Train Loading Groups 1, 2, 4 and 6 to 8 have been omitted. The restriction of the rail track extent has no effect on the calculation of the displacements between the ends of decks since these calculations do not relate to the track, any modification of the rail track extent is therefore ignored in the **Modify Included Output** dialog.

As a result of any restriction of the post-processing the post-processor has issued the following message and warning below the table:

*Note: Selected tracks were included in the enveloping in Microsoft Excel and only these are listed in the table above. The effects of loading on excluded tracks is still considered in the model and all results reported in this table relate to the structure only*

*Warning: Only selected Train Loading Groups were included in the main results, enveloping and the table above. Exclusion of Train Loading Groups could result in peak behaviours from excluded results being missed and more critical conditions being excluded from the design process*

The same messages will also be repeated at the bottom of the peak results worksheet for all end of deck displacements and longitudinal reactions since the choice of tracks and Train Loading Groups will have an identical effect on the extent of the tabular output. The exact messages reported reflect the choices within the **Modify Included Output** dialog.

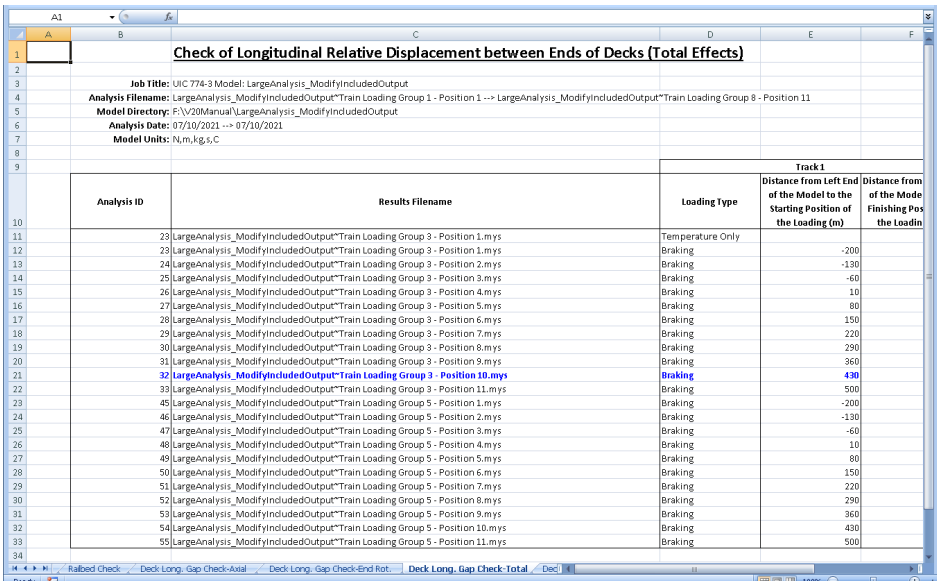

<span id="page-94-0"></span>**Figure 95: Longitudinal Relative Displacement between Ends of Decks (Total Effects) Results for Tracks 1 and 2, Train Loading Groups 3 and 5, Rail Track Extent 100m to 400m (1 of 3)**

|                  | A1<br>$\bullet$ (a)                      | $f_x$                      |                                               |                               |                                     |                            |    |                         |         |                | ¥ |
|------------------|------------------------------------------|----------------------------|-----------------------------------------------|-------------------------------|-------------------------------------|----------------------------|----|-------------------------|---------|----------------|---|
|                  | F.                                       | G                          | H                                             |                               | ÷                                   | ĸ                          | M. | N.                      | $\circ$ | P              | ā |
| $\mathbf{1}$     |                                          |                            |                                               |                               |                                     |                            |    |                         |         |                |   |
| $\,2$            |                                          |                            |                                               |                               |                                     |                            |    |                         |         |                |   |
| $\overline{3}$   |                                          |                            |                                               |                               |                                     |                            |    |                         |         |                |   |
| $\boldsymbol{A}$ |                                          |                            |                                               |                               |                                     |                            |    |                         |         |                |   |
| 5                |                                          |                            |                                               |                               |                                     |                            |    |                         |         |                |   |
| $\pm$            |                                          |                            |                                               |                               |                                     |                            |    |                         |         |                |   |
| $\overline{7}$   |                                          |                            |                                               |                               |                                     |                            |    |                         |         |                |   |
| 8                |                                          |                            |                                               |                               |                                     |                            |    |                         |         |                |   |
| $\mathbf{q}$     |                                          |                            | Track 2                                       |                               |                                     |                            |    |                         |         |                |   |
|                  | <b>Distance from Left End</b>            |                            | Distance from Left End Distance from Left End |                               | <b>Peak Relative Longitudinal</b>   | Pier Number /              |    |                         |         |                |   |
|                  | of the Model to the                      |                            | of the Model to the                           | of the Model to the           | <b>Displacement between Ends of</b> | <b>Location Supporting</b> |    |                         |         |                |   |
|                  | <b>Finishing Position of</b>             | Loading Type               | <b>Starting Position of</b>                   | <b>Finishing Position of</b>  | Decks, Positive = Opening,          | <b>Decks with Peak</b>     |    |                         |         |                |   |
| 10               | the Loading (m)                          |                            | the Loading (m)                               | the Loading (m)               | Negative = Closing (m)              | <b>Displacement</b>        |    |                         |         |                |   |
| 11               |                                          | Temperature Only           |                                               |                               | -0.014427929 Pier 25                |                            |    |                         |         |                |   |
| $12\,$           |                                          | 100 Accelerating           | 70                                            | 370                           | $-0.014421211$ Pier 25              |                            |    |                         |         |                |   |
| 13               |                                          | 170 Accelerating           | 140                                           | 440                           | -0.014426145 Pier 25                |                            |    |                         |         |                |   |
| 14               |                                          | 240 Accelerating           | 210                                           | 510                           | -0.014582524 Pier 7                 |                            |    |                         |         |                |   |
| 15               |                                          | 310 Accelerating           | 280                                           | 580                           | -0.015759047 Pier 10                |                            |    |                         |         |                |   |
| 16               |                                          | 380 Accelerating           | 350                                           | 650                           | $-0.01617827$ Pier 13               |                            |    |                         |         |                |   |
| 17               |                                          | 450 Accelerating           | 420                                           | 720                           | -0.01618732 Pier 16                 |                            |    |                         |         |                |   |
| 18               |                                          | 520 Accelerating           | 490                                           | 790                           | -0.016075464 Pier 19                |                            |    |                         |         |                |   |
| 19               |                                          | 590 Accelerating           | 560                                           | 860                           | -0.016238693 Pier 19                |                            |    |                         |         |                |   |
| 20               |                                          | 660 Accelerating           | 630                                           | 930                           | -0.016617575 Pier 22                |                            |    |                         |         |                |   |
| 21               |                                          | 730 Accelerating           | 700                                           | 1000                          | -0.01717358 Pier 25                 |                            |    |                         |         |                |   |
| 22               |                                          | 800 Accelerating           | 770                                           | 1070                          | -0.014748286 Pier 25                |                            |    |                         |         |                |   |
| 23               |                                          | 100 Accelerating           | 70                                            | 370                           | -0.014421211 Pier 25                |                            |    |                         |         |                |   |
| 24               |                                          | 170 Accelerating           | 140                                           | 440                           | $-0.014426145$ Pier 25              |                            |    |                         |         |                |   |
| 25               |                                          | 240 Accelerating           | 210                                           | 510                           | -0.014582524 Pier 7                 |                            |    |                         |         |                |   |
| 26               |                                          | 310 Accelerating           | 280                                           | 580                           | -0.015759047 Pier 10                |                            |    |                         |         |                |   |
| 27               |                                          | 380 Accelerating           | 350                                           | 650                           | -0.01617827 Pier 13                 |                            |    |                         |         |                |   |
| 28               |                                          | 450 Accelerating           | 420                                           | 720                           | -0.01618732 Pier 16                 |                            |    |                         |         |                |   |
| 29               |                                          | 520 Accelerating           | 490                                           | 790                           | $-0.016075464$ Pier 19              |                            |    |                         |         |                |   |
| 30               |                                          | 590 Accelerating           | 560                                           | 860                           | -0.016238693 Pier 19                |                            |    |                         |         |                |   |
| 31               |                                          | 660 Accelerating           | 630                                           | 930                           | -0.016617575 Pier 22                |                            |    |                         |         |                |   |
| 32               |                                          | 730 Accelerating           | 700                                           | 1000                          | -0.01717358 Pier 25                 |                            |    |                         |         |                |   |
| 33               |                                          | 800 Accelerating           | 770                                           | 1070                          | -0.014748286 Pier 25                |                            |    |                         |         |                |   |
| 34               |                                          |                            |                                               |                               |                                     |                            |    |                         |         |                |   |
|                  | $H$ $A$ $B$ $H$<br>Railbed Check<br>$-2$ | Deck Long, Gap Check-Axial |                                               | Deck Long, Gap Check-End Rot. | Deck Long, Gap Check-Total Deck 4   |                            |    | <b>IE</b><br>$\sqrt{2}$ |         | $\overline{1}$ | o |

**Figure 96: Longitudinal Relative Displacement between Ends of Decks (Total Effects) Results for Tracks 1 and 2, Train Loading Groups 3 and 5, Rail Track Extent 100m to 400m (2 of 3)**

| A1                  | $ (2)$<br>fx |                                                                                                    |         |        |    |                  |  |
|---------------------|--------------|----------------------------------------------------------------------------------------------------|---------|--------|----|------------------|--|
|                     |              |                                                                                                    |         |        |    |                  |  |
| $\Delta$            | B.           | C.                                                                                                    | D.      | E      | F. | $\mathcal{G}$    |  |
| 22                  |              | 33 LargeAnalysis ModifyIncludedOutput"Train Loading Group 3 - Position 11 mys                                                                                                    | Braking | 500    |    | 800 Accelerating |  |
| 23                  |              | 45 LargeAnalysis ModifyIncludedOutput"Train Loading Group 5 - Position 1.mys                                                                                                    | Braking | $-200$ |    | 100 Accelerating |  |
| 24                  |              | 46 LargeAnalysis_ModifyIncludedOutput*Train Loading Group 5 - Position 2.mys                                                                                                    | Braking | $-130$ |    | 170 Accelerating |  |
| 25                  |              | 47 LargeAnalysis ModifyincludedOutput"Train Loading Group 5 - Position 3.mys                                                                                                    | Braking | $-60$  |    | 240 Accelerating |  |
| 26                  |              | 48 LargeAnalysis ModifyIncludedOutput"Train Loading Group 5 - Position 4.mys                                                                                                    | Braking | 10     |    | 310 Accelerating |  |
| 27                  |              | 49 LargeAnalysis_ModifyIncludedOutput*Train Loading Group 5 - Position 5.mys                                                                                                    | Braking | 80     |    | 380 Accelerating |  |
| 28                  |              | 50 LargeAnalysis ModifyincludedOutput"Train Loading Group 5 - Position 6.mys                                                                                                    | Braking | 150    |    | 450 Accelerating |  |
| 29                  |              | 51 LargeAnalysis ModifyIncludedOutput"Train Loading Group 5 - Position 7.mys                                                                                                    | Braking | 220    |    | 520 Accelerating |  |
| 30                  |              | 52 LargeAnalysis ModifyIncludedOutput"Train Loading Group 5 - Position 8.mys                                                                                                    | Braking | 290    |    | 590 Accelerating |  |
| 31                  |              | 53 LargeAnalysis ModifyincludedOutput"Train Loading Group 5 - Position 9.mys                                                                                                    | Braking | 360    |    | 660 Accelerating |  |
| 32                  |              | 54 LargeAnalysis ModifyIncludedOutput"Train Loading Group 5 - Position 10.mys                                                                                                    | Braking | 430    |    | 730 Accelerating |  |
| 33                  |              | 55 LargeAnalysis ModifyIncludedOutput"Train Loading Group 5 - Position 11 mys                                                                                                    | Braking | 500    |    | 800 Accelerating |  |
| 34                  |              |                                                                                                    |         |        |    |                  |  |
| 35                  |              | Note: Selected tracks were included in the enveloping in Microsoft Excel and only these are listed in the table above. The effects of loading on excluded tracks is still considered in the model and all results reported in  |         |        |    |                  |  |
| 36                  |              |                                                                                                    |         |        |    |                  |  |
| 37                  |              | Warning: Only selected Train Loading Groups were included in the main results, enveloping and the table above, Exclusion of Train Loading Groups could result in peak behaviours from excluded results being missed and more c |         |        |    |                  |  |
| 38                  |              |                                                                                                    |         |        |    |                  |  |
| 39                  |              |                                                                                                    |         |        |    |                  |  |
| 40                  |              |                                                                                                    |         |        |    |                  |  |
| 41                  |              |                                                                                                    |         |        |    |                  |  |
| 42                  |              |                                                                                                    |         |        |    |                  |  |
| 43                  |              |                                                                                                    |         |        |    |                  |  |
| 44                  |              |                                                                                                    |         |        |    |                  |  |
| 45                  |              |                                                                                                    |         |        |    |                  |  |
| 46                  |              |                                                                                                    |         |        |    |                  |  |
| 47                  |              |                                                                                                    |         |        |    |                  |  |
| 48                  |              |                                                                                                    |         |        |    |                  |  |
| 49<br><b>MARINE</b> |              | Develope, Dealer, Chillend Cheat, Cheate Laws Can Cheat Aud. Cheat Level Can Cheat Deal. Deale Level Developed Law Cheate Tech Law Developed Tel. Dealer Unit at the                                                           |         |        |    |                  |  |

<span id="page-95-0"></span>**Figure 97: Longitudinal Relative Displacement between Ends of Decks (Total Effects) Results for Tracks 1 and 2, Train Loading Groups 3 and 5, Rail Track Extent 100m to 400m (3 of 3)**

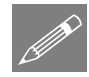

**Note.** In previous versions of the Rail Track Analysis there were suggestions to alter the loaded results files through the File > Manage Results Files… menu option and the manual creation of envelopes or editing of the track groups to remove unnecessary embankment elements from the post-processing. While these methods may still be used they are now obsolete and they have been replaced by the **Modify Included Output**

dialog. This dialog provides all of the previous options when memory issues were hit with Microsoft Excel plus additional features for controlling the output of the postprocessing to the Microsoft Excel results spreadsheets.

# Post-processing of selected track / rail nodes

If spot checks need to be performed at specific locations on the tracks, the nodes of the track/rail can be post-processed individually. To perform the post-processing the selection in the LUSAS model created by the Rail Track Analysis spreadsheet must contain nodes that are part of the track/rail. If nodes from other parts of the model are selected then these nodes will be ignored. All other selected objects will also be ignored.

[Figure 98](#page-96-0) shows sample output from the post-processing of a track. For each results file that is loaded the axial stress at the node(s) will be reported in a separate worksheet for each node.

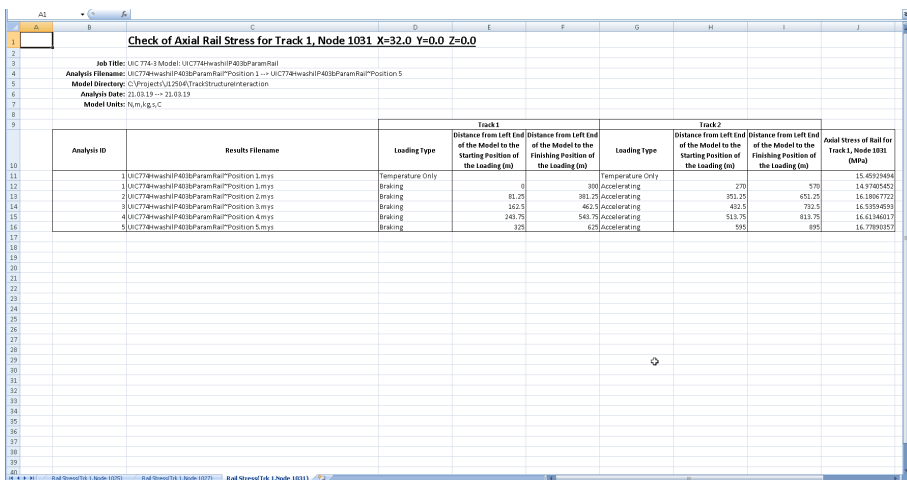

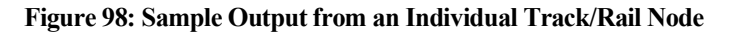

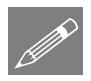

<span id="page-96-0"></span>**Note.** The stresses reported in the track/rail node worksheets are the averaged nodal stresses. The stresses reported previously in the post-processing performed on the UIC774-3 groups are the unaveraged nodal stresses and therefore the values will differ slightly. The averaged nodal stresses can be obtained for the post-processing of the UIC77-3 groups by averaging the values reported for the elements either side of the node.

## Post-processing of selected lines if groups are missing

If the model does not contain the expected rail track model group names ("Track 1", "Track 2", etc and "Decks") or expected group contents then post-processing can be carried out on a line by line basis. To use this option the selection must contain lines that have 3D Thick Beam elements assigned. All other lines and objects will be ignored by the post-processor.

When post-processing selected lines it is assumed that these lines define a single path which travels in the direction of increasing line ID number. The lines will therefore be post-processed in increasing line ID order and the lowest line ID start point will be assumed to provide the reference position for the x-coordinate used to calculate the distances reported.

The output is almost identical to the output that is generated for the decks group with a summary table and tabulated output reported for all of the elements associated with the lines that have been selected. No graphs are generated for the post-processing of the selected lines since the distances may not be sequential if lines of the tracks / rails or decks have been omitted from the selection as illustrated i[n Figure 99](#page-97-0) where there is a jump between distances of 10 and 32 m. Results are output for the temperature only (Increment 1) and the combined temperature and trainset loading (Increment 2) with additional results files tabulated from left to right in the worksheet. If basic combinations or envelopes have been defined in the LUSAS model the results from these will also be output to the worksheet if they can be post-processed.

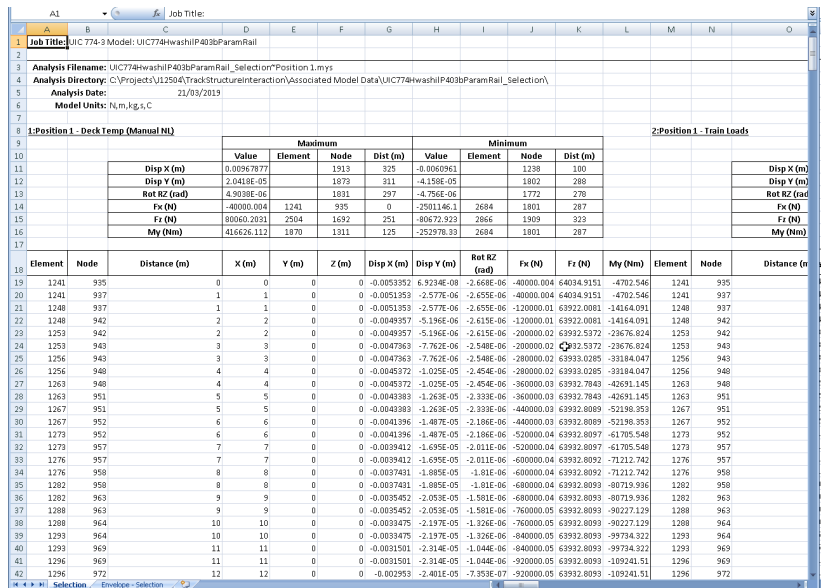

<span id="page-97-0"></span>**Figure 99: Sample Output from Post-Processing of Selected Lines when the Groups are Missing or Invalid**

If more than one results file is loaded, basic combinations are defined in the model that may be post-processed (see the restrictions under the **[Post-processing of](#page-68-0) automatically [defined groups](#page-68-0)** section on pag[e 63\)](#page-68-0) and enveloping in Microsoft Excel has been selected then the Microsoft Excel spreadsheet will contain an additional worksheet that holds these enveloping results. The envelopes generated will be the same as those for the tracks and decks:

- **Maximum and minimum envelopes for temperature loading only**
- **Maximum and minimum envelopes for temperature and trainset rail loading**
- **Maximum and minimum envelopes for all of the basic combinations defined in the model (if valid basic combinations are present)**
- **Maximum and minimum envelopes for all configurations (an envelope of the above results)**

The following figure illustrates the tabulated enveloped results when selected lines are post-processed if expected model groups are either missing or invalid. No automatic graphing is possible when post-processing with enveloping in Microsoft Excel is carried out on selected lines (since these lines may not be continuous). Should graphs of the results be required then these can either be defined manually within the generated Microsoft Excel spreadsheet or the data can be copied and pasted from the spreadsheet.

|              | $\overline{z}$     | AA                                                                                                    | AB                                                 | AC                   | AD   | AE.      | AF                                                                  | AG.                    | AH                                                                  | A                               | AJ      | AK           | AL.                                    | AM            |
|--------------|--------------------|----------------------------------------------------------------------------------------------------|----------------------------------------------------|----------------------|------|----------|---------------------------------------------------------------------|------------------------|---------------------------------------------------------------------|---------------------------------|---------|--------------|----------------------------------------|---------------|
|              |                    |                                                                                                    |                                                    |                      |      |          |                                                                     |                        |                                                                     |                                 |         |              |                                        |               |
|              |                    |                                                                                                    |                                                    |                      |      |          |                                                                     |                        |                                                                     |                                 |         |              |                                        |               |
|              |                    | Model Filename: UIC774HwashilP403bParamRail Selection.mdl<br>Model Directory: C:\Projects\J12504\TrackStructureInteraction\ |                                                    |                      |      | Φ        |                                                                     |                        |                                                                     |                                 |         |              |                                        |               |
|              |                    | 02/04/2019                                                                                                    |                                                    |                      |      |          |                                                                     |                        |                                                                     |                                 |         |              |                                        |               |
|              | <b>Model Date:</b> |                                                                                                    |                                                    |                      |      |          |                                                                     |                        |                                                                     |                                 |         |              |                                        |               |
|              |                    | Model Units: N,m,kg,s,C                                                                                                    |                                                    |                      |      |          |                                                                     |                        |                                                                     |                                 |         |              |                                        |               |
|              |                    | Envelope - Temperature and Train (Max)                                                                                      |                                                    |                      |      |          |                                                                     |                        |                                                                     |                                 |         |              | Envelope - Temperature and Train (Min) |               |
|              |                    |                                                                                                    |                                                    | Maximum              |      |          |                                                                     | Minimum                |                                                                     |                                 |         |              |                                        |               |
|              |                    |                                                                                                    | Value                                              | Element              | Node | Dist (m) | Value                                                               | Element                | Node                                                                | Dist (m)                        |         |              |                                        |               |
|              |                    | Disp X (m)                                                                                                    | 0.0143805                                          |                      | 1687 | 250      | $-0.0033348$                                                        |                        | 935                                                                 | 0                               |         |              |                                        | Disp X (m)    |
|              |                    | Disp Y (m)                                                                                                    | 0.00039559                                         |                      | 978  | 14       | $-0.0005523$                                                        |                        | 1655                                                                | 239                             |         |              |                                        | Disp Y (m)    |
|              |                    | Rot RZ (rad)                                                                                                    | 0.00019162                                         |                      | 1913 | 325      | $-8.141E - 05$                                                      |                        | 1688                                                                | 250                             |         |              |                                        | Rot RZ (rad   |
|              |                    | Fx(N)                                                                                                    | 182686.394                                         | 1462                 | 1066 | 44       | $-2104769.2$                                                        | 2714                   | 1819                                                                | 293                             |         |              |                                        | <b>Fx (N)</b> |
|              |                    | Fz (N)                                                                                                    | 2435953.25                                         | 1614                 | 1159 | 74       | $-1232195.8$                                                        | 2374                   | 1614                                                                | 225                             |         |              |                                        | Fz (N)        |
|              |                    | My (Nm)                                                                                                    | 9516215.75                                         | 1614                 | 1159 | 74       | $-3754965$                                                          | 2448                   | 1657                                                                | 240                             |         |              |                                        | My (Nm)       |
|              |                    |                                                                                                    |                                                    |                      |      |          |                                                                     |                        |                                                                     |                                 |         |              |                                        |               |
| Element      | Node               | Distance (m)                                                                                                    | X(m)                                               | Y(m)                 | Z(m) |          | Disp X (m)   Disp Y (m)                                             | <b>Rot RZ</b><br>(rad) | Fx (N)                                                              | Fz (N)                          | My (Nm) | Element      | Node                                   | Distance (n)  |
| 1241         | 935                |                                                                                                    | $^{\circ}$<br>$\theta$                             | $\bf{0}$             |      |          | 0 -0.0033348 1.8213E-07 4.3536E-05                                  |                        |                                                                     | 48334.695 166476.689 104000.364 |         | 1241         | 935                                    |               |
| 1241         | 937                |                                                                                                    | $\mathbf{1}$<br>$\mathbf{1}$                       | $\Omega$             |      |          | 0 -0.0031354 4.3612E-05 4.3242E-05                                  |                        |                                                                     | 48334.695 166476.689 104000.364 |         | 1241         | 937                                    |               |
| 1248         | 937                |                                                                                                    | $\mathbf{1}$<br>$\mathbf{1}$                       | $\theta$             |      |          |                                                                     |                        | 0 -0.0031354 4.3612E-05 4.3242E-05 113901.23 168380.233 295707.603  |                                 |         | 1248         | 937                                    |               |
| 1248         | 942                |                                                                                                    | $\overline{2}$<br>$\overline{2}$                   | $\bf{0}$             |      |          | 0 -0.0029372 8.6476E-05 4.2406E-05                                  |                        |                                                                     | 113901.23 168380.233 295707.603 |         | 1248         | 942                                    |               |
| 1253         | 942                |                                                                                                    | $\overline{2}$<br>$\overline{2}$                   | $\Omega$             |      |          |                                                                     |                        | 0 -0.0029372 8.6476E-05 4.2406E-05 152798.771 168179.568 473568.153 |                                 |         | 1253         | 942                                    |               |
| 1253         | 943                |                                                                                                    | $\overline{3}$<br>$\overline{3}$                   | $\mathbf{0}$         |      |          |                                                                     |                        | 0 -0.0027403 0.00012825 4.1067E-05 152798.771 168179.568 473568.153 |                                 |         | 1253         | 943                                    |               |
| 1256         | 943                |                                                                                                    | $\overline{3}$<br>$\mathbf{a}$                     | $\mathbf{0}$         |      |          |                                                                     |                        | 0 -0.0027403 0.00012825 4.1067E-05 169278.389 168175.387 638798.438 |                                 |         | 1256         | 943                                    |               |
| 1256         | 948                |                                                                                                    | 4<br>4                                             | $\Omega$             |      |          | $0 - 0.0025445 0.00016846$                                          |                        | 3.926E-05 169278.389 168175.387 638798.438                          |                                 |         | 1256         | 948                                    |               |
| 1263         | 948                |                                                                                                    | $\Delta$<br>Δ                                      | $\mathbf 0$          |      |          | $0 - 0.0025445 0.00016846$                                          |                        | 3.926E-05 166880.779 168180.183 793349.943                          |                                 |         | 1263         | 948                                    |               |
| 1263         | 951                |                                                                                                    | 5<br>5.                                            | $\mathbf{0}$         |      |          |                                                                     |                        | 0 -0.0023496 0.00020664 3.7016E-05 166880.779 168180.183 793349.943 |                                 |         | 1263         | 951                                    |               |
| 1267         | 951                |                                                                                                    | 5<br>5                                             | $\Omega$             |      |          |                                                                     |                        | 0 -0.0023496 0.00020664 3.7016E-05 148557.002 168180.324 938799.534 |                                 |         | 1267         | 951                                    |               |
| 1267         | 952                |                                                                                                    | $\boldsymbol{6}$<br>6                              | $\bf{0}$             |      |          |                                                                     |                        | 0 -0.0021556 0.00024237 3.4361E-05 148557.002 168180.324 938799.534 |                                 |         | 1267         | 952                                    |               |
| 1273         | 952                |                                                                                                    | $\epsilon$<br>6                                    | $\bf{0}$             |      |          |                                                                     |                        | 0 -0.0021556 0.00024237 3.4361E-05 116768.881 168180.834 1076486.13 |                                 |         | 1273         | 952                                    |               |
| 1273         | 957                |                                                                                                    | $\overline{7}$<br>$\overline{7}$                   | $\Omega$             |      |          |                                                                     |                        | 0 -0.0019623 0.00027525 3.1317E-05 116768.881 168180.834 1076486.13 |                                 |         | 1273         | 957                                    |               |
| 1276         | 957                |                                                                                                    | $\overline{7}$<br>$\overline{7}$                   | $\bf{0}$             |      |          |                                                                     |                        | 0 -0.0019623 0.00027525 3.1317E-05 73572.5221 168181.283 1207551.74 |                                 |         | 1276         | 957                                    |               |
| 1276         | 958                |                                                                                                    | $\overline{\mathbf{8}}$<br>$\overline{\mathbf{8}}$ | $\Omega$             |      |          |                                                                     |                        | 0 -0.0017697 0.0003049 2.7902E-05 73572.5221 168181.283 1207551.74  |                                 |         | 1276         | 958                                    |               |
| 1282         | 958                |                                                                                                    | 8<br>$\mathbf{a}$                                  | $\Omega$             |      |          |                                                                     |                        | 0 -0.0017697 0.0003049 2.7902E-05 20687.8385 168181.658 1332968.21  |                                 |         | 1282         | 958                                    |               |
| 1282         | 963                |                                                                                                    | $\ddot{q}$<br>$\mathbf{q}$                         | 0                    |      |          |                                                                     |                        | 0 -0.0015774 0.00033095 2.4132E-05 20687.8385 168181.658 1332968.21 |                                 |         | 1282         | 963                                    |               |
| 1288         | 963                |                                                                                                    | 9<br>9                                             | $\theta$             |      |          |                                                                     |                        | 0 -0.0015774 0.00033095 2.4132E-05 -40443.462 168181.98 1453562.43  |                                 |         | 1288         | 963                                    |               |
| 1288         | 964                |                                                                                                    | 10<br>10 <sup>1</sup>                              | $\mathbf{0}$         |      |          |                                                                     |                        | 0 -0.0013854 0.00035307 2.0022E-05 -40443.462 168181.98 1453562.43  |                                 |         | 1288         | 964                                    |               |
|              | 964                |                                                                                                    | 10<br>10 <sup>1</sup>                              | $\mathbf{0}$         |      |          |                                                                     |                        | 0 -0.0013854 0.00035307 2.0022E-05 -108609.44 168182.254 1570037.51 |                                 |         | 1293         | 964                                    |               |
| 1293         |                    |                                                                                                    |                                                    |                      |      |          |                                                                     |                        |                                                                     |                                 |         |              |                                        |               |
| 1293<br>1296 | 969<br>969         |                                                                                                    | 11<br>11<br>11<br>11                               | $\Omega$<br>$\theta$ |      |          | 0 -0.0011934 0.00037091 1.5581E-05 -108609.44 168182.254 1570037.51 |                        | 0 -0.0011934 0.00037091 1.5581E-05 -182787.32 235743.094 1682990.89 |                                 |         | 1293<br>1296 | 969<br>969                             |               |

**Figure 100: Sample Output from Post-Processing of Envelopesfor Selected Lines when the Groups are Missing or Invalid**

# Limitations of Use

- $\square$  Since the analysis is two-dimensional (even though three-dimensional elements are used) the offsets are not modelled for the bearing/section centrelines nor for the section/rail centrelines (see figure below). Currently all track centrelines are coincident with the centreline of the deck.
- $\Box$  Curved bridges cannot be modelled.

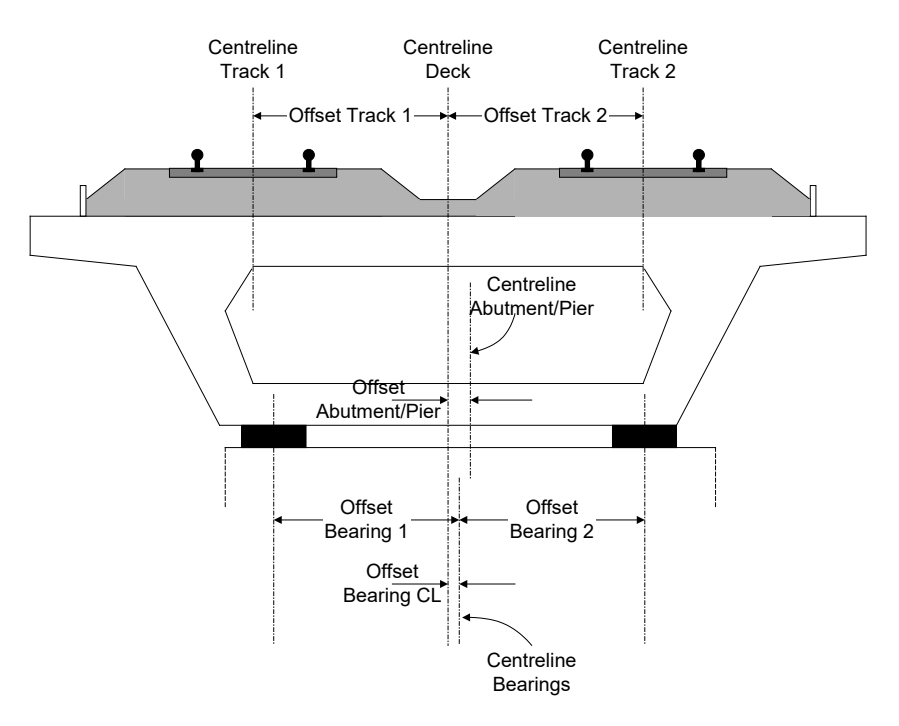

**Figure 101: Offsets of Tracks/Bearings/Piersfrom Centreline Of Deck**

## References

- B1 BS EN 1991-2:2003 Eurocode 1: Actions on structures Part 2: Traffic loads on bridges
- U1 UIC Code 774-3, Track/bridge Interaction. Recommendations for calculations. 2nd Edition, (October 2001)

# Appendix A: Verification Testing

# Introduction

This appendix includes some background to the calculation of the UIC774-3 track/bridge interaction analyses in LUSAS. It explains why results from running a LUSAS nonlinear analysis that considers all thermal and train effects for the test cases in question in one analysis does not over-predict the rail stresses occurring under the combined thermal and rail loading - unlike results from simplified hand calculations or from results from other finite element analysis software systems where thermal and train effects are carried out by running separate nonlinear analyses.

From the verification testing carried out we can say that…

*Even though a computer program may be validated against the standard test cases in the UIC774-3 code of practice, in situations when combined thermal and train loading from separate analyses gives track-structure interaction forces that exceed the stated yield resistance of the track-restraint system (i.e. the ballast) then the separate analysis method will potentially overpredict the rail stresses unless the loaded track yield surface is reduced by the mobilised track resistance over the extent of the train loading. Rail stress overpredictions of up to 30% have been seen when thermal and train loading results are combined from separate analyses.*

# **Description**

The rail track analysis (UIC774-3) option in LUSAS allows the construction and solution of finite element models to study the interaction between the rail track and a bridge. This forms an essential part of the design process as the stresses within the rails of the tracks must remain within specified limits based upon the design and the state of maintenance. A number of calculation methods are available and each of these can lead to a slightly different solution for the combined thermal and rail loading condition. Each of these methods (except the hand calculation) has been investigated in this technical note prior to carrying out the analysis in LUSAS using the rail track analysis option. In all tests 1.0 m element sizes have been used.

The Hwashil Viaduct, a railway bridge in South Korea, has been used for this testing with continuous welded rail (CWR) and thermal effects only present in the structure for the following analyses:

- **Combination of Separate Thermal And Rail Loading**
- **Analysis Of Combined Thermal And Rail Loading (One Step)**
- **Analysis Of Combined Thermal And Rail Loading Taking Account Of Effects Of Material Change Under Rail Loading**

In addition, two of the UIC standard test cases have also been reinvestigated to demonstrate that these results can be matched even if the analysis type is potentially invalid prior to providing guidance and conclusions on this type of analysis. These analyses were:

- **Revisit Of UIC774-3 Test E1-3 Using The Separate And LUSAS Methods Of Analysis**
- **Revisit Of UIC774-3 Test H1-3 Using The Separate And LUSAS Methods Of Analysis**

# Combination of Separate Thermal and Rail Loading

In this form of analysis two or more separate analyses are carried out with each analysis considering a different loading regime to the structure. This is the simplest form of analysis of the track/bridge interaction as it assumes that superposition is valid for a nonlinear system and, according to the UIC774-3 code of practice, can generally overestimate the rail stresses with percentage errors up to 20 to 30% be it through hand calculation or computer methods.

This analysis procedure is replicated in LUSAS by performing two separate nonlinear analyses. The first considers only the thermal effects and uses the unloaded resistance bilinear curve for modelling the interaction between the track and bridge. The results of this analysis are identical for the two tracks in the model and so only the results for the first track are presented in the following figure.

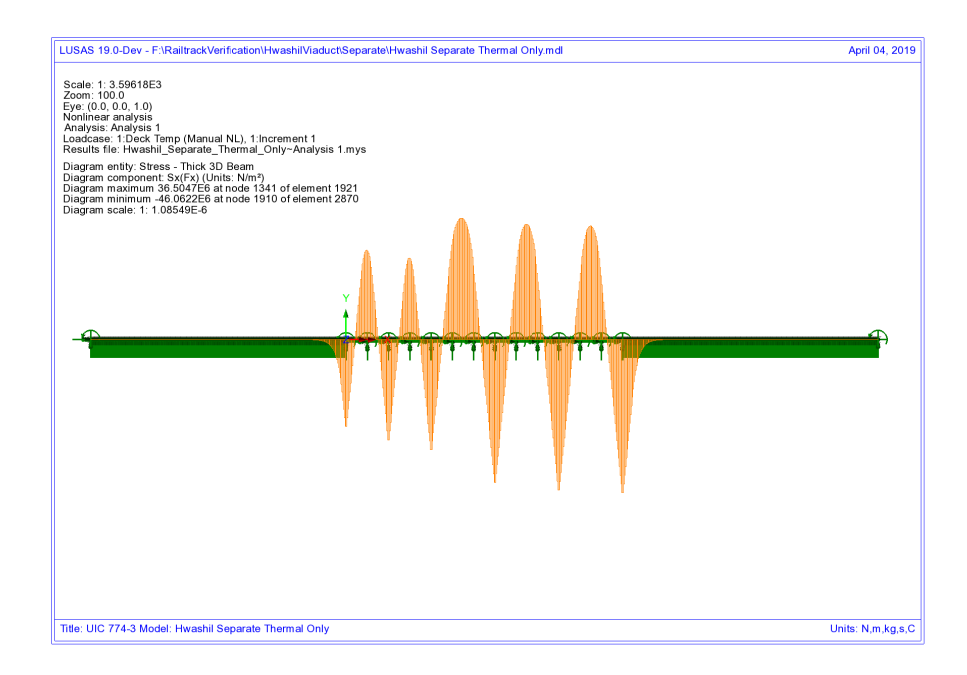

## **Figure 102: Axial Stress In Rails Due To Thermal Effects Only**

These thermal effects give a peak compressive rail stress of  $46.06$  N/mm<sup>2</sup>. Having carried out the thermal analysis the rail loading will be considered in a separate analysis (both horizontal and vertical loading) for the 'worst' conditions. This rail load analysis is again a nonlinear analysis but it has no knowledge of the history from the thermal effects and therefore assumes a zero strain initial state prior to the application of the load. In addition to this unstrained condition, the loaded resistance bilinear curve is used underneath the locations of the rail loading while the unloaded lengths of track use the unloaded resistance bilinear curve. The results from the rail loading analyses are presented in the following two figures, the first being the track that has the braking train loading and the second being the track that has the accelerating train loading.

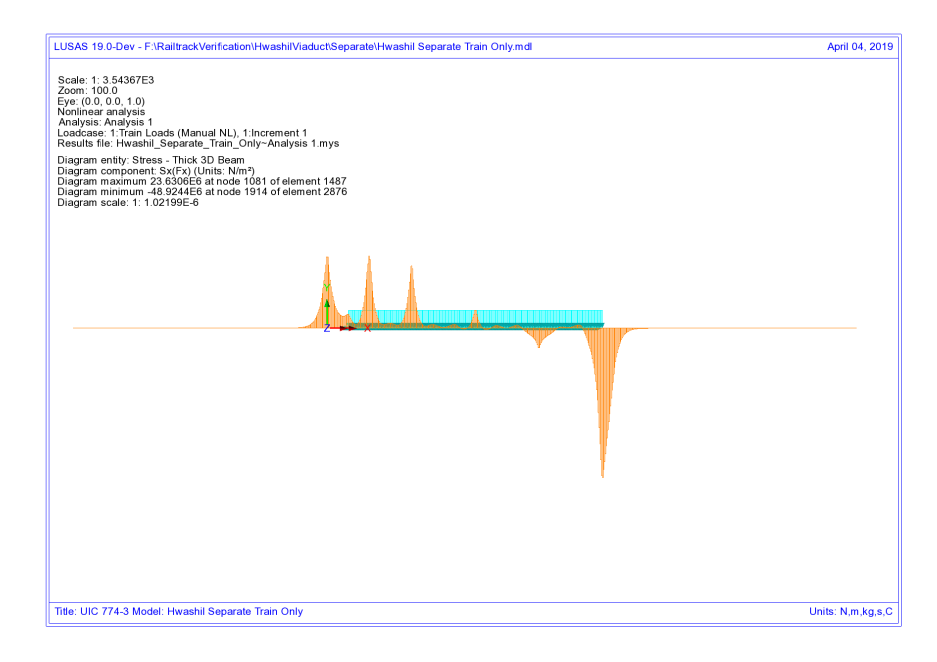

## **Figure 103: Axial Stress In Rails Due To Braking Train Loads On Track 1**

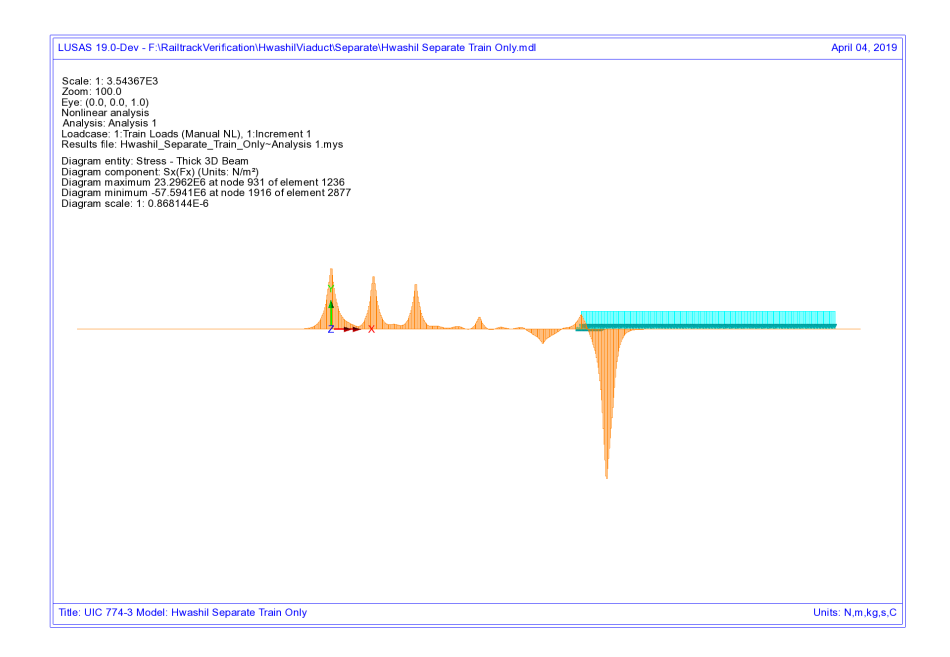

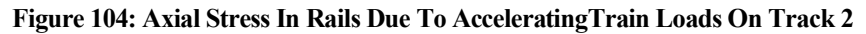

From these results the peak compressive rail stresses for the two tracks are as follows:

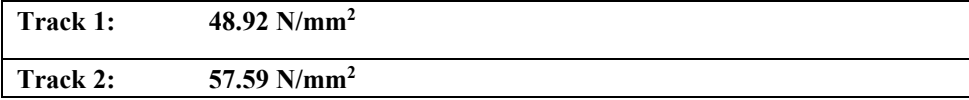

A basic combination of the loading can be defined to add the results from the thermal and rail loading analyses together which gives the following track peak compressive stresses (see following figures):

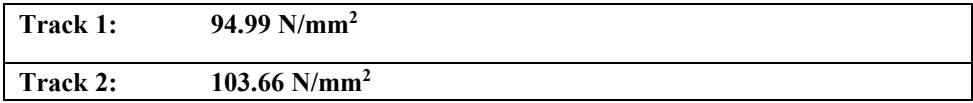

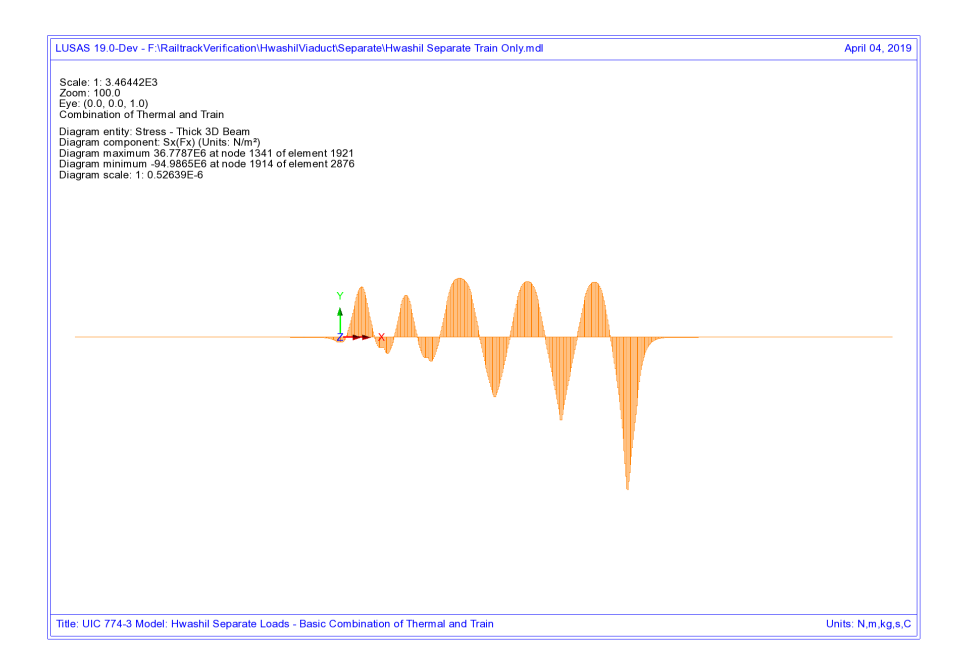

**Figure 105: Axial Stress In Rails Due To Combined Thermal And Train Loads In Track 1**

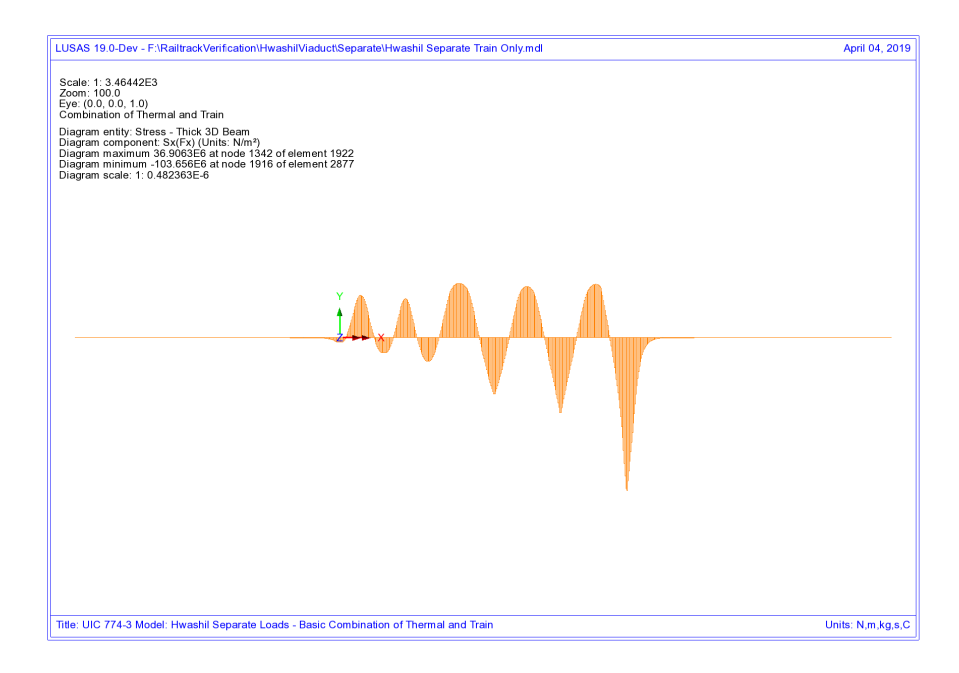

## **Figure 106: Axial Stress In Rails Due To Combined Thermal And Train Loads In Track 2**

Inspection of the two plots shows that there is a reduction in the axial rail stresses over the first two deck transition piers towards the left end of the structure for track 1 only (subjected to the braking train). The following figures show zoomed plots of the rail axial stress for this location with the thermal diagram showing identical values either side of these piers for all of the decks in the model. The reason for the reduction in the axial stress becomes clear from the axial stress diagram for the train braking load alone, [Figure 108,](#page-108-0) where the axial stress has a positive peak over the deck transition piers which is not symmetrical. Looking at the transition from the first deck to the second  $(2<sup>nd</sup>$  pier from left abutment) the axial stress in the rail over the end of the first deck is equal to a tensile stress of  $23.63$  N/mm<sup>2</sup> while the axial stress over the start of the second deck is equal to a tensile stress of 22.47 N/mm<sup>2</sup>. Like for like comparison of the elements a certain distance from the pier for each deck shows that the second deck is consistently lower and this difference has caused the non-symmetric nature of the combined axial rail stress diagram over the deck transition piers when the axial rail stresses from the train loading are combined with the axial rail stresses from the thermal loading.
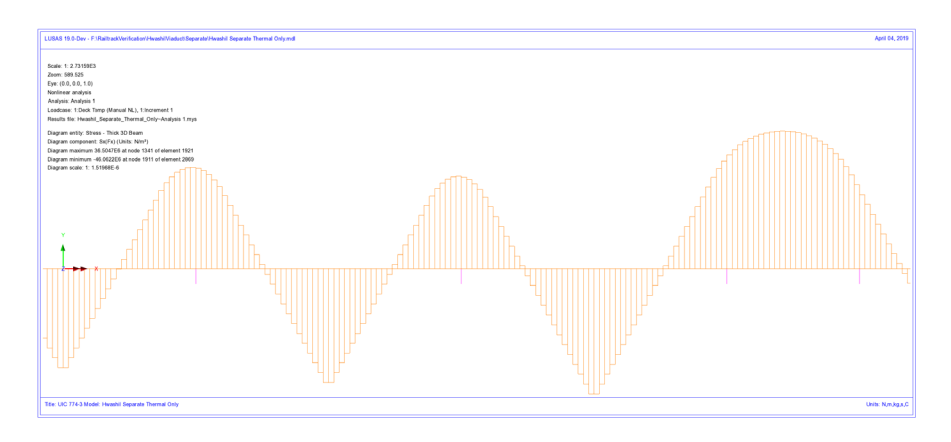

**Figure 107: Zoomed Axial StressIn Rails Due To Thermal Effects Only**

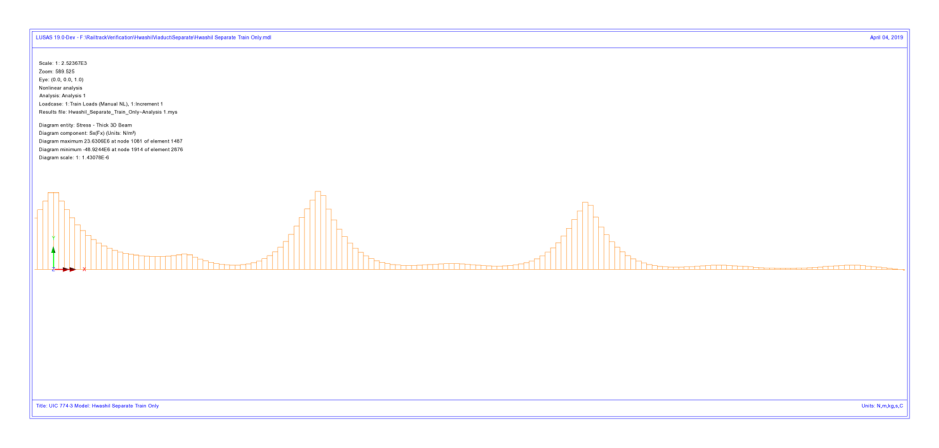

Figure 108: Zoomed Axial Stress In Rails Due To Braking Train Loads On Track 1

**NOTE:** When viewing this axial force diagram it should be recognised that while the first two decks (2\*25m each) have identical geometry and pier/bearing properties, the first span segment of the first deck does not carry any of the braking train load and this is contributing to the difference in the behaviours observed over the piers.

Looking at the yield in the track/bridge interaction for this track, [Figure 109,](#page-109-0) the reason for the differences in axial stress either side of the pier becomes clear as yielding has occurred to the left but not to the right of the deck transition pier for these first two decks.

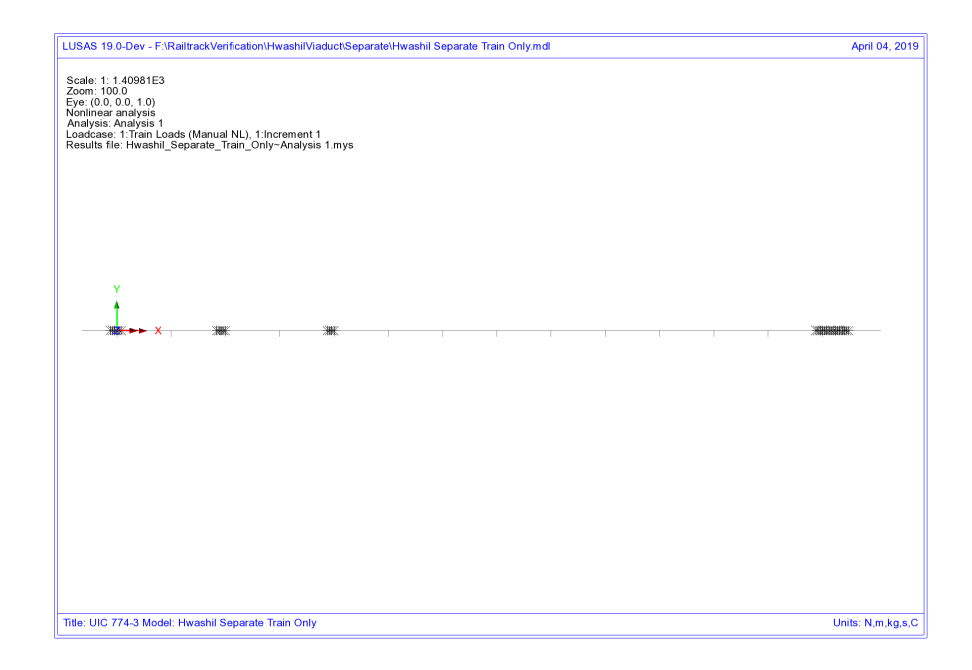

<span id="page-109-0"></span>**Figure 109: Yield In Track/Bridge Interaction Due To Train Braking Load On Track 1**

Looking now at the second track where the accelerating train is at the right-hand end of the structure, the interaction remains unloaded and so the rail axial stress observed is basically due to the bending of the bridge deck due to the action of the braking train load on the other track. Because there is no direct loading to the track then the axial stress in the rail displays a continuous variation over the span transition piers and therefore no reduction is observed in the combined diagram for this track.

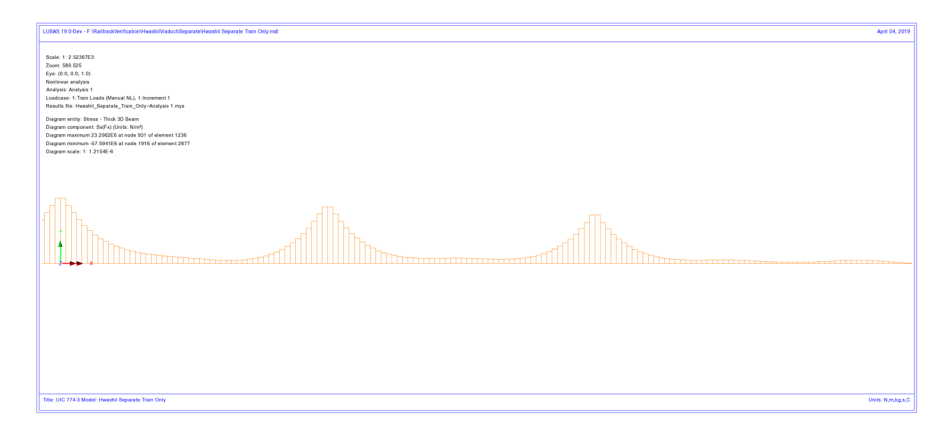

**Figure 110: Zoomed Axial Force In Rails Due To Accelerating Train Loads On Track 2**

Looking again at the yielding[, Figure 111,](#page-111-0) the difference between this track and the one with the braking train becomes obvious as, without the action of any train load over the deck transition for this track, the yield is roughly symmetrical and occurring across the transition between decks – colour change indicates changing yield direction. This yield over the whole region of the deck transition is the whole reason why a smooth behaviour is observed in the rail stress in the second track as opposed to the first track that has the braking train load.

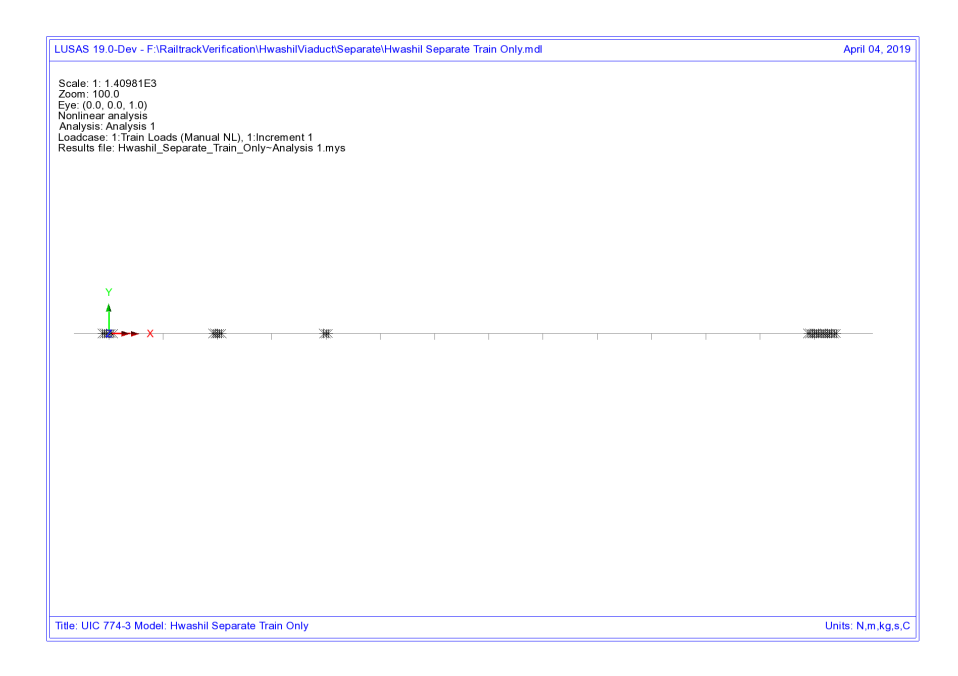

<span id="page-111-0"></span>**Figure 111: Yield In Track/Bridge Interaction Due To Train Acceleration Load On Track 2**

# Analysis of Combined Thermal and Rail Loading (One Step)

In this form of analysis a single nonlinear analysis is carried out where the thermal and rail loading are applied concurrently to the model. In terms of the track/bridge interaction, the resistance bilinear curves used in the modelling are determined by the positioning of the rail loading so that loaded properties are used where the rail loading is applied and unloaded properties everywhere else. As with the separate method highlighted above, this analysis ignores any initial straining of the track/bridge interaction under pure thermal loading and therefore assumes that the loaded resistance properties are active under the thermal loading over the extent of the train loading.

The results from the analysis are shown in the following figures and give the following results for the track peak compressive stresses:

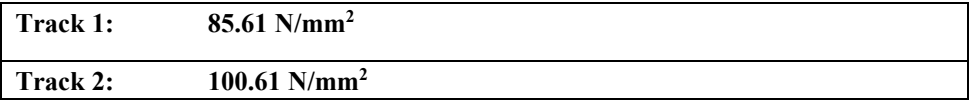

**NOTE:** For this analysis the reduction in axial rail stress is not observed at the span discontinuities towards the left end of the structure.

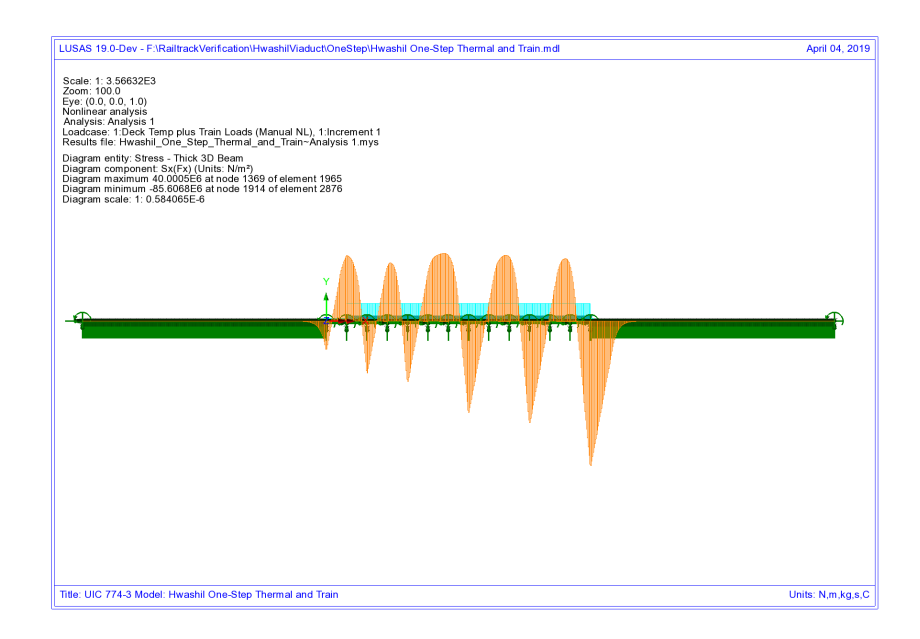

#### **Figure 112: Axial Stress In Rails Due To Combined Thermal And Train Loads In Track 1 (One Step)**

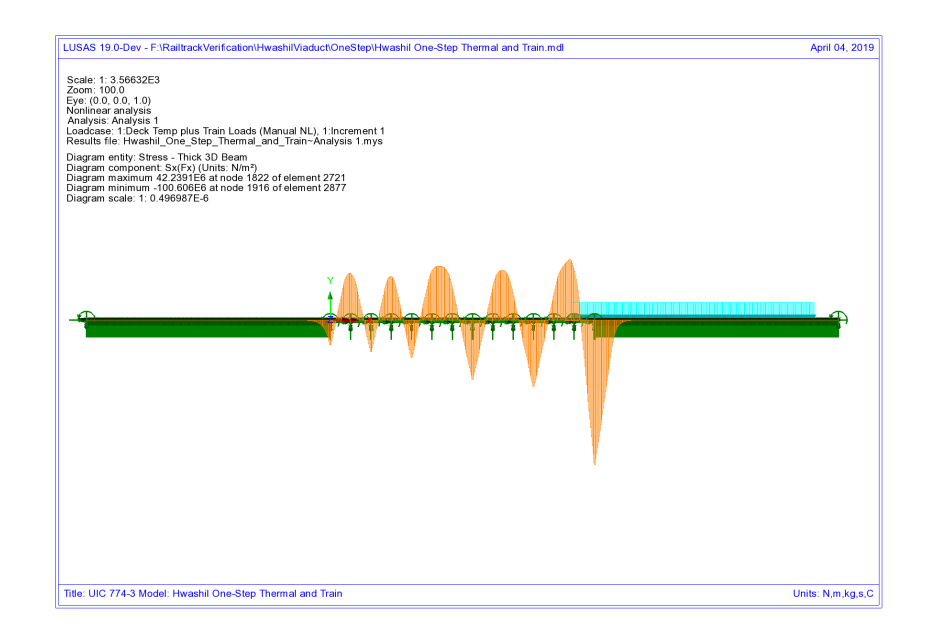

#### **Figure 113: Axial Force In Rails Due To Combined Thermal And Train Loads In Track 2 (One Step)**

# Analysis of Combined Thermal and Rail Loading Taking Account of Effects of Material Change Under Rail Loading

The previous two analysis methods fail to take account of the train rail loading being applied to the rail when it has already undergone movement/stresses due to thermal effects alone. In this current form of analysis (implemented into LUSAS) the initial thermal effects are considered prior to the application of the train rail loading and the behaviour under this rail loading takes account of this history.

To illustrate the analysis, consider the following:

When the train is not on the track the stresses in the rails are governed purely by the thermal effects. For the Hwashil Viaduct the thermal effects due to the bridge only are considered and therefore the action of this causes the structure to move thus inducing relative movement between the track and the bridge and therefore an associated stress in the rail. For this condition the unloaded resistance properties apply across the whole extent of the track

As the train load arrives over a particular part of the bridge the initial relative movement of the track/bridge from the thermal effects remains and therefore the application of the train load changes the resistance state from unloaded to loaded without the loss of this initial rail stress caused by the relative movement

The train load causes increased slip of the interaction based on the loaded resistance with the end of the force-displacement curve for the unloaded resistance used as the starting point for the loaded resistance

If it was modelled, the departure of the train load would change the resistance state back to unloaded

#### **Error! Objects cannot be created from editing field codes.**

#### **Figure 114: Representation of Transition From Unloaded To Loaded In LUSAS**

The key is that the interaction resistance switches from unloaded to loaded the moment the rail load arrives thereby 'locking in' any initial movement that has occurred under the thermal loading until that rail load departs. The results from this form of analysis are shown in the following figures which give peak compressive rail stresses of:

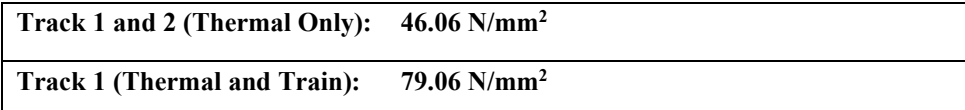

#### **Track 2 (Thermal and Train): 92.60 N/mm<sup>2</sup>**

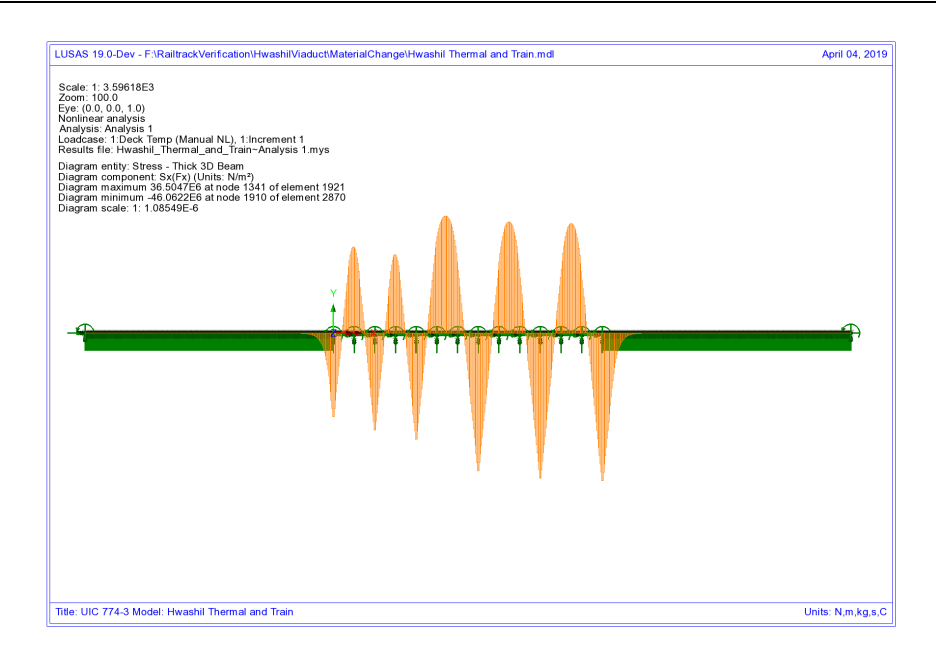

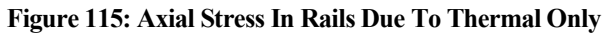

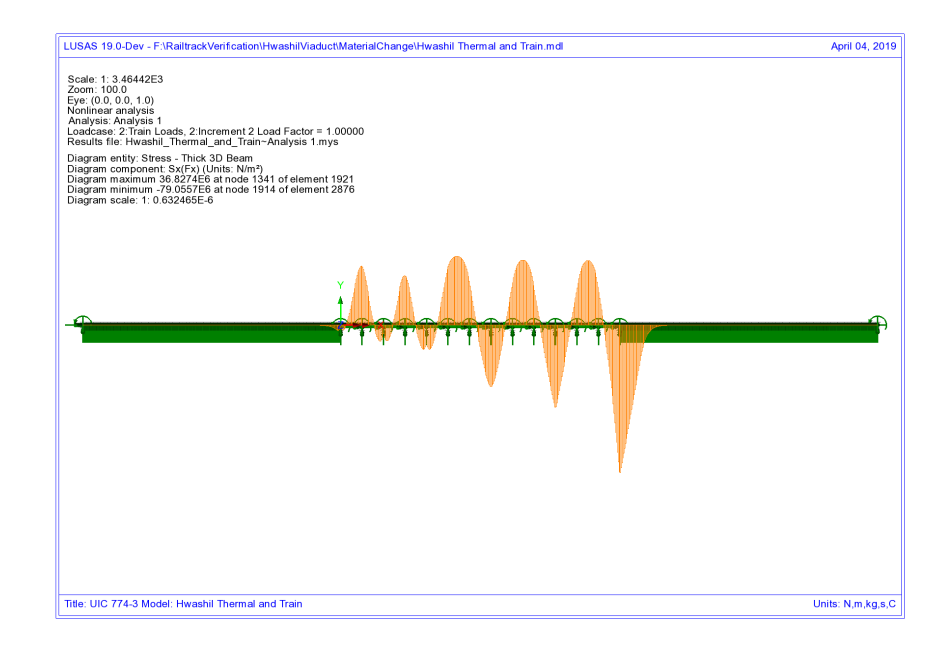

#### **Figure 116: Axial Stress In Rails Due To Combined Thermal And Train Loads In Track 1**

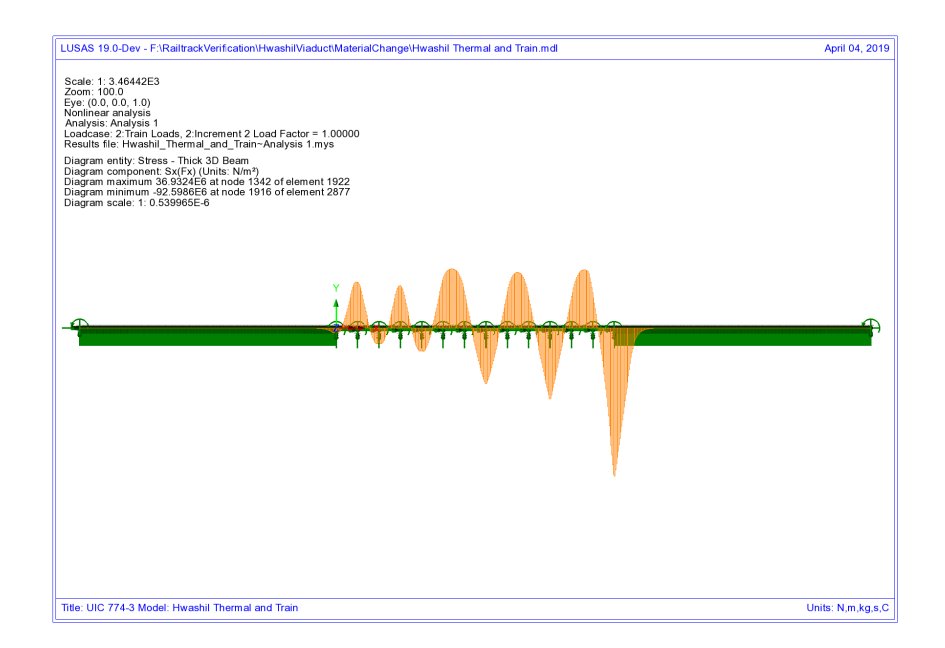

#### **Figure 117: Axial Stress In Rails Due To Combined Thermal And Train Loads In Track 2**

The analyses produced using this method can give a lower peak compressive stress in the rails than observed using the other approaches but agrees closely with the published test cases using rigorous methods in UIC774-3 as observed in the following sections for test E1-3 and H1-3.

## **Discussion**

The peak compressive stresses in track/rail 2 which has the accelerating load and track/rail 1 that is subjected to the braking train show differences in the peak compressive stress in the rails based on the position of the train loads used in the analysis. As the loading and geometry of the models are identical the differences can only be associated with the track resistance modelling/behaviour. It has been noted previously above that the transition from unloaded resistance to loaded resistance is only incorporated into the LUSAS modelling so this track resistance is investigated by looking at the yield under the effects of the rail loading.

Looking first at the second track/rail that has the accelerating load, the yielding occurring from the three analyses are shown in the following figures. Comparing the yield layout for the LUSAS analysis [\(Figure 121\)](#page-118-0) and the concurrent thermal/train

#### **Analysis of Combined Thermal and Rail Loading Taking Account of Effects of Material Change Under Rail Loading**

loading analysis [\(Figure 120\)](#page-117-0) shows that the amount of yielding of the interaction joints (ballast) at the right-hand abutment is similar but the yielding diminishes away from the accelerating locomotive at the front of the train which has only just entered the structure at the right-hand abutment in the LUSAS analysis whereas in the concurrent loading analysis it is predicting large regions of yielded interaction joints. In the LUSAS analysis yielding may have previously occurred of unloaded material under thermal only loading but relieving of the forces in the unloaded interaction joints away from the accelerating train has caused them to return to elastic behaviour with a permanent deformation, hence the absence of indicated active yield flags.

Looking now at the separate analysis, the yield layout for the concurrent thermal/train analysis is comparable to the yield layout for the thermal effects alone [\(Figure 118\)](#page-116-0). In the separate train loading analysis very little yielding is indicated as being associated with the accelerating train loading analysis [\(Figure 119\)](#page-117-1). This is due to the accelerating train only just entering the bridge with the majority of the loads over the right approach embankment, which are vertical not horizontal. The potential relieving effects of the train loading in this analysis are combined through a basic combination (unlike in the LUSAS material change method) but for this separate analysis the yield strength of both the unloaded and loaded materials are both counted so if both analyses yield at the same position (as is the case at the right-hand abutment and elsewhere) then it is possible that the interaction joints / ballast could be considered too strong – see below.

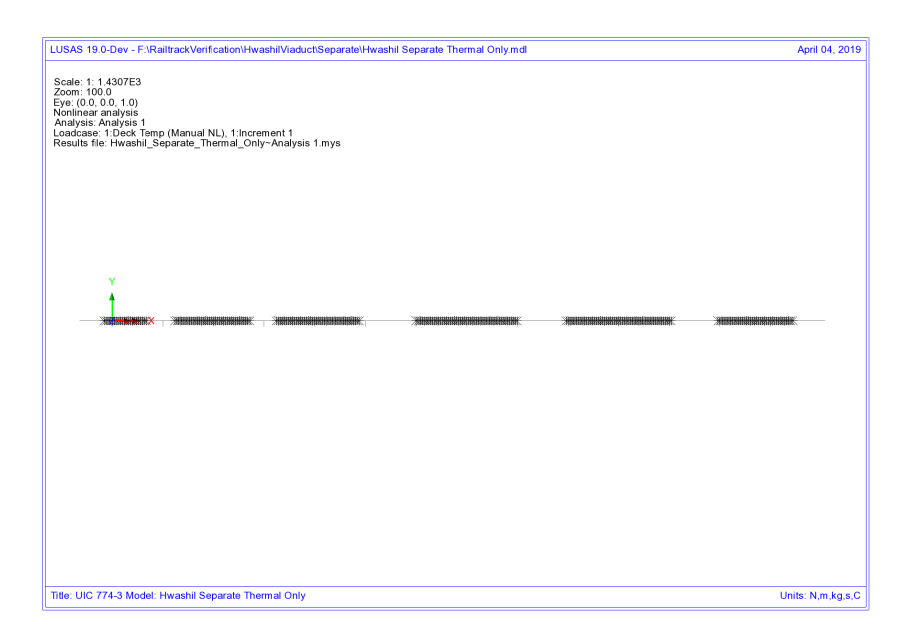

<span id="page-116-0"></span>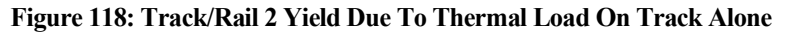

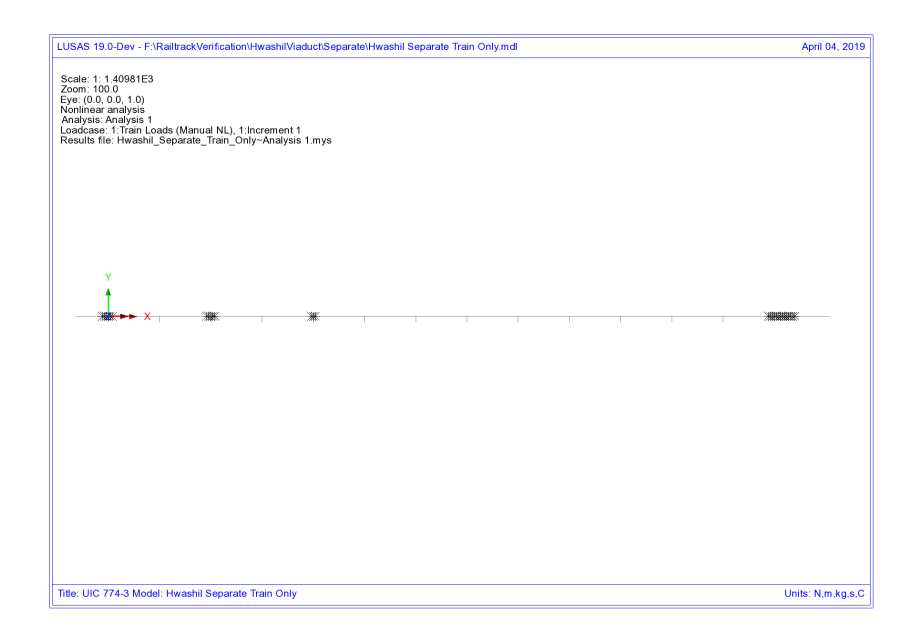

<span id="page-117-1"></span>**Figure 119: Track/Rail 2 Yield Due To Accelerating Train Loads On Track 2 – Separate Analysis**

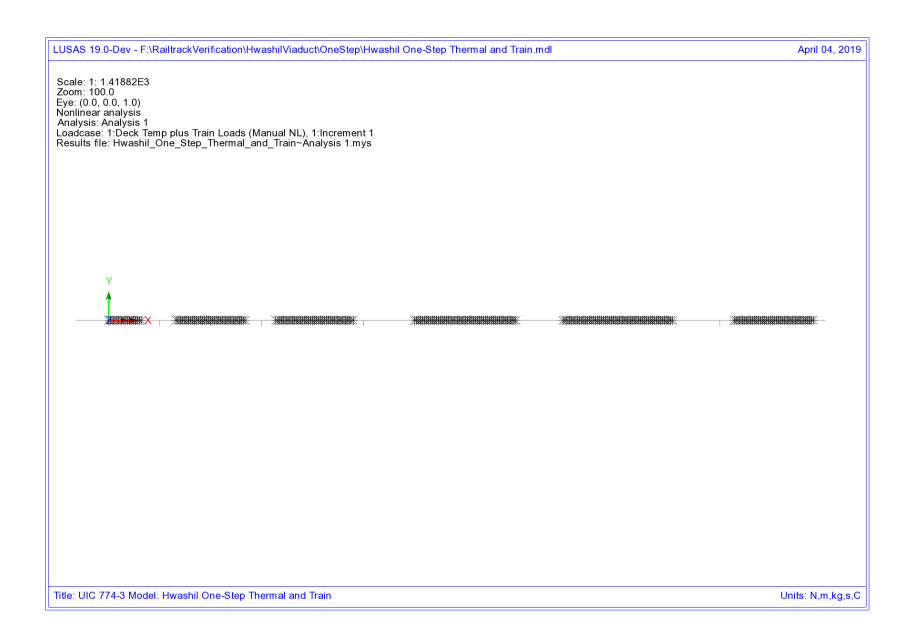

<span id="page-117-0"></span>**Figure 120: Track/Rail 2 Yield Due To Accelerating Train Loads On Track 2 - Thermal And Rail Applied Concurrently**

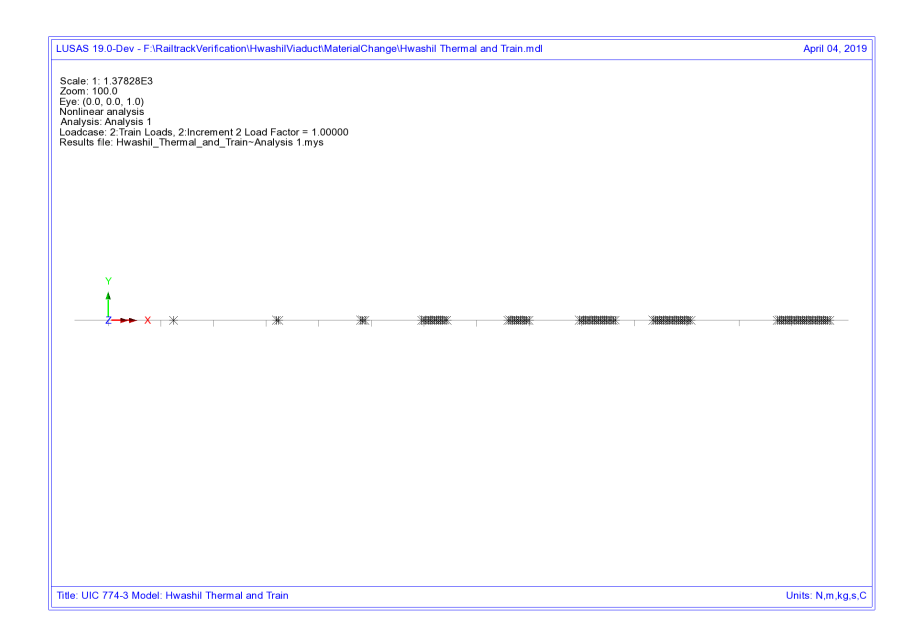

<span id="page-118-0"></span>**Figure 121: Track/Rail 2 Yield Due To Accelerating Train Load On Track 2 - LUSAS Combined Analysis**

Looking at what is effectively happening in these analyses, [Figure 122,](#page-118-1) the concurrent loading analysis uses the loaded resistance throughout the analysis and follows the loaded stiffness curve from the origin and potentially gives the location indicated on the plastic part of this curve as illustrated with a force in the interaction limited to the resistance of the loaded track. For the separate analysis, the thermal effects use the unloaded curve and the behaviour of this part of the analysis is limited by the resistance of the unloaded track. Under these conditions the analysis may give a location indicated by the 'Thermal Alone' point on the unloaded curve. Separate consideration of the train loading effectively places the origin of the loaded bilinear curve at this 'Thermal Alone' position and any loading could potentially give the location indicated by the 'Separate Train Load Added To Thermal' position. This could give an apparent increase in the resistance of the track and therefore increase rail stresses in the loaded track.

#### **Error! Objects cannot be created from editing field codes.**

#### <span id="page-118-1"></span>**Figure 122: Illustration Of Behaviour Of Separate Analysis Vs. Concurrent Thermal And Rail Loading**

Similar comparisons can be made between the separate analysis and the LUSAS analysis - [Figure 123.](#page-119-0) While both of these effectively use the 'Thermal Alone' location as an origin for the loaded resistance curve, the key difference between the two approaches is that the LUSAS analysis enforces the track resistance at which plasticity occurs instead of allowing the potential for an apparent increase in the track resistance equal up to the unloaded plus the loaded track resistance.

These differences have affected the peak compressive rail stresses in the track subjected to accelerating train loads with all three analyses predicting stresses in the range of 92.6 to 103.7 N/mm<sup>2</sup>.

#### **Error! Objects cannot be created from editing field codes.**

#### <span id="page-119-0"></span>**Figure 123: Illustration Of Behaviour Of Separate Analysis Vs. LUSAS Analysis**

Looking now at the track/rail that has the braking train on it, the following figures show the same yield plots for this track/rail resistance. The immediate observation again is the different yield behaviour observed for the LUSAS analysis. Looking initially at the separate analysis and the concurrent thermal and rail loading analysis the yielding observed in the thermal alone for the separate analysis [\(Figure 124\)](#page-120-0) shows close similarity to the yielding observed when the thermal and train loading are applied concurrently [\(Figure 126\)](#page-121-0) – minimal yielding is observed under the action of the train load alone in the separate analysis [\(Figure 125\)](#page-120-1).

Concentrating on the LUSAS analysis, the front of the braking train load is just over the right end of the structure and the carriages cover most of the remaining bridge. This has the effect, unlike the accelerating track, of changing nearly all of the resistance from unloaded to loaded for this track over the bridge and therefore the interaction is no longer under yield because the loaded resistance now governs plastic yield. The LUSAS analysis however does not display the possible apparent increase in the resistance of the track that can be observed with the separate analysis method. This means the track interaction around the front of the braking train resisting the movement of the rails cannot sustain the same level of loading and therefore yield to a larger extent than observed in the separate analysis, thereby reducing the compressive stress in the rails underneath the train – compare [Figure 125](#page-120-1) and [Figure 127](#page-121-1) where the yielding underneath the braking train is greater for the LUSAS analysis than in the separate rail load analysis.

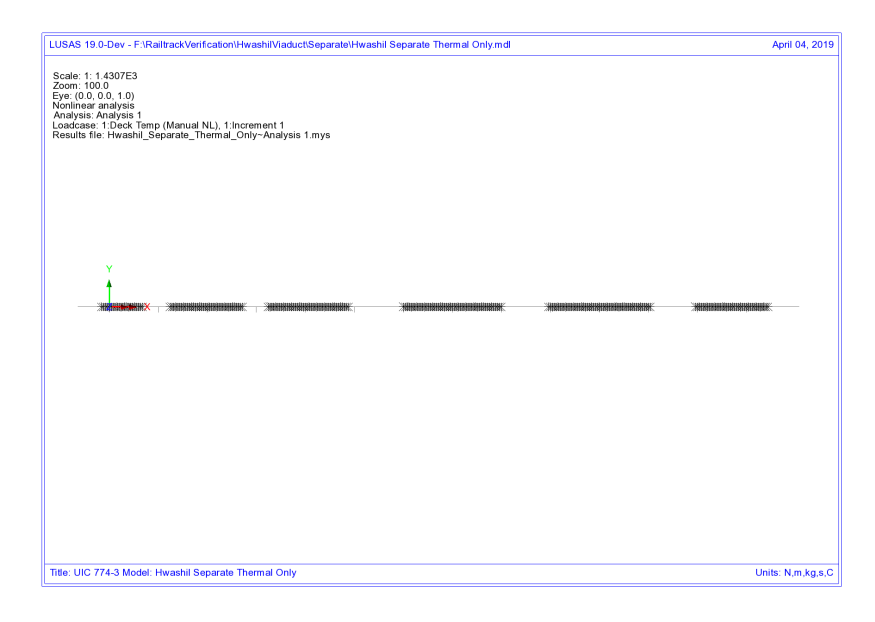

**Figure 124: Track/Rail 1 Yield Due To Thermal Load On Track Alone**

<span id="page-120-0"></span>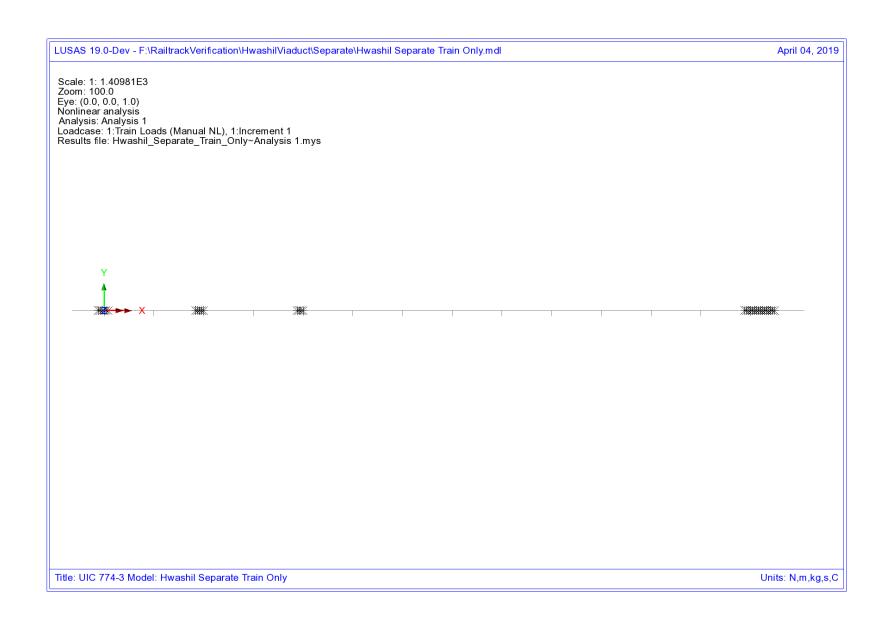

<span id="page-120-1"></span>**Figure 125: Track/Rail 1 Yield Due To Braking Train Loads On Track 1 – Separate Analysis**

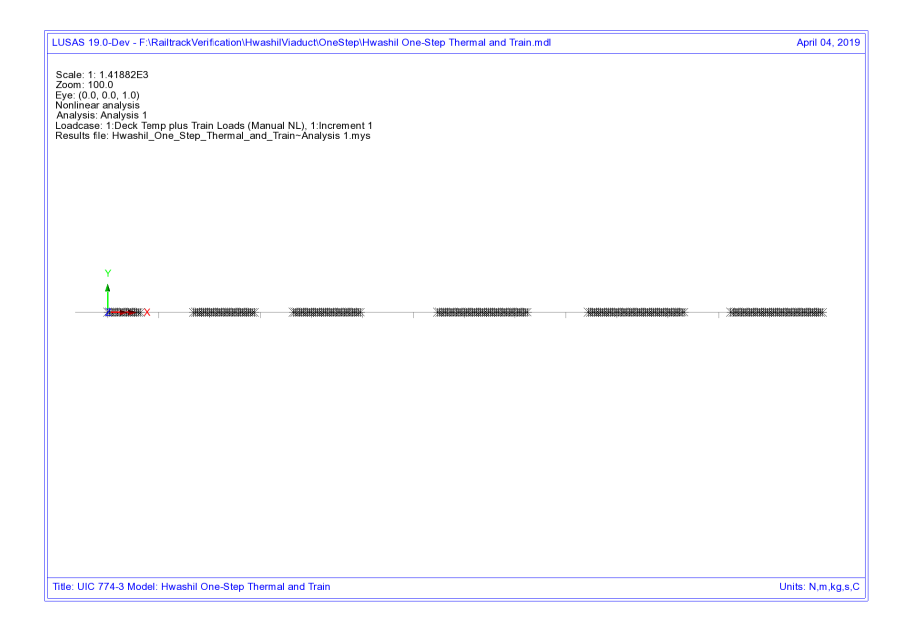

**Figure 126: Track/Rail 1 Yield Due To Braking Train Loads On Track 1 - Thermal And Rail Applied Concurrently**

<span id="page-121-0"></span>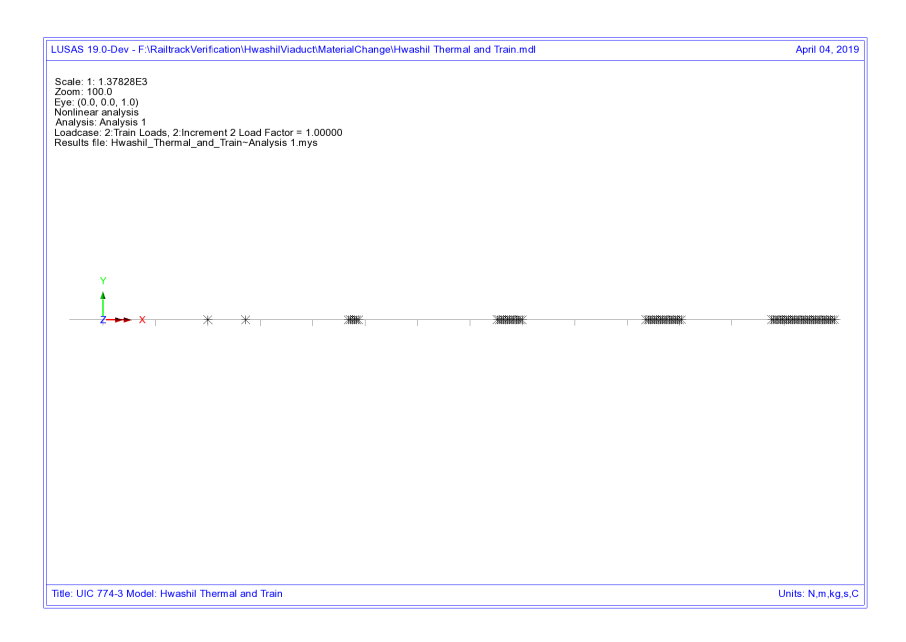

<span id="page-121-1"></span>**Figure 127: Track/Rail 1 Yield Due To Braking Train Load On Track 1 - LUSAS Combined Analysis**

#### **Analysis of Combined Thermal and Rail Loading Taking Account of Effects of Material Change Under Rail Loading**

Looking at the behaviour of the track interaction for the separate analysis we can plot the values of the force per metre length for the track subjected to the braking train loads. [Figure 128](#page-122-0) and [Figure 129](#page-123-0) show the forces per metre length for the thermal loading and the train braking loading for the separate analyses. Clearly, near the righthand abutment, the force per metre length under the thermal loading is equal to 40kN/m and due to the train loading is equal to 60kN/m. Combination of these two results means that the track interaction has mobilised 100kN/m in this region when it is actually only able to mobilise 60kN/m based on the loaded track resistance bilinear curve – the separate analysis method is giving an apparent increase in the loaded track resistance that can be mobilised before plastic yielding occurs. This apparent increase in the loaded track resistance has the consequence of allowing the rail stresses to increase beyond the value that would occur if the true loaded track resistance was used as in the LUSAS modelling where the track resistance is correctly limited to the loaded value of  $60kN/m -$  [Figure 130.](#page-123-1)

**NOTE:** This difference in the amount of track resistance that can be mobilised in the loaded condition is the main reason for the differences in the solutions obtained for the separate and LUSAS methods and demonstrates that the correct modelling of the interaction is critical to the solution.

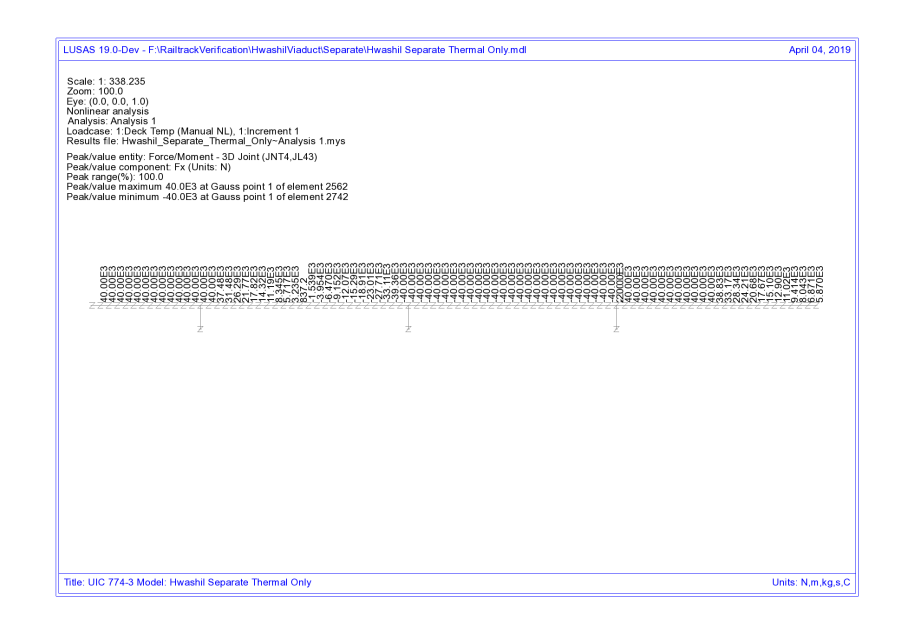

<span id="page-122-0"></span>**Figure 128: Force In Interaction At Right-Hand End Of Structure Where Peak Compressive Stresses Occur In The Rail - Track 1 – Separate Thermal Loading (N/m length)**

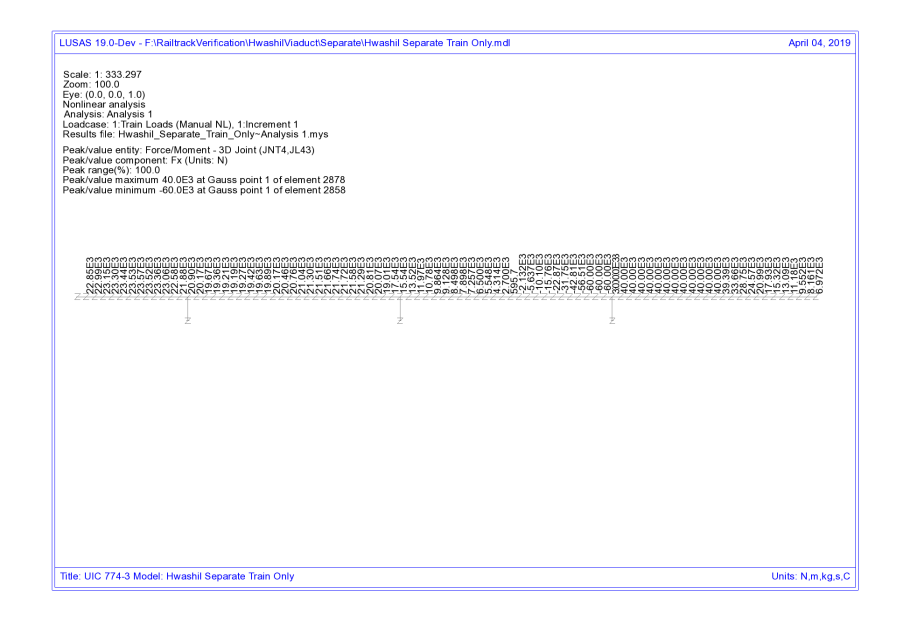

<span id="page-123-0"></span>**Figure 129: Force In Interaction At Right-Hand End Of Structure Where Peak Compressive Stresses Occur In The Rail - Track 1 - Separate Train Loading (N/m length)**

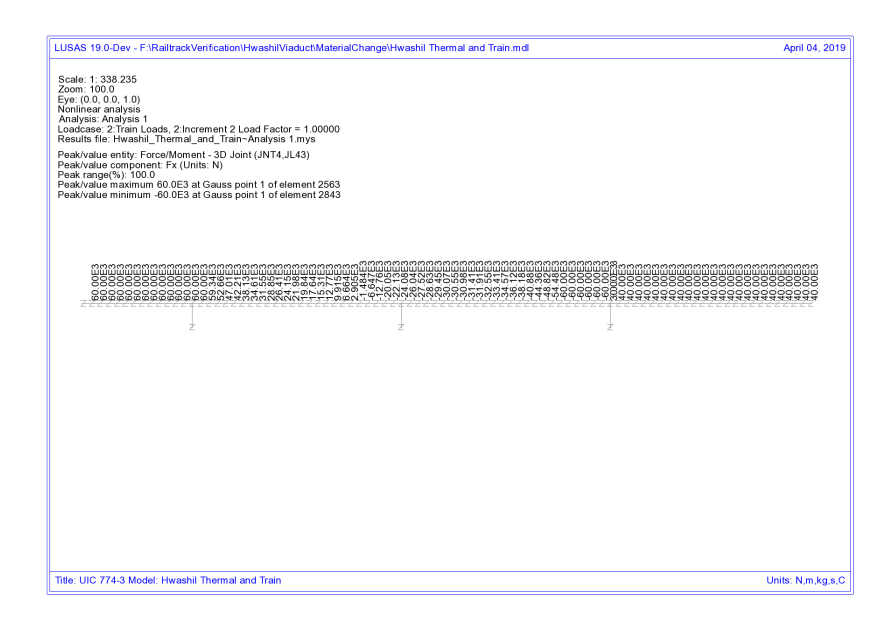

<span id="page-123-1"></span>**Figure 130: Force In Interaction At Right-Hand End Of Structure Where Peak Compressive Stresses Occur In The Rail - Track 1 – LUSAS Nonlinear (N/m length)**

# Revisit of UIC774-3 Test E1-3 Using the Separate and LUSAS Methods of Analysis

The standard UIC774-3 test E1-3 has been reanalysed using the following two approaches:

- **Separate analysis of thermal and rail loading effects**
- **LUSAS full nonlinear analysis**

The results of these two analyses are presented in the following sections and then discussed briefly.

## Separate Analyses

The analysis of the thermal effects due to the temperature in the bridge and rail are presented in the following figure. These two thermal effects give a peak compressive rail stress of 155.63 N/mm<sup>2</sup> which compares well with the code of practice value of 156.67 N/mm2 .

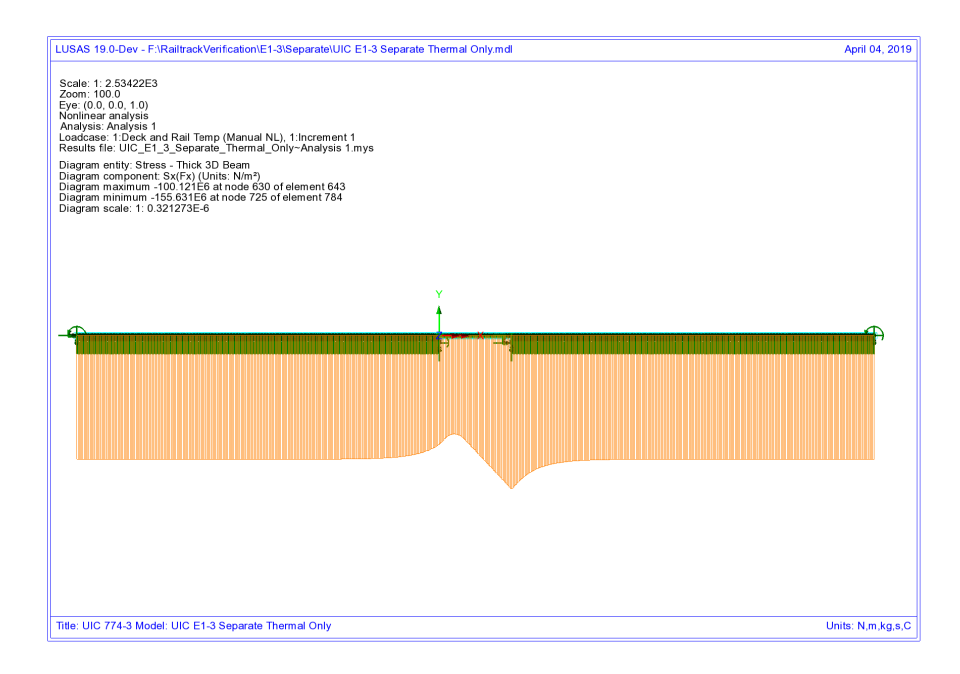

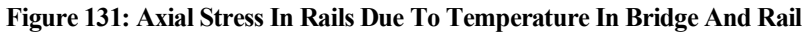

To determine the worst location of the train load for compressive rail stresses the bridge has been analysed with the rail loading at 31 separate locations (starting from the left abutment of the bridge and finishing 90m from the right abutment of the bridge – train moving from left to right) and these results enveloped. The results of this analysis are presented in the following figure which give a peak compressive rail stress of 40.64 N/mm2 .

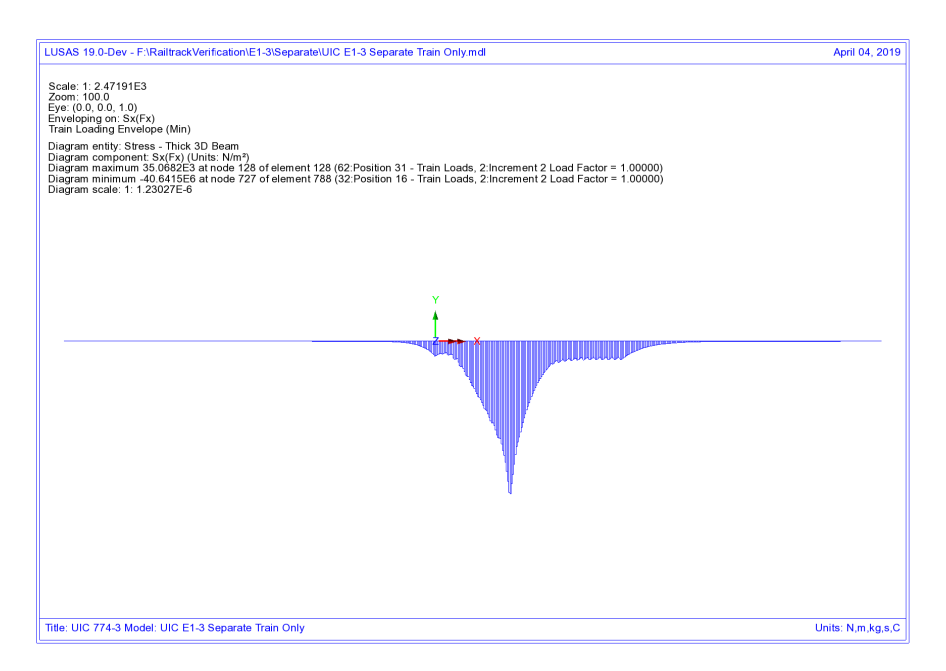

**Figure 132: Envelope Of Axial StressIn Rails Due To Rail Loading**

Manual combination of the peaks would give a peak compressive rail stress of 196.27 N/mm<sup>2</sup> (ignoring locations of the peaks) and combination of the results in LUSAS gives the same peak compressive rail stress of 196.27 N/mm2 which occurs over the transition from the structure to the embankment at the right-hand abutment.

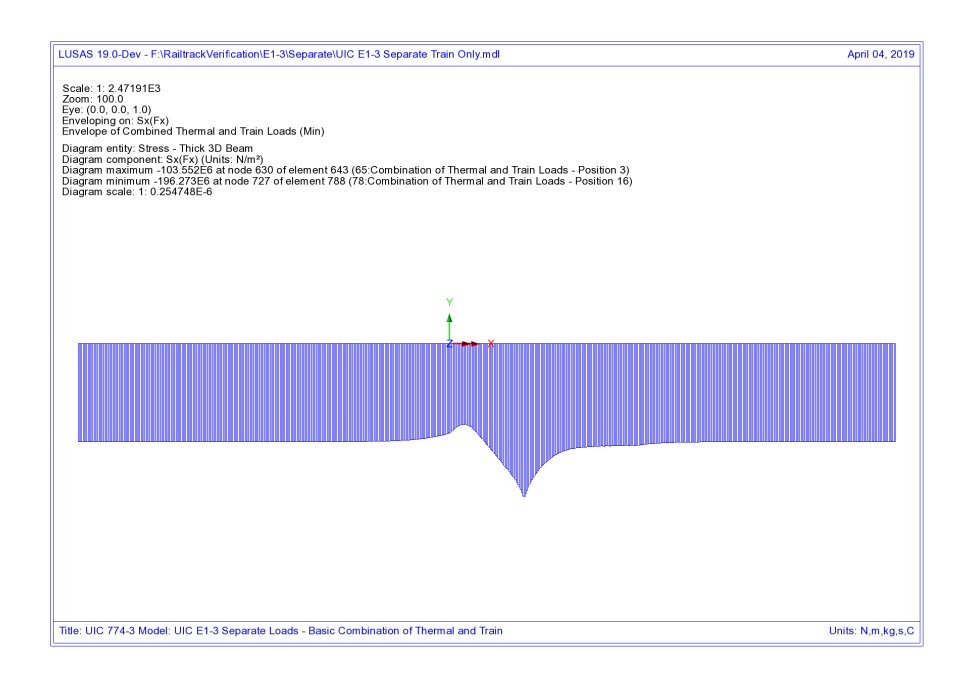

#### **Figure 133: Axial Stress In Rails Due To Combined Temperature And Rail Loading**

Comparison of these results with the UIC774-3 code of practice test results shows that the result compares well with the 190.07 N/mm2 compressive rail stress from the simplified analysis in the test case (which is based on evaluating the effect of each part of the loading separately).

## LUSAS Nonlinear Analysis

The UIC774-3 E1-3 test case has been reanalysed using the LUSAS rail option and gives the following peak compressive rail stress for the thermal loading alone and the combined thermal and rail loading:

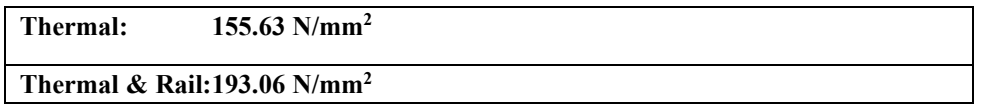

Comparison of the results shows that the rail stresses are in excellent agreement for both parts of the analysis with the peak compressive rail stress of the combined thermal and train loading having a percentage error of 5.8% when compared against the target rigorous solution of 182.4 N/mm2 .

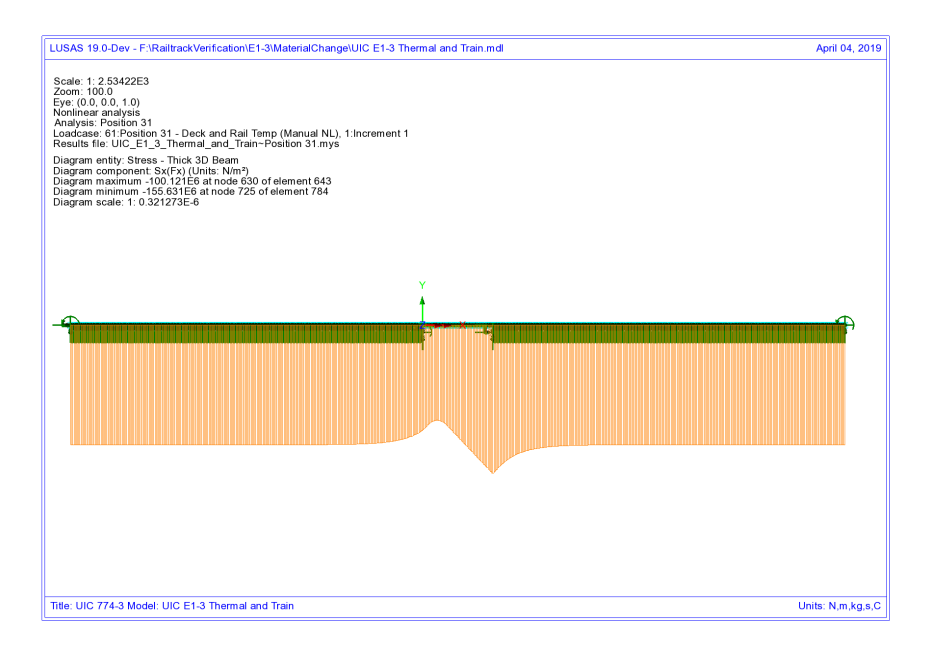

#### **Figure 134: Axial Stress In Rails Due To Temperature In Bridge And Rail**

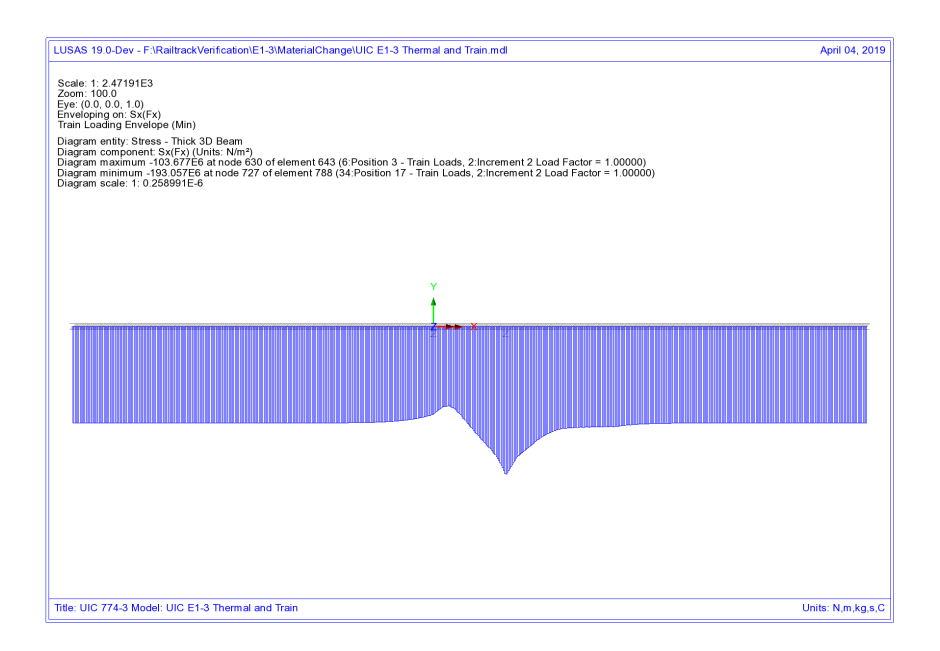

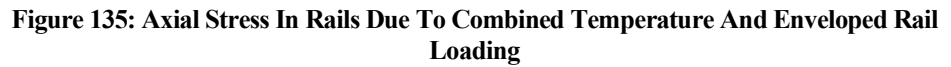

## **Discussion**

For this test case the difference in the results due to the track resistance modelling between the two methods is minimal. Combining the results of two nonlinear analysis, while invalid, gives almost identical results to the LUSAS analysis which correctly represents the transition from unloaded to loaded resistance on arrival of the train load. The train load position that gives the worst compressive stress in the rail does however differ slightly between the two analyses with the separate analysis giving a train front position of 75m from the left abutment of the bridge and the LUSAS combined analysis giving a train front position of 80m from the left abutment of the bridge.

Looking at the yield behaviour it becomes clear why the two methods agree so closely for this UIC774-3 standard test case and not for the Hwashil Viaduct. For both analyses, the rail stresses and interaction yield over the single span bridge due to thermal loading are identical – [Figure](#page-128-0) 136. On consideration of the train loading, the right-hand end of the structure (roller bearing) where the peak compressive rail stresses are observed shows no sign of yield with yield only occurring over the left end and embankment – [Figure 137](#page-129-0) an[d Figure 138.](#page-129-1) This indicates that the separate analysis, while invalid due to the linear combination of two nonlinear analyses, is giving the correct result and this only occurs because the interaction over the structure at this location is nowhere near yield.

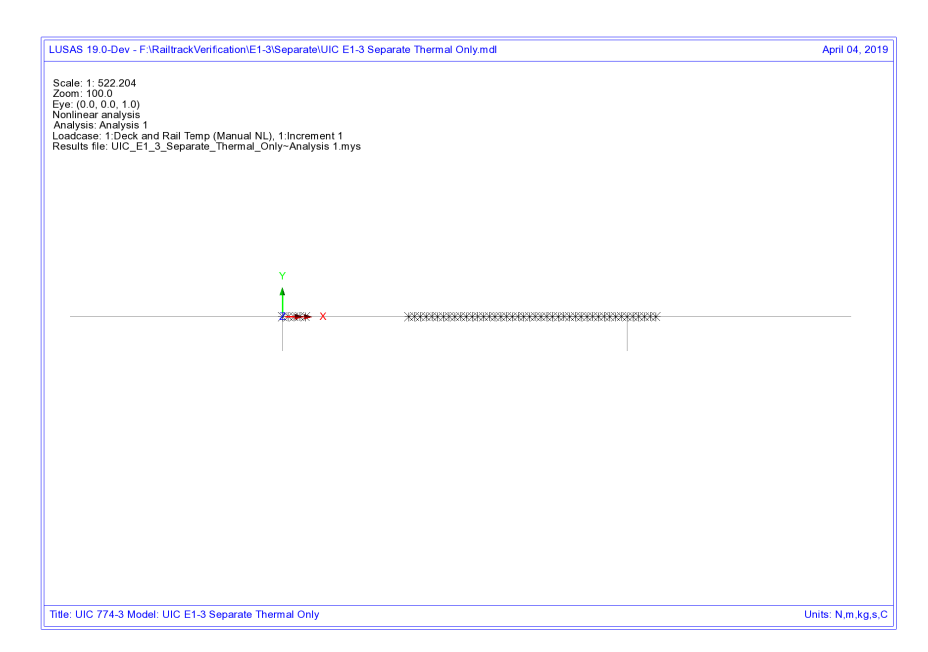

<span id="page-128-0"></span>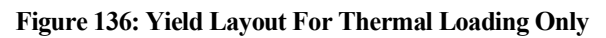

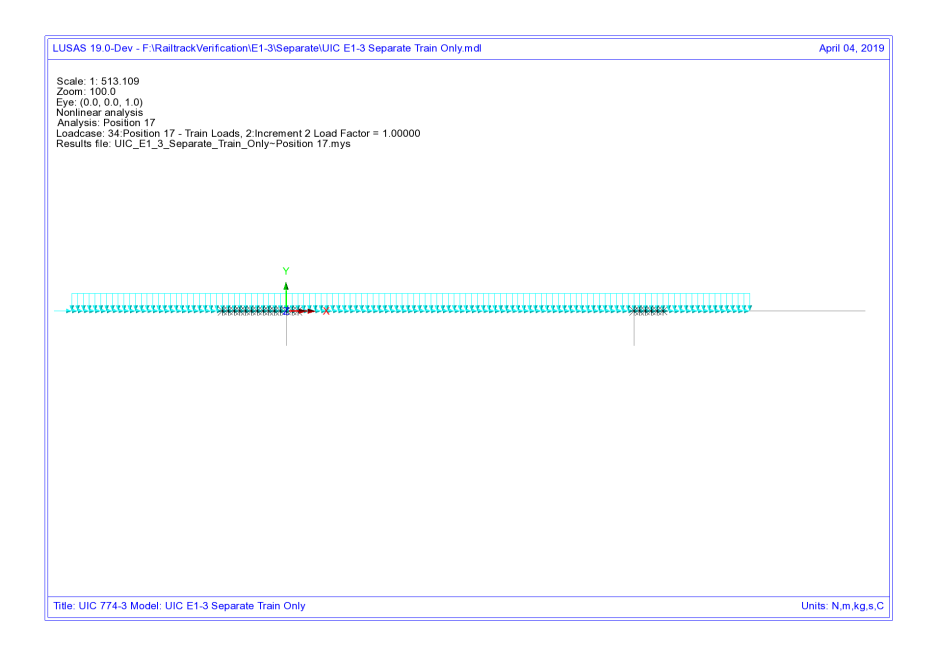

#### **Figure 137: Yield Layout For Train Loading Only From Separate Analysis**

<span id="page-129-0"></span>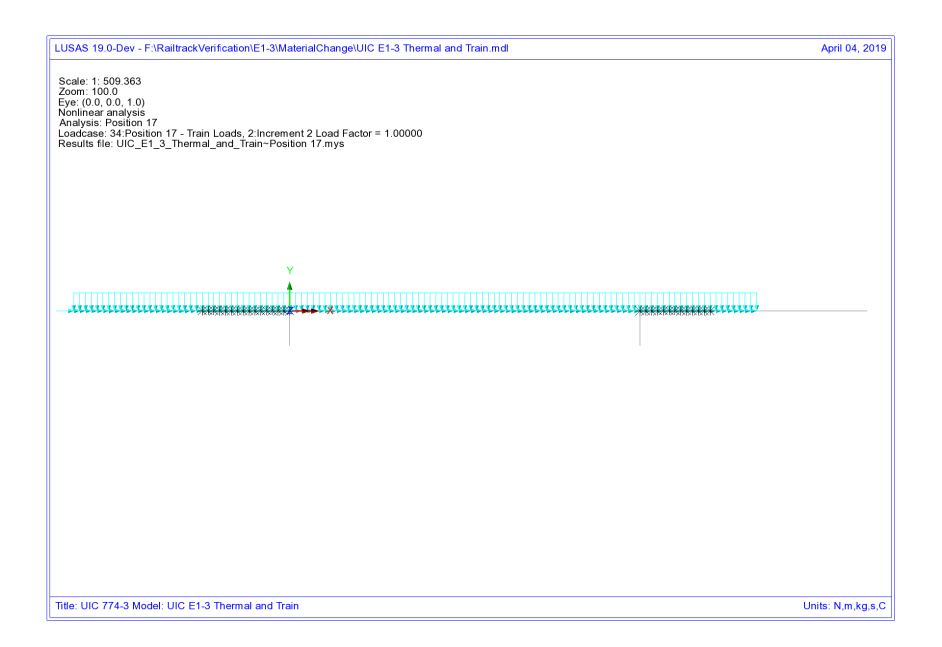

<span id="page-129-1"></span>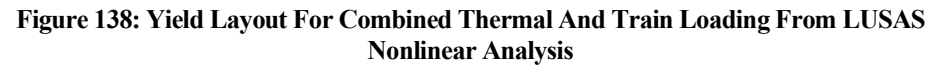

The following two plots show the forces in the interaction joints for the thermal and train loads from the separate analysis at the transition of the right-hand of the deck to the embankment. The thermal loading has caused yielding of the unloaded track interaction with a value of 20 kN/m in accordance with the unloaded resistance but the train loads have only induced up to about 25.6 kN/m over the structure. Combining these two results means that the total force per unit length for the separate analysis is 45.6 kN/m which is comparable to the LUSAS nonlinear solution of  $40.5 \text{ kN/m} - \text{see}$ [Figure 141.](#page-131-0) Because the interaction is well below yield for the loaded interaction resistance of 60 kN/m the two solution method effectively have identical solutions and their behaviour can be visualised in [Figure 142.](#page-132-0)

If, however, the train loading had induced interaction forces in the region of 40 kN/m (taking account of the track resistance already mobilised by the thermal loading) instead of the observed 25.6 kN/m then significant differences could be observed in the two analysis methods as the separate method would still allow a further 20 kN/m track resistance to be mobilised before the onset of plastic yielding and the separate analysis would potentially over predict the rail stresses occurring. This potentially means that...

*…even though a computer program is validated against the standard test cases in the UIC774-3 code of practice, it may be predicting excessive rail stresses if it does not correctly take account of the loaded track resistance that can be mobilised*.

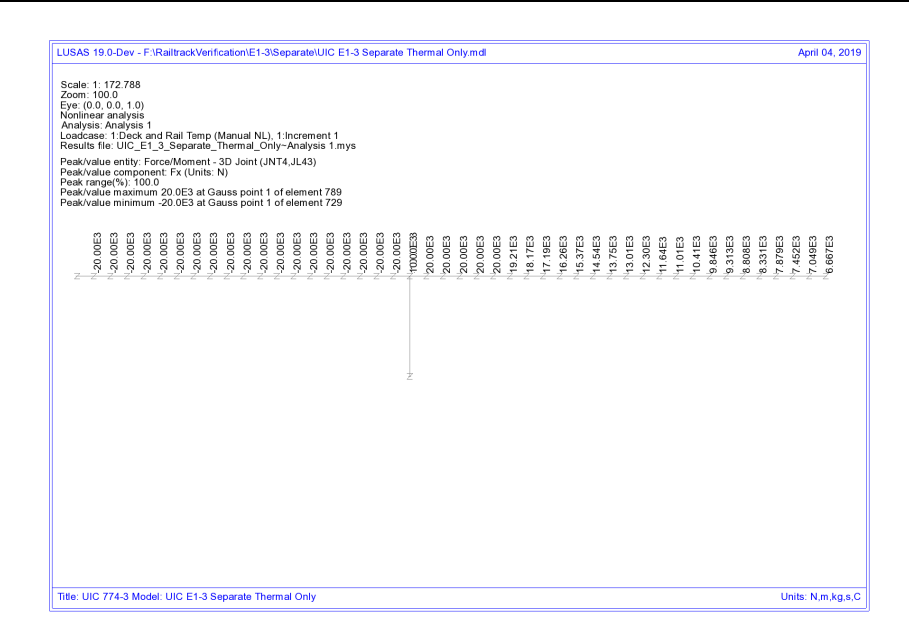

**Figure 139: Force Per Metre Length In Interaction From Thermal Loading - Separate Analysis**

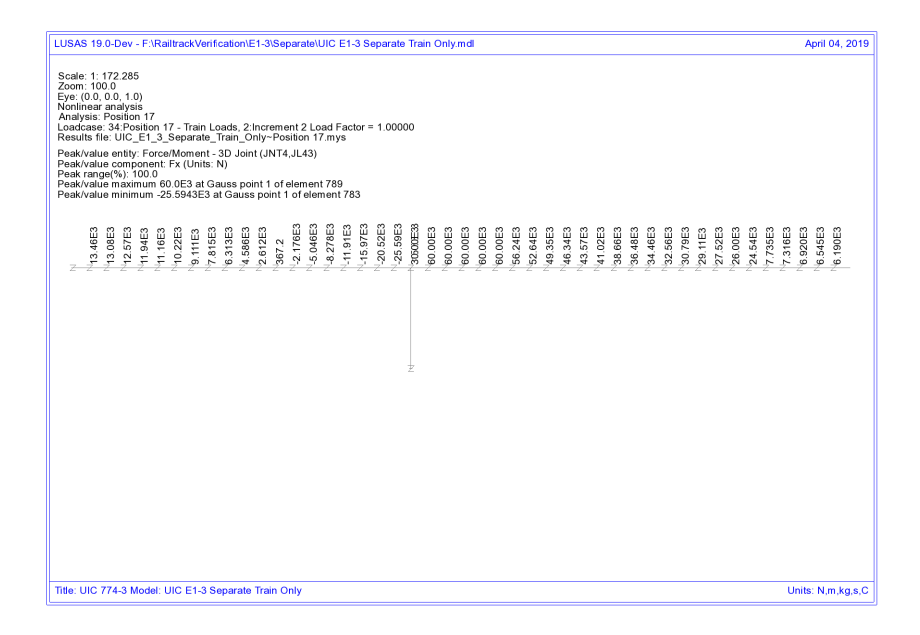

#### **Figure 140: Force Per Metre Length In Interaction From Train Loading - Separate Analysis**

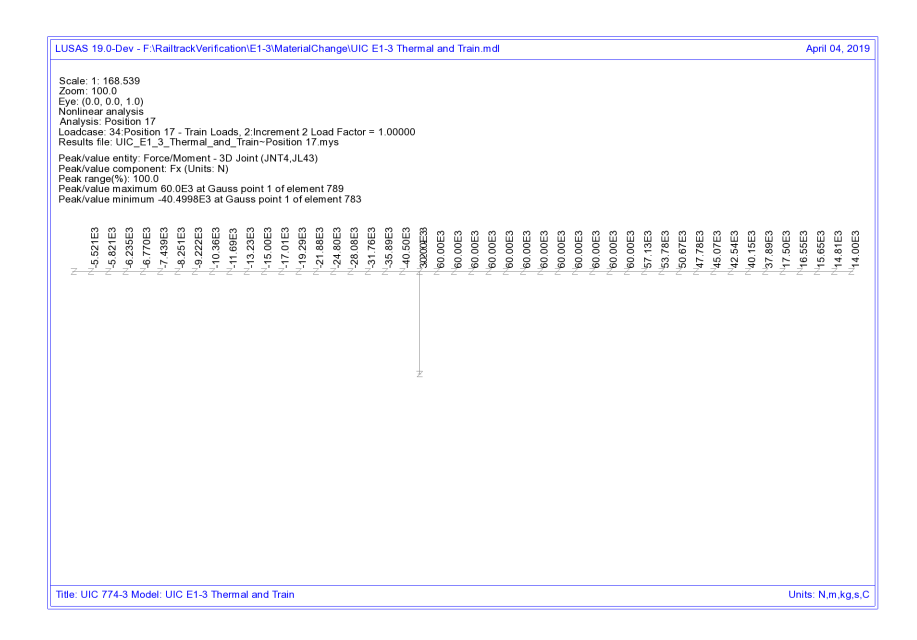

<span id="page-131-0"></span>**Figure 141: Force Per Metre Length In Interaction From Combined Loading - LUSAS Analysis**

**Error! Objects cannot be created from editing field codes.**

<span id="page-132-0"></span>**Figure 142: Illustration Of Behvaiour For UIC774-3 Standard Test E1-3 For Separate And LUSAS Analyses**

# Revisit of UIC774-3 Test H1-3 Using the Separate and LUSAS Methods of Analysis

The previous test case (E1-3) is one of the key test cases that must be matched for computer programs carrying out this form of analysis with the results for both the separate method and the LUSAS method being in close agreement to the results required. The deck type for this test is however a concrete slab underlain by I-section steel beams which does not compare with the deck being used for Hwashil Viaduct. For this reason the H1-3 test is also revisited and solved using the two methods of analysis.

## Separate Analyses

The analysis of the thermal effects due to the temperature in the bridge and rail are presented in the following figure. These two thermal effects give a peak compressive rail stress of 167.77 N/mm<sup>2</sup> which compares very well with the code of practice value of 169.14 N/mm<sup>2</sup>.

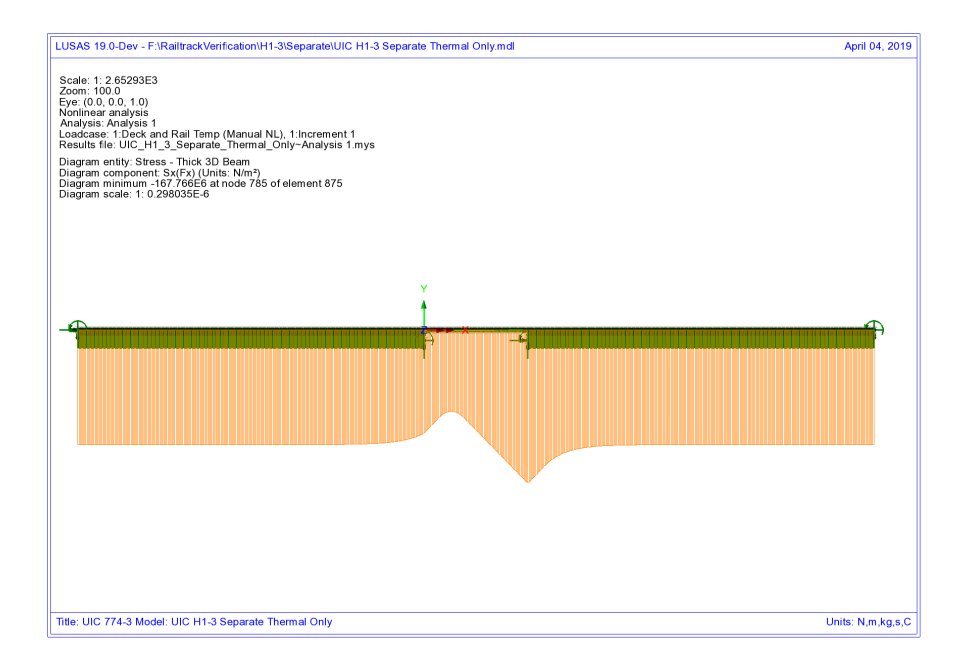

#### **Figure 143: Axial Stress In Rails Due To Temperature In Bridge And Rail**

To determine the worst location of the train load for compressive rail stresses the bridge has been analysed with the rail loading at 37 separate locations (starting from the left abutment of the bridge and finishing 90m from the right abutment of the bridge – train moving from left to right) and these results enveloped. The results of this

analysis are presented in the following figure which give a peak compressive rail stress of 29.09 N/mm2 .

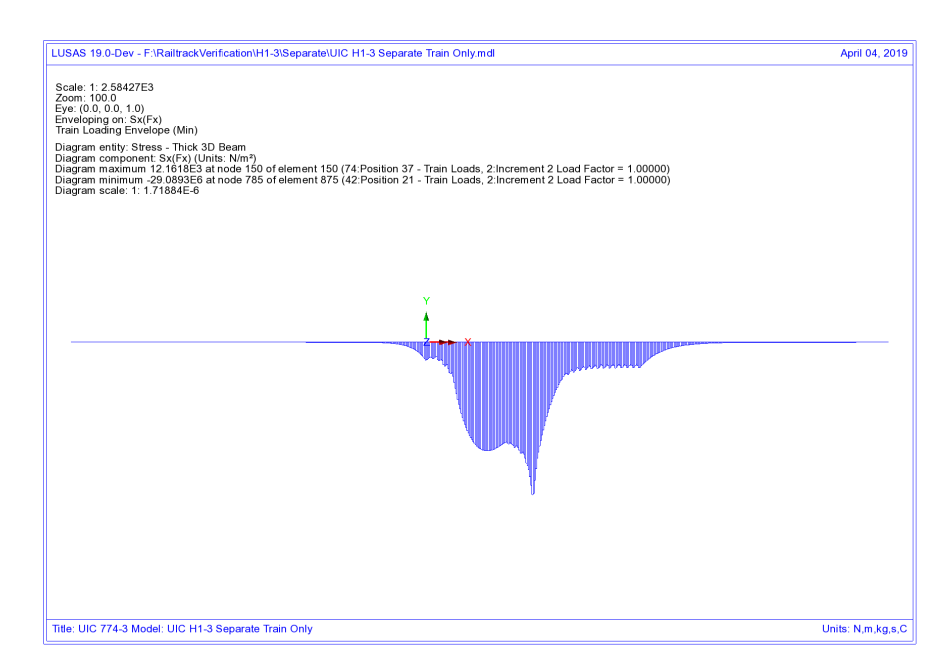

#### **Figure 144: Envelope Of Axial StressIn Rails Due To Rail Loading**

Manual combination of the peaks would give a peak compressive rail stress of 196.86 N/mm2 (ignoring locations of the peaks) and combination of the results in LUSAS gives 196.86 N/mm2 which occurs over the transition from the structure to the embankment at the right-hand abutment.

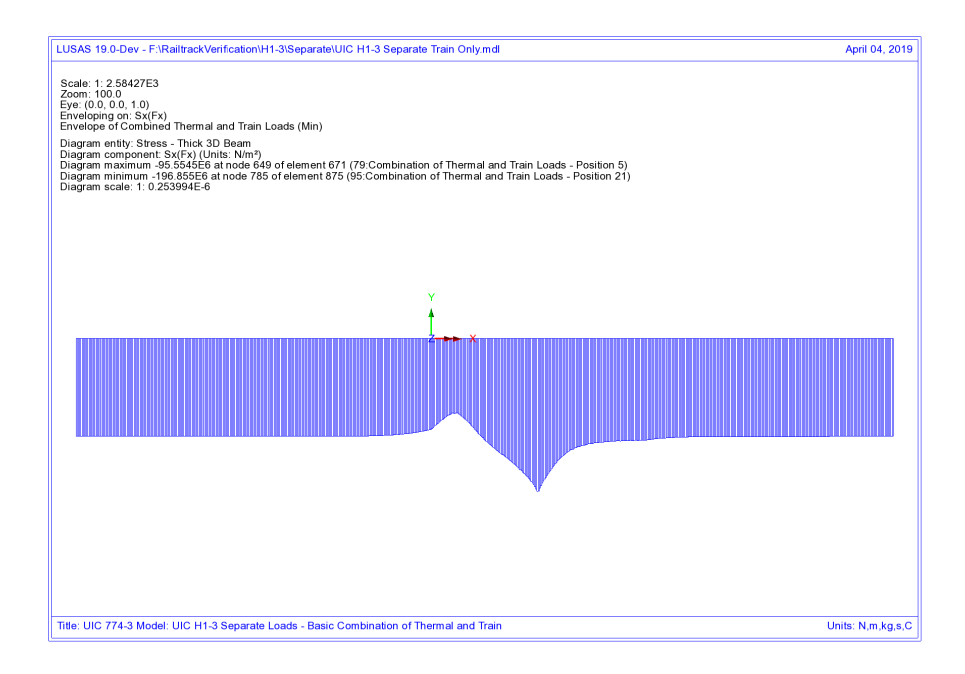

#### **Figure 145: Axial Stress In Rails Due To Combined Temperature And Rail Loading**

Comparison of these results with the UIC774-3 code of practice test results shows that the result compares well with the 211.37 N/mm2 compressive rail stress from the simplified and the 188.23 N/mm2 compressive rail stress from the rigorous analysis in the test case.

## LUSAS Nonlinear Analysis

The UIC774-3 H1-3 test case has been reanalysed using the LUSAS rail option and gives the following peak compressive rail stress for the thermal loading alone and the combined thermal and rail loading:

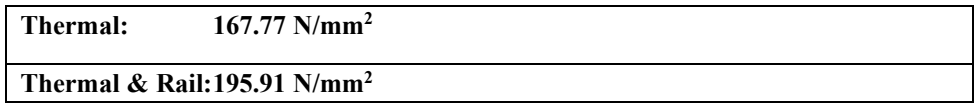

Comparison of the results shows that the rail stresses are in excellent agreement for both parts of the analysis with the peak compressive rail stress of the combined thermal and train loading having a percentage error of 4.1% when compared against the target rigorous solution of 188.23 N/mm2 .

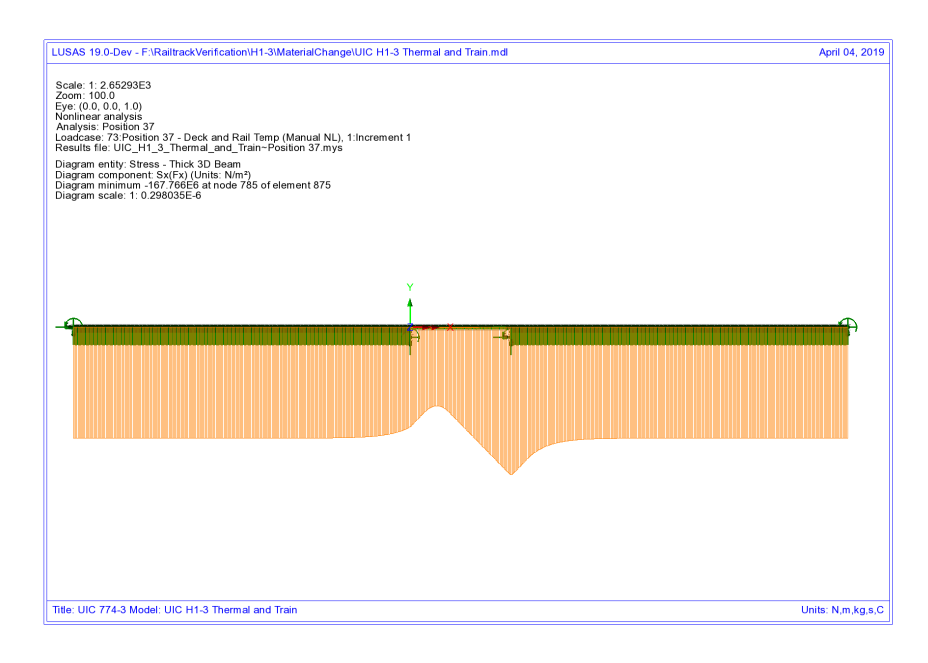

#### **Figure 146: Axial Stress In Rails Due To Temperature In Bridge And Rail**

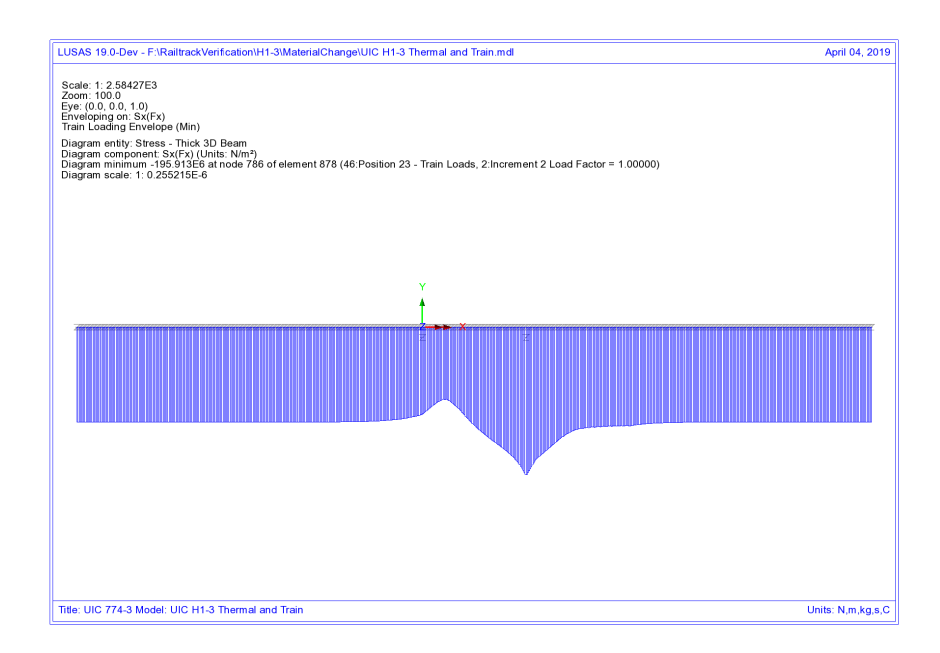

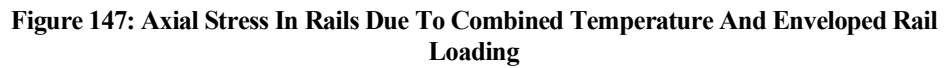

## **Discussion**

As with the previous E1-3 test case, the difference in the results due to the track resistance modelling between the two methods is minimal. Combining the results of two nonlinear analysis, while invalid, gives almost identical results to the LUSAS analysis which correctly represents the transition from unloaded to loaded resistance on arrival of the train load. The train load position that gives the worst compressive stress in the rail does however differ slightly between the two analyses with the separate analysis giving a train front position of 100m from the left abutment of the bridge and the LUSAS combined analysis giving a train front position of 110m from the left abutment of the bridge.

Referring back to test E1-3, similar plots can be generated for the yield and forces in the interaction. These, as with the E1-3 test, show that the train loading is not bringing the force per metre length in the interaction close the loaded yield resistance of 60 kN/m and therefore the separate analysis and LUSAS analysis methods agree even though the separate method potentially allows more track resistance to be mobilised than is allowed when the thermal and rail results are combined.

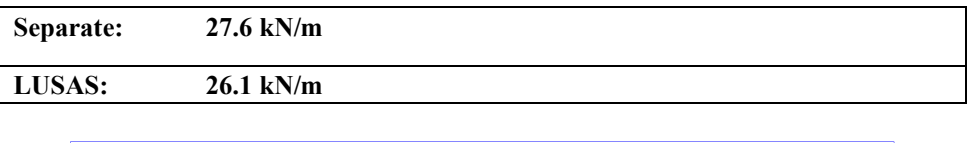

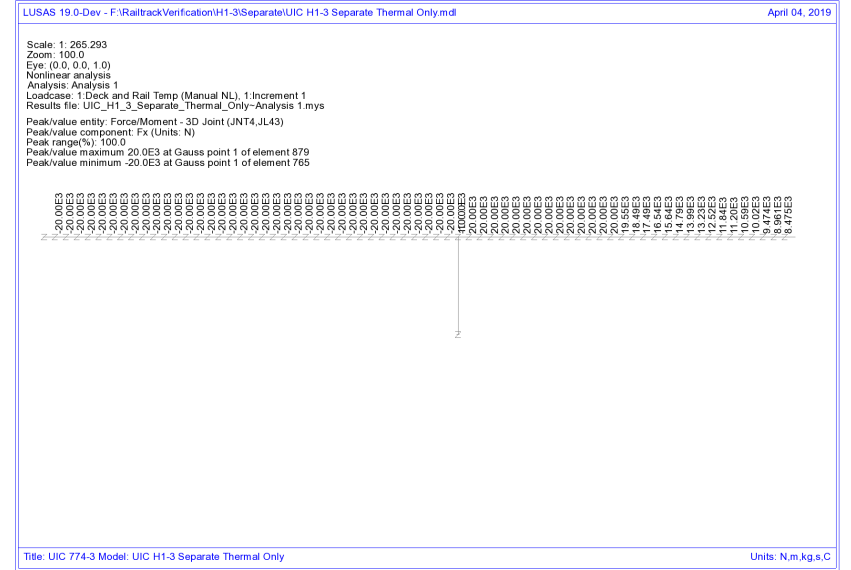

**Figure 148: Force Per Metre Length In Interaction From Thermal Loading - Separate Analysis**

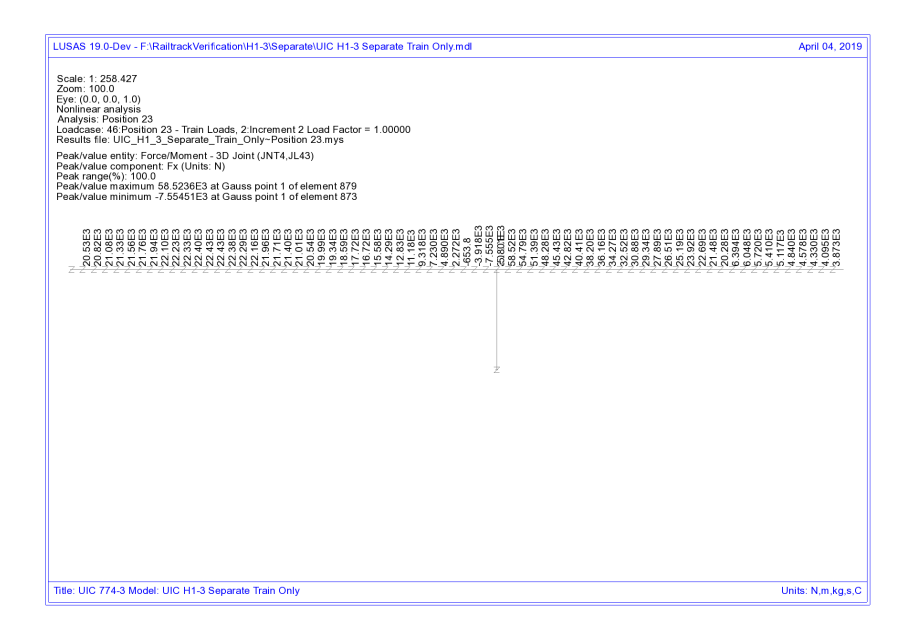

**Figure 149: Force Per Metre Length In Interaction From Train Loading - Separate Analysis**

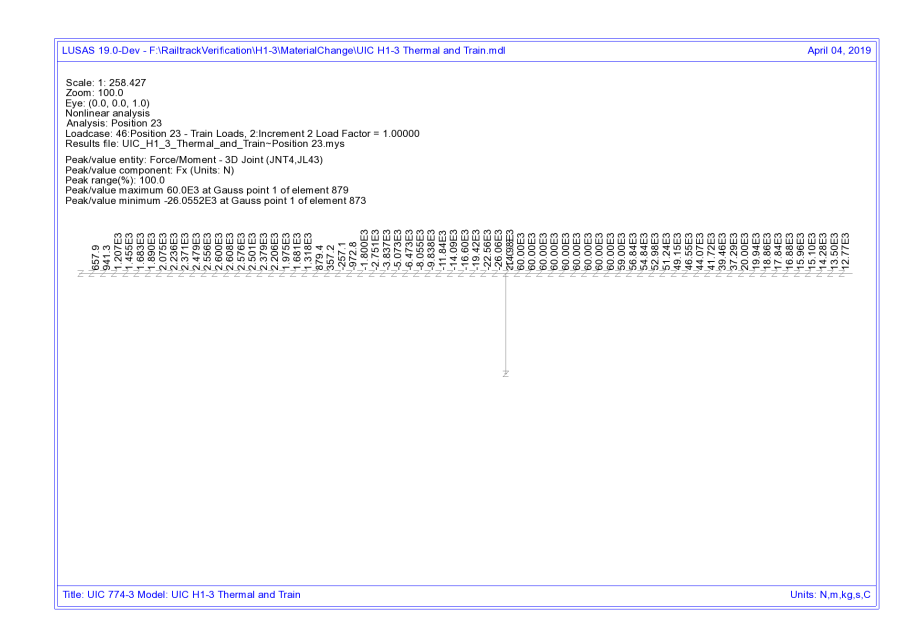

**Figure 150: Force Per Metre Length In Interaction From Combined Loading - LUSAS Analysis**

## Conclusions

Three solution methods for carrying out the UIC track/bridge interaction analyses have been investigated and differences observed in the assumed behaviour and results highlighted. The key observations were as follows:

## Separate Thermal and Rail Loading Analysis

- $\Box$  Correct unloaded track resistance used for thermal effects across whole model
- Correct yielding of unloaded ballast/frozen ballast-no ballast track under thermal effects
- $\Box$  Incorrect yielding of loaded ballast/frozen ballast-no ballast track assuming that thermal effects are present, only correct if there are no thermal effects
- $\Box$  Invalid combination of two nonlinear analyses results gives apparent increase in the resistance of the track due to stresses in ballast/frozen ballast-no ballast track from the unloaded thermal effects being ignored in the ultimate yield of the loaded analysis – to correctly model the reduction of the resistance of the track before yielding occurs under loaded conditions, the yield resistance for the loaded condition should be reduced by the amount of resistance already mobilised due to the thermal effects
- $\Box$  Separate analysis ignores the movement that has already occurred under the thermal effects when the load from the train acts on the rails

## Concurrent Thermal and Rail Loading Analysis

- $\Box$  Incorrect loaded track resistance used for thermal effects under location of train loads
- $\Box$  Incorrect yielding of ballast/frozen ballast-no ballast track under thermal effects as loaded track resistance used
- $\Box$  Correct track resistance for yielding under the train loading
- $\Box$  Movement due to thermal effects alone only approximated

## LUSAS Nonlinear Thermal and Rail Analysis with Material **Change**

- $\Box$  Correct unloaded track resistance used for thermal effects across whole model
- Correct yielding of unloaded ballast/frozen ballast-no ballast track under thermal effects
- Correct yielding of loaded ballast/frozen ballast-no ballast track under action of combined thermal and train loading effects as track resistance correctly modelled (yield occurs at the correct loading – no apparent increase in the yield value)
- $\Box$  Instantaneous change from unloaded to loaded track resistance correctly takes account of movement that has already occurred under thermal effects alone.

Referring back to [Figure 122](#page-118-1) and [Figure 123,](#page-119-0) the key issue with the separate analysis approach is the ability for the track resistance to be overestimated by the combination of the two nonlinear analyses and potentially cause the rail stresses to be overestimated.

In the concurrent loading and LUSAS rail option analyses the limit of track resistance is correctly modelled as the value determined from the loaded bilinear curve and therefore this potentially leads to reduced rail stresses observed in the analyses.

As the initial movement under pure thermal loading in the concurrent analysis uses the loaded track resistance, this will give different results to the LUSAS rail option analysis.

Referring back to the Hwashil Viaduct analyses, the rail stresses observed for the three analysis types are:

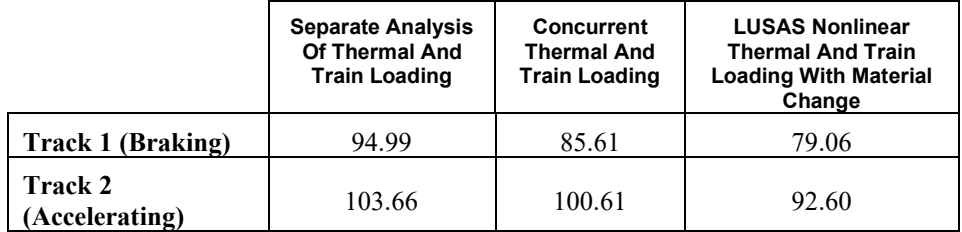

#### **Table 2: Comparison Of Peak Compressive Rail Stresses (in N/mm2 ) For Different Analysis Methods**

Comparison of the results for the separate and LUSAS analyses shows that the peak compressive stress for the separate analysis is 1.2 times that of the LUSAS analysis for track 1 and 1.12 times for track 2. It should be noted however that the separate analysis could be giving an apparent increase in track resistance of up to 1.6 times that of the loaded track due to the combination of the nonlinear results.

The concurrent analysis gave results that are between the separate and LUSAS analysis as expected since the correct limit of loaded track resistance is modelled even though the thermal effects are only approximated.

One overall conclusion is obvious from these test case analyses and discussions made in this appendix:

**When a combined thermal and train loading from a separate analysis gives interaction forces that exceed the stated yield resistance then the separate analysis method will potentially over predict the rail stresses unless the loaded track yield surface is reduced by the mobilised track resistance over the extent of the train loading.**

## **References**

U1 UIC Code 774-3 R. Track/bridge Interaction. Recommendations for

Calculations (2001) Union Internationale des Chemins de fer, Paris, France

# Appendix B: Definition of Complex Trainset Configurations

## Introduction

Although some trainsets can be simplified with a few uniformly distributed loads (UDLs) to describe the loading pattern, many trainsets are more complex than this and require the definition of multiple components to describe the overall pattern of loading. Some of these trainset configurations require the modelling of point loads, Uniformly Distributed Loads (UDLs) or the combination of the two. This appendix includes some examples of the definition of more complex trainset configurations which require such loading patterns.

# Definition of Trainset Configurations With UDLs Alone

The UDL loading allows the definition of trainset configurations where the load is spread over lengths of the track as illustrated by the example shown in [Figure 151.](#page-143-0) In this configuration the vertical load varies along the length of the trainset and the acceleration / traction load acts only over the length of the locomotive(s). In the definition the train is accelerating to the left for any structure model it is applied to with the origin of the trainset loading defined at the left-hand extent of the configuration. Any number of UDLs can be used for the definition of the trainsets in the **Loading** worksheet of the input Microsoft Excel spreadsheet to allow more complex configurations to be defined.

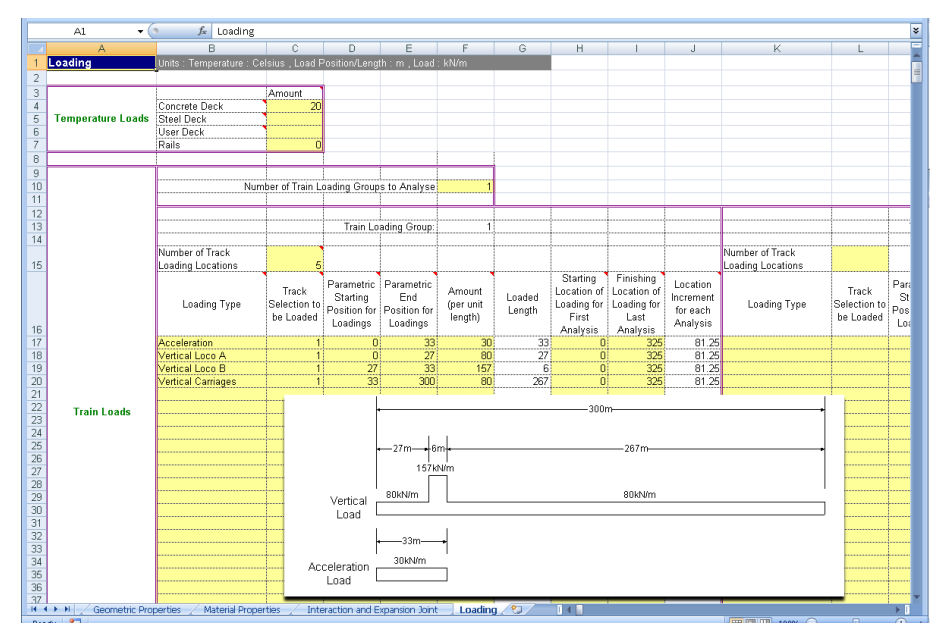

**Figure 151: More Complex Train Loading Definition in Spreadsheet**

<span id="page-143-0"></span>Additional simple examples were illustrated i[n Figure 44](#page-46-0) on pag[e 41](#page-46-0) showing the types of loading configurations that can be defined.

## EuroCode Load Model SW/0 Loading Configuration

The SW/0 vertical loading pattern is shown in [Figure 152](#page-143-1) which has two separated UDLs. In addition, Note 1 of Clause 6.5.3 'Actions due to traction and braking' within BS EN 1991-2:2003 states that *'For Load Models SW/0 and SW/2 traction and braking forces need only be applied to those parts of the structure which are loaded according to Figure 6.2 and Table 6.1'* where this figure is equivalent to [Figure 152](#page-143-1) below. The definition of the SW/0 trainset configuration will therefore be described below according to these conditions.

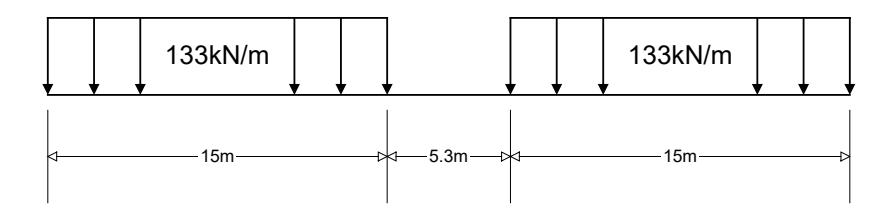

<span id="page-143-1"></span>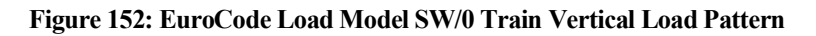
For trainset loading configurations such as EuroCode SW/0 (and also SW/2) it is often best (but not essential) to define the origin of the trainset configuration at the centre of the load pattern.

Considering first the vertical loading, if we take the centre of the load configuration as the origin we can define the UDLs as follows:

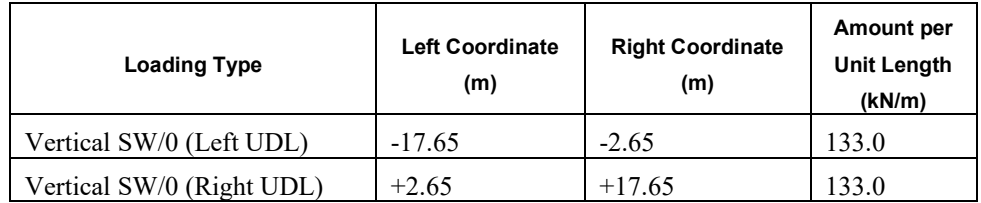

**Table 3: SW/0 Parametric Vertical Loading Definition**

As stated in BS EN 1991-2:2003 Clause 6.5.3, the braking load from the SW/0 trainset should be defined as a UDL over the parts that are loaded and with a value of 20kN/m (limited to 6000kN total load) in the direction of travel. Assuming that we are defining the SW/0 trainset travelling to the right in the Rail Track Analysis model the loading configuration will be as illustrated i[n Figure 153](#page-144-0) with the loading origin at the centre.

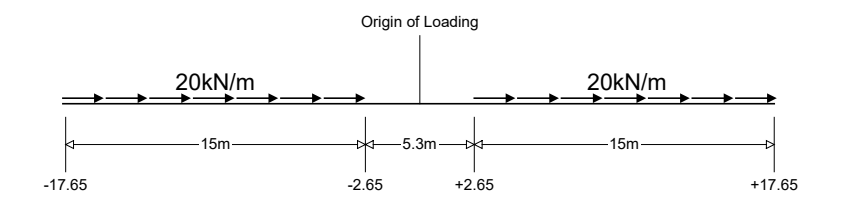

#### **Figure 153: EuroCode SW/0 Train Braking Load Pattern**

<span id="page-144-0"></span>The total braking load in accordance with the figure above will be only 600kN which is below the limit, therefore the braking load requires no adjustment and can be defined as follows:

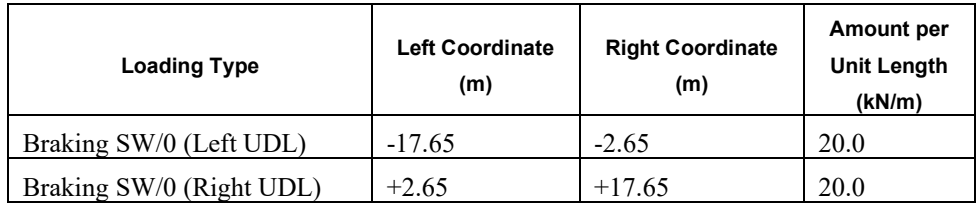

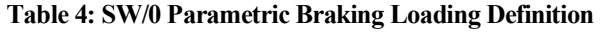

The overall SW/0 trainset loading definition can therefore be input into the **Loading** worksheet of the Microsoft Excel spreadsheet as shown in the following figure and the loading positions defined as required.

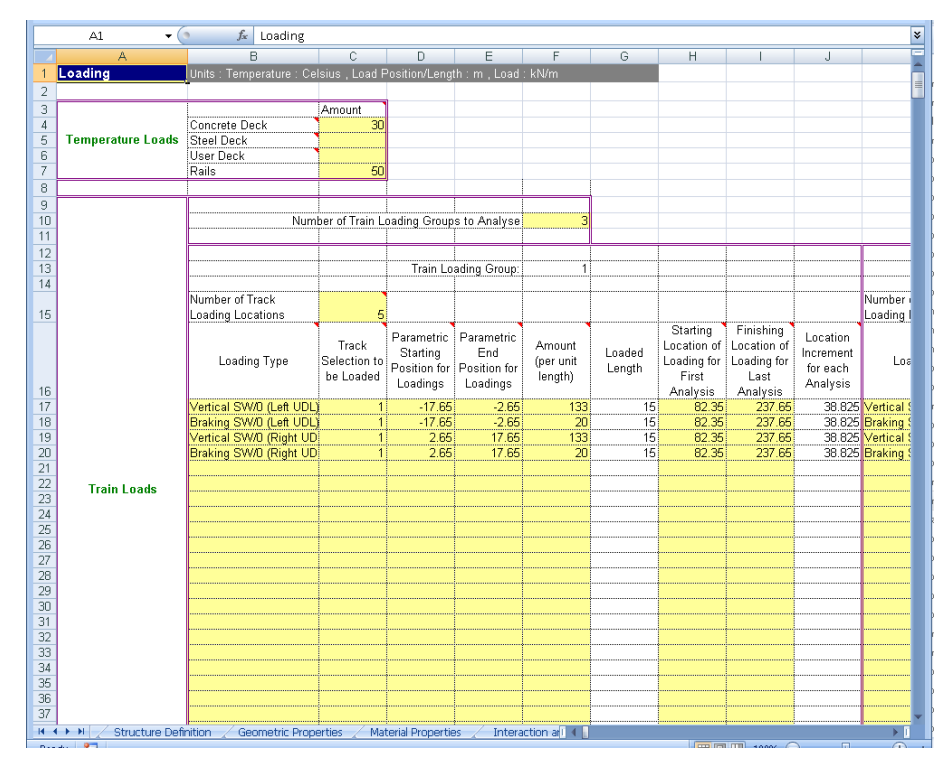

**Figure 154: Complete SW/0 Trainset Configuration**

## Definition of Trainset Configurations With Concentrated Loads

Concentrated loads can be approximated in the Rail Track Analysis tool by defining a UDL which acts only over a small length of track. With the 1m to 2m element sizes typically used for the modelling this approach is sufficiently accurate for the representation of these load types (a contact length that is 5 to 10% of the element length or smaller should be suitable for most applications).

### EuroCode Load Model 71 Loading Configuration

The Load Model 71 vertical loading pattern is shown in [Figure 155.](#page-146-0) This trainset load pattern has two UDLs either side and four concentrated loads in the centre. BS EN 1992-2:2003 Clause 6.5.3 'Actions due to traction and braking' describes the

longitudinal braking and traction loads that should be considered with Load Model 71 but these are not considered here. For this example we will only consider the definition of the four 250kN concentrated loads shown i[n Figure 156](#page-146-1) (with the origin of the loading taken at the centre) and how these can be approximated within the Rail Track Analysis tool.

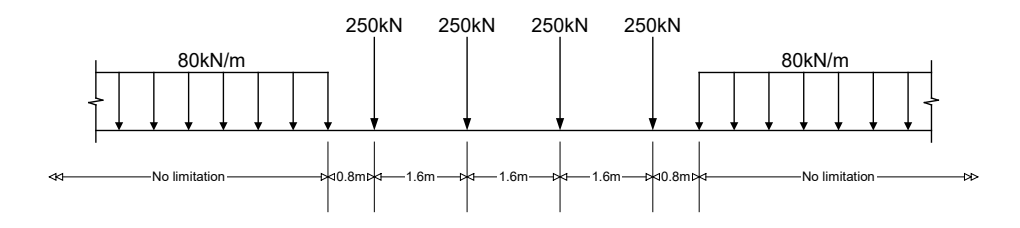

<span id="page-146-0"></span>**Figure 155: EuroCode Load Model 71 Train Vertical Load Pattern**

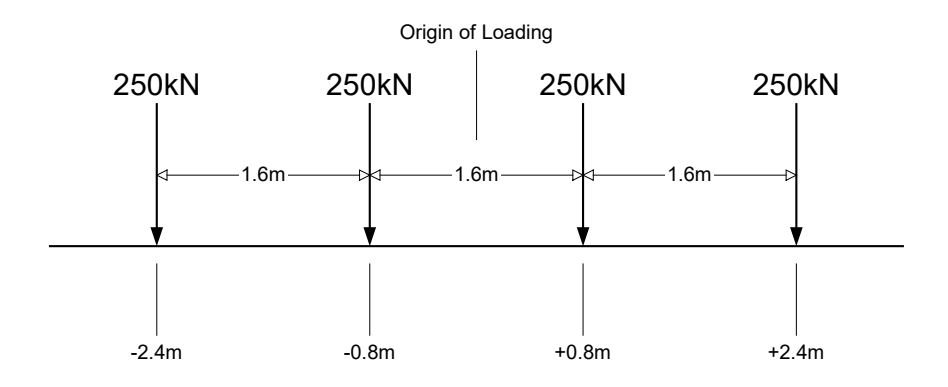

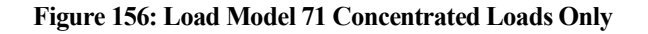

<span id="page-146-1"></span>Although the Rail Track Analysis tool only allows the input of trainset loading through UDLs these concentrated loads can be defined by recognising that for the size of elements used in the model the concentrated load is equivalent to a UDL over a very small length. If our structural modelling has element lengths of 1.0 to 2.0m then the setting of the contact length as 1 to 5% of this length (0.01 to 0.05m for 1.0m and 0.02 to 0.1m for 2.0m elements) should be sufficient to define the equivalent UDL to the concentrated load for a good number of structural configurations. Obviously the smaller the contact length the closer the equivalent UDL comes to a concentrated load.

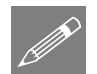

**Note.** The choice of the contact length to be used to define the equivalent UDL to a concentrated load must be decided by the user based on the configuration of the model

and the element lengths used for the meshing of that model. The illustration here should be viewed as a guide on how to incorporate concentrated loads with a trainset definition and not as the de facto contact length to be used for all circumstances.

Taking the contact length for this example as 0.01m the equivalent UDLs for the modelling will therefore have a value of:

#### **Error! Objects cannot be created from editing field codes.**

The definition of the four concentrated loads of Load Model 71 now becomes the four UDLs indicated in [Figure 157.](#page-147-0)

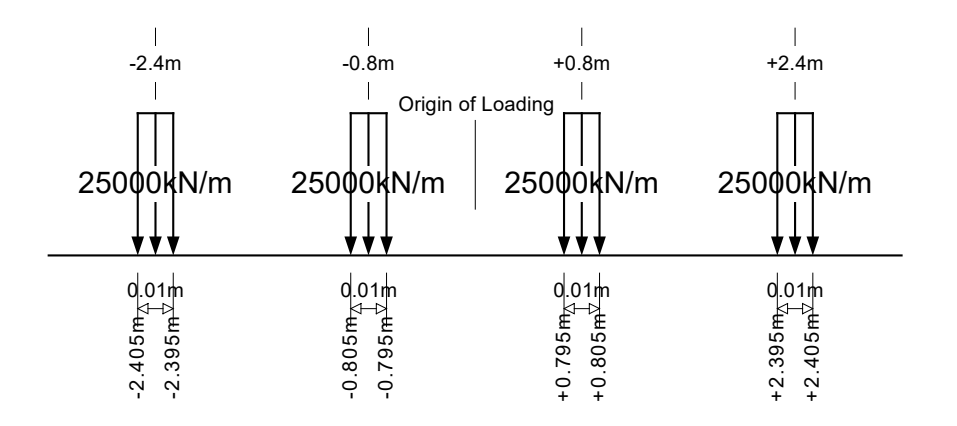

**Figure 157: Load Model 71 Equivalent UDLs to Concentrated Loads**

<span id="page-147-0"></span>This UDL definition of the four concentrated loads of Load Model 71 can now be defined in the **Loading** worksheet of the input Microsoft Excel spreadsheet as illustrated in [Figure 158.](#page-148-0)

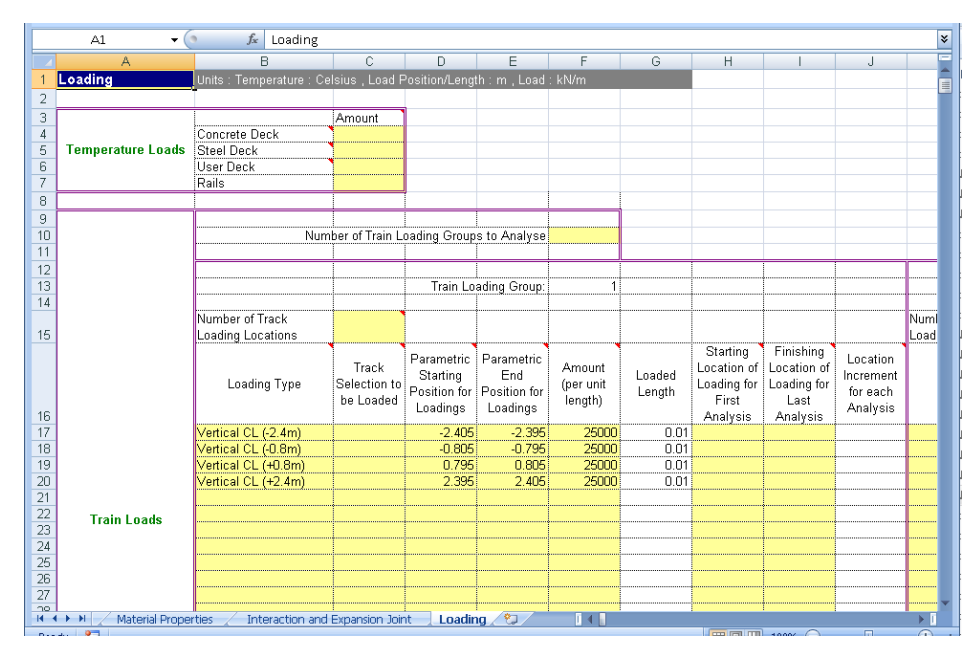

<span id="page-148-0"></span>**Figure 158: Sample Loading Definition for Load Model 71 Concentrated Loads**

## EuroCode Load Model HSLM-A Loading Configuration

The previous example illustrating the definition of the four concentrated loads of Load Model 71 can easily be defined manually. The definition of more complex trainset configurations consisting of numerous concentrated loads (and possibly UDLs) cannot be defined easily without the risk of error. For these types of loading configurations it is advisable to define the loading using a more automated approach. This will be demonstrated using the VBScripting capabilities of LUSAS Modeller for Load Type HSLM-A.

The HSLM-A Load Model representing a universal train[, Figure 159,](#page-149-0)consists of multiple concentrated loads with the magnitude and configuration which is dependent upon the universal train type (A1 to A10).

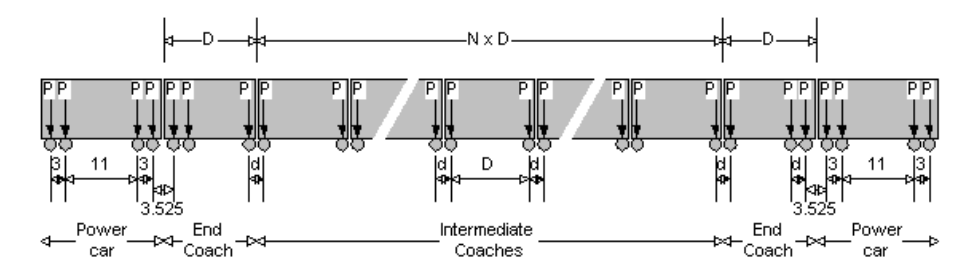

**Figure 159: EuroCode Load Model HSLM-A Train Vertical Load Pattern**

<span id="page-149-0"></span>[Figure 160](#page-149-1) shows a HSLM-A1 trainset (with braking loads) which has been defined in the **Loading** worksheet using the equivalent UDL approach for the concentrated loads. The input just for the single HSLM-A1 braking trainset requires 51 rows of data input to define all of the axle loads and the braking load.

|                 | A1                                                                                                    | $-$ (a)<br>$f_x$                                         | ¥<br>Loading   |                          |                           |                |              |                          |                      |                        |                   |
|-----------------|----------------------------------------------------------------------------------------------------|----------------------------------------------------------|----------------|--------------------------|---------------------------|----------------|--------------|--------------------------|----------------------|------------------------|-------------------|
|                 | $\overline{\mathbf{s}}$                                                                                                    | ÷                                                        | $\overline{U}$ | V                        | W                         | X.             | Y.           | Z.                       | AA                   | AB                     | F<br>AC.          |
|                 |                                                                                                    |                                                          |                |                          |                           |                |              |                          |                      |                        |                   |
| $\overline{2}$  |                                                                                                    |                                                          |                |                          |                           |                |              |                          |                      |                        | ŧ                 |
| 3               |                                                                                                    |                                                          |                |                          |                           |                |              |                          |                      |                        |                   |
| $\overline{4}$  |                                                                                                    |                                                          |                |                          |                           |                |              |                          |                      |                        |                   |
| 5               |                                                                                                    |                                                          |                |                          |                           |                |              |                          |                      |                        |                   |
| 6               |                                                                                                    |                                                          |                |                          |                           |                |              |                          |                      |                        |                   |
| $\overline{7}$  |                                                                                                    |                                                          |                |                          |                           |                |              |                          |                      |                        |                   |
| 8               |                                                                                                    |                                                          |                |                          |                           |                |              |                          |                      |                        |                   |
| 9               |                                                                                                    |                                                          |                |                          |                           |                |              |                          |                      |                        |                   |
| 10              |                                                                                                    |                                                          |                |                          |                           |                |              |                          |                      |                        |                   |
| 11              |                                                                                                    |                                                          |                |                          |                           |                |              |                          |                      |                        |                   |
| 12              |                                                                                                    |                                                          |                |                          |                           |                |              |                          |                      |                        |                   |
| 13              |                                                                                                    |                                                          |                |                          | Train Loading Group:      | 3              |              |                          |                      |                        |                   |
| 14              |                                                                                                    |                                                          |                |                          |                           |                |              |                          |                      |                        |                   |
|                 |                                                                                                    | Number of Track                                          |                |                          |                           |                |              |                          |                      |                        | Number of Track   |
| 15              |                                                                                                    | Loading Locations                                        | 5              |                          |                           |                |              |                          |                      |                        | Loading Locations |
|                 | Location                                                                                                    |                                                          |                | Parametric               | Parametric                |                |              | Starting                 | Finishing            | Location               |                   |
|                 | Increment                                                                                                    |                                                          | Track          | Starting                 | End                       | Amount         | Loaded       | Location of              | Location of          | Increment              |                   |
|                 | for each                                                                                                    | Loading Type                                             | Selection to   |                          | Position for Position for | (per unit      | Length       | Loading for              | Loading for          | for each               | Loading Type      |
| 16              | Analysis                                                                                                    |                                                          | be Loaded      | Loadings                 | Loadings                  | length)        |              | First<br>Analysis        | Last<br>Analysis     | Analysis               |                   |
| 17              |                                                                                                    | 44.25 Vertical (Left power car a                         |                | $-198.7675$              | $-198.7575$               | 17000          | 0.01         | $-98.7675$               | 418.7675             | 129,38375              |                   |
| 18              | 44.25                                                                                                    | Vertical (Left power car a                               |                | $-195.7675$              | $-195.7575$               | 17000          | 0.01         | $-98.7675$               | 418.7675             | 129.38375              |                   |
| 19              |                                                                                                    | 44.25 Vertical (Left power car a                         |                | $-184.7675$              | $-184.7575$               | 17000          | 0.01         | $-98.7675$               | 418.7675             | 129.38375              |                   |
| 20              | 44.25                                                                                                    | Vertical (Left power car a                               | 11             | $-181.7675$              | $-181.7575$               | 17000          | 0.01         | $-98.7675$               | 418.7675             | 129.38375              |                   |
| 21              |                                                                                                    | Vertical (Left end coach                                 |                | $-178.2425$              | $-178.2325$               | 17000          | 0.01         | $-98.7675$               | 418.7675             | 129.38375              |                   |
| $\overline{22}$ |                                                                                                    | Vertical (Left end coach                                 |                | $-176.2425$              | $-176.2325$               | 17000          | 0.01         | $-98.7675$               | 418.7675             | 129.38375              |                   |
| 23              |                                                                                                    | Vertical (Left end coach                                 | 11             | $-163.005$               | $-162.995$                | 17000          | 0.01         | $-98.7675$               | 418.7675             | 129.38375              |                   |
| 24              |                                                                                                    | Vertical (Int. coach 1 axl                               |                | $-161.005$               | $-160.995$                | 17000          | 0.01         | $-98.7675$               | 418.7675             | 129.38375              |                   |
| 25              |                                                                                                    | Vertical (Int. coach 1 axl                               | 11             | $-145.005$               | $-144.995$                | 17000          | 0.01         | $-98.7675$               | 418.7675             | 129.38375              |                   |
| 26              |                                                                                                    | Vertical (Int. coach 2 axl                               | 1              | $-143.005$               | $-142.995$                | 17000          | 0.01         | $-98.7675$               | 418.7675             | 129.38375              |                   |
| 27              |                                                                                                    | Vertical (Int. coach 2 axl                               |                | $-127.005$               | $-126.995$                | 17000          | 0.01         | $-98.7675$               | 418.7675             | 129.38375              |                   |
| 28<br>29        |                                                                                                    | Vertical (Int. coach 3 axl                               | 11             | $-125.005$               | $-124.995$<br>$-108.995$  | 17000          | 0.01         | $-98.7675$               | 418.7675             | 129.38375              |                   |
| 30              |                                                                                                    | Vertical (Int. coach 3 axl<br>Vertical (Int. coach 4 axl |                | $-109.005$<br>$-107.005$ | $-106.995$                | 17000<br>17000 | 0.01<br>0.01 | $-98.7675$<br>$-98.7675$ | 418.7675<br>418.7675 | 129.38375<br>129.38375 |                   |
| 31              |                                                                                                    | Vertical (Int. coach 4 axl                               |                | $-91.005$                | $-90.995$                 | 17000          | 0.01         | -98.7675                 | 418.7675             | 129.38375              |                   |
| 32              |                                                                                                    | Vertical (Int. coach 5 axl                               |                | $-89.005$                | $-88.995$                 | 17000          | 0.01         | $-98.7675$               | 418.7675             | 129.38375              |                   |
| 33              |                                                                                                    | Vertical (Int. coach 5 axl                               |                | $-73.005$                | $-72.995$                 | 17000          | 0.01         | $-98.7675$               | 418.7675             | 129.38375              |                   |
| 34              |                                                                                                    | Vertical (Int. coach 6 axl                               | $\overline{1}$ | $-71.005$                | $-70.995$                 | 17000          | 0.01         | $-98.7675$               | 418.7675             | 129.38375              |                   |
| 35              |                                                                                                    | Vertical (Int. coach 6 axl                               |                | $-55.005$                | $-54.995$                 | 17000          | 0.01         | $-98.7675$               | 418.7675             | 129.38375              |                   |
| 36              |                                                                                                    | Vertical (Int. coach 7 axl                               |                | $-53.005$                | $-52.995$                 | 17000          | 0.01         | $-98.7675$               | 418.7675             | 129.38375              |                   |
| 37              |                                                                                                    | Vertical (Int. coach 7 axl                               | 11             | $-37.005$                | $-36.995$                 | 17000          | 0.01         | $-98.7675$               | 418.7675             | 129.38375              |                   |
|                 |                                                                                                    | Structure Definition                                     |                |                          |                           |                |              |                          |                      |                        |                   |
|                 | Interaction and 4<br>$H + H$<br><b>Geometric Properties</b><br><b>Material Properties</b><br><b>Complete Line Complete Avenue</b><br>$\Box$ |                                                          |                |                          |                           |                |              |                          |                      |                        |                   |

**Figure 160: HSLM-A1 Trainset Defined In Loading Worksheet**

<span id="page-149-1"></span>It would take some time (and be prone to errors) to manually input all of the equivalent UDLs for the concentrated loads illustrated above for the HSLM-A trainset

configuration. These loads should therefore be defined through an automated method such as another Microsoft Excel spreadsheet which defines the required data or by using the VBScript capabilities of LUSAS Modeller to parametrically define the trainset loads. Such a VBScript has been written as a demonstration for these HSLM-A trainset configurations.

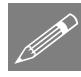

**Note.** The VBScript included within this appendix was used to generate the data used in the worked example. The implementation has a number of assumptions which are detailed below.

The HSLM-A trainset definition VBScript is written based on the following assumptions (code is listed at the end of this appendix and is also available from the User Area on the LUSAS website):

- The braking trainset load definition assumes that the HSLM-A train is moving from left to right, the accelerating trainset load definition assumes that the HSLM-A train is moving from right to left (these can be changed by simply reversing the sign of the longitudinal loading values)
- Traction loads are applied as a UDL between the front and back axles of each of the power cars only. If the maximum load of 1000kN stated in Clause 6.5.3 of BS EN 1991-2:2003 is exceeded the loading is factored to ensure only 1000kN is defined
- Braking loads are applied as a UDL over the whole length of the trainset between the first and last axles. If the maximum load of 6000kN stated in Clause 6.5.3 of BS EN 1991-2:2003 is exceeded the loading is factored to ensure only 6000kN is defined
- The point loads are defined as equivalent UDLs using a user defined contact length (default  $= 0.01$ m)
- The origin of the HSLM-A trainset is defined at the centre of the trainset configuration when specifying the locations for the trainset across the embankments and structure
- The units are kN and m in accordance with the input requirements of the Rail Track Analysis tool.

#### The VBScript is run as follows:

1) Run the "Define\_HSLM-A\_for\_RTA.vbs" VBScript

2) Enter the HSLM-A universal train ID (1 to 10) as shown below:

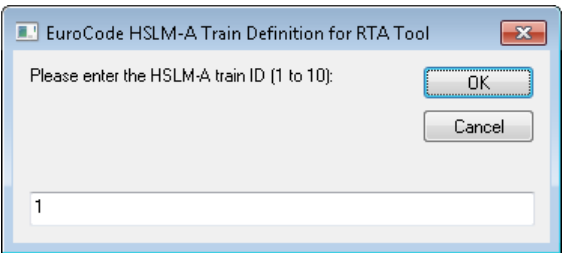

**Figure 161: Input of the HSLM-A Train Configuration ID**

3) Enter the contact length for the equivalent UDLs to represent the axle concentrated loads (in m):

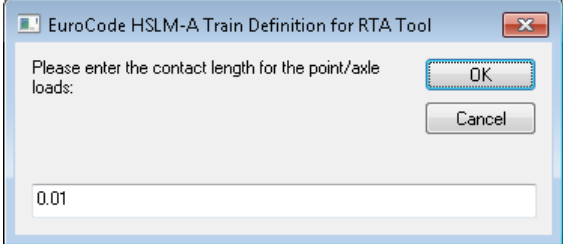

#### **Figure 162: Input of the Contact Length for the UDLs Equivalent to the Concentrated Loads**

4) Enter the filename for the generated TAB delimited trainset loading definition (with the \*.prn extension):

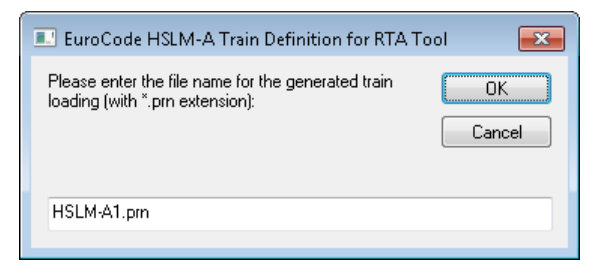

#### **Figure 163: Input of the Filename for the Output of the HSLM-A Train Configuration**

On clicking OK the VBScript will now process the HSLM-A loading and generate a TAB delimited text file defining all of the loading for a braking train and an accelerating train as indicated in [Figure 164](#page-152-0) and [Figure 165](#page-153-0) (for a HSLM-A1 trainset with  $0.01$ m contact length for the equivalent UDLs).

| F:\V20Manual\HSLM-A1.pm - Notepad++                                                                                                    |                  |
|----------------------------------------------------------------------------------------------------|------------------|
| File Edit Search View Encoding Language Settings Macro Run Plugins Window ?                                                                                                    | X                |
| } 2 2 2 4 6 6 6 7 6 1 7 6 1 <del>4</del> 6 6 1 5 2 5 1 5 6 7 6 7 8 9 0 0 0 0 0 5 6 78                                                                                                    |                  |
| E HSLM-A1.pm E3                                                                                                    |                  |
| This TAB delimited file defines the HSLM-A1 train definitions for a braking train travelling in the<br>positive (to the right) direction in the RTA model                                                                                                    | $\blacktriangle$ |
| and an accelerating train travelling in the negative (to the left) direction in the RTA model.                                                                                                    |                  |
| $\overline{\mathbf{3}}$                                                                                                    |                  |
| The vertical and braking loads for the braking train are defined first, followed by the vertical and<br>$\frac{4}{3}$<br>traction loads for the accelerating train.                                                                                                    |                  |
| After importing into Microsoft Excel the appropriate loads for the analysis being considered can be<br>$\overline{5}$                                                                                                    |                  |
| copied and pasted into the input spreadsheet.<br>6                                                                                                    |                  |
| $\sqrt{ }$<br>Contact length for point/axle loads = 0.01                                                                                                    |                  |
| Origin for loading is the middle of the trainset.<br>8<br>$\circ$                                                                                                    |                  |
| $10$                                                                                                    |                  |
| 11                                                                                                    |                  |
| BRAKING HSLM-A1 TRAIN<br>12<br>13 Vertical (Left power car axle 1) TrackID -198.7675 -198.7575<br>17000                                                                                                    |                  |
| 14 Vertical (Left power car axle 2) TrackID -195.7675 -195.7575<br>17000                                                                                                    |                  |
| 15 Vertical (Left power car axle 3) TrackID -184.7675 -184.7575<br>17000                                                                                                    |                  |
| 16 Vertical (Left power car axle 4) TrackID -181.7675 -181.7575<br>17000<br>17 Vertical (Left end coach axle 1)<br>TrackID -178.2425 -178.2325<br>17000                                                                                                    |                  |
| 18 Vertical (Left end coach axle 2)<br>TrackID -176.2425 -176.2325<br>17000                                                                                                    |                  |
| 19 Vertical (Left end coach axle 3)<br>TrackID -163.005 -162.995<br>17000<br>20 Vertical (Int. coach 1 axle 1) TrackID -161.005 -160.995<br>17000                                                                                                    |                  |
| Vertical (Int. coach 1 axle 2) TrackID -145.005<br>$-144.995$<br>17000<br>21                                                                                                    |                  |
| Vertical ( $Int.$ coach 2 axle 1) TrackID -143.005<br>22<br>$-142.995$<br>17000                                                                                                    |                  |
| Vertical (Int. coach 2 axle 2)<br>TrackID -127.005<br>17000<br>23<br>$-126.995$<br>24<br>Vertical (Int. coach 3 axle 1)<br>TrackID -125.005<br>$-124.995$<br>17000                                                                                                    |                  |
| Vertical ( $Int.$ coach 3 axle 2) TrackID -109.005<br>$-108.995$<br>17000<br>25                                                                                                    |                  |
| $\textbf{The result of } \mathcal{F} \subset \mathcal{F}(\mathcal{F}(\mathcal{F}(\mathcal{F}))) \text{ is a finite of } \mathcal{F} \subset \mathcal{F}(\mathcal{F}(\mathcal{F}(\mathcal{F})))$<br>BULLETS LON OOF<br>sor one<br>17000<br>length: 7615 lines: 126<br>$\ln: 1$ Col: $1$ Sel: $0 \mid 0$<br>ANSI as UTF-8<br>Normal text file<br>DosWindows | <b>INS</b>       |
|                                                                                                    |                  |
|                                                                                                    |                  |
| F:\V20Manual\HSLM-A1.prn - Notepad++                                                                                                    |                  |
| Eile Edit Search View Encoding Language Settings Macro Run Plugins Window ?                                                                                                    | X                |
|                                                                                                    |                  |
| HSLM-A1.pm E3<br>Vertical (Int. coach 18 axle 2) TrackID 160.995 161.005 17000<br>55.                                                                                                    | $\blacktriangle$ |
| 56 Vertical (Right end coach axle 1) TrackID 162.995 163.005 17000                                                                                                    |                  |
| Vertical (Right end coach axle 2)<br>TrackID 176.2325<br>17000<br>57<br>176.2425                                                                                                    |                  |
| Vertical (Right end coach axle 3)<br>17000<br>58<br>TrackID 178.2325<br>178.2425<br>59<br>Vertical (Right power car axle 1)<br>TrackID 181.7575<br>181.7675<br>17000                                                                                                    |                  |
| 60<br>Vertical (Right power car axle 2)<br>TrackID 184.7575<br>184.7675<br>17000                                                                                                    |                  |
| Vertical (Right power car axle 3)<br>17000<br>61<br>TrackID 195.7575<br>195.7675<br>17000<br>62<br>TrackID 198.7575<br>198.7675                                                                                                    |                  |
| Vertical (Right power car axle 4)<br>63<br>Braking TrackID -198.7625 198.7625<br>15.093390352808                                                                                                    |                  |
| 64                                                                                                    |                  |
| 65<br>Braking load UDL has been factored as total load over the 397.525 m trainset is 7950.5 kN (> 6000 kN<br>limit for default UDL)                                                                                                    |                  |
| Braking load UDL reduced to = 15.093390352808 kN/m<br>66                                                                                                    |                  |
| 67<br>68                                                                                                    |                  |
| 69                                                                                                    |                  |
| 70 ACCELERATING HSLM-A1 TRAIN                                                                                                    |                  |
| 71<br>Vertical (Left power car axle 1)<br>TrackID -198.7675 -198.7575<br>17000<br>TrackID -195.7675 -195.7575<br>72<br>Vertical (Left power car axle 2)<br>17000                                                                                                    |                  |
| 73<br>Vertical (Left power car axle 3)<br>TrackID -184.7675<br>$-184.7575$<br>17000                                                                                                    |                  |
| 74<br>Vertical (Left power car axle 4)<br>TrackID -181.7675<br>$-181.7575$<br>17000                                                                                                    |                  |
| 75<br>Vertical (Left end coach axle 1)<br>TrackID -178.2425<br>$-178.2325$<br>17000<br>Vertical (Left end coach axle 2)<br>TrackID -176.2425<br>$-176.2325$<br>17000<br>76                                                                                                    |                  |
| 77<br>Vertical (Left end coach axle 3)<br>TrackID -163.005<br>$-162.995$<br>17000                                                                                                    |                  |
| 78.<br>Vertical (Int. coach 1 axle 1) TrackID $-161.005$ $-160.995$<br>17000<br>79<br>$-144.995$<br>17000                                                                                                    |                  |
| Vertical (Int. coach 1 axle 2) TrackID -145.005<br>80 Vertical (Int. coach 2 axle 1) TrackID -143.005<br>$-142.995$<br>17000                                                                                                    |                  |
| 81 Vertical (Int. coach 2 axle 2) TrackID -127.005<br>$-126.995$<br>17000<br>Housewall Head and the costs in the model in the nor-<br>104.005<br>17000                                                                                                    |                  |

<span id="page-152-0"></span>**Figure 164: Output for a HSLM-A1 Trainset Configuration (1 of 2)**

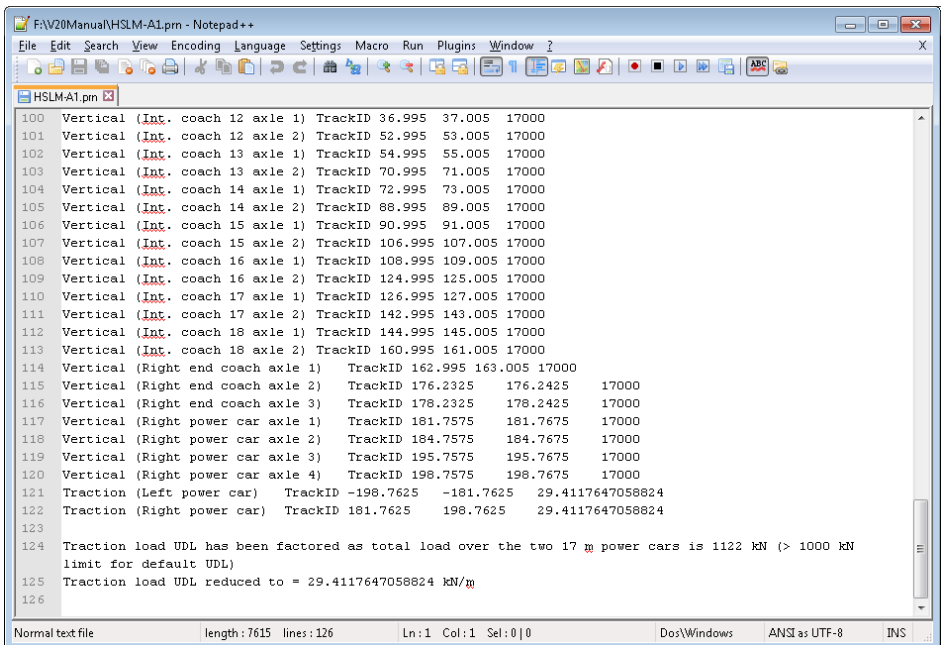

#### **Figure 165: Output for a HSLM-A1 Trainset Configurations (2 of 2)**

<span id="page-153-0"></span>To use this trainset loading within the **Loading** worksheet of the input Microsoft Excel spreadsheet you should initially have the input spreadsheet which has been edited to represent the structure loaded within Microsoft Excel. To transfer this data defined by the VBScript into the worksheet:

1) Import the TAB delimited file generated above into Microsoft Excel

2) Highlight the braking or accelerating/traction loading to be copied (only the rows defining the vertical and braking/traction loading) and choose Copy – below we are copying the braking trainset

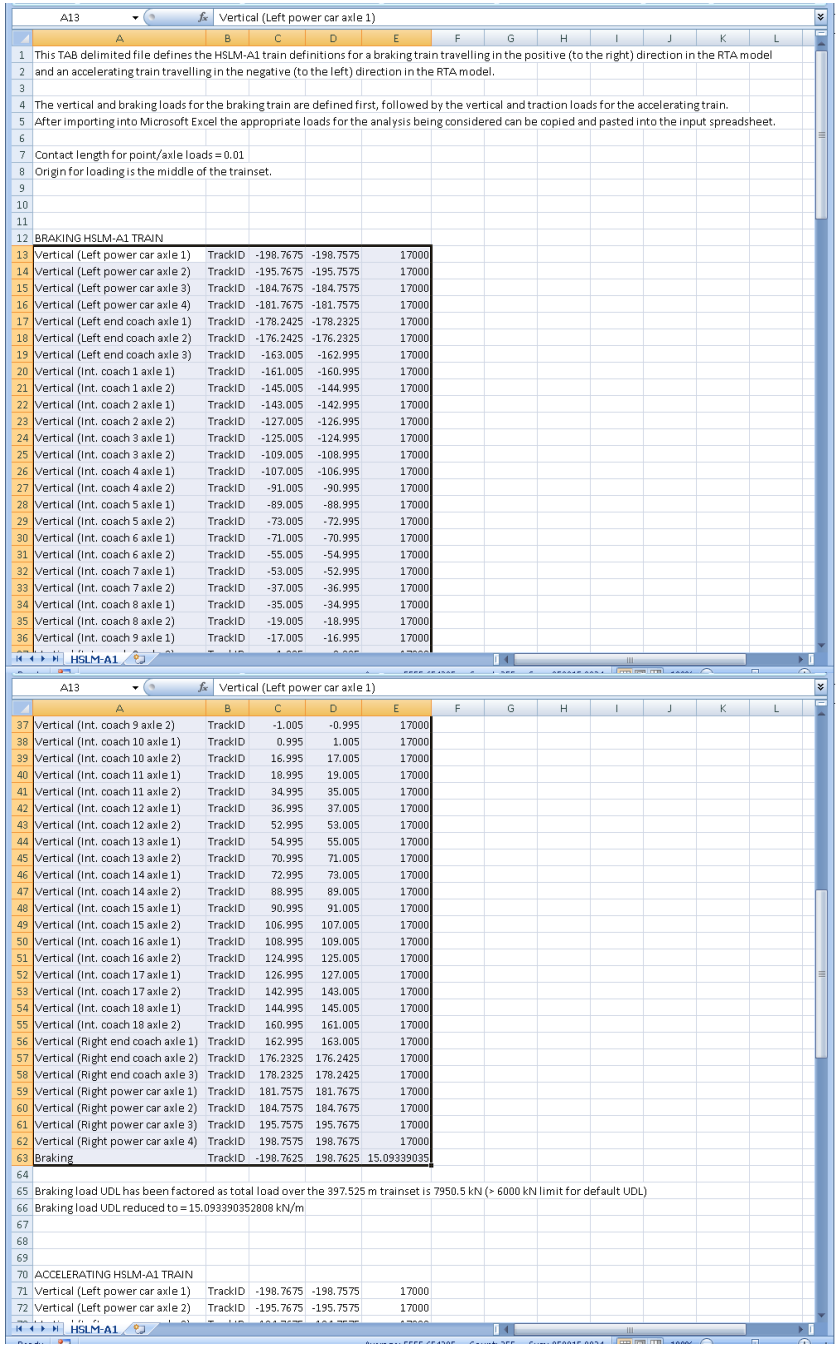

**Figure 166: Select the Braking (or Acceleration) Loading to be Copied**

3) Select the first **Loading Type** cell of the Train Loading Group which the HSLM-A1 trainset is to be placed in and choose **Paste Values** to only paste the data and not any formatting.

|                                                                                                    | ¥<br><b>B17</b><br>$\alpha$<br>$f_x$<br>Vertical (Left power car axle 1)<br>۰ |                                                                      |              |                                                                  |                           |                       |              |          |                           |           |              |
|----------------------------------------------------------------------------------------------------|-------------------------------------------------------------------------------|----------------------------------------------------------------------|--------------|------------------------------------------------------------------|---------------------------|-----------------------|--------------|----------|---------------------------|-----------|--------------|
|                                                                                                    | A                                                                             | B                                                                    | Ċ.           | $\mathbb{D}$                                                     | E                         | F                     | G            | H        |                           | J         | ⋿            |
|                                                                                                    | Loading                                                                       |                                                                      |              | Units: Temperature: Celsius, Load Position/Length: m, Load: kN/m |                           |                       |              |          |                           | ≣         |              |
| $\overline{2}$                                                                                                    |                                                                               |                                                                      |              |                                                                  |                           |                       |              |          |                           |           |              |
| 3                                                                                                    |                                                                               |                                                                      | Amount       |                                                                  |                           |                       |              |          |                           |           |              |
| 4                                                                                                    |                                                                               | Concrete Deck                                                        |              |                                                                  |                           |                       |              |          |                           |           |              |
| 5                                                                                                    | <b>Temperature Loads</b>                                                      | Steel Deck                                                           |              |                                                                  |                           |                       |              |          |                           |           |              |
| 6                                                                                                    |                                                                               | User Deck                                                            |              |                                                                  |                           |                       |              |          |                           |           |              |
| 7                                                                                                    |                                                                               | Rails                                                                |              |                                                                  |                           |                       |              |          |                           |           |              |
| 8                                                                                                    |                                                                               |                                                                      |              |                                                                  |                           |                       |              |          |                           |           |              |
| 9                                                                                                    |                                                                               |                                                                      |              |                                                                  |                           |                       |              |          |                           |           |              |
| 10                                                                                                    | Number of Train Loading Groups to Analyse                                     |                                                                      |              |                                                                  |                           |                       |              |          |                           |           |              |
| 11                                                                                                    |                                                                               |                                                                      |              |                                                                  |                           |                       |              |          |                           |           |              |
| 12                                                                                                    |                                                                               |                                                                      |              |                                                                  |                           |                       |              |          |                           |           |              |
| 13                                                                                                    |                                                                               |                                                                      |              |                                                                  | Train Loading Group:      |                       |              |          |                           |           |              |
| 14                                                                                                    |                                                                               |                                                                      |              |                                                                  |                           |                       |              |          |                           |           |              |
| 15                                                                                                    |                                                                               | Number of Track<br>Loading Locations                                 |              |                                                                  |                           |                       |              |          |                           |           | Numl<br>Load |
|                                                                                                    |                                                                               |                                                                      |              |                                                                  |                           |                       |              | Starting | Finishing                 |           |              |
|                                                                                                    |                                                                               |                                                                      | Track        |                                                                  | Parametric Parametric     | Amount                |              |          | Location of   Location of | Location  |              |
|                                                                                                    |                                                                               | Loading Type                                                         | Selection to | Starting                                                         | End                       | (per unit             | Loaded       |          | Loading for   Loading for | Increment |              |
|                                                                                                    |                                                                               |                                                                      | be Loaded    |                                                                  | Position for Position for | lenath)               | Length       | First    | Last                      | for each  |              |
| 16                                                                                                    |                                                                               |                                                                      |              | Loadings                                                         | Loadings                  |                       |              | Analysis | Analysis                  | Analysis  |              |
| 17                                                                                                    |                                                                               | Vertical (Left power car a TrackID                                   |              | $-198.7675$                                                      | $-198.7575$               | 17000                 | 0.01         |          |                           |           |              |
| 18                                                                                                    |                                                                               | Vertical (Left power car a TrackID                                   |              | $-195.7675$                                                      | $-195.7575$               | 17000                 | 0.01         |          |                           |           |              |
| 19                                                                                                    |                                                                               | Vertical (Left power car a TrackID                                   |              | $-184.7675$                                                      | $-184.7575$               | 17000                 | 0.01         |          |                           |           |              |
| 20                                                                                                    |                                                                               | Vertical (Left power car a TrackID                                   |              | $-181.7675$                                                      | $-181.7575$               | 17000                 | 0.01         |          |                           |           |              |
| 21                                                                                                    |                                                                               | Vertical (Left end coach TrackID                                     |              | $-178.2425$                                                      | $-178.2325$               | 17000                 | 0.01         |          |                           |           |              |
| 22<br>23                                                                                                    | <b>Train Loads</b>                                                            | Vertical (Left end coach TrackID<br>Vertical (Left end coach TrackID |              | $-176.2425$<br>$-163.005$                                        | $-176.2325$<br>$-162.995$ | 17000<br>17000        | 0.01<br>0.01 |          |                           |           |              |
| 24                                                                                                    |                                                                               | Vertical (Int. coach 1 axl TrackID                                   |              | $-161.005$                                                       | $-160.995$                | 17000                 | 0.01         |          |                           |           |              |
| 25                                                                                                    |                                                                               | Vertical (Int. coach 1 axl TrackID                                   |              | $-145.005$                                                       | $-144.995$                | 17000                 | 0.01         |          |                           |           |              |
| 26                                                                                                    |                                                                               | Vertical (Int. coach 2 axl:TrackID                                   |              | $-143.005$                                                       | $-142.995$                | 17000                 | 0.01         |          |                           |           |              |
| 27                                                                                                    |                                                                               | Vertical (Int. coach 2 axl: TrackID                                  |              | $-127.005$                                                       | $-126.995$                | 17000                 | 0.01         |          |                           |           |              |
| no                                                                                                    |                                                                               | Vadinal flat, canal 2 aul TenablD                                    |              | 125005                                                           | 12400E                    | $\frac{17000}{47000}$ | 0.01         |          |                           |           |              |
| $H + H$<br><b>Material Properties</b><br>Interaction and Expansion Joint<br>Loading<br>ಲ<br>14 H<br>$\overline{\phantom{a}}$<br>$\sqrt{1-\frac{1}{2}}$ |                                                                               |                                                                      |              |                                                                  |                           |                       |              |          |                           |           |              |

**Figure 167: Paste the HSLM-A1 Trainset Definition into the Loading Worksheet**

4) Change the **TrackID** in the **Track Selection to be Loaded** column to represent the track that the HSLM-A1 trainset is to be passed along

5) Define the movement of the HSLM-A1 trainset loading across the structure (noting that the origin is at the centre of the loading pattern)

6) If any further trainsets are to be applied another track within the same Train Loading Group then define these below the loading that has just been defined.

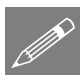

**Note.** The principles applied here for the definition of the HSLM-A trainset loads for the Rail Track Analysis tool can be applied to other trainset configurations that include concentrated loads or can be defined in a parametric way. A single VBScript could be written which defined a range of trainsets by having different subroutines to just the writeHSLMATrain() subroutine or having a single common definition processing subroutine which tabulates the loading using internally defined arrays holding the loading defined by multiple trainset creation subroutines. This is, however, beyond the scope of this demonstration example.

#### VBScript Source Code for "Define HSLM-A for RTA.vbs"

The following VBScript source code performs the definition of the HSLM-A TAB delimited files containing the loading configuration in accordance with the following assumptions:

- The braking trainset load definition assumes that the HSLM-A train is moving from left to right, the accelerating trainset load definition assumes that the HSLM-A train is moving from right to left (these can be changed by simply reversing the sign of the longitudinal loading values)
- Traction loads are applied as a UDL between the front and back axles of each of the power cars only. If the maximum load of 1000kN stated in Clause 6.5.3 of BS EN 1991-2:2003 is exceeded the loading is factored to ensure only 1000kN is defined
- Braking loads are applied as a UDL over the whole length of the trainset between the first and last axles. If the maximum load of 6000kN stated in Clause 6.5.3 of BS EN 1991-2:2003 is exceeded the loading is factored to ensure only 6000kN is defined
- The point loads are defined as equivalent UDLs using a user defined contact length (default =  $0.01$ m)
- The origin of the HSLM-A trainset is defined at the centre of the trainset configuration when specifying the locations for the trainset across the embankments and structure
- The units are kN and m in accordance with the input requirements of the Rail Track Analysis tool.

This source code is also available from the LUSAS User Area on the website.

**\$ENGINE=VBSCRIPT**

**'**

```

' Simple VBScript to define the HSLM-A EuroCode train loads for the RTA tool
' using a user-defined contact length for each point load / axle. The braking
' train is travelling in the positive (to right in RTA model) direction and
' the accelerating train is travelling in the negative (to the left in the RTA
' model) direction. To change the directions the signs of the braking and
' traction loads just need to be reversed.
'' This defines the loads in a TAB delimited file which can be imported into
' Microsoft Excel and the data then copied and pasted into the Loading worksheet
' of the RTA input Microsoft Excel spreadsheet.
'' NOTE: This VBScript is provided AS-IS based on the assumption that the
        ' traction loads are applied as a UDL over the length between the first
        ' and last axles of the powercars and the braking loads are applied as a
       ' UDL over the entire length of the trainset axles (and factored to ensure
       ' that the BrakingLoad <= 6000 kN condition is satisfied).
'' Vertical point / axle loads for the HSLM-A trainsets are applied as a
       ' UDL over the contact length defined by the user and it is up to the user
        ' to ensure that this contact length is appropriate. The magnitude of the
```

```
' UDL is calculated as follows: UDL = PointForce / ContactLength
'' The origin of the HSLM-A loading is the middle of the trainset.
'' Units assumed are kN and m in accordance with the RTA tool.
'' This VBScript is not supported by LUSAS and it is up to the user to
        ' decide that the assumptions above are correct.
'
' Dr. G.M.Paice, Project Leader, LUSAS, 14th February 2019
'===============================================================================
' HSLM-A id, 1 to 10
Dim HSLMA_ID
' Contact length for a point load / axle
Dim contactLength
' FileSystemObject
Dim fso
Set fso = CreateObject("Scripting.FileSystemObject")
' Output files
Dim outFile
Dim outFileName
' Dialog text
Const dialogTitle = "EuroCode HSLM-A Train Definition for RTA Tool"
Dim dialogInputText
' Current working directory (folder)
Dim CWD
CWD = getCWD() & "\"
' Flag for continuing
Dim contDefn
contDefn = True
'-------------------------------------------------------------------------------
' Get the HSLM-A train ID
errTxt = "The HSLM-A train ID must be an integer between 1 and 10"
dialogInputText = Trim(InputBox("Please enter the HSLM-A train ID (1 to 10):", 
dialogTitle, "1"))
If Len(dialogInputText) > 0 Then
     If isNumeric(dialogInputText) Then
         HSLMA_ID = CLng(dialogInputText)
         If HSLMA_ID < 1 Or HSLMA_ID > 10 Then contDefn = False
     Else
         contDefn = False
     End If
Else
     contDefn = False
End If
If Not contDefn Then
     Call MsgBox(errTxt, vbInformation + vbOKOnly, dialogTitle)
Else
     ' Get the contact length for the point/axle loads
     errTxt = "The contact length for the point/axle loads should be a positive 
number and small"
     dialogInputText = Trim(InputBox("Please enter the contact length for the 
point/axle loads:", dialogTitle, "0.01"))
     If Len(dialogInputText) > 0 Then
         If isNumeric(dialogInputText) Then
             contactLength = CDbl(dialogInputText)
             If Not (contactLength > 0.0) Then contDefn = False
         Else
             contDefn = False
         End If
     Else
         contDefn = False
     End If
     If Not contDefn Then
         Call MsgBox(errTxt, vbInformation + vbOKOnly, dialogTitle)
     Else
```

```
 ' Get the output file (*.prn to match Microsoft Excel input)
         errTxt = "The output file should be a valid file with the *.prn extension 
for import into Microsoft Excel"
         dialogInputText = Trim(InputBox("Please enter the file name for the 
generated train loading (with *.prn extension):", dialogTitle, "HSLM-A" & 
CStr(HSLMA_ID) & ".prn"))
         If Len(dialogInputText) > 0 Then
             posPrn = InStrRev(dialogInputText, ".prn", -1, 1)
             If posPrn <> (Len(dialogInputText) - 3) Then
                 contDefn = False
             Else
                 outFileName = dialogInputText
             End If
         Else
             contDefn = False
         End If
         If Not contDefn Then
             Call MsgBox(errTxt, vbInformation + vbOKOnly, dialogTitle)
         Else
             ' Open the output file
             Set outFile = fso.CreateTextFile(CWD & outFileName, True)
             ' Define the HSLM-A train within the file
             Call writeHSLMATrain(outFile, HSLMA_ID, contactLength)
             ' Close the output file
             Call outFile.Close()
             Set outFile = Nothing
         End If
     End If
End If
Sub writeHSLMATrain(fileObj, trainID, contLen)
'*Purpose
' Defines and writes the HSLM-A train data to the file using TAB delimited
' format.
'*Externals
' fileObj -File object
' trainID -HSLM-A train ID (1-10)
 ' contLen -Contact length to be used for defining the point/axle loads
'*History
' Name Date Comment
' GP 14Feb19 Initial coding
'*Internals
' axleCoord -Coordinates for the axles defining the HSLM-A trainset
' axleDesc -Axle description
' bogieAxle -Bogie axle spacing for each HSLM-A trainset
' brakLoadLen -Braking loaded length (overall axles for the trainset)
' brakTotLoad -Braking total load
' brakUDL -Braking load UDL after factoring for the trainset length
             -Coach lengths for each HSLM-A trainset
' curAxleID -Current axle ID being defined
' endCoachSpc -Spacing between the 2nd and 3rd end coach axles
' equivVertUDL-Equivalent vertical UDL for the point / axle load over the contact 
length
              -Number of intermediate coaches for each HSLM-A trainset
 ' pointForce -Point / axle force for each HSLM-A trainset
 ' powerCarBog -Spacing between the axles of the power car bogies
 ' powerCarSpc -Spacing between the 2nd and 3rd power car axles
' powerEndSpc -Spacing between the last power car and the 1st end coach axle
' totNumAxles -Total number of axles for defining the HSLM-A trainset
             -Coordinate of the back of the traction loads for the power car
' tracFront -Coordinate of the front of the traction loads for the power car
' tracLenPwr -Length of the traction load for each power car
' tracTotLoad -Traction total load
' tracUDL -Traction load UDL after any factoring for power car length
'-------------------------------------------------------------------------------
    Dim axleCoord
```

```
 Dim axleDesc
     Dim brakLoadLen
    Dim brakUDL
    brakUDL = 20.0
    Dim curAxleID
    Dim endCoachSpc
    Dim equivVertUDL
    Const powerCarBog = 3.0
     Const powerCarSpc = 11.0
     Const powerEndSpc = 3.525
    Dim totNumAxles
    Dim tracBack
    Dim tracFront
     Const tracLenPwr = 17.0
    Dim tracTotLoad
    Dim tracUDL
     tracUDL = 33.0
' NOTE: The N number of intermediate coaches can be odd or even, therefore for
        ' simplicity we will initially define the point/axle loads with the origin
        ' at the left extent of the trainset before shifting them to be centred.

' In the zero-based arrays below, the index is the HSLM-A train ID minus 1
'' Number of intermediate coaches, N
    Dim nCoaches(9)
     nCoaches(0) = 18
    nCoaches(1) = 17
    nCoaches(2) = 16
    nCoaches(3) = 15
    nCoaches(4) = 14
    nCoaches(5) = 13
    nCoaches(6) = 13
    nCoaches(7) = 12
   nCoaches(8) = 11 nCoaches(9) = 11
' Coach length, D (m)
    Dim coachLen(9)
     coachLen(0) = 18.0
     coachLen(1) = 19.0
     coachLen(2) = 20.0
     coachLen(3) = 21.0
     coachLen(4) = 22.0
     coachLen(5) = 23.0
     coachLen(6) = 24.0
     coachLen(7) = 25.0
     coachLen(8) = 26.0
     coachLen(9) = 27.0
' Bogie axle spacing, d (m)
     Dim bogieAxle(9)
    bogieAxle(0) = 2.0
    bogieAxle(1) = 3.5
    bogieAxle(2) = 2.0
    bogieAxle(3) = 3.0
    bogieAxle(4) = 2.0
    bogieAxle(5) = 2.0
     bogieAxle(6) = 2.0
    bogieAxle(7) = 2.5
    bogieAxle(8) = 2.0
    bogieAxle(9) = 2.0
' Point force, P (kN)
    Dim pointForce(9)
    pointForce(0) = 170.0
    pointForce(1) = 200.0
    pointForce(2) = 180.0
    pointForce(3) = 190.0
    pointForce(4) = 170.0
```

```
 pointForce(5) = 180.0
     pointForce(6) = 190.0
     pointForce(7) = 190.0
     pointForce(8) = 210.0
     pointForce(9) = 210.0
' Calculate the equivalent UDL for spreading the point/axle load over the contact 
length
     equivVertUDL = pointForce(trainID - 1) / contLen
' Determine the number of axles that are required for defining the whole trainset.
' Trainset has 2 powercars + 2 end coaches + N * intermediate coaches
' Power cars have 4 axles each, end coaches have 3 axles each, intermediate coaches 
have 2 axles each
    totNumAxles = 2 * (4 + 3) + 2 * nCoaches (trainID - 1)' Dimension the storage for the axles coordinates and descriptions
     ReDim axleCoord(totNumAxles - 1)
     ReDim axleDesc(totNumAxles - 1)
' Define the left powercar
     axleCoord(0) = 0.0
     axleDesc(0) = "Left power car axle 1"
     axleCoord(1) = powerCarBog
     axleDesc(1) = "Left power car axle 2"
     axleCoord(2) = axleCoord(1) + powerCarSpc
     axleDesc(2) = "Left power car axle 3"
     axleCoord(3) = axleCoord(2) + powerCarBog
     axleDesc(3) = "Left power car axle 4"
' Define the left end coach
     axleCoord(4) = axleCoord(3) + powerEndSpc
     axleDesc(4) = "Left end coach axle 1"
     axleCoord(5) = axleCoord(4) + bogieAxle(trainID - 1)
     axleDesc(5) = "Left end coach axle 2"
     axleCoord(6) = (axleCoord(3) + axleCoord(4)) / 2.0 + coachLen(trainID - 1) -
bogieAxle(trainID - 1) / 2.0
     axleDesc(6) = "Left end coach axle 3"
     endCoachSpc = axleCoord(6) - axleCoord(5)
' Define the N intermediate coaches
     curAxleID = 7
     For icoach = 1 To nCoaches(trainID - 1)
         curAxleID = curAxleID + 1
         axleCoord(curAxleID - 1) = axleCoord(curAxleID - 2) + bogieAxle(trainID -
1)
         axleDesc(curAxleID - 1) = "Int. coach " & CStr(icoach) & " axle 1"
         curAxleID = curAxleID + 1
         axleCoord(curAxleID - 1) = axleCoord(curAxleID - 3) + coachLen(trainID - 1)
         axleDesc(curAxleID - 1) = "Int. coach " & CStr(icoach) & " axle 2"
     Next
' Define the right end coach
     curAxleID = curAxleID + 1
     axleCoord(curAxleID - 1) = axleCoord(curAxleID - 2) + bogieAxle(trainID - 1)
     axleDesc(curAxleID - 1) = "Right end coach axle 1"
     curAxleID = curAxleID + 1
     axleCoord(curAxleID - 1) = axleCoord(curAxleID - 2) + endCoachSpc
     axleDesc(curAxleID - 1) = "Right end coach axle 2"
     curAxleID = curAxleID + 1
     axleCoord(curAxleID - 1) = axleCoord(curAxleID - 2) + bogieAxle(trainID - 1)
     axleDesc(curAxleID - 1) = "Right end coach axle 3"
     curAxleID = curAxleID + 1
     axleCoord(curAxleID - 1) = axleCoord(curAxleID - 2) + powerEndSpc
     axleDesc(curAxleID - 1) = "Right power car axle 1"
     curAxleID = curAxleID + 1
     axleCoord(curAxleID - 1) = axleCoord(curAxleID - 2) + powerCarBog
     axleDesc(curAxleID - 1) = "Right power car axle 2"
     curAxleID = curAxleID + 1
     axleCoord(curAxleID - 1) = axleCoord(curAxleID - 2) + powerCarSpc
     axleDesc(curAxleID - 1) = "Right power car axle 3"
     curAxleID = curAxleID + 1
     axleCoord(curAxleID - 1) = axleCoord(curAxleID - 2) + powerCarBog
```

```
 axleDesc(curAxleID - 1) = "Right power car axle 4"
' Determine the total length for the braking load and echo the length
    brakLoadLen = axleCoord(totNumAxles - 1)
     Call getTextWindow.writeLine("Braking loads will be defined over a total length 
of " & CStr(brakLoadLen) & " (and factored to ensure limit is observed)")
' Determine if the braking load needs to be scaled (most likely)
     brakTotLoad = brakUDL * brakLoadLen
     If brakTotLoad > 6000.0 Then
         brakUDL = brakUDL * 6000.0 / brakTotLoad
         Call getTextWindow.writeLine("Braking load UDL has been factored as " & 
CStr(brakTotLoad) & " > 6000 kN for default UDL")
     End If
     Call getTextWindow.writeLine("Braking load UDL = " & CStr(brakUDL) & " kN/m")
' Shift the axles
     Dim shiftAxles
     shiftAxles = axleCoord(totNumAxles - 1) / 2.0
     For iaxle = 0 To totNumAxles - 1
         axleCoord(iaxle) = axleCoord(iaxle) - shiftAxles
    Next
' Determine the coordinates for the power car traction loads and report the lengths
     tracFront = axleCoord(totNumAxles - 1)
     tracBack = axleCoord(totNumAxles - 4)
     Call getTextWindow.writeLine("Traction loads will be defined for each power car 
length of " & CStr(tracLenPwr) & " for both leading and trailing power cars")
' Determine if the traction load for the two power cars needs to be scaled
     tracTotLoad = 2.0 * tracUDL * tracLenPwr
     If tracTotLoad > 1000.0 Then
         tracUDL = tracUDL * 1000.0 / tracTotLoad
         Call getTextWindow.writeLine("Traction load UDL has been factored as " & 
CStr(tracTotLoad) & " > 1000 kN for default UDL")
     End If
     Call getTextWindow.writeLine("Traction load UDL = " & CStr(tracUDL) & " kN/m")
' Let us now write out the information to the file
     Call fileObj.writeLine("This TAB delimited file defines the HSLM-A" & 
CStr(trainID) & " train definitions for a braking train travelling in the positive 
(to the right) direction in the RTA model")
     Call fileObj.writeLine("and an accelerating train travelling in the negative 
(to the left) direction in the RTA model.")
     Call fileObj.writeLine("")
     Call fileObj.writeLine("The vertical and braking loads for the braking train 
are defined first, followed by the vertical and traction loads for the accelerating 
train.")
     Call fileObj.writeLine("After importing into Microsoft Excel the appropriate 
loads for the analysis being considered can be copied and pasted into the input 
spreadsheet.")
     Call fileObj.writeLine("")
     Call fileObj.writeLine("Contact length for point/axle loads = " & 
CStr(contLen))
     Call fileObj.writeLine("Origin for loading is the middle of the trainset.")
     Call fileObj.writeLine("")
     Call fileObj.writeLine("")
     Call fileObj.writeLine("")
     Call fileObj.writeLine("BRAKING HSLM-A" & CStr(trainID) & " TRAIN")
     For iaxle = 0 To totNumAxles - 1
         Call fileObj.writeLine("Vertical (" & axleDesc(iaxle) & ")" & Chr(9) & 
"TrackID" & Chr(9) & CStr(axleCoord(iaxle) - contLen / 2.0) & Chr(9) & 
CStr(axleCoord(iaxle) + contLen / 2.0) & Chr(9) & CStr(equivVertUDL))
     Next
     Call fileObj.writeLine("Braking" & Chr(9) & "TrackID" & Chr(9) & 
CStr(axleCoord(0)) & Chr(9) & CStr(axleCoord(totNumAxles - 1)) & Chr(9) & 
CStr(brakUDL))
     Call fileObj.writeLine("")
     If brakTotLoad > 6000.0 Then Call fileObj.writeLine("Braking load UDL has been 
factored as total load over the " & CStr(brakLoadLen) & " m trainset is " &
CStr(brakTotLoad) & " kN (> 6000 kN limit for default UDL)")
```

```
 Call fileObj.writeLine("Braking load UDL reduced to = " & CStr(brakUDL) & " 
kN/m")
     Call fileObj.writeLine("")
     Call fileObj.writeLine("")
     Call fileObj.writeLine("")
     Call fileObj.writeLine("ACCELERATING HSLM-A" & CStr(trainID) & " TRAIN")
     For iaxle = 0 To totNumAxles - 1
         Call fileObj.writeLine("Vertical (" & axleDesc(iaxle) & ")" & Chr(9) & 
"TrackID" & Chr(9) & CStr(axleCoord(iaxle) - contLen / 2.0) & Chr(9) & 
CStr(axleCoord(iaxle) + contLen / 2.0) & Chr(9) & CStr(equivVertUDL))
     Next
     Call fileObj.writeLine("Traction (Left power car)" & Chr(9) & "TrackID" & 
Chr(9) & CStr(-tracFront) & Chr(9) & CStr(-tracBack) & Chr(9) & CStr(tracUDL))
     Call fileObj.writeLine("Traction (Right power car)" & Chr(9) & "TrackID" & 
Chr(9) & CStr(tracBack) & Chr(9) & CStr(tracFront) & Chr(9) & CStr(tracUDL))
     Call fileObj.writeLine("")
     If tracTotLoad > 1000.0 Then Call fileObj.writeLine("Traction load UDL has been 
factored as total load over the two " & CStr(tracLenPwr) & " m power cars is " & 
CStr(tracTotLoad) & " kN (> 1000 kN limit for default UDL)")
     Call fileObj.writeLine("Traction load UDL reduced to = " & CStr(tracUDL) & " 
kN/m")
End Sub
```
#### References

B1 BS EN 1991-2:2003 Eurocode 1: Actions on structures - Part 2: Traffic loads on bridges

# Appendix C: Calculation of Deck Displacements at **Alternative** Locations to Top of Slab / Deck

## Introduction

The finite element modelling of the deck is carried out with the elements / nodal line along the top of the slab / at the location where the track-structure-interaction occurs to ensure that this track-structure-interaction behaviour is modelled correctly in the analyses. The behaviour of the deck itself is modelled through eccentricity in the beam elements with rigid offsets at the support locations to ensure that the support conditions / bearings are at the correct elevations and the overall bending behaviour of the decks is accurate.

As a result of the requirements of the track-structure-interaction the deck displacement results in the post-processing are output at the top of the slab / at the location of the track-structure-interaction. It is however possible to obtain the displacements at other locations such as the neutral axis and the bottom of the slab / section through basic calculation methods which will be highlighted below.

## Calculation of Displacements / Rotation at Alternative Locations

The calculations require the following assumptions:

- $\Box$  Plane sections remain plane under bending
- □ Rotations are small

Considering the behaviour at the end of a deck as illustrated in [Figure 168,](#page-165-0) from the post-processor we have the displacements and rotation  $(dx_T, dy_T, \theta z_T)$  at the top of slab/deck and we will also have its coordinates  $(x_T, y_T)$ . The only additional piece of information we need to calculate the alternative displacements and rotation is the location within the section that the calculation is to be performed at. I[n Figure 168](#page-165-0) two locations are illustrated, the neutral axis by a depth  $D_{NA}$  from the top and the overall Depth of Section by a depth D.

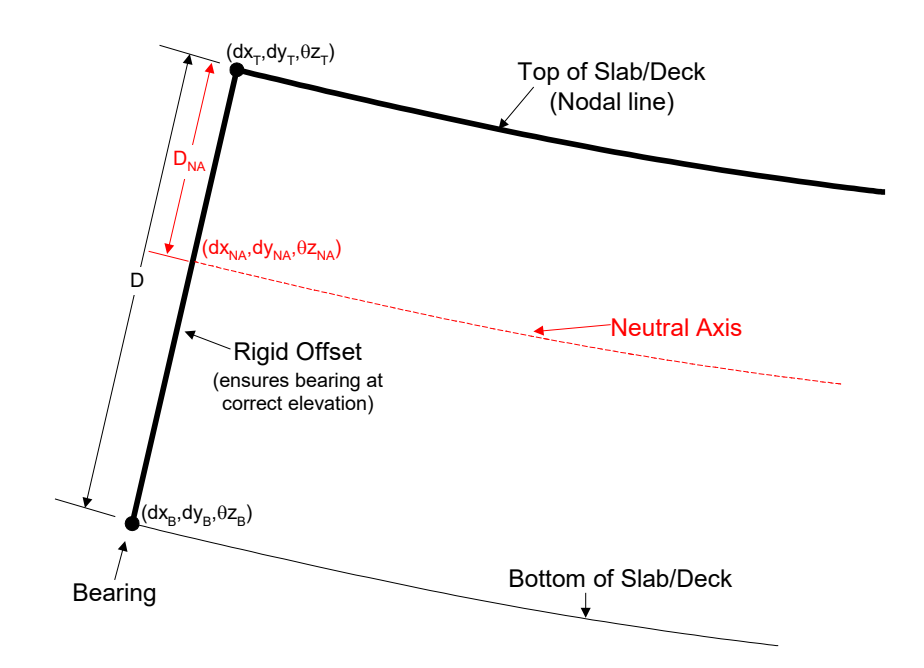

<span id="page-165-0"></span>**Figure 168: Illustration of Deck at Bearing (Bold Lines Represent Modelling)**

Within the rail track analysis tool the rigid support offsets are all built vertically so the coordinates of the location of interest can easily be calculated since the X-coordinate of the location of interest will be identical to the X-coordinate of the top of the slab / deck and the Y-coordinate will just be the required depth from the top of the slab / deck:

 $x<sub>Depth</sub> = x<sub>T</sub>$  $y_{Denth} = y_T - Depth$ 

To calculate the displacements for the location of interest we need to obtain the deformed coordinates of this location. First of all we need to know the deformed coordinates of the top of the slab / deck:

> $x_{T(\text{deformed})} = x_T + dx_T$  $y_{T(deformed)} = y_T + dy_T$

We can now calculate the deformed coordinates of the location of interest (noting the assumptions):

```
x<sub>Depth</sub>(deformed) = x<sub>T(deformed)</sub> + Depth * Sin(\theta z<sub>T</sub>)y_{\text{Depth(deformed)}} = y_{\text{T(deformed)}} - \text{Depth} * \text{Cos}(\theta z_{\text{T}})
```
We can now calculate the displacements and rotation for the location of interest:

```
dx<sub>Depth</sub> = x<sub>Depth</sub>(deformed) - x<sub>Depth</sub>dyDepth = yDepth(deformed) – yDepth
\thetaZ<sub>Depth</sub> = \thetaZ<sub>T</sub>
```
These calculations for the displacements and rotation can be reduced to:

```
dx_{\text{Depth}} = x_T + dx_T + \text{Depth} * \sin(\theta z_T) - x_T= dx_T + \text{Depth} * \text{Sin}(\theta z_T)dy_{\text{Depth}} = y_T + dy_T - \text{Depth} * \text{Cos}(\theta z_T) - (y_T - \text{Depth})= dy_T + \text{Depth} * (1 - \text{Cos}(\theta z_T))\thetaZDepth = \thetaZT
```
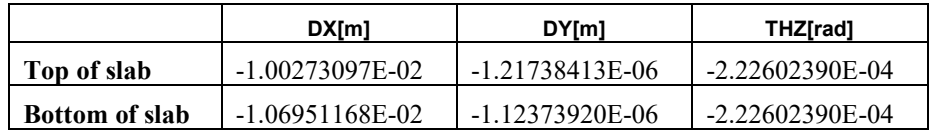

From an analysis the following displacements / rotations were obtained:

**Table 5: Sample Top and Bottom of Slab Displacement Results for 3m Deep Section**

The bottom of slab displacements can be calculated from the top of slab using the equations above as follows and utilising the knowledge that the Depth of Section is 3.0m:

> $dx_B = dx_T + D * Sin(\theta z_T)$  $= -1.00273097E - 02 + 3.0 * Sin(-2.22602390E - 04)$  $= -1.06951168E-02 \text{ m}$  $dy_B = dy_T + \text{Depth} * (1 - \text{Cos}(\theta z_T))$  $= -1.21738413E-06 + 3.0 * (1 - Cos(-2.22602390E-04))$  $= -1.14305640E-06$  m  $\theta_{\text{Z}_{\text{B}}} = \theta_{\text{Z}_{\text{T}}} = -2.22602390E - 04$  radians

The values for  $dx_B$  and  $\theta z_B$  agree exactly with the values in the table, the value for  $dy_B$ is within about a percent (it differs very slightly because the 'rigid' offset is not infinitely stiff in the model). It should however be noted that the magnitude of the vertical displacements are of the order of 1.0E-6 m so they are insignificant in terms of the scale of the longitudinal (dx) displacement results in the analysis.

If instead of the bottom of the slab / section, if we wished to calculate the displacements at another location such as the neutral axis of the deck section then all that is needed is to substitute the depth in the calculation with the depth  $D_{NA}$ .

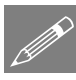

**Note.** The displacements and rotation at the ends of decks / support / bearing locations the can also be obtained directly out of Modeller from the results loadcases by manually post-processing the rail track analysis. This can be done by inspecting the displacement results for the **Support Offsets** group in the **Groups** treeview alone for the model. This **Support Offsets** group contains all of the rigid offsets used to ensure that the supports/bearings are at the correct elevations for the decks of the structure and extraction of the displacements (DX, DY) / rotation (THZ) from the model for the bottom node will generally provide the results at the support / bearing elevation.

## LUSAS

 $\overline{m}$ 

LUSAS, Forge House, 66 High Street, Kingston upon Thames, Surrey, KT1 1HN, UK Tel: +44 (0)20 8541 1999 | Fax: +44 (0)20 8549 9399 | info@lusas.com | www.lusas.com

**Latter**